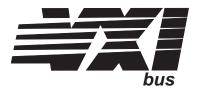

# VT1419A Multifunction<sup>Plus</sup> Measurement and Control Module

# **User's Manual**

### APPLICABILITY

This manual edition is intended for use with the following instrument drivers:

- Downloaded driver revision A.01.02 or later for Command Modules
- C-SCPI driver revision D.01.02 or later

Call your local VXI Technology Sales Office for information on other drivers.

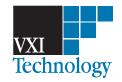

Copyright © VXI Technology, Inc., 2005

P/N: 82-0075-000 Printed: August 15, 2005 Printed in U.S.A.

#### Certification

VXI Technology, Inc., certifies that this product met its published specifications at the time of shipment from the factory. VXI Technology further certifies that its calibration measurements are traceable to the United States National Institute of Standards and Technology (formerly National Bureau of Standards), to the extent allowed by that organization's calibration facility and to the calibration facilities of other International Standards Organization members.

#### Warranty

This VXI Technology product is warranted against defects in materials and workmanship for a period of three years from date of shipment. Duration and conditions of warranty for this product may be superseded when the product is integrated into (becomes a part of) other VXI Technology products. During the warranty period, VXI Technology, will, at its option, either repair or replace products which prove to be defective.

For warranty service or repair, this product must be returned to a service facility designated by VXI Technology. Buyer shall prepay shipping charges to VXI Technology and VXI Technology shall pay shipping charges to return the product to Buyer. However, Buyer shall pay all shipping charges, duties, and taxes for products returned to VXI Technology from another country.

VXI Technology warrants that its software and firmware designated by VXI Technology for use with a product will execute its programming instructions when properly installed on that product. VXI Technology does not warrant that the operation of the product or software or firmware will be uninterrupted or error free.

#### Limitation Of Warranty

The foregoing warranty shall not apply to defects resulting from improper or inadequate maintenance by Buyer, Buyer-supplied products or interfacing, unauthorized modification or misuse, operation outside of the environmental specifications for the product or improper site preparation or maintenance.

The design and implementation of any circuit on this product is the sole responsibility of the Buyer. VXI Technology does not warrant the Buyer's circuitry or malfunctions of VXI Technology products that result from the Buyer's circuitry. In addition, VXI Technology does not warrant any damage that occurs as a result of the Buyer's circuit or any defects that result from Buyer-supplied products.

NO OTHER WARRANTY IS EXPRESSED OR IMPLIED. VXI TECHNOLOGY SPECIFICALLY DISCLAIMS THE IMPLIED WARRANTIES OF MERCHANTABILITY AND FITNESS FOR A PARTICULAR PURPOSE.

#### **Exclusive Remedies**

THE REMEDIES PROVIDED HEREIN ARE BUYER'S SOLE AND EXCLUSIVE REMEDIES. VXI TECHNOLOGY SHALL NOT BE LIABLE FOR ANY DIRECT, INDIRECT, SPECIAL, INCIDENTAL OR CONSEQUENTIAL DAMAGES, WHETHER BASED ON CONTRACT, TORT, OR ANY OTHER LEGAL THEORY.

#### Notice

The information contained in this document is subject to change without notice. VXI TECHNOLOGY MAKES NO WARRANTY OF ANY KIND WITH REGARD TO THIS MATERIAL, INCLUDING, BUT NOT LIMITED TO, THE IMPLIED WARRANTIES OF MERCHANTABILITY AND FITNESS FOR A PARTICULAR PURPOSE. VXI Technology shall not be liable for errors contained herein or for incidental or consequential damages in connection with the furnishing, performance, or use of this material. This document contains proprietary information which is protected by copyright. All rights are reserved. No part of this document may be photocopied, reproduced, or translated to another language without the prior written consent of VXI Technology. VXI Technology assumes no responsibility for the use or reliability of its software on equipment that is not furnished by VXI Technology.

#### **Restricted Rights Legend**

U.S. Government Restricted Rights. The Software and Documentation have been developed entirely at private expense. They are delivered and licensed as "commercial computer software" as defined in DFARS 252.227-7013 (Oct 1988), DFARS 252.211-7015 (May 1991) or DFARS 252.227-7014 (Jun 1995), as a "commercial item" as defined in FAR 2.101(a) or as "Restricted computer software" as defined in FAR 52.227-19 (Jun 1987)(or any equivalent agency regulation or contract clause), whichever is applicable. You have only those rights provided for such Software and Documentation by the applicable FAR or DFARS clause or the VXI Technology standard software agreement for the product involved.

| Safety Symbols |                                                                                                    |            |                                                                                                    |
|----------------|----------------------------------------------------------------------------------------------------|------------|----------------------------------------------------------------------------------------------------|
| <u>!</u>       | Instruction manual symbol affixed to<br>product. Indicates that the user must refer<br>to the manual for specific WARNING or                                           | $\sim$     | Alternating current (ac).                                                                                                    |
|                | CAUTION information to avoid personal injury or damage to the product.                                                                                                 | — — —<br>^ | Direct current (dc).                                                                                                    |
| I              | Indicates the field wiring terminal that must<br>be connected to earth ground before<br>operating the equipment—protects against<br>electrical shock in case of fault. | 4          | Indicates hazardous voltages.                                                                                                    |
|                |                                                                                                    | WARNING    | Calls attention to a procedure, practice or<br>condition that could cause bodily injury or<br>death.                                  |
| , , , or _     | Frame or chassis ground terminal—typically connects to the equipment's metal frame.                                                                                    | CAUTION    | Calls attention to a procedure, practice, or<br>condition that could possibly cause damage to<br>equipment or permanent loss of data. |

#### Warnings

The following general safety precautions must be observed during all phases of operation, service, and repair of this product. Failure to comply with these precautions or with specific warnings elsewhere in this manual violates safety standards of design, manufacture and intended use of the product. VXI Technology assumes no liability for the customer's failure to comply with these requirements.

**Ground the equipment**: For Safety Class 1 equipment (equipment having a protective earth terminal), an uninterruptible safety earth ground must be provided from the mains power source to the product input wiring terminals or supplied power cable.

#### DO NOT operate the product in an explosive atmosphere or in the presence of flammable gases or fumes.

For continued protection against fire, replace the line fuse(s) only with fuse(s) of the same voltage and current rating and type. DO NOT use repaired fuses or short-circuited fuse holders.

Keep away from live circuits: Operating personnel must not remove equipment covers or shields. Procedures involving the removal of covers or shields are for use by service-trained personnel only. Under certain conditions, dangerous voltages may exist even with the equipment switched off. To avoid dangerous electrical shock, DO NOT perform procedures involving cover or shield removal unless you are qualified to do so.

**DO NOT operate damaged equipment:** Whenever it is possible that the safety protection features built into this product have been impaired, either through physical damage, excessive moisture or any other reason, REMOVE POWER and do not use the product until safe operation can be verified by service-trained personnel. If necessary, return the product to a VXI Technology Sales and Service Office for service and repair to ensure that safety features are maintained.

#### Note for European Customers

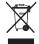

If this symbol appears on your product, it indicates that it was manufactured after August 13, 2005. This mark is placed in accordance with *EN* 50419, Marking of electrical and electronic equipment in accordance with Article 11(2) of directive 2002/96/EC (WEEE). End-of-life product can be returned to VTI by obtaining an RMA number. Fees for recycling will apply if not prohibited by national law. SCP cards for use with the VT1415A have this mark placed on their packaging due to the densely populated nature of these cards.

# **Table of Contents**

| Warranty                                                                | 2  |
|-------------------------------------------------------------------------|----|
| Warnings                                                                |    |
| Safety Symbols                                                          |    |
| Note for European Customers                                             |    |
| Support Resources.                                                      |    |
|                                                                         |    |
| Chapter 1. Getting Started                                              | 15 |
| About This Chapter                                                      | 15 |
| Configuring the VT1419A                                                 | 15 |
| Setting the Logical Address Switch                                      | 15 |
| Installing SCPs                                                         | 16 |
| Disabling the Input Protect Feature (Optional)                          | 21 |
| Disabling Flash Memory Access (Optional)                                | 21 |
| Instrument Drivers.                                                     | 23 |
| About Example Programs                                                  | 23 |
| Verifying a Successful Configuration                                    | 23 |
|                                                                         |    |
| Chapter 2. Field Wiring                                                 | 25 |
| About This Chapter                                                      | 25 |
| Planning the Wiring Layout                                              | 25 |
| SCP Positions and Channel Numbers                                       | 25 |
| SCP Types and Signal Paths                                              | 25 |
| Pairing Sense and Source SCPs for Resistance Measurements               | 27 |
| Planning for Thermocouple Measurements                                  | 28 |
| Faceplate Connector Pin-Signal Lists                                    | 29 |
| Optional Terminal Modules                                               | 30 |
| The SCPs and Terminal Module Connections.                               | 30 |
| Option 11 Terminal Module Layout                                        | 31 |
| Option 12 Terminal Module Layout                                        |    |
| Reference Temperature Sensing with the VT1419A                          |    |
| Configuring the On-Board/Remote Reference Jumpers                       |    |
| Preferred Measurement Connections                                       |    |
| Wiring and Attaching the Terminal Module                                |    |
| Attaching/Removing the VT1419A Terminal Module                          |    |
| Adding Components to the Option 12 Terminal Module                      |    |
| Option 11 Terminal Module Wiring Map                                    |    |
| Option 12 Terminal Module Wiring Map                                    |    |
| The Option A3F                                                          |    |
|                                                                         |    |
| Chapter 3. Programming the VT1419A Multifunction <sup><i>Plus</i></sup> |    |
| About This Chapter                                                      | 47 |
| Overview of the VT1419A Multifunction <sup><i>Plus</i></sup>            | 48 |
| Multifunction <sup><i>Plus</i></sup> ?                                  |    |
| Operating Model                                                         |    |
| Executing The Programming Model                                         |    |
| Power-On and *RST Default Settings                                      |    |
| Setting Up Analog Input and Output Channels                             |    |
| Configuring Programmable Analog SCP Parameters                          | 56 |

| Setting Filter Cutoff Frequency                   | 57   |
|---------------------------------------------------|------|
| Linking Channels to EU Conversion.                |      |
| Linking Output Channels to Functions              |      |
| Setting Up Digital Input and Output Channels      |      |
|                                                   |      |
| Setting Up Digital Inputs                         |      |
|                                                   |      |
| Performing Channel Calibration (Important!)       |      |
| Defining C Language Algorithms                    |      |
| Global Variable Definition                        |      |
| Algorithm Definition                              |      |
| Pre-Setting Algorithm Variables                   |      |
| Defining Data Storage                             |      |
| Specifying the Data Format.                       |      |
| Selecting the FIFO Mode.                          |      |
| Setting up the Trigger System                     |      |
| Arm and Trigger Sources                           |      |
| Programming the Trigger Timer                     |      |
| Setting the Trigger Counter                       |      |
| Outputting Trigger Signals                        |      |
| Initiating/Running Algorithms                     |      |
| Starting Algorithms                               |      |
| The Operating Sequence                            |      |
| Retrieving Algorithm Data                         |      |
| Modifying Running Algorithm Variables             |      |
| Updating the Algorithm Variables and Coefficients |      |
| Enabling and Disabling Algorithms                 |      |
| Setting Algorithm Execution Frequency             | . 86 |
| Example Command Sequence                          | . 86 |
| Using the Status System                           | . 88 |
| Enabling Events to be Reported in the Status Byte | . 91 |
| Reading the Status Byte                           | . 92 |
| Clearing the Enable Registers                     | . 93 |
| The Status Byte Group's Enable Register           | . 93 |
| Reading Status Groups Directly                    | . 93 |
| VT1419A Background Operation                      | . 94 |
| Updating the Status System and VXIbus Interrupts  | . 95 |
| Creating and Loading Custom EU Conversion Tables  |      |
| Compensating for System Offsets                   | . 97 |
| Special Considerations.                           | . 99 |
| Detecting Open Transducers                        | 100  |
| More On Auto Ranging                              | 101  |
| Settling Characteristics                          | 101  |
| Background                                        | 101  |
| Checking for Problems                             | 102  |
| Fixing the Problem                                | 102  |
|                                                   |      |
| Chapter 4. The Algorithm Language and Environment | 105  |
| About This Chapter                                | 105  |
| Overview of the Algorithm Language                |      |
| Example Language Usage                            |      |
| The Algorithm Execution Environment               |      |
| The Main Function                                 |      |

| How User Algorithms Fit In                             |     |
|--------------------------------------------------------|-----|
| Accessing the VT1419A's Resources                      | 109 |
| Accessing I/O Channels                                 |     |
| Defining and Accessing Global Variables                |     |
| Determining First Execution (First_loop)               |     |
| Initializing Variables                                 |     |
| Sending Data to the CVT and FIFO                       |     |
| Setting a VXIbus Interrupt                             | 113 |
| Calling User Defined Functions                         | 114 |
| Operating Sequence                                     | 114 |
| Overall Sequence                                       | 114 |
| Algorithm Execution Order                              |     |
| Defining Algorithms (ALG:DEF)                          | 116 |
| ALG:DEFINE in the Programming Sequence.                | 116 |
| ALG:DEFINE's Two Data Formats                          | 117 |
| Changing an Algorithm While It Is Running              | 118 |
| A Very Simple First Algorithm                          | 120 |
| Writing the Algorithm                                  | 120 |
| Running the Algorithm                                  | 120 |
| Non-Control Algorithms                                 | 121 |
| Data Acquisition Algorithm                             | 121 |
| Process Monitoring Algorithm                           | 121 |
| Algorithm Language Reference                           |     |
| Standard Reserved Keywords                             |     |
| Special VT1419A Reserved Keywords                      |     |
| Identifiers                                            |     |
| Special Identifiers for Channels.                      | 123 |
| Operators                                              | 123 |
| Intrinsic Functions and Statements                     | 124 |
| Program Flow Control                                   |     |
| Data Types                                             | 125 |
| Data Structures                                        | 126 |
| Using Type Float in Integer Situations                 | 127 |
| Language Syntax Summary.                               | 129 |
| Program Structure and Syntax.                          |     |
| Declaring Variables                                    | 133 |
| Assigning Values                                       | 133 |
| The Operations Symbols                                 | 134 |
| Conditional Execution                                  |     |
| Comment Lines                                          | 136 |
| Overall Program Structure.                             | 137 |
| About This Chapter                                     | 139 |
| Wiring Connections and File Locations for the Examples | 143 |
| Example File Location                                  | 143 |
| Installing Example Files                               | 143 |
| Virtual Front Panel Program                            | 144 |
| Calibration.                                           | 147 |
| Function Test.                                         |     |
| Programming Model Example.                             |     |
| Error Checking                                         |     |
| Configuration Display                                  | 153 |
| Engineering Unit Conversion                            | 154 |

| Custom Function Generation.                  |     |
|----------------------------------------------|-----|
| Custom EU/Function Example                   |     |
| Curve Fitting and EU Generation              |     |
| Interrupt Handling                           |     |
| Simple Data Logger Example                   | 163 |
| Modification of Variables and Arrays         | 166 |
| Algorithm Modification.                      | 168 |
| Driver Download                              | 170 |
| Firmware-Update Download                     | 171 |
|                                              |     |
| Chapter 6. VT1419A Command Reference         |     |
| ABORt                                        | 185 |
| ALGorithm                                    | 186 |
| ALGorithm[:EXPLicit]:ARRay                   | 187 |
| ALGorithm[:EXPLicit]:ARRay?                  | 188 |
| ALGorithm[:EXPLicit]:DEFine                  | 188 |
| ALGorithm [: EXPLicit]: SCALar               | 192 |
| ALGorithm [: EXPLicit]: SCALar?              | 193 |
| ALGorithm [: EXPLicit]: SCAN: RATio          |     |
| ALGorithm [: EXPLicit]: SCAN: RATio?         |     |
| ALGorithm :EXPLicit]:SIZe?                   |     |
| ALGorithm [: EXPLicit] [: STATe]             |     |
| ALGorithm[:EXPLicit][:STATe]?                |     |
| ALGorithm[:EXPLicit]:TIME?                   |     |
| ALGorithm:FUNCtion:DEFine                    |     |
| ALGorithm:OUTPut:DELay                       |     |
| ALGorithm:OUTPut:DELay?                      |     |
| ALGorithm:UPDate[:IMMediate]                 |     |
| ALGorithm:UPDate:CHANnel                     |     |
| ALGorithm:UPDate:WINDow                      |     |
| ALGOrithm:UPDate:WINDow?                     |     |
| ARM                                          |     |
| ARM[:IMMediate]                              |     |
| ARM[INMiediale]                              |     |
| ARM:SOURce?                                  |     |
| CALibration                                  |     |
| CALibration:CONFigure:RESistance             |     |
| CALibration:CONFigure:NOLTage                |     |
|                                              |     |
| CALibration:SETup.                           |     |
| CALibration:SETup?                           |     |
| CALibration:STORe                            |     |
| CALibration:TARE                             |     |
| CALibration:TARE:RESet                       |     |
| CALibration:TARE?                            |     |
| CALibration:VALue:RESistance                 |     |
| CALibration:VALue:VOLTage                    |     |
| CALibration:ZERO?                            |     |
| DIAGnostic                                   |     |
| DIAGnostic:CALibration:SETup[:MODE].         |     |
| DIAGnostic:CALibration:SETup[:MODE]?         |     |
| DIAGnostic:CALibration:TARE[:OTDetect]:MODE  |     |
| DIAGnostic:CALibration:TARE[:OTDetect]:MODE? | 220 |

| DIAGnostic:CHECksum?                    | . 221 |
|-----------------------------------------|-------|
| DIAGnostic:CUSTom:LINear                | . 221 |
| DIAGnostic:CUSTom:PIECewise.            | . 222 |
| DIAGnostic:CUSTom:REFerence:TEMPerature | . 222 |
| DIAGnostic:IEEE                         | . 223 |
| DIAGnostic:IEEE?                        | . 223 |
| DIAGnostic:INTerrupt[:LINe]             | . 223 |
| DIAGnostic:INTerrupt[:LINe]?            | . 224 |
| DIAGnostic:OTDetect[:STATe]             | . 224 |
| DIAGnostic:OTDetect[:STATe]?            | . 225 |
| DIAGnostic:QUERy:SCPREAD?               | . 225 |
| DIAGnostic: VERSion?                    | . 226 |
| FETCh?                                  | . 227 |
| FORMat                                  | . 229 |
| FORMat[:DATA]                           |       |
| FORMat[:DATA]?                          |       |
| INITiate                                |       |
| INITiate[:IMMediate]                    |       |
| INPut                                   |       |
| INPut:DEBounce:TIME                     |       |
| INPut:FILTer[:LPASs]:FREQuency          |       |
| INPut:FILTer[:LPASs]:FREQuency?         |       |
| INPut:FILTer[:LPASs][:STATe]            |       |
| INPut:FILTer[:LPASs][:STATe]?           |       |
| INPut:GAIN                              |       |
| INPut:GAIN?                             |       |
| INPut:LOW                               |       |
| INPut:LOW?                              |       |
| INPut:POLarity                          |       |
| INPut:POLarity?                         |       |
| INPut:THReshold:LEVel?                  |       |
| MEMory                                  |       |
| MEMory:VME:ADDRess                      |       |
| MEMory:VME:ADDRess?                     |       |
| MEMory:VME:SIZE                         |       |
| MEMory:VME:SIZE?                        |       |
| MEMory:VME:STATe                        |       |
| MEMory:VME:STATe?                       |       |
| OUTPut                                  |       |
| OUTPut:CURRent:AMPLitude.               |       |
| OUTPut:CURRent:AMPLitude?               |       |
| OUTPut:CURRent[:STATe]                  |       |
| OUTPut:CURRent[:STATe]?                 |       |
| OUTPut:POLarity                         |       |
| OUTPut:POLarity?                        |       |
| OUTPut:SHUNt                            |       |
| OUTPut:SHUNt?                           |       |
| OUTPut:TTLTrg:SOURce                    |       |
| OUTPut:TTLTrg:SOURce?                   |       |
| OUTPut:TTLTrg <n>[:STATe]</n>           |       |
| OUTPut:TTLTrg <n>[:STATe]?</n>          |       |
| OUTPut:TYPE.                            |       |
| • • • • • • • • • • • • • • • • • • •   | 1     |

| OUTPut:TYPE?                      | 252 |
|-----------------------------------|-----|
| OUTPut:VOLTage:AMPLitude          | 252 |
| OUTPut:VOLTage:AMPLitude?         | 252 |
| ROUTe                             |     |
| ROUTe:SEQuence:DEFine?            | 254 |
| ROUTe:SEQuence:POINts?            | 255 |
| SAMPle                            | 256 |
| SAMPle:TIMer                      | 256 |
| SAMPle:TIMer?                     | 256 |
| [SENSe].                          | 258 |
| [SENSe:]CHANnel:SETTling.         |     |
| [SENSe:]CHANnel:SETTling?         |     |
| [SENSe:]DATA:CVTable?             |     |
| SENSe: DATA: CVTable: RESet       |     |
| [SENSe:]DATA:FIFO[:ALL]?          |     |
| SENSe: DATA: FIFO: COUNt?         |     |
| [SENSe:]DATA:FIFO:COUNt:HALF?     |     |
| [SENSe:]DATA:FIFO:HALF?           |     |
| [SENSe:]DATA:FIFO:MODE            |     |
| [SENSe:]DATA:FIFO:MODE?           |     |
| [SENSe:]DATA:FIFO:PART?           |     |
| [SENSe:]DATA:FIFO:RESet           |     |
| [SENSe:]FREQuency:APERture.       |     |
| [SENSe:]FREQuency:APERture?       |     |
| [SENSe:]FUNCtion:CONDition        |     |
| [SENSe:]FUNCtion:CUSTom.          |     |
| [SENSe:]FUNCtion:CUSTom:REFerence |     |
| [SENSe:]FUNCtion:CUSTom:TCouple   |     |
| [SENSe:]FUNCtion:FREQuency        |     |
| [SENSe:]FUNCtion:RESistance       |     |
| [SENSe:]FUNCtion:STRain:FBENding  |     |
| [SENSe:]FUNCtion:TEMPerature      |     |
| [SENSe:]FUNCtion:TOTalize.        |     |
| [SENSe:]FUNCtion:VOLTage[:DC]     |     |
| [SENSe:]REFerence                 |     |
| [SENSe:]REFerence:CHANnels        |     |
| [SENSe:]REFerence:TEMPerature     |     |
| [SENSe:]STRain:EXCitation.        |     |
| [SENSe:]STRain:EXCitation?        |     |
| [SENSe:]STRain:GFACtor            |     |
| [SENSe:]STRain:GFACtor?           |     |
| [SENSe:]STRain:POISson            |     |
| SENSe: STRain: POISson?           |     |
| [SENSe:]STRain:UNSTrained         |     |
| [SENSe:]STRain:UNSTrained?        |     |
| [SENSe:]TOTalize:RESet:MODE.      |     |
| [SENSe:]TOTalize:RESet:MODE?      |     |
| SOURce.                           |     |
| SOURce:FM[:STATe].                |     |
| SOURce:FM:STATe?                  |     |
| SOURce:FUNCtion[:SHAPe]:CONDition |     |
| SOURce:FUNCtion[:SHAPe]:PULSe.    |     |
|                                   |     |

| SOURce:FUNCtion[:SHAPe]:SQUare         |     |
|----------------------------------------|-----|
| SOURce:PULM[:STATe]                    |     |
| SOURce:PULM:STATe?                     | 288 |
| SOURce:PULSe:PERiod                    | 288 |
| SOURce:PULSe:PERiod?                   | 289 |
| SOURce:PULSe:WIDTh                     | 289 |
| SOURce:PULSe:WIDTh?                    | 289 |
| STATus                                 | 291 |
| STATus:OPERation:CONDition?            | 293 |
| STATus:OPERation:ENABle                | 294 |
| STATus:OPERation:ENABle?               | 294 |
| STATus:OPERation[:EVENt]?              | 295 |
| STATus:OPERation:NTRansition.          |     |
| STATus:OPERation:NTRansition?          | 296 |
| STATus:OPERation:PTRansition           |     |
| STATus:OPERation:PTRansition?          |     |
| STATus:PRESet                          |     |
| STATus:QUEStionable:CONDition?         |     |
| STATus:QUEStionable:ENABle             |     |
| STATus:QUEStionable:ENABle?            |     |
| STATus:QUEStionable[:EVENt]?           |     |
| STATus:QUEStionable:NTRansition        |     |
| STATus:QUEStionable:NTRansition?       |     |
| STATus:QUEStionable:PTRansition        |     |
| STATus:QUEStionable:PTRansition?       |     |
| SYSTem                                 |     |
| SYSTem:CTYPe?                          |     |
| SYSTem:ERRor?                          |     |
| SYSTem:VERSion?                        |     |
| TRIGger                                |     |
| TRIGger:COUNt                          |     |
| TRIGger:COUNt?                         |     |
| TRIGger[:IMMediate]                    |     |
| TRIGger:SOURce                         |     |
| TRIGger:SOURce?                        |     |
| TRIGger:TIMer[:PERiod]                 |     |
| TRIGger:TIMer[:PERiod]?                |     |
| Common Command Reference               |     |
| *CAL?                                  |     |
| *CLS                                   |     |
| *DMC <name>,<cmd data=""></cmd></name> |     |
| *EMC                                   |     |
| *EMC?                                  |     |
| *ESE <mask></mask>                     |     |
| *ESE?                                  |     |
| *ESR?                                  |     |
| *GMC? < <i>name</i> >                  |     |
| *IDN?                                  |     |
| *LMC?                                  |     |
| *OPC                                   |     |
| *OPC?                                  |     |
| *PMC                                   |     |
| 1 IVIC                                 | 212 |

| *RMC < <i>name</i> >                                        | 315 |
|-------------------------------------------------------------|-----|
| *RST                                                        | 315 |
| *SRE < <i>mask</i> >                                        | 316 |
| *SRE?                                                       | 316 |
| *STB?                                                       | 316 |
| *TRG                                                        | 316 |
| *TST?                                                       | 317 |
| *WAI                                                        |     |
| Command Quick Reference                                     | 321 |
| Appendix A. Specifications                                  | 329 |
| Appendix B. Error Messages                                  | 359 |
|                                                             |     |
| Appendix C. Glossary                                        | 367 |
| Appendix D. Wiring and Noise Reduction Methods              | 371 |
| Separating Digital and Analog SCP Signals                   | 371 |
| Recommended Wiring and Noise Reduction Techniques           |     |
| Wiring Checklist                                            |     |
| VT1419A Guard Connections                                   | 373 |
| Common Mode Voltage Limits                                  | 373 |
| When to Make Shield Connections                             |     |
| Noise Due to Inadequate Card Grounding                      | 373 |
| VT1419A Noise Rejection                                     |     |
| Normal Mode Noise (Enm)                                     |     |
| Common Mode Noise (Ecm).                                    |     |
| Keeping Common Mode Noise out of the Amplifier              |     |
| Reducing Common Mode Rejection Using Tri-Filar Transformers | 375 |
| Appendix E. Generating User Defined Functions               | 377 |
| Introduction                                                | 377 |
| Haversine Example                                           |     |
| Limitations.                                                | 380 |
| Index                                                       | 381 |

### **Support Resources**

Support resources for this product are available on the Internet and at VXI Technology customer support centers.

#### VXI Technology World Headquarters

VXI Technology, Inc. 2031 Main Street Irvine, CA 92614-6509

Phone: (949) 955-1894 Fax: (949) 955-3041

#### VXI Technology Cleveland Instrument Division

VXI Technology, Inc. 7525 Granger Road, Unit 7 Valley View, OH 44125

Phone: (216) 447-8950 Fax: (216) 447-8951

#### VXI Technology Lake Stevens Instrument Division

VXI Technology, Inc. 1924 - 203 Bickford Snohomish, WA 98290

Phone: (425) 212-2285 Fax: (425) 212-2289

#### **Technical Support**

Phone: (949) 955-1894 Fax: (949) 955-3041 E-mail: support@vxitech.com

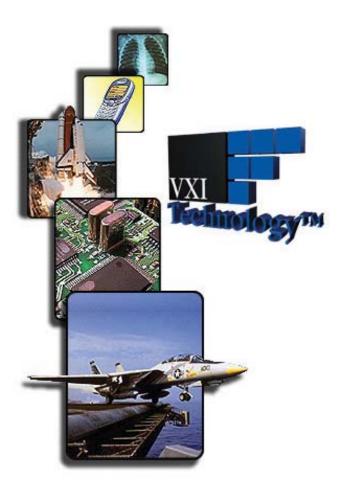

*Visit* http://www.vxitech.com for worldwide support sites and service plan information.

### **About This Chapter**

This chapter will explain hardware configuration before installation in a VXIbus mainframe. By attending to each of these configuration items, the VT1419A won't have to be removed from its mainframe later. Chapter contents include:

- Configuring the VT1419A ..... page 15
- Instrument Drivers ..... page 23
- About Example Programs ...... page 23
- Verifying a Successful Configuration ...... page 23

### **Configuring the VT1419A**

There are several aspects to configuring the module before installing it in a VXIbus mainframe. They are:

- Setting the Logical Address Switch ..... page 15
- Installing Signal Conditioning Plug-ons ..... page 16
- Disabling Flash Memory Access ..... page 21

For most applications, only the Logical Address switch need be changed and the SCPs installed in the mainframe prior to installation. The other settings can be used as delivered.

| Switch/Jumper               | Setting   |
|-----------------------------|-----------|
| Logical Address Switch      | 208       |
| Input Protect Jumper        | Protected |
| Flash Memory Protect Jumper | PROG      |

**NOTE** Setting the VXIbus Interrupt Level: the VT1419A uses a default VXIbus interrupt level of 1. The default setting is in effect at power-on and after a \*RST command. The interrupt level can be changed by executing the DIAGnostic:INTerrupt[:LINe] command in the application program.

### Setting the Logical Address Switch

Follow the next figure and ignore any switch numbering printed on the Logical Address switch. When installing more than one VT1419A in a single VXIbus Mainframe, set each instrument to a different Logical Address.

**Installing SCPs** The following illustrations show the steps used to install Signal Conditioning Plug-Ons (SCPs). The VT1419A supports only non-programmable analog input SCPs in positions 0 through 3. Any mix of SCP types can be installed in SCP positions 4 through 7. CAUTION Use approved Static Discharge Safe handling procedures anytime the covers are removed from the VT1419A or are handling SCPs. Setting Logical Address Switch - VT1419A Default Switch Setting LOGICAL ADDRESS = 208 Ø Ø 0

| Note | The only SCPs supported in SCP positions 0 through 3 are |         |
|------|----------------------------------------------------------|---------|
|      | VT1501A                                                  | VT1513A |
|      | VT1502A                                                  | VT1514A |
|      | VT1508A                                                  | VT1515A |
|      | VT1509A                                                  | VT1516A |
|      | VT1512A                                                  | VT1517A |

1 Installing SCPs: Removing the Cover - VT1419A

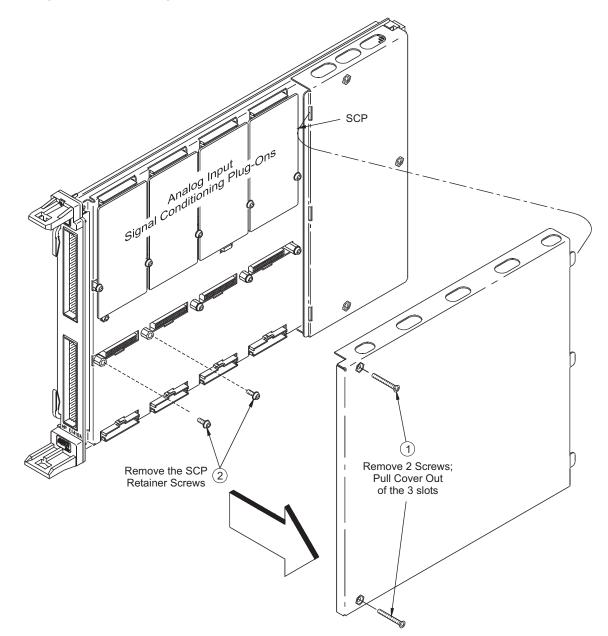

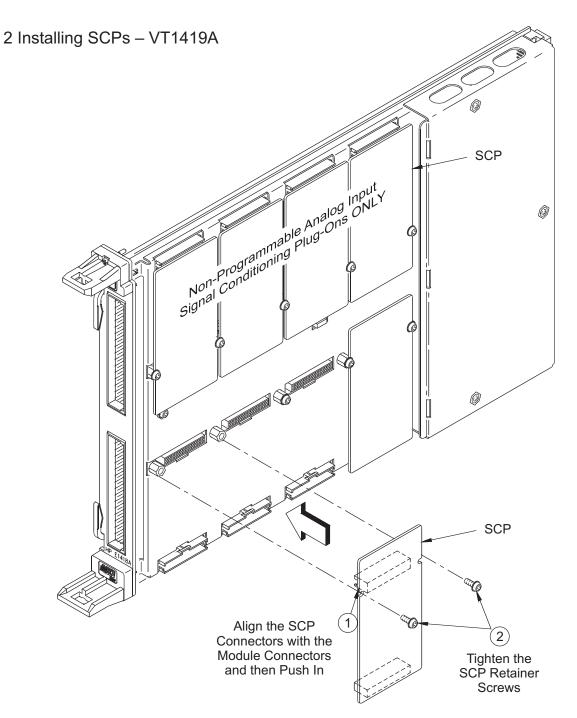

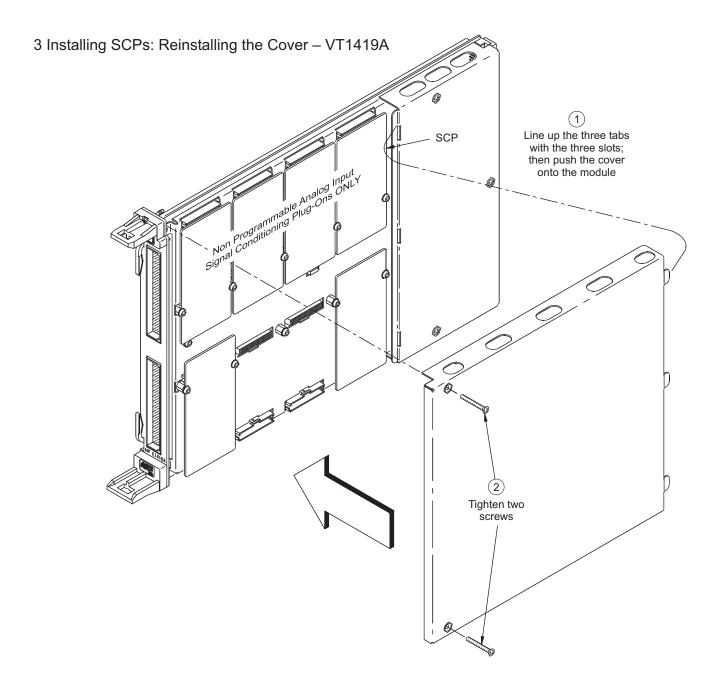

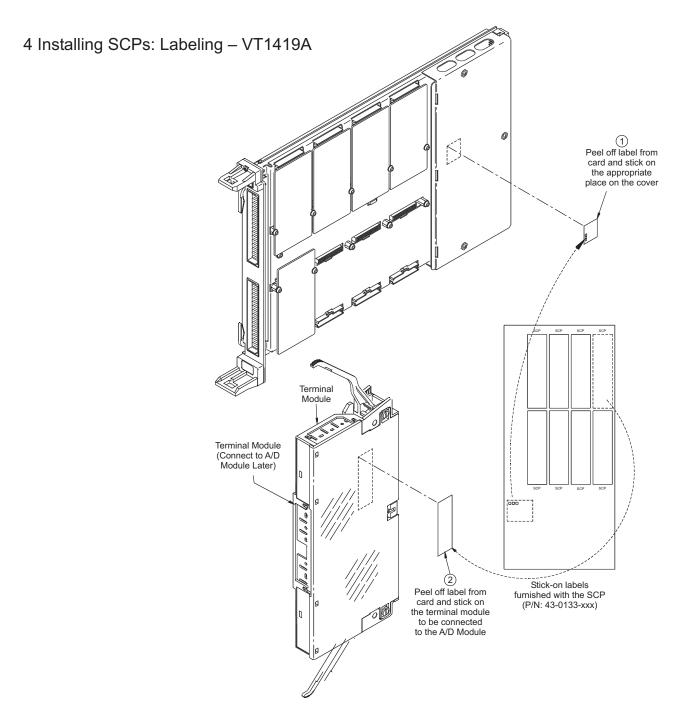

| Disabling the Input<br>Protect Feature<br>(Optional) | Disabling the Input Protect feature voids the VT1419A's warranty. The Input<br>Protect feature allows the VT1419A to open all channel input relays if any input's<br>voltage exceeds $\pm 19$ volts ( $\pm 6$ volts for non-isolated digital I/O SCPs). This feature<br>helps to protect the card's Signal Conditioning Plug-Ons, input multiplexer, ranging<br>amplifier and A/D from destructive voltage levels. The level that trips the protection<br>function has been set to provide a high probability of protection. The voltage level<br>that is certain to cause damage is somewhat higher. <b>If, in an application, the</b><br><b>importance of completing a measurement run outweighs the added risk of</b><br><b>damage to the VT1419A, the input protect feature may be disabled</b> . |
|------------------------------------------------------|----------------------------------------------------------------------------------------------------|
| VOIDS WARRANTY                                       | Disabling the Input Protection Feature voids the VT1419A's warranty.                                                                                                    |
|                                                      | To disable the Input Protection feature, locate and cut JM2202. Make a single cut in the jumper and bend the adjacent ends apart. See following illustration for location of JM2202.                                                                                                    |
| Disabling Flash<br>Memory Access<br>(Optional)       | The Flash Memory Protect Jumper (JM2201) is shipped in the "PROG" position. It is recommended that the jumper be left in this position so that all of the calibration commands can function. Changing the jumper to the protect position prevents the following from being executed:                                                                                                    |
|                                                      | <ul> <li>The SCPI calibration command CAL:STORE ADC   TARE</li> <li>The register-based calibration commands STORECAL and STORETAR</li> <li>Any application that installs firmware-updates or makes any other modification to flash memory through the A24 window.</li> </ul>                                                                                                    |
|                                                      | With the jumper in the "PROG" position, one or more VT1419As can be<br>completely calibrated without being removed from the application system. A<br>VT1419A calibrated in its working environment will, in general, be better<br>calibrated than if it were calibrated separate from its application system.                                                                                                    |
|                                                      | The multimeter used during the periodic calibration cycle should be considered the calibration transfer standard. Provide the Calibration Organization control unauthorized access to its calibration constants. See the <i>VT1415A/VT1419A Service Manual</i> for complete information on VT1419A periodic calibration.                                                                                                    |
|                                                      | If access to the VT1419A's calibration constants must be limited, place JM2201 in the protected position and cover the shield retaining screws with calibration stickers. See following illustration for location of JM2201.                                                                                                    |

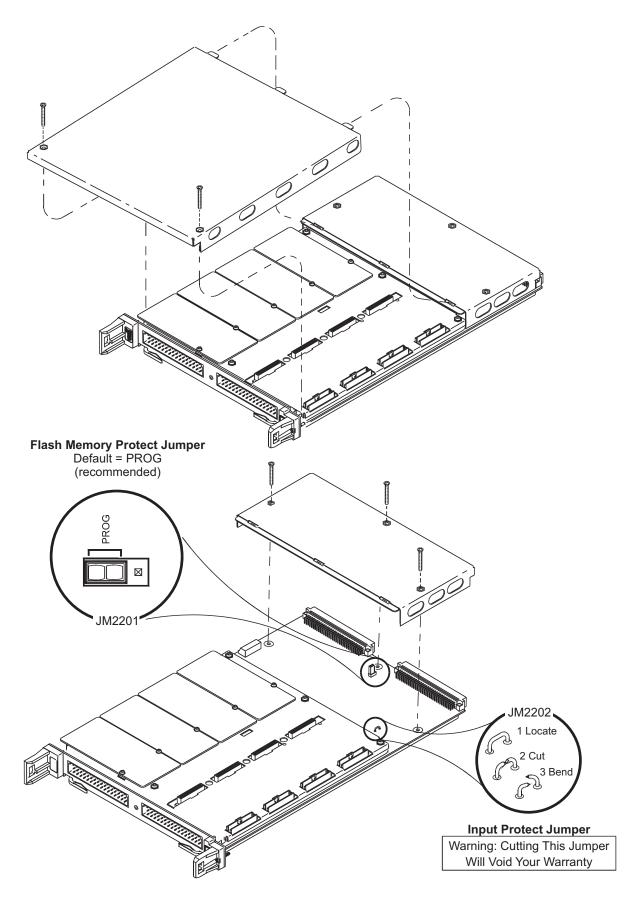

### **Instrument Drivers**

The Agilent/HP E1405B/E1406A downloadable driver is supplied with the VT1419A on the "VXI*plug&play* Drivers & Product Manuals" CD-ROM and is also available through a VXI Customer and Sales Representative.

# **About Example Programs**

| Examples on CD               | All example programs mentioned by file name in this manual are available on the "VXI <i>plug&amp;play</i> Drivers & Product Manuals" CD supplied with the VT1419A. See the VEE program examples chapter, page 143 for specific location of files on the CD.                                                                                                    |
|------------------------------|----------------------------------------------------------------------------------------------------|
| Example Command<br>Sequences | Where programming concepts are discussed in this manual, the commands to send to the VT1419A are shown in the form of command sequences. These are not example programs because they are not written in any computer language. They are meant to show the VT1419A SCPI commands in the sequence they should be sent. Where necessary, these sequences include comments to describe program flow and control such as loop - end loop and if - end if. See the code sequence on page 84 for an example. |

### Verifying a Successful Configuration

Among the VEE example programs supplied with the VT1419A is a program (file name "*panl1419.vee*") that can be used to verify the VT1419A configuration and installation. When the "Front Panel" program starts, it communicates with the VT1419A and executes instructions to determine and display the installed SCP types. It also simulates a strip chart recorder so that input channels can be selected to monitor and display. "Buttons" are included that will run the VT1419A's self-test as well as well as perform an "auto-calibration." Self-test and Cal can take 3 to 15 minutes to complete depending upon the number and type of SCPs installed in the VT1419A.

**Note** When the Agilent VEE program that communicates with the VT1419A is first loaded, it will display a dialog box asking for the GPIB address string to use.

### **About This Chapter**

This chapter shows how to plan and connect field wiring to the VT1419A's Terminal Module. The chapter explains proper connection of analog signals to the VT1419A, both two-wire voltage type and four-wire resistance type measurements. Connections for other measurement types (e.g., strain using the Bridge Completion SCPs) refer to specific SCP manual in the "SCP Manuals" section. Chapter contents include:

| • Planning Wiring Layout for the VT1419A page 25             |
|--------------------------------------------------------------|
| • Faceplate Connector Pin-Signal List page 29                |
| • Optional Terminal Modules page 30                          |
| • Reference Temperature Sensing with the VT1419A page 33     |
| • Configuring the On-Board/Remote Reference Jumpers page 34  |
| • Preferred Measurement Connections                          |
| • Wiring and Attaching the Terminal Modules page 39          |
| • Attaching/Removing the Terminal Modules page 41            |
| • Adding Components to the Option 12 Terminal Module page 43 |
| • Option 11 Terminal Module Wiring Map page 44               |
| • Option 12 Terminal Module Wiring Map page 45               |
| • The Option A3F page 46                                     |

# **Planning the Wiring Layout**

To help plan the field wiring connections to the VT1419A, this section provides a high-level overview of the VT1419A's signal paths between the face plate connectors and the Control Processor (DSP). To eliminate any surprises after the system is wired, it also cover any configuration interdependencies or other limiting situations (there are very few with the VT1419A).

### SCP Positions and Channel Numbers

The VT1419A has a fixed relationship between Signal Conditioning Plug-On positions and their channel assignments. See Figure 2-1 for this discussion. Each of the eight SCP positions can connect to eight channels. Each channel signal path consists of both a High and Low signal path (for differential analog signals). Some SCP models will connect to fewer of these eight channels and those left unconnected cannot be used for other purposes. The VT1533A Digital I/O SCP on the other hand will use each High and Low channel to provide 16 digital bits from a single SCP position.

# SCP Types and<br/>Signal PathsDifferent SCP types (analog sense, analog source, digital I/O) use different signal<br/>paths in the VT1419A. Each of these basic types will be discussed.

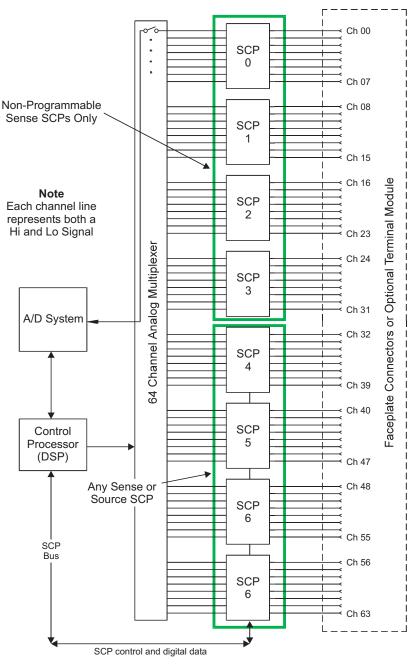

Figure 2-1: Channel Numbers at SCP Positions

**Analog Sense SCPs** 

Analog sense SCPs connect signals at the faceplate connector and pass these signals (most with signal amplification and/or filtering) to the analog multiplexer and thus to the A/D for measurement. Here the primary signal path is along the analog Hi and Lo lines. The SCP Bus carries digital signals to control the programmable parameters on the VT1503A and VT1510A.

| Analog Source SCPs                                                 | The primary signal path for analog source SCPs like the VT1505A Resistance<br>Current Source, the VT1531A Voltage DAC and the VT1532A Current DAC is<br>along the Hi and Lo lines from the SCP to the face plate connectors. The path from<br>the SCP to the analog multiplexer can be used to read and verify the approximate<br>output (although this path is not calibrated). The SCP Bus carries digital signals to<br>these SCPs to control their output levels.                                                                                                    |
|--------------------------------------------------------------------|----------------------------------------------------------------------------------------------------|
| Combined Analog<br>Source and<br>Sense SCPs                        | The VT1506A, VT1507A, and VT1511A Strain Completion SCPs as well as the VT1518A Resistance Measurement SCP combine analog sense and analog sources in a single SCP. With these SCPs, some channels will be used to sense measurement values while others will be used to carry analog excitation voltage or current. Again the SCP Bus carries digital signals to control SCP source level and/or measurement configuration.                                                                                                    |
| Digital SCPs                                                       | With digital SCPs, the signal path to and from the face plate connectors and the SCP is as always, the Hi and Lo signal paths. The VT1534A, VT1536A, and VT1538A digital SCPs provide one digital bit per Hi and Lo pair while the VT1533A provides 16 digital bits from a single SCP position by connecting 8 bits to the channel Hi lines and another 8 bits to the channel Lo lines. With digital SCPs, the SCP Bus is the only data path between the Control Processor and the SCP for both data and configuration control.                                                                                                    |
| Pairing Sense and<br>Source SCPs for<br>Resistance<br>Measurements | Resistance measurements and resistance-temperature measurements require<br>supplying an excitation current to the resistive element to be measured. With the<br>VT1419A, two channels are required for each resistance to be measured. Resistance<br>is always measured in a Four-Wire configuration. The VT1505A Current Source<br>SCP provides eight excitation supplies that can be paired with any available analog<br>sense channels to complete the measurement circuit. The VT1518A Resistance<br>Measurement SCP provides four excitation supplies and four amplified sense<br>channels on a single SCP. In either case, the source and sense channels must be<br>paired together to make the resistance measurement. Figure 2-2 illustrates an<br>example of "pairing" source SCP channels with sense SCP channels. |

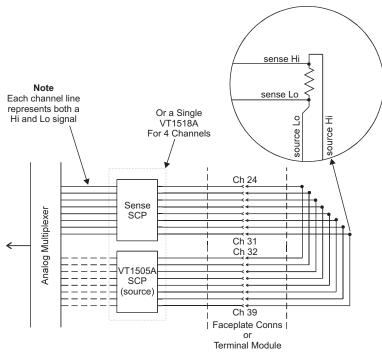

Figure 2-2: Pairing Source and Sense SCP Channels

### Planning for Thermocouple Measurements

Thermocouples and the thermocouple reference temperature sensor can be wired to any of the VT1419A's channels. When the scan list is executed, make sure that the reference temperature sensor is specified in the channel sequence before any of the associated thermocouple channels (see the [SENSe:]REF:CHAN command).

External wiring and connections to the VT1419A are made using the Terminal Module (see page 39).

**NOTE** The isothermal reference temperature measurement made by a VT1419A applies only to thermocouple measurements made by that instrument and through the terminal blocks associated with the reference temperature sensor (for increased isothermal reference accuracy the VT1586A Rack Mount Terminal Panel has three reference temperature thermistors). In systems with multiple VT1419As, each instrument must make its own reference measurements. The reference measurement made by one VT1419A can not be used to compensate thermocouple measurements made by another VT1419A.

# **Faceplate Connector Pin-Signal Lists**

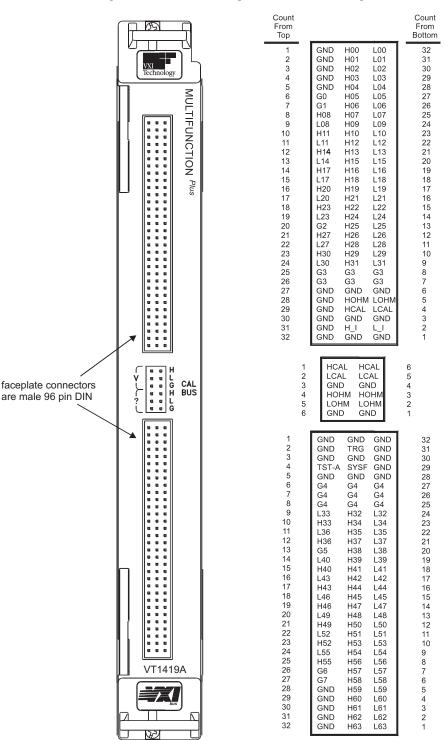

Figure 2-3 shows the Faceplate Connector Pin Signal List for the VT1419A.

Figure 2-3: VT1419A Faceplate Connector Pin Signals

# **Optional Terminal Modules**

The VT1419A Option 11 Terminal Module has screw type terminal blocks. The VT1419A Option 12 Terminal Module has spring clamp type terminal blocks. Both of these Terminal Modules provide:

- Terminal block connections to field wiring.
- Strain relief for the wiring bundle.
- Reference junction temperature sensing for thermocouple measurements.

The VT1419A Option A3F Terminal Module is available to interface the VT1419A to a VT1586A rack mount terminal panel (see page 46).

### The SCPs and Terminal Module Connections

The same Terminal is used for all field wiring regardless of which Signal Conditioning Plug-On (SCP) is used. Each SCP includes a set of labels to map that SCP's channels to the Terminal Module's terminal blocks. See step 4 in "Installing Signal Conditioning Plug-Ons" in Chapter 1 page 20 for VT1419A Terminal Modules.

Note

The SCPs VT1531A through VT1537A do not include wiring labels for the Option 11 terminal module. For these SCPs use the connection tables in the SCP's manual along with the Option 11 wiring map on page 44.

### Option 11 Terminal Module Layout

Figure 2-4 shows the VT1419A-011 Screw Terminal Module feature and connector locations.

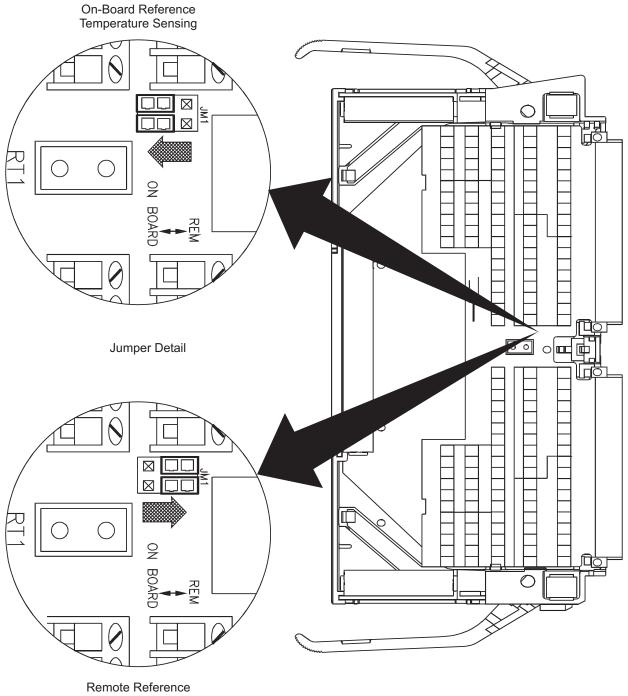

Temperature Sensing

Figure 2-4: The Option 11 Screw Terminal Module

### Option 12 Terminal Module Layout

Figure 2-5 shows the VT1419A-012 Spring Terminal Module features and connector locations.

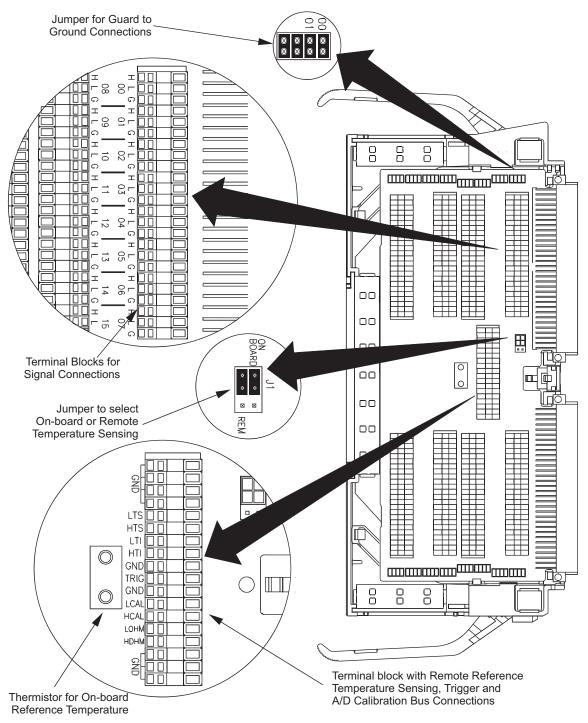

Figure 2-5: The Option 12 Spring Terminal Module

# **Reference Temperature Sensing with the VT1419A**

The Terminal Modules provide an on-board thermistor for sensing isothermal reference temperature of the terminal blocks. Also provided is a jumper set (JM1 in Figures 2-5 and 2-4) to route the VT1419A's on-board current source to a thermistor or RTD on a remote isothermal reference block. Figures 2-6 and 2-7 show connections for both local and remote sensing.

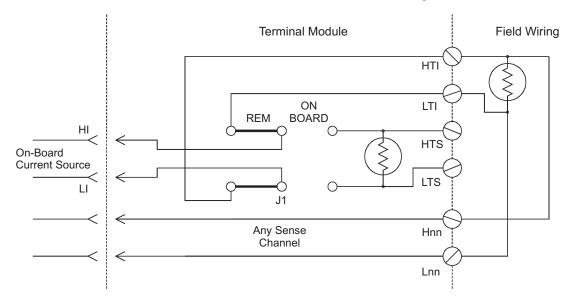

Figure 2-6: Remote Thermistor or RTD Connections

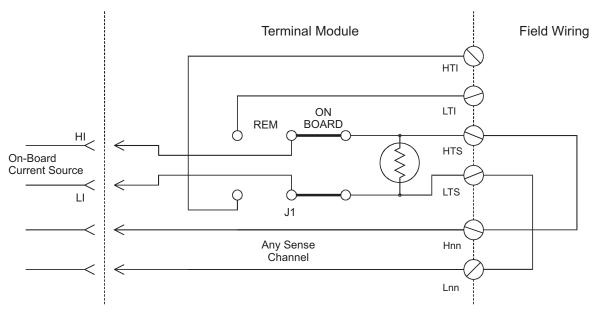

Figure 2-7: On-Board Thermistor Connections

# **Configuring the On-Board/Remote Reference Jumpers**

Figure 2-8 shows how to set the Option 12's jumpers for on-board and remote thermocouple reference temperature measurement. Figure 2-2 shows the jumpers on the Option 11 Terminal Module. The Thermistor is used for reference junction temperature sensing for thermocouple measurements.

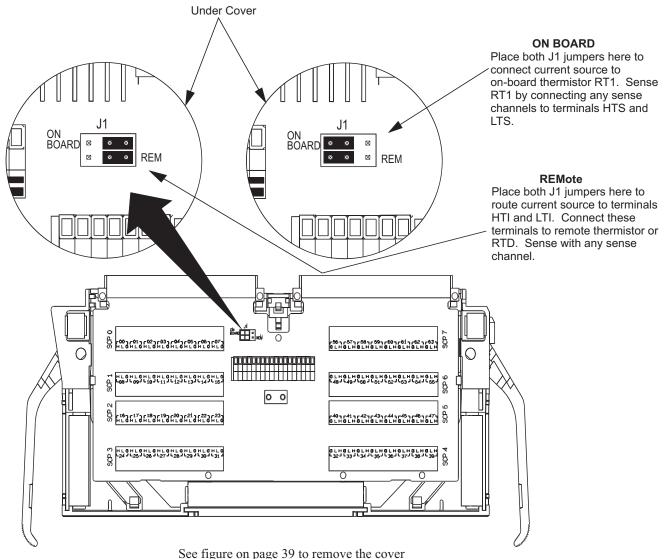

see figure on page 39 to remove the cover

Figure 2-8: Temperature Sensing for VT1419A Terminal Module

### Terminal Module Considerations for Thermocouple Measurements

The isothermal characteristics of the Terminal Modules are crucial for good TC readings and can be affected by any of the following factors:

- 1. The clear plastic cover must be on the Terminal Module.
- 2. The thin white Mylar thermal barrier must be inserted over the Terminal Module connector (Option 12 only). This prevents airflow from the VT1419A into the Terminal Module.
- **3.** The Terminal Module must also be in a fairly stable temperature environment and it is best to minimize the temperature gradient between the VT1419A and the Terminal Module.
- **4.** The VXI mainframe cooling fan filters must be clean and there should be as much clear space in front of the fan intakes as possible.
- **5.** Recirculating warm air inside a closed rack cabinet can cause a problem if the Terminal Module is suspended into ambient air that is significantly warmer or cooler. If the mainframe recess is mounted in a rack with both front and rear doors, closing both doors helps keep the entire VT1419A at a uniform temperature. If there is no front door, try opening the back door to allow the mainframe to cool to the temperature of the Terminal Module.
- 6. VXI Technology recommends that the cooling fan switch on the back of the of an Agilent/HP E1401 Mainframe is in the "High" position. The normal variable speed cooling fan control can make the internal VT1419A module temperature cycle up and down, which affects the amplifiers with these microvolt-level signals.

# **Preferred Measurement Connections**

### **IMPORTANT!**

For any A/D Module to scan channels at high speeds, it must use a very short sample period (< 10  $\mu$ s for the VT1419A). If significant normal mode noise is presented to its inputs, that noise will be part of the measurement. To make quiet, accurate measurements in electrically noisy environments, use properly connected shielded wiring between the A/D and the device under test. Figure 2-9 shows recommended connections for powered transducers, thermocouples, and resistance transducers. (See Appendix D for more information on Wiring Techniques).

#### HINTS

- **1.** Try to install Analog SCPs relative to Digital I/O as shown in "Separating Digital and Analog Signals" in Appendix D.
- 2. Use individually shielded, twisted-pair wiring for each channel.
- **3.** Connect the shield of each wiring pair to the corresponding Guard (G) terminal on the Terminal Module (see Figure 2-10 for schematic of Guard to Ground circuitry on the Terminal Module).
- **4.** The Terminal Module is shipped with the Ground-to-Guard (GND-GRD) shorting jumper installed for each channel. These may be left installed or removed (see Figure 2-10 to remove the jumper), dependent on the following conditions:
  - **a.** Grounded Transducer with shield connected to ground at the transducer: Low frequency ground loops (dc and/or 50/60 Hz) can result if the shield is also grounded at the Terminal Module end. To prevent this, remove the GND-GRD jumper for that channel (Figure 2-9 A/C).
  - **b.** Floating Transducer with shield connected to the transducer at the source: In this case, the best performance will most likely be achieved by leaving the GND-GRD jumper in place (Figure 2-9 B/D).
- **5.** In general, the GND-GRD jumper can be left in place unless it is necessary to remove to break low frequency (below 1 kHz) ground loops.
- 6. Use good quality foil or braided shield signal cable.
- 7. Route signal leads as far as possible from the sources of greatest noise.
- 8. In general, don't connect Hi or Lo to Guard or Ground at the VT1419A.
- **9.** It is best if there is a dc path somewhere in the system from Hi or Lo to Guard/Ground.
- **10.** The impedance from Hi to Guard/Ground should be the same as from Lo to Guard/Ground (balanced).
- **11.** Since each system is different, don't be afraid to experiment using the suggestions presented here until an acceptable noise level is found.

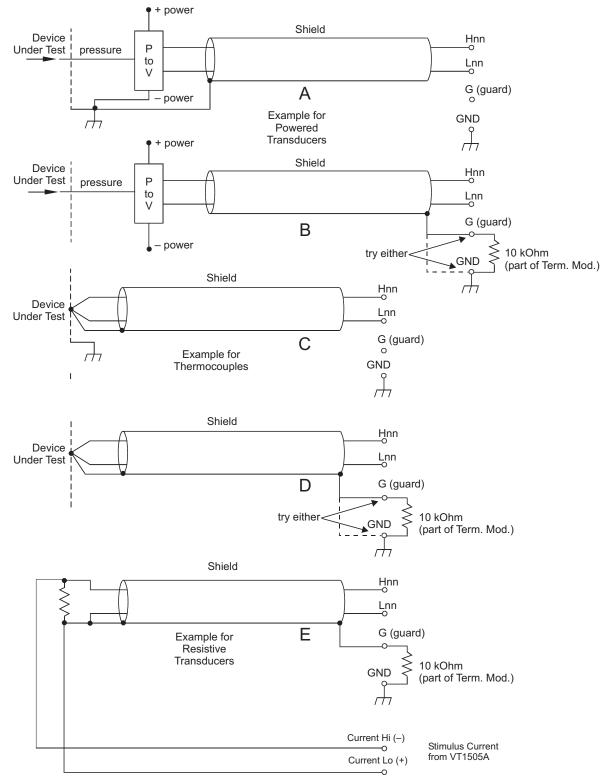

Figure 2-9: Preferred Signal Connections

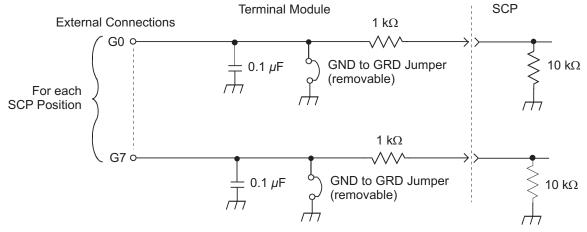

Figure 2-10: GRD/GND Circuitry Opt. 12 Terminal Module

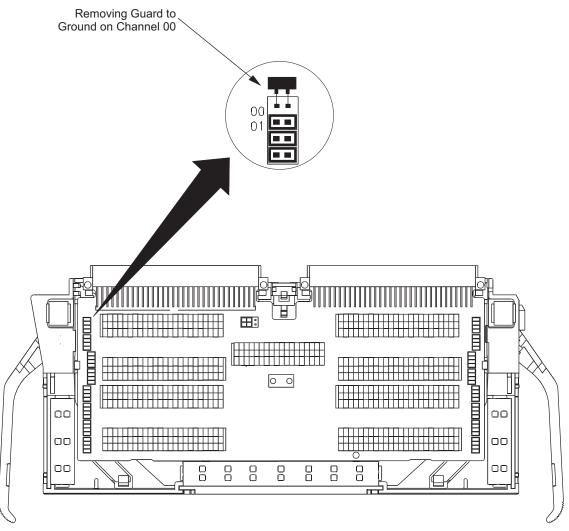

Figure 2-11: Grounding Option 12 Guard Terminals

# Wiring and Attaching the Terminal Module

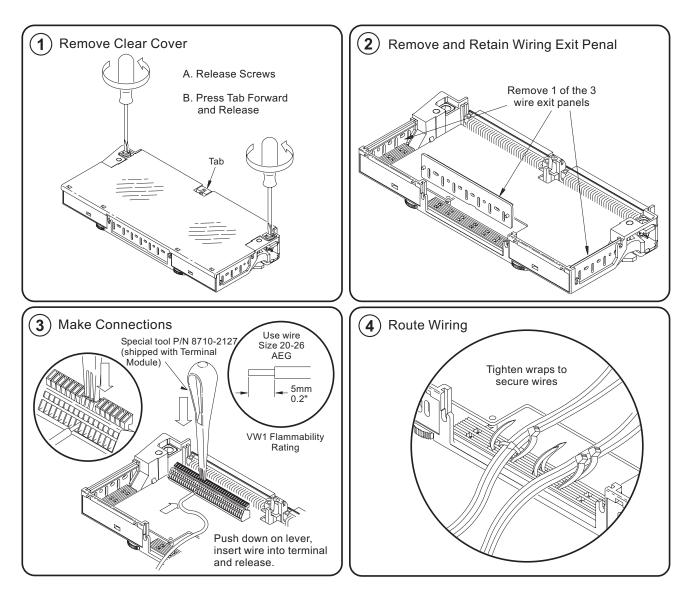

Figures 2-12 and 2-13 show how to open, wire and attach the terminal module to a VT1419A.

Figure 2-12: Wiring and Connecting the VT1419A Terminal Module

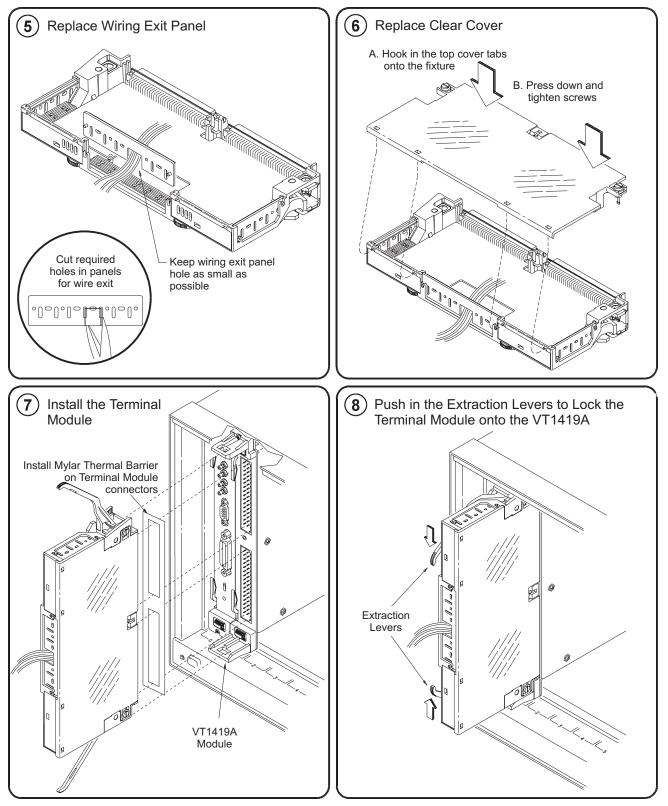

Figure 2-13: Wiring and Connecting the VT1419A Terminal Module (Cont.)

# Attaching/Removing the VT1419A Terminal Module

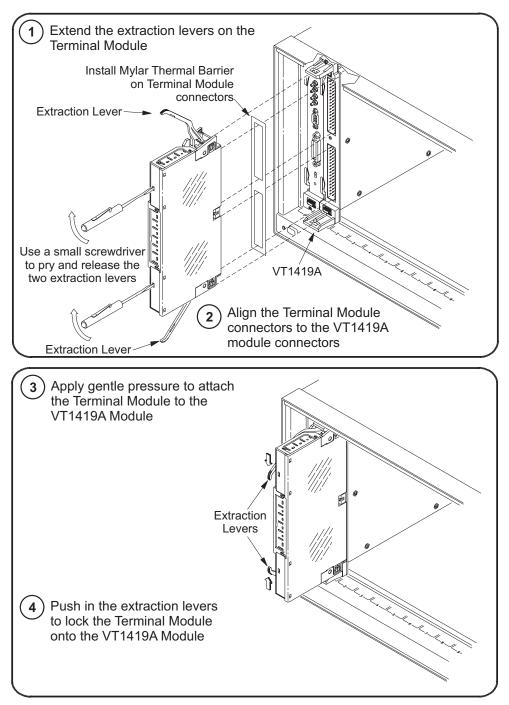

Figure 2-14 shows how to attach the terminal module to the VT1419A and Figure 2-15 shows how to remove it.

Figure 2-14: Attaching the VT1419A Terminal Module

#### Field Wiring Attaching/Removing the VT1419A Terminal Module

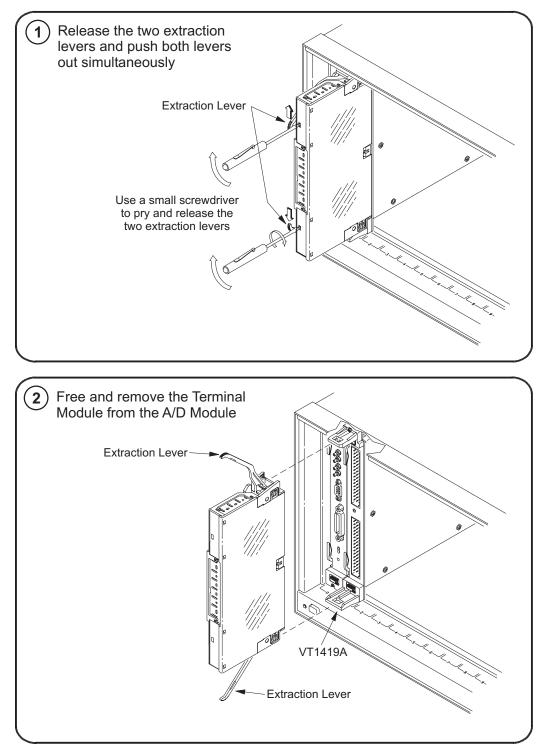

Figure 2-15: Removing the VT1419A Terminal Module

# Adding Components to the Option 12 Terminal Module

The back of the terminal module PCB (printed circuit board) provides surface mount pads which can be used to add serial and parallel components to any channel's signal path. Figure 2-16 shows additional component locator information (see the schematic and pad layout information on the back of the terminal module PCB). Figure 2-17 shows some usage example schematics.

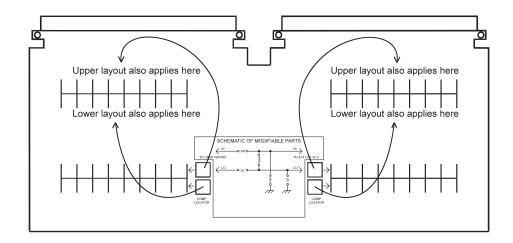

Figure 2-16 : Additional Component Location Information

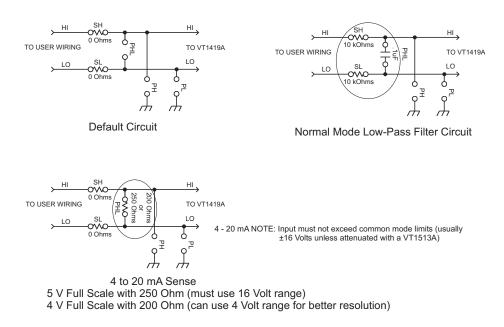

Figure 2-17: Series & Parallel Component Examples

# **Option 11 Terminal Module Wiring Map**

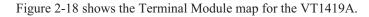

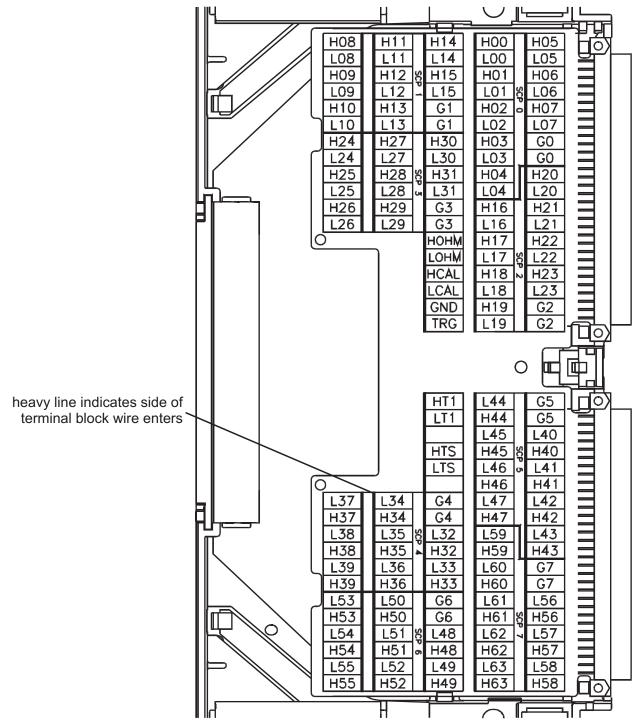

Figure 2-18: VT1419A Option 11 Terminal Module Map

# **Option 12 Terminal Module Wiring Map**

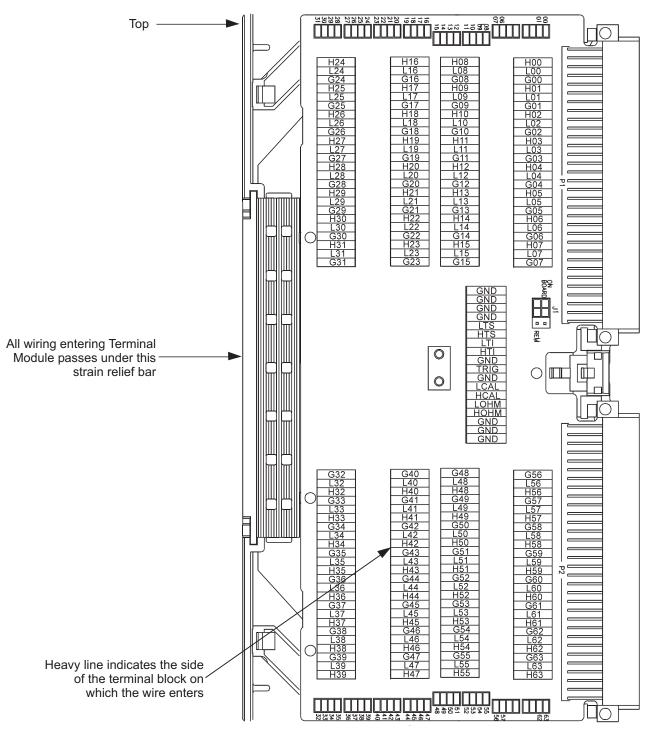

Figure 2-19 shows the Terminal Module map for the VT1419A.

Figure 2-19: VT1419A Option 12 Terminal Module Map

# The Option A3F

Option A3F allows a VT1419A to be connected to a VT1586A Rack Mount Terminal Panel. The option provides four SCSI plugs on a Terminal Module to make connections to the Rack Mount Terminal Panel using four separately ordered SCSI cables. Option A3F is shown in Figure 2-20.

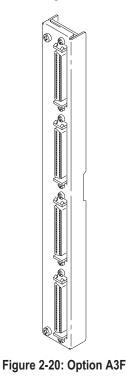

## Rack Mount Terminal Panel Accessories

There are two different cables available to connect the VT1586A Rack Mount Terminal Panel to the VT1419A Option A3F. In both cases, four cables are required if all 64-channels are needed. These cables do not come with the VT1419A Option A3F and must be ordered separately.

## **Standard Cable**

This cable (VT1588A) is a 16-channel twisted pair cable with an outer shield. This cable is suitable for relatively short cable runs.

## **HF Common Mode Filters**

Optional High Frequency Common Mode Filters are on the VT1586A Rack Mount Terminal Panel's input channels (VT1586A-001, RF Filters). They filter out ac common mode signals present in the cable that connects between the terminal panel and the device under test. The filters are useful for filtering out small common mode signals below 5  $V_{P,P}$ . To order these filters order VT1586A-001.

## **About This Chapter**

The focus of this chapter is to show the programming model of the VT1419A Multifunction<sup>*Plus*</sup> Data Acquisition and Control System. It introduces the concept of configuring the VT1419A using SCPI organizing 'C' programs that execute directly on the VT1419A VXI card, using those 'C' programs to make high-speed decisions, and acquiring data from the VT1419A's sophisticated FIFO and Current Value Table to display within a VEE graphical environment. To simplify the discussion, Agilent VEE is used and referenced in this manual and examples for Agilent VEE are provided. This chapter contains:

| Overview of the VT1419A Multifunction <sup><i>Plus</i></sup>                                    |
|-------------------------------------------------------------------------------------------------|
| Operating Model page 51                                                                         |
| • Executing the Programming Model page 51                                                       |
| Programming Överview Diagram page 55                                                            |
| - Setting up Analog Input and Output Channels page 55                                           |
| Configuring Programmable SCP Parameters page 55                                                 |
| Linking Input Channels to EU Conversion page 57                                                 |
| Linking Output Channels to Functions page 66                                                    |
| - Setting up Digital Input and Output Channels page 66                                          |
| Digital Input Channels page 66                                                                  |
| Digital Output Channels page 67                                                                 |
| - Performing Channel Calibration (Important!) page 71                                           |
| - Defining C Language Algorithms page 73                                                        |
| - Pre-setting Algorithm variables and coefficients page 74                                      |
| - Defining Data Storage page 75                                                                 |
| Specifying the Data Format page 75                                                              |
| Selecting the FIFO Mode page 76                                                                 |
| - Setting up the Trigger System page 77                                                         |
| Arm and Trigger Sources page 77                                                                 |
| Programming the Trigger Timer page 79                                                           |
| - INITiating/Running Algorithms page 80                                                         |
| - Retrieving Algorithm Data page 81                                                             |
| Reading Algorithm Variables page 81                                                             |
| - Modifying Algorithm Variables page 85                                                         |
| Updating Algorithm Variables page 85                                                            |
| Enabling/Disabling Algorithms page 85                                                           |
| Setting Algorithm Execution Frequency page 86                                                   |
| • Using the Status System page 88                                                               |
| VT1419A Background Operation page 94                                                            |
| Updating the Status System and VXI Interrupts page 95     Creating and Loading Custom EU Tables |
| <ul> <li>Creating and Loading Custom EU Tables</li></ul>                                        |
| Detecting Open Transducers                                                                      |
| More on Auto Ranging                                                                            |
| • Settling Characteristics                                                                      |
|                                                                                                 |

# **Overview of the VT1419A Multifunction**<sup>*Plus*</sup>

This section describes how the VT1419A gathers input data, executes its 'C' algorithms and sends its output data. Figure 3-1 shows a simplified functional block diagram.

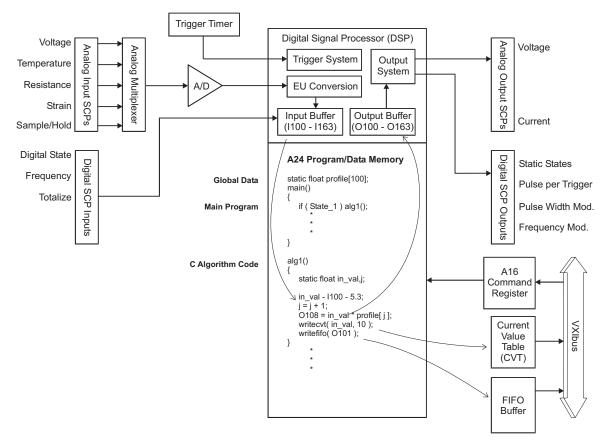

Figure 3-1: Simplified Functional Block Diagram

Multifunction<sup>Plus</sup>?

The VT1419A is a complete data acquisition and control system on a single VXI card. It is "multifunction" because it uses the Signal Conditioning Plug-On (SCP) concept whereby analog input/output and digital input/output channels can be mixed to meet various application needs. It is "Multifunction<sup>*Plus*</sup>" because it has local intelligence to permit the card to run stand-alone with very little interaction required with the supervisory computer.

The VT1419A has eight SCP slots with each SCP slot capable of addressing up to eight channels of input or output channels for a total of 64 channels. The first four SCP slots (which represent channels numbers 100-131) can mix and match any non-programmable analog input SCP such as fixed gain, fixed filter, straight-through, etc. The standard configuration of the VT1419A is four straight-through VT1501A SCP's that provide high-level signal input capabilities. The remaining the four SCP slots can be used for any of the twenty-plus analog/digital SCP's available for the VT1419A which cover most data acquisition and control needs.

The input and output SCP's are configured using the SCPI programming language. Analog SCP's are measured with the VT1419A's A/D. Configuring analog SCP's includes specifying what type of Engineering Unit (EU) conversion are desired for each analog input channel. For example, one channel may require a type T thermocouple conversion and another may be a resistance measurement. The on-board Digital Signal Processor (DSP) converts the voltage read across the analog input channel and applies a high-speed conversion which results in temperature, resistance, etc. Digital input SCP's perform their own conversions as configured by the SCPI language.

When the Trigger System is configured and either generates its own trigger or accepts a trigger from an external source, all digital input SCP's latch their current input state and the A/D starts scanning the analog channels. All measurement data is represented as 32-bit real numbers even if the input channel is inherently integer. The EU-converted numbers such as temperature, strain, resistance, volts, state, frequency, etc. are stored in an Input Buffer and later accessed by 'C' programs executing on the VT1419A card. Approximately 2,000 lines of user-written 'C' code can be downloaded into the VT1419A's memory and can be split among up to 32 algorithms. VXI Technology refers to these as algorithms because an algorithm is a step-by-step procedure for solving some problem or accomplishing some end. Though the documentation continues to refer to the 'C' code as algorithms, they may be thought of in traditional terms with each algorithm representing a 'C' function with a main() program which calls them.

The user-written 'C' algorithms execute after all analog/digital inputs have been stored in the Input Buffer. The 'C' code accesses the measurement data like constants with the names of I100-I163 representing the 32-bit real EU-converted numbers. As seen in Figure 3-1, the algorithms have access to both local and global variables and arrays. The I-variables are inherently global and accessible by any algorithm. Local variables are only visible to the particular algorithm (just like in 'C' functions). Declared global variables can be shared by any algorithm.

Agilent's VEE can read or write any local or global variable in any algorithm by using SCPI syntax that actually identifies the variable by name, but a more efficient means of reading data is available through the VT1419A's FIFO and Current Value Table (CVT). As seen in Figure 3-1, any algorithm can write any expression or constant to the FIFO/CVT. Agilent VEE can then read the FIFO/CVT to characterize what's happening inside the VT1419A and to provide an operator view of any input/output channel, variable, or constant.

Output SCP's derive their channel values from O-variables that are written by the algorithms. O100-O163 are read/write global variables that are read after all algorithms have finished executing. The 32-bit real values are converted to the appropriate units as defined by the SCPI configuration commands and written to the various output SCP's by channel number.

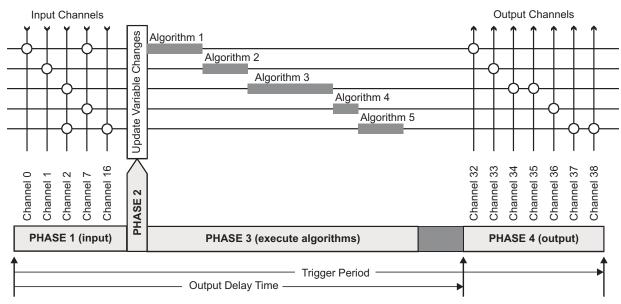

Figure 3-2: VT1419A Cycle Phases

Figure 3-2 illustrates the timing of all these operations and describes the VT1419A's input-update-execute algorithms-output phases. This cycle-based design is desirable because it results in deterministic operation of the VT1419A. That is, the input channels are always scanned and the output channels are always written at pre-defined intervals. Note too that any number of input channels or output channels are accessible by any of up to 32 user-written algorithms. The algorithms are named ALG1-ALG32 and execute in numerical order.

Notice the Update Window (phase 2) illustrated in Figure 3-2. This window has a user-specified length and is used to accept and make changes to local and global variables from the supervisory computer. Up to 512 scalar or array changes can be made while executing algorithms. Special care was taken to make sure all changes take place at the same time so that any particular algorithm or group of algorithms all operate on the new changes at a user-specified time. This does not mean that all scalar and array changes have to be received during one cycle to become effective at the next cycle. On the contrary, it may take a number of cycles to download new values, especially when trying to re-write 1024 element arrays and especially when the trigger cycle time is very short.

There are multiple times between the base triggers where scalar and array changes can be accepted from the supervisory computer and these changes are held in a holding buffer until the supervisory computer instructs the changes to take effect. These changes then take place during the Update window and take effect BEFORE algorithms start executing. The "do-update-now" signal can be sent by command (ALG:UPD) or by a change in a digital input state (ALG:UPD:CHAN). In either case, the programmer has control over when the new changes take effect. The VT1419A's ability to execute programs directly on the card and its fast execution speed give the programmer real-time response to changing conditions. Additionally, programming the card has been made very easy to understand. The C programming language was chosen to write user programs because this language is already considered the industry standard. Choosing C allows algorithms to be written on PC's or UNIX<sup>®</sup> workstations that have C-compilers, so they can be debugged before execution on the card. The VT1419A also provides good debugging tools that permits worst-case execution speed to be determined, variables to be monitored while running and selective enabling/disabling any of the VT1419A's 32 algorithms.

VXI Technology uses a limited and simplified version of C since most applications need only basic operations: add, subtract, multiply, divide, scalar variables, arrays, and programming constructs. The programming constructs are limited to if-then-else to allow conditional evaluation and response to input changes. Since all algorithms have an opportunity to execute after each time-base trigger, the if-then-else constructs permit conditional skipping of cycle intervals so that some code segments or algorithms can execute at multiples of the cycle time instead of every cycle.

Looping constructs such as for or while are purposely left out of the language so that user programs are deterministic. Note that looping is not really needed for most applications since the cycle interval execution (via the trigger system) of every algorithm has inherent repeat looping. With no language looping constructs, the VT1419's C-compiler can perform a worst-case branch analysis of user programs and return the execution time for determining the minimum time-base interval. Making this timing query available allows the programmer to know exactly how much time may be required to execute any/all phases before attempting to set up physical test conditions.

Note the darker shaded portion at the end of the Execute Algorithms Phase in Figure 3-2. The conditional execution of code can cause the length of this phase to move back and forth like an accordion. This can cause undesirable output jitter when the beginning of the output phase starts immediately after the last user algorithm executes. The VT1419's design allows the user to specify when output signals begin relative to the start of the trigger cycle. Outputs then always occur at the same time, every time.

The programming task is further made easy with this design because all the difficult structure of handling input and output channels is done automatically. This is not true of many other products that may have several ways to acquire measurement data or write results to its I/O channels. When the VT1419A's user-written C algorithms are compiled, input channels and output channels are detected in the algorithms and are automatically grouped and configured for the Input and Output phases as seen in Figure 3-2. Each algorithm simply accesses input channels as variables and writes to output channels as variables. The rest is handled and optimized by the Input and Output phases. Instead of concentrating on how to deal with differences between each SCP, one can think of solving applications in terms of input and output value variables.

# **Operating Model**

The VT1419A card operates in one or two states: either the "idle" state or the "running" state. The "idle" can be referred to as "Before INIT" and the "running" state can be referred to as "After INIT." See Figure 3-3 for the following discussion.

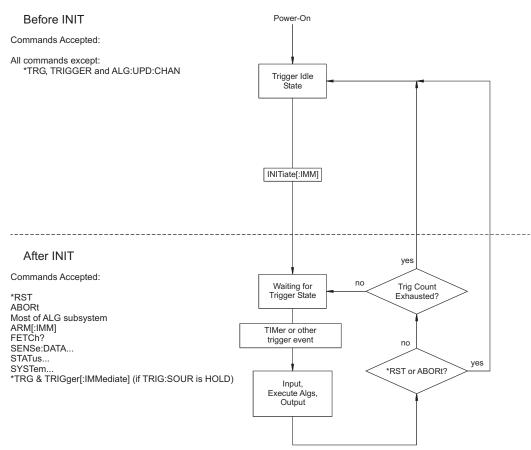

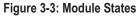

"Before INIT" positions the card in the Trigger Idle State and its DSP chip is ready to accept virtually all SCPI commands. This is the time when configuring and set up operations are performed. This would include linking Engineering Unit conversions to channels, designating digital input/output channels, downloading algorithms, etc.

"After INIT" (and when trigger events are taking place), the DSP is busy measuring input channels, executing algorithms, and updating outputs. However, there are periods of time between trigger events where the DSP is waiting for I/O or just waiting for the next trigger event. This time is utilized to accept a limited command set from the supervisory program (Agilent VEE, for example) to change scalars, arrays/elements or to download new algorithms. Agilent VEE communicates with the VT1419A's driver and the driver then interfaces with the DSP, FIFO, CVT, etc., in cooperation with the operating state. The "When Accepted" comments in the Command Reference chapter specify which commands may be accepted before or after INIT.

# **Executing The Programming Model**

|                                       | This section shows the sequence of programming steps that should be used for the VT1419A. Within each step, most of the available choices are shown using example command sequences. Further details about various SCPI commands can be found in the Command Reference Chapter 6. A "command sequence" example can be found on page 84 of this chapter. Many VEE programming examples can be found in Chapter 5.                                                                                                    |
|---------------------------------------|----------------------------------------------------------------------------------------------------|
| Important                             | It is very important while developing applications that error checking be included at least at the end of each major programming step by using the SYST:ERR? query command. Doing so more often may be desirable for complex sequences of commands in any particular step.                                                                                                    |
| Power-On and *RST<br>Default Settings | <ul> <li>Some of the programming operations that follow may already be set after<br/>Power-ON or after an *RST command. Where these default settings coincide with<br/>the configuration settings required, it is unnecessary to explicitly execute a<br/>command to set them. These are the default settings:</li> <li>No algorithms are defined and therefore no channels will be scanned</li> <li>Programmable SCP's are configured to their Power-ON defaults (see the SCP's<br/>manual for these defaults)</li> <li>All analog input channels are linked to EU conversion for voltage</li> <li>All non-isolated digital I/O channels are set to input static digital state</li> <li>VT1536A Isolated digital I/O channels are switch configured and wake up as<br/>such</li> <li>Trigger subsystem set to: ARM:SOURCE IMM, TRIG:SOUR TIMER,<br/>TRIG:COUNT INFinite, and TRIG:TIMER 0.010</li> <li>FIFO/CVT data returned in ASCII format</li> <li>FIFO set to BLOCking mode to disallow overwriting of unread data</li> <li>Figure 3-4 shows a comprehensive, step-by-step programming sequence that may<br/>be required for an application. As stated earlier, many of these steps need only<br/>minimal attention since the most common configurations are defaults at power-ON<br/>or *RST. Figure 3-5 shows a block diagram of the VT1419A with the numbered<br/>programming steps and various SCPI commands associated with those steps.</li> <li>Keep in mind that the first four SCP positions (0 through 3) can only be configured<br/>with non-programmable SCPs. SCPs with programmable gain/filter, digital<br/>input/output, analog output, strain gage, etc., are NOT supported in these slots.<br/>This restriction encompasses channels 100-131</li> </ul> |
|                                       | Figure 3-4 shows a comprehensive, step-by-step programming sequence that may<br>be required for an application. As stated earlier, many of these steps need only<br>minimal attention since the most common configurations are defaults at power-ON<br>or *RST. Figure 3-5 shows a block diagram of the VT1419A with the numbered<br>programming steps and various SCPI commands associated with those steps.<br>Keep in mind that the first four SCP positions (0 through 3) can only be configured<br>with non-programmable SCPs. SCPs with programmable gain/filter, digital                                                                                                    |

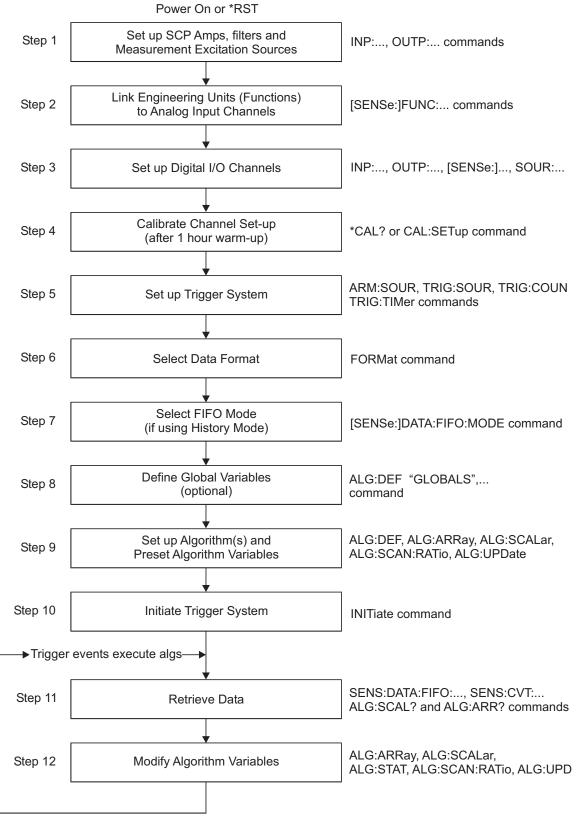

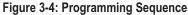

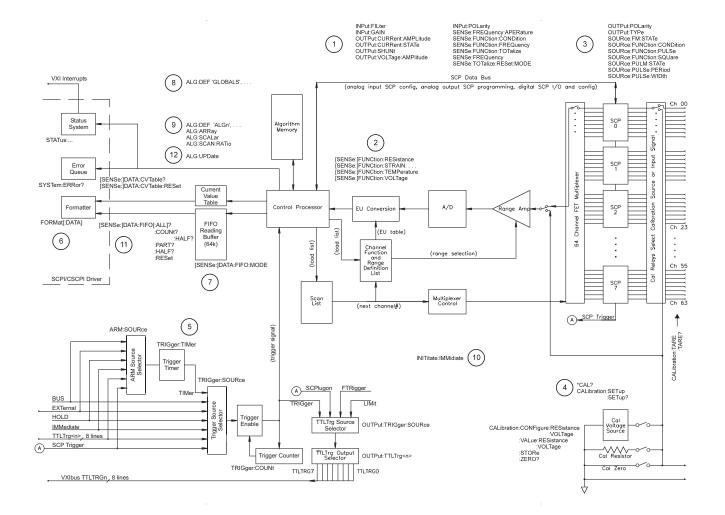

Figure 3-5: Programming Overview

# Setting Up Analog Input and Output Channels

This section covers configuring input and output channels to provide the measurement values and output characteristics that an algorithm needs to operate.

| Configuring<br>Programmable<br>Analog SCP<br>Parameters | This step applies only to programmable Signal Conditioning Plug-Ons such as the VT1503A Programmable Amplifier/Filter SCP, the VT1505A Current Source SCP, the VT1518A Resistance Measurement SCP, the VT1510A Sample and Hold SCP and the VT1511A Transient Strain SCP. See the particular SCP's User's manual to determine the gain, filter cutoff frequency or excitation amplitude selections that it may provide.                                                                                                    |
|---------------------------------------------------------|----------------------------------------------------------------------------------------------------|
| Note                                                    | The VT1419A only supports these programmable analog SCPs on SCP positions 4 through 7.                                                                                                    |
| Setting SCP Gains                                       | An important thing to understand about input amplifier SCPs is that given a fixed input value at a channel, changes in channel gain do not change the value an algorithm will receive from that channel. The DSP chip (Digital Signal Processor) keeps track of SCP gain and range amplifier settings and "calculates" a value that reflects the signal level at the input terminal. The only time this in not true is when the SCP gain chosen would cause the output of the SCP amplifier to be too great for the selected A/D range. As an example, with SCP gain set to 64, an input signal greater than $\pm 0.25$ volts would cause an over-range reading even with the A/D set to its 16 volt range. |
|                                                         | The gain command for SCPs with programmable amplifiers is:                                                                                                    |
|                                                         | INPut:GAIN <i><gain>,(@<ch_list>)</ch_list></gain></i> to select SCP channel gain.                                                                                                    |
|                                                         | The gain selections provided by the SCP can be assigned to any channel individually or in groups. Send a separate command for each gain selection. An example for the VT1503A programmable Amp&Filter SCP:                                                                                                    |
|                                                         | To set the SCP gain to 8 for channels 40, 44, 46, and 48 through 51 send:                                                                                                    |
|                                                         | INP:GAIN 8,(@140,144,146,148:151)                                                                                                    |
|                                                         | To set the SCP gain to 16 for channels 56 through 59 and to 64 for channels 60 through 63 send:                                                                                                    |
|                                                         | INP:GAIN 16,(@156:159)<br>INP:GAIN 64,(@160:163)                                                                                                    |

## Setting Filter Cutoff Frequency

The commands for programmable filters are:

INPut:FILTer[:LPASs]:FREQuency <*cutoff\_freq*>,(@<*ch\_list*>) to select cutoff frequency

INPut:FILTer[:LPASs][:STATe] ON | OFF,(@<*ch\_list*> to enable or disable input filtering

The cutoff frequency selections provided by the SCP can be assigned to any channel individually or in groups. Send a separate command for each frequency selection. For example:

To set 10 Hz cutoff for channels 40, 44, 46, and 48 through 51 send:

INP:FILT:FREQ 10,(@140,144,146,148:151)

To set 10 Hz cutoff for channels 56 through 59 and 100 Hz cutoff for channels 60 through 633 send:

INP:FILT:FREQ 10,(@156:159) INP:FILT:FREQ 100,(@160:163)

By default (after \*RST or at power-on) the filters are enabled (ON). To disable or re-enable individual (or all) channels, use the INP:FILT ON | OFF, ( $@ < ch_list >$ ) command. For example, to program filters for channels 56 and 57 off, send:

INP:FILT:STAT Off,(@156:157)

## Setting the VT1505A and VT1518A Current Source SCPs

The Current Source SCP supplies excitation current for resistance type measurements. These include resistance and temperature measurements using resistance temperature sensors. The commands to control the VT1505A Current Source and VT1518A Resistance Measurement SCPs are: OUTPut:CURRent:AMPLitude <a private and particular and a control of the Current State and Current [:STATe] <e nable and control of the current sensor.

- The <*amplitude*> parameter sets the current output level. It is specified in units of amps dc and can take on the values 30e-6 (or MIN) and 488e-6 (or MAX). Select 488 μA for measuring resistances of less than 8,000 Ω. Select 30 μA for resistances of 8,000 Ω and above.
- The <*ch\_list*> parameter specifies the Current Source SCP channels that will be set.

To set channels 40 and 41 to output 30  $\mu$ A and channels 42 and 43 to output 488  $\mu$ A:

OUTP:CURR 30e-6,(@140,141) OUTP:CURR 488e-6,(@142,143)

separate command per output level

| Notes                                                          | 1. The OUTPut:CURRent:AMPLitude command is only for programming excitation current used in resistance measurement configurations. It is does not program output DAC SCPs like the VT1532A.                                                                                                    |
|----------------------------------------------------------------|----------------------------------------------------------------------------------------------------|
|                                                                | 2. The VT1518A Current Measurement SCP is a combination of 4 channels of current source (same as the VT1505A) and four channels of amplified analog input (same as the VT1508A). The current source channels are on the lower four channels of the VT1518A.                                           |
| Setting the VT1511A<br>Strain Bridge SCP<br>Excitation Voltage | The VT1511A Strain Bridge Completion SCP has a programmable bridge excitation voltage source. The command to control the excitation supply is OUTPut:VOLTage:AMPLitude <i><amplitude>,(@<ch_list>)</ch_list></amplitude></i>                                                                          |
|                                                                | • The <i><amplitude></amplitude></i> parameter can specify 0, 1, 2, 5, or 10 volts for the VT1511's excitation voltage.                                                                                                    |
|                                                                | • The <i><ch_list></ch_list></i> parameter specifies the SCP and bridge channel excitation supply that will be programmed. There are four excitation supplies in each VT1511A.                                                                                                    |
|                                                                | To set the excitation supplies for channels 40 through 43 to output 2 volts:                                                                                                    |
|                                                                | OUTP:VOLT:AMPL 2,(@140:143)                                                                                                    |
| NOTE                                                           | The OUTPut:VOLTage:AMPLitude command is only for programming excitation voltage used measurement configurations. It is does not program output DAC SCPs like the VT1531A and VT1537A.                                                                                                    |
| Linking Channels to<br>EU Conversion                           | This step links each of the module's channels to a specific measurement type. For<br>analog input channels this "tells" the on-board control processor which EU<br>conversion to apply to the value read on any channel. The processor is creating a<br>list of conversion types vs. channel numbers. |
|                                                                | The commands for linking EU conversion to channels are:                                                                                                    |
|                                                                | [SENSe:]FUNCtion:RESistance < <i>excite_current</i> >,[< <i>range</i> >,](@< <i>ch_list</i> >) for resistance measurements                                                                                                    |
|                                                                | [SENSe:]FUNCtion:STRain:<%-3> <excite_current>,[<range>,](@<ch_list>) for strain bridge measurements</ch_list></range></excite_current>                                                                                                    |
|                                                                | [SENSe:]FUNCtion:TEMPerature < <i>type</i> >,< <i>sub_type</i> >,[< <i>range</i> >,](@< <i>ch_list</i> >) for temperature measurements with thermocouples, thermistors or RTDs                                                                                                    |
|                                                                | [SENSe:]FUNCtion:VOLTage <range>,(@<ch_list>) for voltage measurements</ch_list></range>                                                                                                    |
|                                                                | [SENSe:]FUNCtion:CUSTom <range>,(@<ch_list>) for custom EU conversions.</ch_list></range>                                                                                                    |

| NOTE                            | At Power-on and after *RST, the default EU Conversion is autorange voltage for analog input channels.                                                                                                    |
|---------------------------------|----------------------------------------------------------------------------------------------------|
| Linking Voltage<br>Measurements | To link channels to the voltage conversion send the [SENSe:]FUNCtion:VOLTage [< <i>range</i> >,] (@< <i>ch_list</i> >) command.                                                                                                    |
|                                 | • The <i><ch_list></ch_list></i> parameter specifies which channels to link to the voltage EU conversion.                                                                                                    |
|                                 | • The optional <i><range></range></i> parameter can be used to choose a fixed A/D range. Valid values are: 0.0625, 0.25, 1, 4, 16, or AUTO. When not specified, the module uses auto-range (AUTO).                                                                                                    |
|                                 | To set channels 0 through 15 to measure voltage using auto-range:                                                                                                    |
|                                 | SENS:FUNC:VOLT AUTO,(@100:115)                                                                                                    |
|                                 | To set channels 0 and 23 to the 16 volt range and 28 through 31 to the 0.0625 volt range:                                                                                                    |
|                                 | SENS:FUNC:VOLT 16,(@100,123)                                                                                                    |
|                                 | SENS:FUNC:VOLT .625,(@128:131) must send a command per range                                                                                                    |
| Note                            | When using manual range in combination with amplifier SCPs, the EU conversion will try to return readings which reflect the value of the input signal. However, the user must choose range values that will provide good measurement performance (avoiding over-ranges and select ranges that provide good resolution based on the input signal). In general, measurements can be made at full speed using auto-range. |

## Linking Resistance Measurements

To link channels to the resistance EU conversion send the [SENSe:]FUNCtion:RESistance <*excite\_current*>,[*<range*>,](@*<ch\_list*>) command.

Resistance measurements assume that there is at least one Current Source SCP installed (eight current sources per SCP). See Figure 3-6.

#### Two-Wire Measurement (not recommended\*\*)

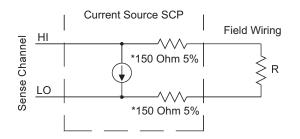

\* Because of the 150 Ohm resistor in series with each of the current source outputs, Two-Wire resistance and temperature measurements will have a 300 Ohm offset.

\*\* The current source HI terminal is the negative voltage node. The current source LO terminal is the positive voltage node.

#### Four-Wire Measurement

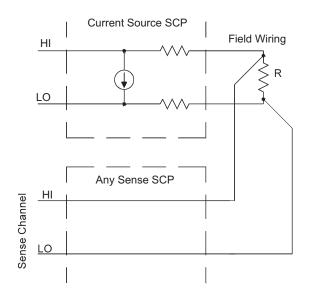

#### Figure 3-6: Resistance Measurement Sensing

- The <excite\_current> parameter is used only to tell the EU conversion what the Current Source SCP channel is now set to. <excite\_current> is specified in amps dc and the choices for the VT1505A SCP are 30e-6 (or MIN) and 488e-6 (or MAX). Select 488  $\mu$ A for measuring resistances of less than 8,000  $\Omega$ . Select 30  $\mu$ A for resistances of 8,000  $\Omega$  and above.
- The optional *<range>* parameter can be used to choose a fixed A/D range. When not specified (defaulted), the module uses auto-range.
- The *<ch\_list>* parameter specifies which channel(s) to link to the resistance EU conversion. These channels will sense the voltage across the unknown resistance. Each can be a Current Source SCP channel (a two-wire resistance measurement) or a sense channel separate from the Current Source SCP channel (a four-wire resistance measurement). See figure 3-6 for diagrams of these measurement connections.

To set channels 0 through 3 to measure resistances greater than 8,000 ohms and set channels 4 through 7 to measure resistances less than 8k (in this case paired to current source SCP channels 32 through 39):

|                                     |                                                                                                    | URR:AMPL 30e-6, (@132<br>4 channels to output 30                | 2:135)<br>) $\mu A$ for 8 k $\Omega$ or greater resistances                                                                |                 |
|-------------------------------------|----------------------------------------------------------------------------------------------------|-----------------------------------------------------------------|----------------------------------------------------------------------------------------------------|-----------------|
|                                     |                                                                                                    | UNC:RES 30e-6, (@100:`                                          |                                                                                                    |                 |
|                                     |                                                                                                    |                                                                 | to resistance EU conversion (8 k $\Omega$ or g                                                                             | greater)        |
|                                     |                                                                                                    | URR:AMPL 488e-6, (@1                                            |                                                                                                    |                 |
|                                     |                                                                                                    |                                                                 | $^{88}$ µA for less than 8 k $\Omega$ resistances                                                                          |                 |
|                                     | SENS:FUNC:RES 488e-6, (@104:107)                                                                                                    |                                                                 |                                                                                                    |                 |
|                                     |                                                                                                    |                                                                 | to resistance EU conversion (less than                                                                                     | 8 kΩ)           |
| Linking Temperature<br>Measurements | To link channels to temperature EU conversion send the [SENSe:]FUNCtion:TEMPerature <i><type></type></i> , <i><sub_type></sub_type></i> , [ <i><range></range></i> ,](@ <i><ch_list></ch_list></i> ) command. |                                                                 |                                                                                                    |                 |
|                                     |                                                                                                    | The <i><ch_list></ch_list></i> paramet<br>temperature EU conver | er specifies which channel(s) to link to sion.                                                                             | the             |
|                                     |                                                                                                    | The <i><type></type></i> parameter<br>ThermoCouple)             | specifies RTD, THERmistor, or TC (fo                                                                                       | r               |
|                                     |                                                                                                    |                                                                 | parameter can be used to choose a fixe faulted), the module uses auto-range.                                               | d A/D range.    |
|                                     | RTD a                                                                                                    | and Thermistor Me                                               | asurements                                                                                                    |                 |
|                                     | conside                                                                                                    | rations as resistance me                                        | ing resistance type sensors involve all t<br>easurements discussed in the previous s<br>"Linking Resistance Measurements." |                 |
|                                     | For resi                                                                                                    | stance temperature mea                                          | asurements the <i><sub_type></sub_type></i> parameters                                                                     | specifies:      |
|                                     |                                                                                                    |                                                                 | " (for 100 ohm RTDs with 0.003 <u>85</u> or ure coefficients respectively)                                                 | 0.003 <u>92</u> |
|                                     |                                                                                                    | For Thermistors; 2250, at 25 °C)                                | 5000, or 10000 (the nominal value of                                                                                       | hese devices    |
| NOTES                               | -                                                                                                    | use of Current Source S                                         | measurements (RTDs and THERmisto<br>Signal Conditioning Plug-Ons. The folloce setting that must be used for the folloce    | owing table     |
|                                     |                                                                                                    | Required Current<br>Amplitude                                   | Temperature Sensor Types and<br>Subtypes                                                                                   |                 |
|                                     |                                                                                                    | MAX (488 μA)<br>MIN (30 μA)                                     | RTD,85   92 and THER,2250<br>THER,5000   10000                                                                             |                 |
|                                     |                                                                                                    | MAX (488 μA)                                                    | RTD,85   92 and THER,2250                                                                                                  | _               |

To set channels 0 through 7 to measure temperature using 2,250 ohm thermistors (in this case paired to current source SCP channels 32 through 39):

#### OUTP:CURR:AMPL 488e-6,(@132:139)

set excite current to 488  $\mu$ A on current SCP channels 32 through 39

#### SENS:FUNC:TEMP THER, 2250, (@100:107)

link channels 0 through 7 to temperature EU conversion for 2,250 $\Omega$  thermistor

To set channels 8 through 15 to measure temperature using 10,000  $\Omega$  thermistors (in this case paired to current source SCP channels 40 through 47):

#### OUTP:CURR:AMPL 30e-6,(@140:147)

set excite current to 30  $\mu$ A on current SCP channels 40 through 47

#### SENS:FUNC:TEMP THER, 10000, (@108:115)

link channels 8 through 15 to temperature EU conversion for 10,000  $\Omega$  thermistor

To set channel 7 to measure temperature using 100  $\Omega$  RTD with a TC of 0.00385 ohm/ohm/°C (in this case paired to current source SCP channel 39):

#### OUTP:CURR:AMPL 488e-6,(@139)

set excite current to 488 µA on current SCP channels 32 through 47

#### SENS:FUNC:TEMP RTD, 85, (@107)

link channel 7 to temperature EU conversion for 100  $\Omega$  RTDs with 0.00385 TC.

#### **Thermocouple Measurements**

Thermocouple measurements are voltage measurements that the EU conversion changes into temperature values based on the *<sub\_type>* parameter and latest reference temperature value.

• For Thermocouples the *<sub\_type>* parameter can specify CUSTom, E, EEXT, J, K, N, R, S, T (CUSTom is pre-defined as Type K, no reference junction compensation. EEXT is the type E for extended temperatures of 800 °C or above).

To set channels 24 through 31 to measure temperature using type E thermocouples:

#### SENS:FUNC:TEMP TC, E, (@124:131)

(see following section to configure a TC reference measurement)

#### Thermocouple Reference Temperature Compensation

The isothermal reference temperature is required for thermocouple temperature EU conversions. The Reference Temperature Register must be loaded with the current reference temperature before thermocouple channels are scanned. The Reference Temperature Register can be loaded two ways:

- **4.** By measuring the temperature of an isothermal reference junction during an input scan.
- 5. By supplying a constant temperature value (that of a controlled temperature reference junction) before a scan is started.

#### Setting up a Reference Temperature Measurement

This operation requires two commands, the [SENSe:]REFerence command and the [SENSe:]REFerence:CHANnels command.

The [SENSe:]REFerence *<type>*, *<sub\_type>*,[*<range>*,](@*<ch\_list>*) command links channels to the reference temperature EU conversion.

- The *<ch\_list>* parameter specifies the sense channel that is connected to the reference temperature sensor.
- The  $\langle type \rangle$  parameter can specify THERmistor, RTD, or CUSTom. THER and RTD, are resistance temperature measurements and use the on-board 122  $\mu$ A current source for excitation. CUSTom is pre-defined as a Type E thermocouple which has a thermally controlled ice point reference junction.
- The *<sub\_type>* parameter must specify:
  - For RTDs; "85" or "92" (for 100 ohm RTDs with 0.00385 or 0.00392 ohms/ohm/°C temperature coefficients respectively)
  - For Thermistors; only "5000" (See previous note on page 61)
  - For CUSTom; only "1"
- The optional *<range>* parameter can be used to choose a fixed A/D range. When not specified (defaulted) or set to AUTO, the module uses auto-range.

#### **Reference Measurement Before Thermocouple Measurements**

At this point, the concept of the VT1419A Scan List will be introduced. As each algorithm is defined, the VT1419A places any reference to an analog input channel into the Scan List. When algorithms are run, the scan list tells the VT1419A which analog channels to scan during the Input Phase. Since the algorithm has no way to specify that an input channel is a reference temperature channel, the command: [SENSe:]REFerence:CHANnels (@<ref\_chan>),(@<meas\_ch\_list>) is used to place the <*ref\_chan>* channel in the scan list before the related thermocouple measuring channels. Now when analog channels are scanned, the VT1419A will include the reference channel in the scan list and will scan it before the specified thermocouples are scanned. The reference temperature value is applied to the thermocouple EU conversions for thermocouple channel measurements that follow.

#### A Complete Thermocouple Measurement Command Sequence

The command sequence performs these functions:

- Configures reference temperature measurement on channel 15.
- Configures thermocouple measurements on channels 16 through 23.
- Instructs the VT1419A to add channel 15 to the Scan List and order channels so channel 15 will be scanned before channels 16 through 23.

| SENS:REF THER, 5000, (@115)     | 5k thermistor temperature for<br>channel 15                          |
|---------------------------------|----------------------------------------------------------------------|
| SENS:FUNC:TEMP TC,J,(@116:123)  | <i>Type J thermocouple temperature for channels 16 through 23</i>    |
| SENS:REF:CHAN (@115),(@116:123) | configure reference channel to be<br>scanned before channels 16 - 23 |

#### Supplying a Fixed Reference Temperature

The [SENSe:]REFerence:TEMPerature <*degrees\_c*> command immediately stores the temperature of a controlled temperature reference junction panel in the Reference Temperature Register. The value is applied to all subsequent thermocouple channel measurements so there is no need to use SENS:REF:CHANNELS when using SENS:REF:TEMP.

To specify the temperature of a controlled temperature reference panel:

SENS:REF:TEMP 50

*reference temp* =  $50 \circ C$ 

Now begin scan to measure thermocouples

**Linking Strain** Strain measurements usually employ a Strain Completion and Excitation SCP (VT1506A, VT1507A, VT1511A). To link channels to strain EU conversions send the [SENSe:]FUNCtion:STRain:<br/>
bridge type> [<range>,](@<ch list>)

• <*bridge\_type*> is not a parameter but is part of the command syntax. The following table relates the command syntax to bridge type. See the VT1506A, VT1507A, and VT1511A SCPs' user's manuals for bridge schematics and field wiring information.

| Command    | Bridge Type                 |
|------------|-----------------------------|
| :FBENding  | Full Bending Bridge         |
| :FBPoisson | Full Bending Poisson Bridge |
| :FPOission | Full Poisson Bridge         |
| :HBENding  | Half Bending Bridge         |
| :HPOisson  | Half Poisson Bridge         |
| :[QUARter] | Quarter Bridge (Default)    |

- The <*ch\_list*> parameter specifies which sense SCP channel(s) to link to the strain EU conversion. <*ch\_list*> does not specify channels on the VT1506A/07A Strain Bridge Completion SCPs but does specify one of the lower four channels of a VT1511A SCP.
- The optional *<range>* parameter can be used to choose a fixed A/D range. When not specified (defaulted), the module uses auto-range.

To link channels 40 through 43 to the quarter bridge strain EU conversion:

SENS:FUNC:STR:QUAR (@140:143)

uses autorange

Other commands used to set up strain measurements are: [SENSe:]STRain:POISson [SENSe:]STRain:EXCitation

[SENSe:]STRain:GFACtor [SENSe:]STRain:UNSTrained

For more detailed programming information, see the individual SCP manual.

**NOTE** Because of the number of possible strain gage configurations, the driver must generate any Strain EU conversion tables and download them to the instrument when INITiate is executed. This can cause the time to complete the INIT command to exceed one minute.

| Custom EU<br>Conversions                   | See "Creating and Loading Custom EU Conversion Tables" on page 96.                                                                                                    |                                                                                                    |
|--------------------------------------------|----------------------------------------------------------------------------------------------------|----------------------------------------------------------------------------------------------------|
| Linking Output<br>Channels to<br>Functions | SCP or a VT1532A Current Output SCP<br>are automatically considered outputs. No<br>since the VT1531A and VT1537A can c                                                                                                    | by a VT1531A or VT1537A Voltage Output<br>P. Channels where these SCPs are installed<br>o SOURce:FUNCtion command is required<br>only output voltage, while the VT1532A can<br>introl the output amplitude of these SCPs is<br>guage. |
| Setting Up Digita                          | I Input and Output C                                                                                                    | Channels                                                                                                    |
| Setting Up Digital<br>Inputs               | selection of input functions as well. The<br>functions are available with a particular<br>whose data direction is programmable, s                                                                                                    |                                                                                                    |
| Setting Input Polarity                     | <b>Setting Input Polarity</b> To specify the input polarity (logical sense) for digital channels use th INPut:POLarity $< mode >$ , ( $@< ch_list >$ ). This capability is available on SCP models. This setting is valid even while the specified channel in the channel. If and when the channel is configured for input (an input FUI command), the setting will be in effect. For the VT1536A the INP:PO disallowed for output channels. |                                                                                                    |
|                                            |                                                                                                    | ither NORMal or INVerted. When set to<br>V applied will return a logical 1. When set<br>ied will return a logic 0.                                                                                                    |
|                                            | has two channels of 8 bits each.                                                                                                    | es the channels to configure. The VT1533A<br>All 8 bits in a channel take on the<br>hannel. The VT1534A has 8 I/O bits that<br>hannels.                                                                                               |
|                                            | To configure the lower 8-bit channel of                                                                                                    | a VT1533A for inverted polarity:                                                                                                    |
|                                            | INP:POLARITY INV,(@156)                                                                                                    | SCP in SCP position 7                                                                                                    |
|                                            | To configure the lower 4 bits of a VT15.                                                                                                    | 34A for inverted polarity:                                                                                                    |
|                                            | INP:POL INV,(@148:151)                                                                                                    | SCP in SCP position 6                                                                                                    |

# **Setting Input Function** Both the VT1533A Digital I/O SCP and VT1534A Frequency/Totalizer SCP can input static digital states. The VT1534A Frequency/Totalizer SCP can also input Frequency measurements and Totalize the occurrence of positive or negative digital signal edges.

#### Static State (CONDition) Function

To configure digital channels to input static states, use the [SENSe:]FUNCtion:CONDition (@<ch\_list>) command. Examples:

To set the lower 8-bit channel of a VT1533A in SCP position 4 to input

SENS:FUNC:COND (@132)

To set the upper 4 channels (bits) of a VT1534A in SCP pos 5 to input states

SENS:FUNC:COND (@144:147)

#### **Frequency Function**

The frequency function uses two commands. For more on this VT1534A capability see the SCP's User's Manual.

To set the frequency counting gate time execute:

[SENSe:]FREQuency:APERature <gate\_time>,(@<ch\_list>)

Sets the digital channel function to frequency

[SENSe:]FUNCtion:FREQuency (@<ch\_list>)

#### **Totalizer Function**

The totalizer function uses two commands also. One sets the channel function and the other sets the condition that will reset the totalizer count to zero. For more on this VT1534A capability see the SCP's User's Manual.

To set the VT1534A's totalize reset mode [SENSe:]TOTalize:RESet:MODE INIT | TRIG,(@<ch\_list>) To configure VT1534A channels to the totalizer function [SENSe:]FUNCtion:TOTalize (@<ch\_list>)

## Setting Up Digital Outputs

Digital outputs can be configured for polarity, output drive type, and depending on the SCP model, a selection of output functions as well. The following discussion will explain which functions are available with a particular Digital I/O SCP model. Setting a digital channel's output function is what defines it as an output channel.

| Setting Output Polarity      | To specify the output polarity (logical sense) for OUTPut:POLarity $< mode>$ , (@ $< ch_list>$ ). This c SCP models. This setting is valid even while the channel. If and when the channel is configured for command), the setting will be in effect.                          | apability is available on all digital specified channel in not an output                 |  |
|------------------------------|----------------------------------------------------------------------------------------------------|------------------------------------------------------------------------------------------|--|
|                              | • The <i><mode></mode></i> parameter can be either NORMal or INVerted. When set to NORM, an output channel set to logic 0 will output a TTL compatible low. When set to INV, an output channel set to logic 0 will output a TTL compatible high.                               |                                                                                          |  |
|                              | • The < <i>ch_list</i> > parameter specifies the cha<br>has two channels of 8 bits each. All 8 bits<br>configuration specified for the channel. T<br>that are individually configured as channel                                                                               | s in a channel take on the<br>The VT1534A has eight I/O bits                             |  |
|                              | To configure the higher 8-bit channel of a VT153                                                                                                    | 33A for inverted polarity:                                                               |  |
|                              | OUTP:POLARITY INV,(@133)                                                                                                    | SCP in SCP position 4                                                                    |  |
|                              | To configure the upper 4 bits of a VT1534A for i                                                                                                    | inverted polarity:                                                                       |  |
|                              | OUTP:POL INV,(@136:139)                                                                                                    | SCP in SCP position 4                                                                    |  |
| Setting Output<br>Drive Type | The VT1533A and VT1534A use output drivers active or passive pull-up. To configure this, use t OUTPut:TYPE <i><mode></mode></i> ,(@ <i><ch_list></ch_list></i> ). This setti channel in not an output channel. If and when the (an output FUNCtion command), the setting will  | he command<br>ng is valid even while the specified<br>e channel is configured for output |  |
|                              | • The <i><mode></mode></i> parameter can be either AC ACT (the default), the output provides ac the output is pulled up by a resistor.                                                                                                    |                                                                                          |  |
|                              | • The < <i>ch_list</i> > parameter specifies the channels to configure. The VT1533A has two channels of 8 bits each. All 8 bits in a channel take on the configuration specified for the channel. The VT1534A has eight I/O bits that are individually configured as channels. |                                                                                          |  |
|                              | To configure the higher 8-bit channel of a VT152                                                                                                    | 33A for passive pull-up:                                                                 |  |
|                              | OUTP:TYPE PASS,(@156)                                                                                                    | SCP in SCP position 7                                                                    |  |
|                              | To configure the upper 4 bits of a VT1534A for a                                                                                                    | active pull-up:                                                                          |  |
|                              | OUTP:TYPE ACT,(@148:155)                                                                                                    | SCP in SCP position 6                                                                    |  |

## Setting Output Functions

Both the VT1533A Digital I/O SCP and VT1534A Frequency/Totalizer SCP can output static digital states. The VT1534A Frequency/Totalizer SCP can also output single pulses per trigger, continuous pluses that are width modulated (PWM and continuous pulses that are frequency modulated (FM).

## Static State (CONDition) Function

To configure digital channels to output static states, use the SOURce:FUNCtion:CONDition ( $@ < ch_list >$ ) command. Examples:

To set the upper 8 bit channel of a VT1533A in SCP position 7 to output

#### SOUR:FUNC:COND (@157)

To set the lower 4 channels (bits) of a VT1534A in SCP pos 6 to output states

SOUR:FUNC:COND (@156:159)

#### Variable Width Pulse Per Trigger

This function sets up one or more VT1534A channels to output a single pulse per trigger (per algorithm execution). The width of the pulse from these channels is controlled by Algorithm Language statements. Use the command SOURce:FUNCtion[:SHAPe]:PULSe (@<ch\_list>). Example command sequence:

To set VT1534A channel 2 at SCP position 6 to output a pulse per trigger

#### SOUR:FUNC:PULSE (@149)

Example algorithm statement to control pulse width to 1 ms

O149 = 0.001

#### Variable Width Pulses at Fixed Frequency (PWM)

This function sets up one or more VT1534A channels to output a train of pulses. A companion command sets the period for the complete pulse (rising edge to rising edge). This of course fixes the frequency of the pulse train. The width of the pulses from these channels is controlled by Algorithm Language statements.

Use the command SOURce:FUNCtion[:SHAPe]:PULSe (@<*ch\_list*>). Example command sequence:

*To enable pulse width modulation for VT1534A's third channel at SCP position 6* 

#### SOUR:PULM:STATE ON,(@150)

To set pulse period to 0.5 ms (which sets the signal frequency 2 kHz)

#### SOUR:PULSE:PERIOD 0.5e-3,(@150)

To set function of VT1534A's third channel in SCP position 6 to PULSE

#### SOUR:FUNCTION:PULSE (@150)

Example algorithm statement to control pulse width to 0.1 ms (20% duty-cycle)

O150 = 0.1e-3;

## Fixed Width Pulses at Variable Frequency (FM)

This function sets up one or more VT1534A channels to output a train of pulses. A companion command sets the width ( $\uparrow$  edge to  $\downarrow$  edge) of the pulses. The frequency of the pulse train from these channels is controlled by Algorithm Language statements.

Use the command SOURce:FUNCtion[:SHAPe]:PULSe (@<*ch\_list*>). Example command sequence:

To enable frequency modulation for VT1534A's fourth channel at SCP position 6

#### SOUR:FM:STATE ON,(@151)

To set pulse width to 0.3333 ms

#### SOUR:PULSE:WIDTH 0.3333e-3,(@151)

To set function of VT1534A's fourth channel in SCP position 6 to PULSE

#### SOUR:FUNCTION:PULSE (@151)

Example algorithm statement to control frequency to 1000 Hz

#### O151 = 1000;

#### Variable Frequency Square-Wave Output (FM)

*To set function of VT1534A's fifth channel in SCP position 6 to output a variable frequency square-wave.* 

#### SOUR:FUNCTION:SQUare (@152)

Example Algorithm Language statement to set output to 20 kHz

#### O152 = 20e3;

For complete VT1534A capabilities, see the SCP's User's Manual.

# **Performing Channel Calibration (Important!)**

|                               | The *CAL? (also performed using CAL:SETup then CAL:SETup?) is a very important step. *CAL? generates calibration correction constants for all analog input and output channels. *CAL? must be performed in order for the VT1419A to deliver its specified accuracy. Wait for the module to thoroughly warm-up (1 hour) before executing a *CAL? operation. See the guidelines and notes on the following page.                                                                                                    |
|-------------------------------|----------------------------------------------------------------------------------------------------|
|                               | The "Front Panel" example program shown in Chapter 5 provides a calibration function that executes *CAL? and also performs the CAL:STORE ADC command to store the results of the calibration to the VT1419A's non-volatile flash memory. " <i>cal_1419.vee</i> " can be merged into any VEE application to perform the calibration function.                                                                                                    |
| Operation and<br>Restrictions | *CAL? generates calibration correction constants for each analog input channel for offset and gain at all 5 A/D range settings. For programmable input SCPs, these calibration constants are only valid for the current configuration (gain and filter cut-off frequency). This means that *CAL? calibration is no longer valid if channel gain or filter settings (INP:FILT or INP:GAIN) are changed, but is still valid for changes of channel function or range (using SENS:FUNC:). Calibration also becomes invalid if the SCPs are moved to different SCP locations. |
|                               | For analog output channels (both measurement excitation SCPs as well as control output SCPs) *CAL? also generates calibration correction constants. These calibration constants are valid only for the specific SCPs in the positions they are currently in. Calibration becomes invalid if the SCPs are moved to different SCP locations.                                                                                                    |
| How to Use *CAL?              | When power is turned on to the VT1419A after first installing the SCPs (or after SCPs have been moved), the module will use approximate values for calibration constants. This means that input and output channels will function although the values will not be very accurate relative to the VT1419A's specified capability. At this point, make sure the module is firmly anchored to the mainframe (front panel screws are tight) and let it warm up for a full hour. After it has warmed up, execute the *CAL? operation.                                           |
| What *CAL? Does               | The *CAL? command causes the module to calibrate A/D offset and gain and all channel offsets. This may take many minutes to complete. The actual time required to complete *CAL? depends on the mix of SCPs installed. *CAL? performs hundreds of measurements of the internal calibration sources for each channel and must allow 17 time constants of settling wait each time a filtered channel's calibration source changes value. The *CAL? procedure is internally very sophisticated and results in an extremely well calibrated module.                           |
|                               | When *CAL? finishes, it returns a +0 value to indicate success. The generated calibration constants are now in volatile memory as they always are when ready to use. If the configuration calibrated is to be fairly long-term, execute the CAL:STORE ADC command to store these constants in non-volatile memory. This way the module can restore calibration constants for this configuration should a power failure occur. After power returns and after the module warms up, these constants will be relatively accurate.                                             |

## When to Execute \*CAL?

- After a 1 hr warm-up from the time the mainframe is turned on if it has been off for more than a few minutes.
- When the channel gain and/or filter cut-off frequency is changed on programmable SCPs (using INPut:GAIN or INPut:FILTer...)
- When output current amplitude is changed on the VT1505A or VT1518A SCPs.
- When SCPs are re-configured to different locations. This is true even if an SCP is replaced with an identical model SCP because the calibration constants are specific to each SCP channel's individual performance.
- When the ambient temperature within the mainframe changes significantly. Temperature changes affect accuracy much more than long-term component drift. See temperature coefficients in Appendix A: "Specifications."

## Notes

- **6.** To save time when performing channel calibration on multiple VT1419As in the same mainframe, use the CAL:SETup and CAL:SETup? commands (see Chapter 6 for details).
- 7. It is not necessary to execute \*CAL? or CAL:SETup each time an algorithm is run. See "When to Execute \*CAL?" above for guidelines.

# **Defining C Language Algorithms**

This section is an overview of how to write and download C algorithms into the VT1419A's memory. The assumption is that the user has some programming experience in C, but, since the VT1419A's version of C is limited, just about any experience with a programming language will suffice. See Chapter 4 for a complete description of the VT1419A's C language and functionality. Arithmetic Operators: add +, subtract -, multiply \*, divide / Assignment Operator: = **Comparison Functions:** less than <, less than or equal <=, greater than >, greater than or equal >=, equal to ==, not equal to != Boolean Functions: and && or ||, not ! Variables: scalars of type static float, and single dimensioned arrays of type **static float** limited to 1024 elements. Constants: 32-bit decimal integer; Dddd... where D and d are decimal digits but D is not zero. No decimal point or exponent specified. 32-bit octal integer; **000**... where **0** is a leading zero and **o** is an octal digit. No decimal point or exponent specified. 32-bit hexadecimal integer; **0Xhhh**... or **0xhhh**... where **h** is a hex digit. 32-bit floating point; ddd., ddd. ddd, ddde±dd, dddE±dd, ddd. dddedd, or ddd.dddEdd where d is a decimal digit. Flow Control: conditional construct if() { } else { } Intrinsic Functions: Return the absolute value; **abs** (<*expr*>) Return minimum; **min** (<*expr1*>,<*expr2*>) Return maximum; **max**(<*expr1*>,<*expr2*>) User defined function; <user name>(<expr>) Write value to CVT element; writecvt(<expr>,<expr>) Write value to FIFO buffer; writefifo (<*expr*>) Write value to both CVT and FIFO; writeboth (<expr>,<expr>)

## Global Variable Definition

Global variables are necessary when communicating information from one algorithm to another. Globals are initialized to 0 unless specifically assigned a value at define time. The initial value is only valid at the time of definition. That is, globals remain around and may be altered by other SCPI commands or algorithms. Globals are removed only by power-ON or \*RST. The following string output is valid for strings of 256 characters or less.

ALG:DEF 'globals','static float output\_max = 1, coefficients[ 10 ],'

If the global definition exceeds 256 characters, it will be necessary to download an indefinite block header, the definitions, and terminate it with a LF/EOI sequence:

ALG:DEF 'globals',#0static float output\_max = 1, ..... LF/EOI

The LF/EOI sequence is part of the I/O and Instrument Manager in Agilent VEE. The VT1419A I/O device must be edited for direct I/O with EOI purposely selected to be sent with the EOL terminator.

| Bomming o Eangaago / igona into    |                                                                                                    |
|------------------------------------|----------------------------------------------------------------------------------------------------|
| Algorithm Definition               | Algorithms are similar in nature to global definitions. Both scalars and arrays can be defined for local use by the algorithm. If less than 256 characters, simply place the algorithm code within string quotes:                                                                                                    |
|                                    | ALG:DEF 'alg1','static float a = 1; if ( 1100 > a ) writecvt( 1100,10);'                                                                                                    |
|                                    | If the algorithm exceeds 256 characters, it will be necessary to download an indefinite block header, the algorithm code, and terminated by a LF/EOI sequence:                                                                                                    |
|                                    | ALG:DEF 'alg2',#0static float a = 1; ;LF/EOI                                                                                                    |
|                                    | Algorithms remain around and cannot be altered once defined unless a fixed size is specified for the algorithm (see Chapter 4). Algorithms are removed from memory only by issuing a *RST or power-ON condition.                                                                                                    |
|                                    | Agilent VEE text boxes are good tools for storing the algorithm code and will be used extensively by this manual. See the " <i>temp1419.vee</i> " example program in Chapter 5 which illustrates downloading algorithms to the VT1419A.                                                                                                    |
| Pre-Setting<br>Algorithm Variables | It may have been noticed in the examples above that a variable can be initialized to<br>a particular value. However, that value is a one-time initialization. Later program<br>execution may alter the variable and re-issuing an INIT command to re-start<br>program execution will NOT re-initialize that variable. Instead, any scalar or array<br>can be altered using SCPI commands prior to issuing the INIT command or the<br>intrinsic variable First_loop can be relied upon to conditionally preset variables<br>after receiving the INIT command. First_loop is a variable that is preset to<br>non-zero due to the execution of the INIT command. With the occurrence of the<br>first scan trigger and when algorithms execute for the first time, First_loop's value<br>will be non-zero. Subsequent triggers will find this variable cleared. Here's an<br>example of how First_loop can be used: |
|                                    | ALG:DEF 'alg1',#0static float a,b,c, start, some_array[ 4 ]; if(First_loop)<br>{ a = 1; b = 2; c = 3; } * * LF/EOI                                                                                                    |
|                                    | To pre-set variables under program control before issuing the INIT command, the ALG:SCALAR and ALG:ARRAY commands can be used. Assume the example algorithm above has already been defined. To preset the scalar <b>start</b> and the array <b>some_array</b> , the following commands can be used:                                                                                                    |
|                                    | ALG:SCAL 'alg1','start',1.2345                                                                                                    |
|                                    | ALG:ARR 'alg1','some_array',#232LF/EOI                                                                                                    |
|                                    | ALG:UPD                                                                                                    |
|                                    | The ALG:SCAL command designates the name of the algorithm of where to find<br>the local variable start and assigns that variable the value of 1.2345. Likewise, the<br>ALG:ARRAY command designates the name of the algorithm, the name of the                                                                                                    |

local array and a definite length block for assigning the four real number values. As can be seen, the scalar assignment uses ASCII and the array assignment uses binary. The later makes for a much faster transfer, especially for large arrays. The format used is IEEE-754 8-byte binary real numbers. The header is #232 which states "the next 2 bytes are to be used to specify how many bytes are coming." In this case, 32 bytes represent the four, 8-byte elements of the array. A 100 element array would have a header of #3800. To pre-initialize a global scalar or array, the word 'globals' must be used instead of the algorithm name. The name simply specifies

the memory space of where to find those elements.

As stated earlier in the chapter, all updates (changes) are held in a holding buffer until the computer issues the update command. The ALG:UPD is that command. Executing ALG:UPD before INIT does not make much difference since there is no concern as to how long it takes or how it is implemented. After INIT forces the buffered changes to all take place during the next Update Phase in the trigger cycle after reception of the ALG:UPD command.

# **Defining Data Storage**

## Specifying the Data Format

The format of the values stored in the FIFO buffer and CVT never changes. They are always stored as IEEE 32-bit Floating point numbers. The FORMat *<format>*[,*<length>*] command merely specifies whether and how the values will be converted as they are transferred from the CVT and FIFO to the host computer.

| • The <i><format></format></i> | [, <i><length< i="">&gt;] parameters can specify:</length<></i> |
|--------------------------------|-----------------------------------------------------------------|
| PACKED                         | Same as REAL,64 except for the values of IEEE,                  |
|                                | -INF, IEEE +INF and Not-a-Number (NaN). See                     |
|                                | FORMat command in Chapter 5 for details.                        |
| REAL,32                        | means real 32-bit (no conversion, fastest)                      |
| REAL                           | same as above                                                   |
| REAL,64                        | means real 64-bit (values converted)                            |
| ASCii,7                        | means 7-bit ASCII (values converted)                            |
| ASCii                          | same as above (the *RST condition)                              |

To specify that values are to remain in IEEE 32-bit Floating Point format for fastest transfer rate:

### FORMAT REAL,32

To specify that values are to be converted to 7-bit ASCII and returned as a 15 character per value comma separated list:

| FORMAT ASC,7 | The *RST, *TST?, and power-on default format |
|--------------|----------------------------------------------|
| or           |                                              |
| FORM ASC     | same operation as above                      |
|              |                                              |

Turning Off IEEE ± INF and NaN Values

The VT1419A stores data in its FIFO and CVT in a data format adhering to the IEEE-754. This format yields ±INF and NaN numbers for those values that indicate an out-of-bound condition (overrange reading) or some uninitialized number (CVT element has not been written), respectively. Normal data queries for Agilent VEE do not permit these numbers to go unnoticed during a transaction. Agilent VEE makes certain that valid numbers are being dealt with to avoid making calculations that can eventually cause errors. Therefore, any transaction that involves these numbers will cause an error in Agilent VEE and will abort the transaction.

To avoid this condition, the VT1419A SCPI command DIAG:IEEE OFF can be issued to the VT1419A to force it to never output ±INF or NaN. The default power-on or \*RST condition is DIAG:IEEE ON, so this command must be explicitly sent to avoid the condition. Keep in mind that this condition ONLY occurs when selecting the FORM REAL command. FORM PACKED is another

way to avoid the numbers, but that is limited to the 8-byte data format. For speed, use FORM REAL,32 which is only four bytes per element.

Agilent VEE 4.0 does include in its Main Properties the ability to detect the infinity numbers generated by IEEE-754 and to force 9.9E37 numbers, but it will be more efficient to let the VT1419A keep from generating the IEEE-754 numbers.

## Selecting the FIFO Mode

The VT1419A's FIFO can operate in two modes. One mode is for reading FIFO values while algorithms are executing, the other mode is for reading FIFO values after algorithms have been halted (ABORT sent).

- BLOCking: BLOCking mode is the default and is used to read the FIFO while algorithms are executing. Application programs must read FIFO values often enough to keep it from overflowing (see "Continuously Reading the FIFO" on page 83). The FIFO stops accepting values when it becomes full (65,024 values). Values sent by algorithms after the FIFO is full are discarded. The first value to exceed 65,024 sets the STAT:QUES:COND? bit 10 (FIFO Overflowed) and an error message is put in the Error Queue (read with SYS:ERR? command).
- OVERwrite: When the FIFO fills, the oldest values in the FIFO are overwritten by the newest values. Only the latest 65,024 values are available. In OVERwrite mode, the module must be halted (ABORT sent) before reading the FIFO (see "Reading the Latest FIFO Values" on page 84). This mode is very useful when it is necessary to view an algorithm's response to a disturbance.

To set the FIFO mode (blocking is the \*RST/Power-on condition):

[SENSe:]DATA:FIFO:MODE OVERWRITE [SENSe:]DATA:FIFO:MODE BLOCK

select overwrite mode select blocking mode

# Setting up the Trigger System

## Arm and Trigger Figure 3 Sources Trigger

Figure 3-7 shows the trigger and arm model for the VT1419A. Note that when the Trigger Source selected is TIMer (the default), the remaining sources become Arm Sources. Using ARM:SOUR allows an event to be specified that must occur in order to start the Trigger Timer. The default Arm source is IMMediate (always armed).

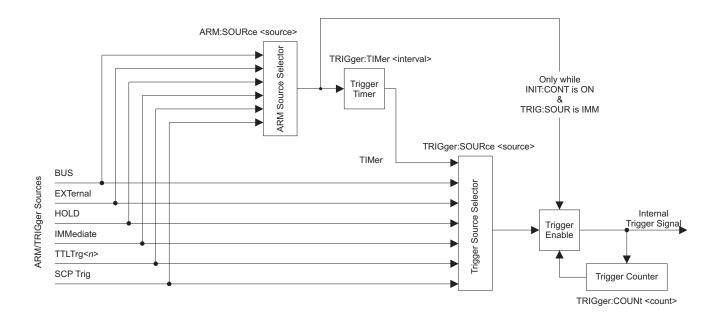

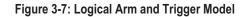

# Selecting the Trigger Source

In order to start an algorithm execution cycle, a trigger event must occur. The source of this event is selected with the TRIGger:SOURce *<source>* command. The following table explains the possible choices for *<source>*.

| Parameter Value | Source of Trigger (after INITiate: command)               |
|-----------------|-----------------------------------------------------------|
| BUS             | TRIGger[:IMMediate], *TRG, GET (for GPIB)                 |
| EXTernal        | "TRG" signal input on terminal module                     |
| HOLD            | TRIGger[:IMMediate]                                       |
| IMMediate       | The trigger signal is always true (scan starts when an    |
|                 | INITiate: command is received).                           |
| SCP             | SCP Trigger Bus (future SCP Breadboard)                   |
| TIMer           | The internal trigger interval timer (must set Arm source) |
| TTLTrg <n></n>  | The VXIbus TTLTRG lines (n=0 through 7)                   |

| NOTES                                 | 1.                                                                                                    | When TRIGger:SOURce is not TIMer, ARM:SOURce must be set to IMMediate (the *RST condition). If not, the INIT command will generate an error -221,"Settings conflict." |                            |
|---------------------------------------|----------------------------------------------------------------------------------------------------|----------------------------------------------------------------------------------------------------|----------------------------|
|                                       | 2. When TRIGger:SOURce is TIMer, the trigger timer interval (TRIG:TIM<br><i><interval></interval></i> ) must allow enough time to scan all channels, execute all algorithms<br>and update all outputs or a +3012, "Trigger Too Fast" error will be generated<br>during the algorithm cycle. See the TRIG:TIM command on page 309 for details |                                                                                                    |                            |
|                                       | To set the trigger source to the internal Trigger Timer (the default):                                                                                                    |                                                                                                    |                            |
|                                       | TRIG:SOUR TIMERnow select ARM:SOUR                                                                                                    |                                                                                                    |                            |
|                                       | To set the trigger source to the External Trigger input connection:                                                                                                    |                                                                                                    | input connection:          |
|                                       | TRIG:SOUR EXTan external trigger signal                                                                                                    |                                                                                                    | an external trigger signal |
|                                       | Т                                                                                                    | o set the trigger source to a VXIbus TTLTRG l                                                                                                    | ine:                       |
|                                       | Т                                                                                                    | RIG:SOUR TTLTRG1                                                                                                    | the TTLTRG1 trigger line   |
| Selecting Trigger Timer<br>Arm Source | b                                                                                                    | igure 3-7 shows that when the TRIG:SOUR is 7 ecome Arm sources that control when the timer ne arm source is ARM:SOURce <i><source/></i> .                             |                            |

• The *<source>* parameter choices are explained in the following table

| Source of Arm (after INITiate: command)            |  |
|----------------------------------------------------|--|
| ARM[:IMMediate]                                    |  |
| "TRG" signal input on terminal module              |  |
| ARM[:IMMediate]                                    |  |
| The arm signal is always true (scan starts when an |  |
| INITiate: command is received).                    |  |
| SCP Trigger Bus (future SCP Breadboard)            |  |
| The VXIbus TTLTRG lines (n=0 through 7)            |  |
|                                                    |  |

NOTE

When TRIGger:SOURce is not TIMer, ARM:SOURce must be set to IMMediate (the \*RST condition). If not, the INIT command will generate an error -221,"Settings conflict."

To set the external trigger signal as the arm source:

ARM:SOUR EXT

trigger input on connector module

## Programming the Trigger Timer

When the VT1419A is triggered, it begins its algorithm execution cycle. The time it takes to complete a cycle is the minimum interval setting for the Trigger Timer. If programmed to a shorter time, the module will generate a "Trigger too fast" error. How can this minimum time be determined? After all algorithms are defined, send the ALG:TIME? command with its *<alg\_name>* parameter set to 'MAIN.' This causes the VT1419A's driver to analyze the time required for all four phases of the execution cycle: Input, Update, Execute Algorithm, and Output. The value returned from ALG:TIME? 'MAIN' is the minimum allowable Trigger Timer interval. With this information, execute the TRIGger:TIMer *<interval>* command and set *<iinterval>* to the desired time that is equal to or greater than the minimum.

## Setting the Trigger Counter

The Trigger Counter controls how many trigger events will be allowed to start an input-calculate-output cycle. When the number of trigger events set with the TRIGger:COUNt command is reached, the module returns to the Trigger Idle State (needs to be INITiated again). The default Trigger Count is 0 which is the same as INF (can be triggered an unlimited number of times). This setting will be used most often because it allows un-interrupted execution of control algorithms.

To set the trigger count to 50 (perhaps to help debug an algorithm):

TRIG:COUNT 50

## Outputting Trigger Signals

The VT1419A can output trigger signals on any of the VXIbus TTLTRG lines. Use the OUTPut:TTLTrg<n>[:STATe] ON | OFF command to select one of the TTLTRG lines and then choose the source that will drive the TTLTRG line with the command OUTPut:TTLTrg:SOURce command. For details, see OUTP:TTLTRG commands starting on page 249.

To output a signal on the TTLTRG1 line each time the Trigger Timer cycles execute the commands:

TRIG:SOUR TIMER OUTP:TTLTRG1 ON OUTP:TTLTRG:SOUR TRIG select trig timer as trig source select and enable TTLTRG1 line each trigger output on TTLTRG1

execute algorithms fifty times then return to Trig Idle State.

# **Initiating/Running Algorithms**

| When the INITiate[:IMMediate] command is sent, the VT1419A builds the input<br>Scan List from the input channels referenced when the algorithm is defined with th<br>ALG:DEF command above. The module also enters the Waiting For Trigger State<br>(see Figure 3-3). In this state, all that is required to run the algorithm is a trigger<br>event for each pass through the input-calculate-output cycle. To initiate the module<br>send the command: |                                              |                         |                                                                                                    |             | defined with the<br>r Trigger State<br>n is a trigger |                                   |  |
|----------------------------------------------------------------------------------------------------|----------------------------------------------|-------------------------|----------------------------------------------------------------------------------------------------|-------------|-------------------------------------------------------|-----------------------------------|--|
|                                                                                                    |                                              | INIT                    | INIT module in Waitin<br>State                                                                                                    |             |                                                       | g for Trigger                     |  |
|                                                                                                    |                                              | program<br>message      | When an INIT command is executed, the driver checks several interrelated settings programmed in the previous steps. If there are conflicts in these settings an error message is placed in the Error Queue (read with the SYST:ERR? command). Some examples: |             |                                                       |                                   |  |
|                                                                                                    |                                              | • I                     | f TRIG:SOUR is not TIMer then                                                                                                    | ARM:SO      | OUR must be IMM                                       | Mediate.                          |  |
|                                                                                                    |                                              |                         | The time it would take to execute TRIG:TIMER interval currently s                                                                                                    |             | hms is longer the                                     | an the                            |  |
| Starting A                                                                                                    | lgorithm                                     | S Once the TRIG:SO      | module is INITiated it can accep                                                                                                    | ot triggers | from any source                                       | specified in                      |  |
|                                                                                                    |                                              | TRIG:SO                 | UR TIMER                                                                                                    | (*          | *RST default)                                         |                                   |  |
|                                                                                                    |                                              | ARM:SOL                 | ARM:SOUR IMM                                                                                                    |             | (*RST default)                                        |                                   |  |
|                                                                                                    |                                              | INIT                    | INIT II                                                                                                    |             |                                                       | triggers                          |  |
|                                                                                                    |                                              | or                      | or                                                                                                    |             |                                                       |                                   |  |
|                                                                                                    |                                              | TRIG:SO                 | TRIG:SOUR TIMER                                                                                                    |             |                                                       |                                   |  |
|                                                                                                    |                                              | ARM:SOL                 | ARM:SOUR HOLD                                                                                                    |             |                                                       |                                   |  |
|                                                                                                    |                                              | INIT                    |                                                                                                    | Π           | INIT readies module                                   |                                   |  |
|                                                                                                    |                                              | ARM                     | ARM AR                                                                                                    |             |                                                       | triggers.                         |  |
|                                                                                                    |                                              | and th                  | e algorithms start to execute.                                                                                                    |             |                                                       |                                   |  |
|                                                                                                    |                                              |                         |                                                                                                    |             |                                                       | •                                 |  |
|                                                                                                    |                                              |                         |                                                                                                    | 1           |                                                       | <b>T</b>                          |  |
|                                                                                                    | 1                                            | 2                       |                                                                                                    |             | 4                                                     |                                   |  |
| TPUT                                                                                                    | INPUT                                        | UPDATE                  | EXECUTE ALGS                                                                                                    |             | OUTPUT                                                | INP                               |  |
| ut table<br>to SCP<br>annels                                                                                                    | from SCP<br>channels,<br>analog &<br>digital | variables & algorithims | execute all enabled algorithms                                                                                                    | •••         | output table<br>sent to SCP<br>channels               | from {<br>chanr<br>analo<br>digit |  |
|                                                                                                    |                                              | Set by AL               | G:OUTPUT:DELay (if any) —                                                                                                    |             |                                                       |                                   |  |
| Trigge                                                                                                    | r Event                                      |                         |                                                                                                    |             | Trigg                                                 | er Event                          |  |
|                                                                                                    |                                              | Figure                  | 2 º Seguence of Leon Operation                                                                                                    |             |                                                       |                                   |  |

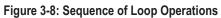

## The Operating Sequence

The VT1419A has four major operating phases. Figure 3-8 shows these phases. A trigger event starts the sequence:

- 1. (INPUT): the state of all digital inputs are captured and each analog input channel that is linked to an algorithm variable is scanned.
- 2. (UPDATE): The update phase is a window of time made large enough to process all variables and algorithm changes made after INIT. Its width is specified by ALG:UPDATE:WINDOW. This window is the only time variables and algorithms can be changed. Variable and algorithm changes can actually be accepted during other phases, but the changes don't take place until an ALG:UPDATE command is received and the update phase begins. If no ALG:UPDATE command is pending, the update phase is simply used to accept variable and algorithm changes from the application program (using ALG:SCAL, ALG:ARR, ALG:DEF). Data acquired by external specialized measurement instruments can be sent to an algorithm at this time.
- **3.** (EXECUTE ALGS): all INPUT and UPDATE values have been made available to the algorithm variables and each enabled algorithm is executed. The results to be output from algorithms are stored in the Output Channel Buffer.
- 4. (OUTPUT): each Output Channel Buffer value stored during (EXECUTE ALGS) is sent to its assigned SCP channel. The start of the OUTPUT phase relative to the Scan Trigger can be set with the SCPI command ALG:OUTP:DELay.

# **Retrieving Algorithm Data**

The most efficient means of acquiring data from the VT1419A is to have its algorithms store real-number results in the FIFO or CVT. The algorithms use the writefifo(), writecvt() and writeboth() intrinsic functions to perform this operation as seen in Figure 3-9.

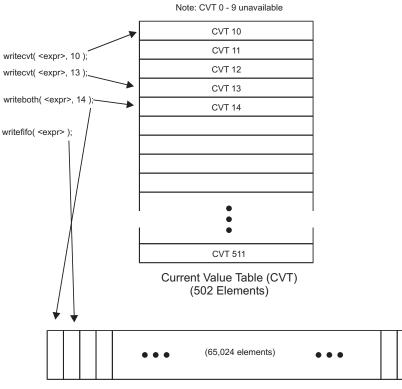

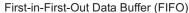

Figure 3-9: Writing Algorithm Data to FIFO and CVT

Note that the first ten elements of the CVT are unavailable. These are used by the driver for internal data retrieval. However, all algorithms have access to the remaining 502 elements. Data is retrieved from the CVT with:

DATA:CVT? (@10,12,14:67)

The format of data coming from the CVT is determined by the FORMat command.

The FIFO can store up to 65,024 real numbers. Each writefifo() or writeboth() cause that expression to be placed into the FIFO. With a FIFO this large, many seconds worth of data can be stored, dependent upon the volume of writes and the trigger cycle time. The FIFO's most valuable service is to keep the computer from having to spend too much time acquiring data from the VT1419A. This is ideal for Agilent VEE which has many other operator interactions and analysis to perform. Agilent VEE can quickly read the buffered data when required. Data is retrieved from the FIFO with:

DATA:FIFO:PART? <count>

The *<count>* parameter can be a number larger than the FIFO (up to 2.1 billion) if reading data continuously with Agilent VEE READ transactions is desired. The amount of data that is in the FIFO can also be queried using the DATA:FIFO:COUNT? command.

**Read Variables Directly** To directly read algorithm variables that are not stored in the FIFO or CVT, simply specify the memory space (algorithm name or globals) and the name of the variable. To read the values of scalar variables or single array elements, use the command ALG:SCALar?. To read an entire array, use ALG:ARRay? The former returns data in ASCII and the later returns data in REAL,64 (8-byte IEEE-754 format). This coincides with the ALG:SCAL and ALG:ARR commands form writing data to these variables. Here are some examples:

ALG:SCAL? 'globals','my\_var' ALG:SCAL? 'alg1','my\_array[6]' ALG:ARR? 'alg2','my\_other\_array'

The ALG:ARR? response data will consist of a block header and real-64 data bytes. For example, if **my\_other\_array** was 10 elements, the block header would be #280 which says there are two bytes of count that specify 80 bytes of data to follow. Data from the VT1419A is terminated with the GPIB EOI signal.

**Which FIFO Mode?** The way the FIFO will be read depends on how the mode was set in the programming step "Setting the FIFO Mode" on page 76.

### Continuously Reading the FIFO (FIFO mode BLOCK)

To read the FIFO while algorithms are running, the FIFO mode must be set to SENS:DATA:FIFO:MODE BLOCK. In this mode, if the FIFO fills up, it stops accepting values from algorithms. The algorithms continue to execute, but the latest data is lost. To avoid losing any FIFO data, the application needs to read the FIFO often enough to keep it from overflowing. Here's a flow diagram to show where and when to use the FIFO commands.

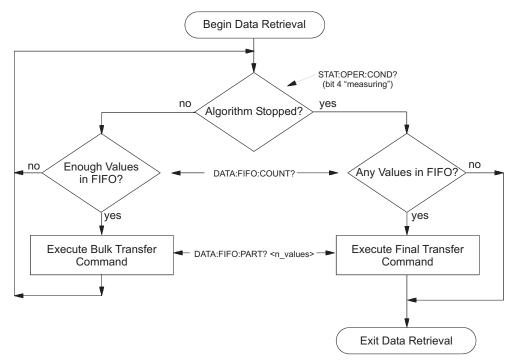

Figure 3-10: Controlling Reading Count

Here's an example command sequence for Figure 3-10. It assumes that the FIFO mode was set to BLOCK and that at least one algorithm is sending values to the FIFO.

following loop reads number of values in FIFO while algorithms executing

| loop while "measuring" bit is true           | see STAT: OPER: COND bit 4              |
|----------------------------------------------|-----------------------------------------|
| SENS:DATA:FIFO:COUNT?                        | query for count of values in FIFO       |
| input <i>n_values</i> here                   |                                         |
| if <i>n_values</i> >= 16384                  | Sets the minimum block size to transfer |
| SENS:DATA:FIFO:PART? n_values                | ask for n_values                        |
| input read_data here                         | Format depends on FORMat cmd            |
| end if                                       |                                         |
| end while loop                               |                                         |
| following checks for values remaining in FIF | FO after "measuring" false              |
| SENS:DATA:FIFO:COUNT?                        | query for values still in FIFO          |
| input <i>n_values</i> here                   |                                         |
| if n_values                                  | if any values                           |
| SENS:DATA:FIFO:PART? n_values                |                                         |
| input read_data here                         | get remaining values from FIFO          |
| end if                                       |                                         |

### Reading the Latest FIFO Values (FIFO mode OVER)

In this mode the FIFO always contains the latest values (up to the FIFO's capacity of 65,024 values) from running algorithms. In order to read these values, the algorithms must be stopped (use ABORT). This forms a record of the algorithm's latest performance. In the OVERwrite mode, the FIFO must not be read while it is accepting data from algorithms. Algorithm execution must be stopped before an application program reads the FIFO.

Here is an example command sequence that can be used to read values from the FIFO after algorithms are stopped (ABORT sent).

| SENS:DATA:FIFO:COUNT?         | query count of values in FIFO  |
|-------------------------------|--------------------------------|
| input <i>n_values</i> here    |                                |
| if n_values                   | if any values                  |
| SENS:DATA:FIFO:PART? n_values | Format of values set by FORMat |
| input <i>read_data</i> here   | get remaining values from FIFO |
| end of if                     |                                |
|                               |                                |

# Modifying Running Algorithm Variables

| Updating the<br>Algorithm Variables<br>and Coefficients | The values sent with the ALG:SCALAR command are kept in the Update Queue until an ALGorithm:UPDate command is received.<br>ALG:UPD cause changes to take place<br>Updates are performed during phase 2 of the algorithm execution cycle (see<br>Figure 3-8 on page 80). The UPDate:WINDow < <i>num_updates</i> > command can be<br>used to specify how many updates must be performed during phase 2 (UPDATE<br>phase) and assigns a constant window of time to accomplish all of the updates that<br>will be made. The default value for < <i>num_updates</i> > is 20. Fewer updates (shorter<br>window) means slightly faster loop execution times. Each update takes<br>approximately 1.4 µs. |             |  |  |
|---------------------------------------------------------|----------------------------------------------------------------------------------------------------|-------------|--|--|
|                                                         | To set the Update Window to allow ten updates                                                                                                    | in phase 2: |  |  |
|                                                         | ALG:UPD:WIND 10                                                                                                    |             |  |  |
|                                                         | A way to synchronize variable updates with an external event is to send the ALGorithm:UPDate:CHANnel '< <i>dig_chan/bit</i> >' command.                                                                                                    |             |  |  |
|                                                         | • The < <i>dig_chan/bit</i> > parameter specifies the digital channel/bit that controls execution of the update operation.                                                                                                    |             |  |  |
|                                                         | When the ALG:UPD:CHAN command is received, the module checks the current state of the digital bit. When the bit next changes state, pending updates are made in the next UPDATE Phase.                                                                                                    |             |  |  |
|                                                         | ALG:UPD:CHAN '1133.B0' perform updates when bit zero of VT1533A at channel 133 changes state                                                                                                    |             |  |  |
| Enabling and<br>Disabling<br>Algorithms                 | An algorithm is enabled by default when it is defined. However, the ALG:STATe <i><alg_name></alg_name></i> , ON   OFF command is provided to allow for enabling or disabling algorithms. When an individual algorithm is enabled, it will execute when the module is triggered. When disabled, the algorithm will not execute.                                                                                                    |             |  |  |
| NOTE                                                    | The command ALG:STATE <i><alg_name></alg_name></i> , ON   OFF does <u>not</u> take effect until an ALG:UPDATE command is received. This allows multiple ALG:STATE commands to be sent with a synchronized effect.                                                                                                    |             |  |  |

To enable ALG1 and ALG2 and disable ALG3 and ALG4:

ALG:STATE 'ALG1',ON ALG:STATE 'ALG2',ON ALG:STATE 'ALG3',OFF ALG:STATE 'ALG4',OFF ALG:UPDATE enable algorithm ALG1 enable algorithm ALG2 disable algorithm ALG3 disable algorithm ALG4 changes take effect at next update phase

## Setting Algorithm Execution Frequency

The ALGorithm:SCAN:RATio '*alg\_name*',*num\_trigs* command sets the number of trigger events that must occur before the next execution of algorithm *alg\_name*. For 'ALG3' to execute only every twenty triggers, send ALG:SCAN:RATIO 'ALG3',20, followed by an ALG:UPDATE command. 'ALG3' would then execute on the first trigger after INIT, then the 21st, then the 41st, etc. This can be useful to adjust the response time of one algorithm relative to others. The \*RST default for all algorithms is to execute on every trigger event.

# **Example Command Sequence**

This example command sequence puts together all of the steps discussed so far in this chapter.

| *RST                                                                   | Reset the module         |  |
|------------------------------------------------------------------------|--------------------------|--|
| Setting up Signal Conditioning (only for programmable SCPs in pos 4-7) |                          |  |
| INPUT:FILTER:FREQUENCY 2,(@140:143)                                    |                          |  |
| INPUT:GAIN 64,(@140:143)                                               |                          |  |
| INPUT:GAIN 8,(@144:147)                                                |                          |  |
| set up digital channel characteristics                                 |                          |  |
| INPUT:POLARITY NORM,(@156)                                             | (*RST default)           |  |
| OUTPUT:POLARITY NORM,(@157)                                            | (*RST default)           |  |
| OUTPUT:TYPE ACTIVE, (@157)                                             |                          |  |
| link channels to EU conversions (measureme                             | · ,                      |  |
| SENSE:FUNCTION:VOLTAGE AUTO,(@100:107)                                 | (*RST default)           |  |
| SENSE:REFERENCE THER,5000,AUTO,(@108)                                  | (00, (00))               |  |
| SENSE:FUNCTION:TEMPERATURE TC,T,AUTO,(@                                | ,                        |  |
| SENSE:REFERENCE:CHANNELS (@108),(@109:12:                              |                          |  |
| configure digital output channel for "alarm                            | cnannei                  |  |
| SOURCE:FUNCTION:CONDITION (@157)<br>execute channel calibration        |                          |  |
|                                                                        |                          |  |
| *CAL?                                                                  | can take several minutes |  |
| Configure the Trigger System                                           |                          |  |
| ARM:SOURCE IMMEDIATE                                                   | (*RST default)           |  |
| TRIGGER:COUNT INF                                                      | (*RST default)           |  |
| TRIGGER:TIMER .010                                                     | (*RST default)           |  |

TRIGGER:SOURCE TIMER (\*RST default) specify data format FORMAT ASC,7 (\*RST default) select FIFO mode SENSE:DATA:FIFO:MODE BLOCK may read FIFO while running Define algorithm ALG:DEFINE 'ALG1','static float a,b,c, div, mult, sub; if (First\_loop) { a = 1; b = 2; c = 3; writecvt( a, 10 ); writefifo( b, 11 ); writefifo( c, 12 ); } writecvt( a / div, 13 ); writecvt( b \* mult, 14 ); writecvt( c - sub, 15 );' Pre-set coefficients ALG:SCAL 'ALG1','div',5 ALG:SCAL 'ALG1', 'mult',5 ALG:SCAL 'ALG1','sub',0 ALG:UPDATE initiate trigger system (start algorithm) INITIATE

retrieve data SENSE:DATA:CVT? (@10:15)

# **Using the Status System**

The VT1419A's Status System allows a single register (the Status Byte) to be polled quickly to see if any internal condition needs attention. Figure 3-11 shows that the three Status Groups (Operation Status, Questionable Data, and the Standard Event Groups) and the Output Queue, all send summary information to the Status Byte. By this method, the Status Byte can report many more events than its eight bits would otherwise allow. Figure 3-12 shows the Status System in detail.

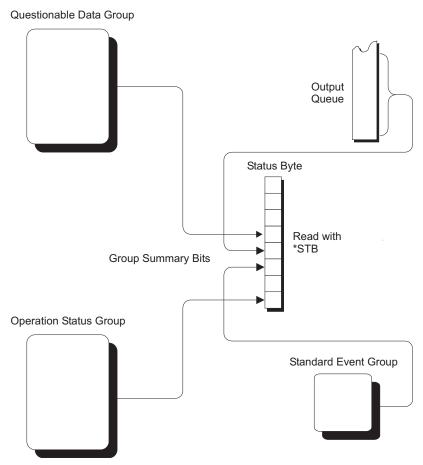

Figure 3-11: Simplified Status System Diagram

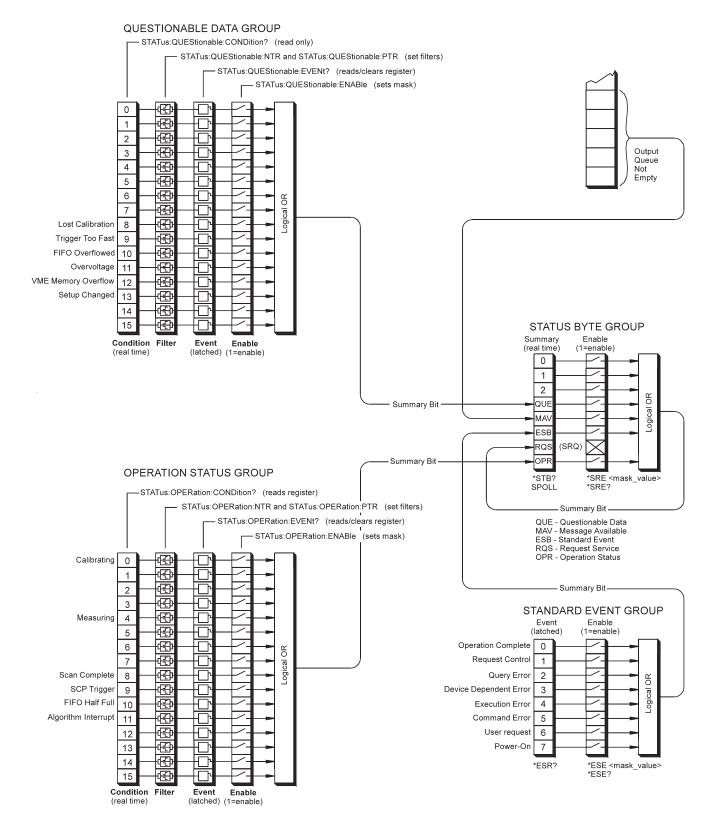

Figure 3-12: VT1419A Status System

### **Status Bit Descriptions**

| Questionable Data Group |           |                                       |                                                                                                    |
|-------------------------|-----------|---------------------------------------|----------------------------------------------------------------------------------------------------|
| Bit                     | Bit Value | Event Name                            | Description                                                                                                    |
| 8                       | 256       | Lost Calibration                      | At *RST or Power-on Control Processor has found a checksum error in the Calibration Constants. Read error(s) with SYST:ERR? command and re-calibrate areas that lost constants. |
| 9                       | 512       | Trigger Too Fast                      | Scan not complete when another trigger event received.                                                                                                    |
| 10                      | 1024      | FIFO Overflowed                       | Attempt to store more than 65,024 values in FIFO.                                                                                                    |
| 11                      | 2048      | Overvoltage<br>(Detected on<br>Input) | If the input protection jumper has not been cut, the input relays have<br>been opened and *RST is required to reset the module. Overvoltage will<br>also generate an error.     |
| 12                      | 4096      | VME Memory<br>Overflow                | The number of values taken exceeds VME memory space.                                                                                                    |
| 13                      | 8192      | Setup Changed                         | Channel Calibration in doubt because SCP setup may have changed since last *CAL? or CAL:SETup command. (*RST always sets this bit.)                                             |

| Operation Status Group |           |                     |                                                                                                    |  |
|------------------------|-----------|---------------------|----------------------------------------------------------------------------------------------------|--|
| Bit                    | Bit Value | Event Name          | Description                                                                                                  |  |
| 0                      | 1         | Calibrating         | Set by CAL:TARE and CAL:SETup. Cleared by CAL:TARE? and CAL:SETup?. Set while *CAL? executing, then cleared. |  |
| 4                      | 16        | Measuring           | Set when instrument INITiated. Cleared when instrument returns to Trigger Idle State.                        |  |
| 8                      | 256       | Scan Complete       | Set when each pass through a Scan List is completed                                                          |  |
| 9                      | 512       | SCP Trigger         | Reserved for future SCPs                                                                                     |  |
| 10                     | 1024      | FIFO Half Full      | FIFO contains at least 32,768 values                                                                         |  |
| 11                     | 2048      | Algorithm Interrupt | The interrupt() function was called in an executing algorithm                                                |  |

|     | Standard Event Group |                           |                                                                                                    |  |  |
|-----|----------------------|---------------------------|----------------------------------------------------------------------------------------------------|--|--|
| Bit | Bit Value            | Event Name                | Description                                                                                                    |  |  |
| 0   | 1                    | Operation Complete        | *OPC command executed and instrument has completed all pending operations.                                                      |  |  |
| 1   | 2                    | Request Control           | Not used by VT1419A                                                                                                    |  |  |
| 2   | 4                    | Query Error               | Attempting to read empty output queue or output data lost.                                                                      |  |  |
| 3   | 8                    | Device Dependent<br>Error | A device dependent error occurred. See Appendix B.                                                                              |  |  |
| 4   | 16                   | Execution Error           | Parameter out of range or instrument cannot execute a proper command because it would conflict with another instrument setting. |  |  |
| 5   | 32                   | Command Error             | Unrecognized command or improper parameter count or type.                                                                       |  |  |
| 6   | 64                   | User Request              | Not used by VT1419A                                                                                                    |  |  |
| 7   | 128                  | Power-On                  | Power has been applied to the instrument                                                                                        |  |  |

## Enabling Events to be Reported in the Status Byte

## Configuring the Transition Filters

There are two sets of registers that individual status conditions must pass through before that condition can be recorded in a group's Event Register. These are the Transition Filter Registers and the Enable registers. They provide selectivity in recording and reporting module status conditions.

Figure 3-12 shows that the Condition Register outputs are routed to the input of the Negative Transition and Positive Transition Filter Registers. For space reasons they are shown together but are controlled by individual SCPI commands. Here is the truth table for the Transition Filter Registers:

| Condition Reg Bit | PTRansition Reg Bit | NTRansition Reg Bit | Event Reg Input |
|-------------------|---------------------|---------------------|-----------------|
| 0→1               | 0                   | 0                   | 0               |
| 1→0               | 0                   | 0                   | 0               |
| 0→1               | 1                   | 0                   | 1               |
| 1→0               | 1                   | 0                   | 0               |
| 0→1               | 0                   | 1                   | 0               |
| 1→0               | 0                   | 1                   | 1               |
| 0→1               | 1                   | 1                   | 1               |
| 1→0               | 1                   | 1                   | 1               |

The Power-on default condition is: All Positive Transition Filter Register bits set to one and all Negative Transition Filter Register bits set to 0. This applies to both the Operation and Questionable Data Groups.

### An Example using the Operation Group

Suppose that it is necessary for a module to report via the Status System when it had completed executing the \*CAL? operation. The "Calibrating" bit (bit 0) in the Operation Condition Register goes to 1 when \*CAL? is executing and returns to 0 when \*CAL? is complete. In order to record only the negative transition of this bit in the STAT:OPER:EVEN register, send:

| STAT:OPER:PTR 32766 | All ones in Pos Trans Filter register except bit 0=0  |
|---------------------|-------------------------------------------------------|
| STAT:OPER:NTR 1     | All zeros in Neg Trans Filter register except bit 0=1 |

Now when \*CAL? completes and Operation Condition Register bit zero goes from 1 to 0, Operation Event Register bit zero will become a 1.

## **Configuring the Enable Registers** Note in Figure 3-12 that each Status Group has an Enable Register. These control whether or not the occurrence of an individual status condition will be reported by the group's summary bit in the Status Byte.

### **Questionable Data Group Examples**

To have only the "FIFO Overflowed" condition reported by the QUE bit (bit 3) of the Status Byte, execute:

STAT:QUES:ENAB 1024

1024=decimal value for bit 10

To have the "FIFO Overflowed" and "Setup Changed" conditions reported, execute:

STAT: QUES: ENAB 9216

9216=decimal sum of values for bits 10 and 13

### **Operation Status Group Examples**

To have only the "FIFO Half Full" condition be reported by the OPR bit (bit 7) of the Status Byte, execute:

| STAT:OPER:ENAB 1024                  | 1024=decimal value for bit 10                       |
|--------------------------------------|-----------------------------------------------------|
| To have the "FIFO Half Full" and "So | can Complete" conditions reported, execute:         |
| STAT:OPER:ENAB 1280                  | <i>1280=decimal sum of values for bits 10 and 8</i> |

### **Standard Event Group Examples**

To have only wanted the "Query Error", "Execution Error," and "Command Error" conditions reported by the ESB bit (bit 5) of the Status Byte, execute:

\*ESE 52

52=decimal sum of values for bits 2, 4, and 5

# Reading the Status Byte

To check if any enabled events have occurred in the status system, first read the Status Byte using the \*STB? command. If the Status Byte is all zeros, no summary information is being sent from any of the status groups. If the Status Byte is other than zero, one or more enabled events have occurred. Interpret the Status Byte bit values and take further action as follows:

Bit 3 (QUE) bit value 8<sub>10</sub> Read the Questionable Data Group's Event Register using the STAT:QUES:EVENT? command. This will return bit values for events which have occurred in this group. After reading, the Event Register is cleared.

Note that bits in this group indicate error conditions. If bit 8, 9, or 10 is set, error messages will be found in the Error Queue. If bit 7 is set, error messages will be in the error queue following the next \*RST or cycling of power. Use the SYST:ERR? command to read the error(s).

|                                               | Bit 4 (MAV)<br>bit value 16 <sub>10</sub>                                                                                                    | There is a message available in the Output Queue. Execute the appropriate query command.                                                                                                    |
|-----------------------------------------------|----------------------------------------------------------------------------------------------------|----------------------------------------------------------------------------------------------------|
|                                               | Bit 5 (ESB)<br>bit value 32 <sub>10</sub>                                                                                                    | Read the Standard Event Group's Event Register using the *ESR? command. This will return bit values for events which have occurred in this group. After reading, this status register is cleared.                     |
|                                               |                                                                                                    | Note that bits 2 through 5 in this group indicate error conditions. If any of these bits are set, error messages will be found in the Error Queue. Use the SYST:ERR? command to read these.                           |
|                                               | Bit 7 (OPR)<br>bit value 128 <sub>10</sub>                                                                                                    | Read the Operation Status Group's Event Register using<br>the STAT:OPER:EVENT? command. This will return bit<br>values for events which have occurred in this group. After<br>reading, the Event Register is cleared. |
| Clearing the Enable                           | To clear the Enable Reg                                                                                                    | istars avaguta:                                                                                                    |
| Registers                                     | STAT:PRESET                                                                                                    | for Operation Status and                                                                                                    |
| Registers                                     | STAT.FRESET                                                                                                    | Questionable Data Groups                                                                                                    |
|                                               | *ESE 0                                                                                                    | for the Standard Event Group                                                                                                    |
|                                               | *SRE 0                                                                                                    | for the Status Byte Group                                                                                                    |
| The Status Byte<br>Group's Enable<br>Register | The Enable Register for the Status Byte Group has a special purpose. Notice in Figure 3-12 how the Status Byte Summary bit wraps back around to the Status Byte. The summary bit sets the RQS (request service) bit in the Status Byte. Using this Summary bit (and those from the other status groups) the Status Byte can be polled and the RQS bit checked to determine if there are any status conditions which need attention. In this way the RQS bit is like the GPIB's SRQ (Service Request) line. The difference is that while executing a GPIB serial poll (SPOLL) releases the SRQ line, executing the *STB? command does not clear the RQS bit in the Status Byte. The Event Register must be read of the group whose summary bit is causing the RQS. |                                                                                                    |
| Reading Status<br>Groups Directly             | It is possible to directly<br>Status Byte for summar                                                                                                    | poll status groups for instrument status rather than poll the y information.                                                                                                    |

| Reading Event<br>Registers     | The Questionable Data, Operation Status, and Standard Event Groups all have<br>Event Registers. These Registers log the occurrence of even temporary status<br>conditions. When read, these registers return the sum of the decimal values for th<br>condition bits set, then are cleared to make them ready to log further events. The<br>commands to read these Event Registers are: |                                                               |  |
|--------------------------------|----------------------------------------------------------------------------------------------------|---------------------------------------------------------------|--|
|                                | STAT:QUES:EVENT?                                                                                                    | Questionable Data Group Event<br>Register                     |  |
|                                | STAT:OPER:EVENT?                                                                                                    | Operation Status Group Event<br>Register                      |  |
|                                | *ESR?                                                                                                    | Standard Event Group Event<br>Register                        |  |
| <b>Clearing Event</b>          | To clear the Event Registers without reading them execute:                                                                                                    |                                                               |  |
| Registers                      | *CLS                                                                                                    | clears all group's Event Registers                            |  |
| Reading Condition<br>Registers | The Questionable Data and Operation Status Gro<br>Register. The Condition Register reflects the gro<br>"real-time." These registers are not latched so tra<br>the register is read. The commands to read these                                                                                                    | up's status condition in<br>Insient events may be missed when |  |
|                                | STAT:QUES:COND?                                                                                                    | Questionable Data Group<br>Condition Register                 |  |
|                                | STAT:OPER:COND?                                                                                                    | Operation Status Group<br>Condition Register                  |  |

# VT1419A Background Operation

The VT1419A inherently runs its algorithms and calibrations in the background mode with no interaction required from the driver. All resources needed to run the measurements are controlled by the on-board Control Processor (DSP).

The driver is required to set up the type of measurement to be run, modify algorithm variables and to unload data from the card after it appears in the CVT or FIFO. Once the INIT[:IMM] command is given, the VT1419A is initiated and all functions of the trigger system and algorithm execution are controlled by its on-board control processor. The driver returns to waiting for user commands. No interrupts are required for the VT1419A to complete its measurements.

While the module is running algorithms, the driver can be queried for its status, variables and algorithms can be accessed and data can be read from the FIFO and CVT. The ABORT command may be given to force continuous execution to complete. Any changes to the measurement set up will not be allowed until the TRIG:COUNT is reached or an ABORT command is given. Of course any commands or queries can be given to other instruments while the VT1419A is running algorithms.

# **Updating the Status System and VXIbus Interrupts**

The driver needs to update the status system's information whenever the status of the VT1419A changes. This update is always done when the status system is accessed or when CALibrate, INITiate, or ABORt commands are executed. Most of the bits in the OPER and QUES registers represent conditions which can change while the VT1419A is measuring (initiated). In many circumstances it is sufficient to have the status system bits updated the next time the status system is accessed or the INIT or ABORt commands are given. When it is desired to have the status system bits updated closer in time to when the condition changes on the VT1419A, the VT1419A interrupts can be used.

The VT1419A can send VXI interrupts upon the following conditions:

- Trigger too Fast condition is detected. Trigger comes prior to trigger system being ready to receive trigger.
- FIFO overflowed. In either FIFO mode, data was received after the FIFO was full.
- Overvoltage detection on input. If the input protection jumper has not been cut, the input relays have all been opened and a \*RST is required to reset the VT1419A.
- Scan complete. The VT1419A has finished a scan list.
- SCP trigger. A trigger was received from an SCP.
- FIFO half full. The FIFO contains at least 32768 values.
- Measurement complete. The trigger system exited the "Wait-For-Arm." This clears the Measuring bit in the OPER register.
- Algorithm executes an "interrupt()" statement.

These VT1419A interrupts are not always enabled since, under some circumstances, this could be detrimental to the users system operation. For example, the Scan Complete, SCP triggers, FIFO half full, and Measurement complete interrupts could come repetitively, at rates that would cause the operating system to be swamped processing interrupts. These conditions are dependent upon the user's overall system design, therefore the driver allows the user to decide which, if any, interrupts will be enabled.

The way the user controls which interrupts will be enabled is via the \*OPC, STATUS:OPER/QUES:ENABLE, and STAT:PRESET commands.

Each of the interrupting conditions listed above, has a corresponding bit in the QUES or OPER registers. If that bit is enabled via the

STATus:OPER/QUES:ENABle command to be a part of the group summary bit, it will also enable the VT1419A interrupt for that condition. If that bit is not enabled, the corresponding interrupt will be disabled.

**Note** Once a status driven condition sets an enabled bit in one of the Event registers, that Event register must be read (STAT:OPER:EVENT? or STAT:QUES:EVENT?) in order to clear the register and prevent further interrupts from occurring.

Sending the STAT:PRESET will disable all the interrupts from the VT1419A.

Sending the \*OPC command will enable the measurement complete interrupt. Once this interrupt is received and the OPC condition sent to the status system, this interrupt will be disabled if it was not previously enabled via the STATUS:OPER/QUES:ENABLE command.

## Note for C-SCPI and SICL

The above description is always true for a downloaded driver. In the C-SCPI driver, however, the interrupts will only be enabled if **cscpi\_overlap** mode is ON when the enable command is given. If **cscpi\_overlap** is OFF, the user indicates that interrupts are not to be enabled. Any subsequent changes to **cscpi\_overlap** will not change which interrupts are enabled. Only sending \*OPC or STAT:OPER/QUES:ENAB with **cscpi\_overlap** ON will enable interrupts. In addition the user can enable or disable all interrupts via the SICL calls, **iintron()** and **iintroff()**.

# **Creating and Loading Custom EU Conversion Tables**

|                       | The VT1419A provides for loading custom EU conversion tables. This allows for the on-board conversion of transducers not otherwise supported by the VT1419A.                                                                                                    |
|-----------------------|----------------------------------------------------------------------------------------------------|
| Standard EU Operation | The EU conversion tables built into the VT1419A are stored in a "library" in the module's non-volatile flash memory. When a specific channel is linked to a standard EU conversion using the [SENSe:]FUNC: command, the module copies that table from the library to a segment of RAM allocated to the specified channel. When a single EU conversion is specified for multiple channels, multiple copies of that conversion table are put in RAM; one copy into each channel's Table RAM Segment. The conversion table-per-channel arrangement allows higher speed scanning since the table is already loaded and ready to use when the channel is scanned. |
| Custom EU Operation   | Custom EU conversion tables are loaded directly into a channel's Table RAM Segment using the DIAG:CUST:LIN and DIAG:CUST:PIEC commands. The DIAG:CUST: commands can specify multiple channels. To "link" custom conversions to their tables, execute the [SENSe:]FUNC:CUST < <i>range</i> >,(@< <i>ch_list</i> >) command. Unlike standard EU conversions, the custom EU conversions are already linked to their channels (tables loaded) before the [SENSe:]FUNC:CUST command is executed but the command allows the A/D range for these channels to be specified.                                                                                          |
| NOTE                  | The *RST command clears all channel Table RAM segments. Custom EU conversion tables must be re-loaded using the DIAG:CUST: commands.                                                                                                    |
| Custom EU Tables      | The VT1419A uses two types of EU conversion tables, linear and piecewise. The linear table describes the transducer's response slope and offset ( $y=mx+b$ ). The piecewise conversion table gets its name because it is actually an approximation of                                                                                                    |

|                                                   | the transducer's response curve in the form of 512 linear segments whose<br>end-points fall on the curve. Data points that fall between the end-points are<br>linearly interpolated. The built-in EU conversions for thermistors, thermocouples,<br>and RTDs use this type of table.                                                                                                    |  |
|---------------------------------------------------|----------------------------------------------------------------------------------------------------|--|
| Custom Thermocouple<br>EU Conversions             | The VT1419A can measure temperature using custom characterized thermocouple wire of types E, J, K, N, R, S, and T. The custom EU table generated for the individual batch of thermocouple wire is loaded to the appropriate channels using the DIAG:CUST:PIEC command (see the Agilent VEE example " <i>eu_1419.vee</i> "). Since thermocouple EU conversion requires a "reference junction compensation" of the raw thermocouple voltage, the custom EU table is linked to the channel(s) using the command [SENSe:]FUNCtion:CUSTom:TCouple <i><type></type></i> [, <i><range></range></i> ],(@ <i><ch_list></ch_list></i> ). |  |
|                                                   | The <i><type></type></i> parameter specifies the type of thermocouple wire so that the correct built-in table will be used for reference junction compensation. Reference junction compensation is based on the reference junction temperature at the time the custom channel is measured. For more information see Thermocouple Reference Temperature Compensation on page 62.                                                                                                    |  |
| Custom Reference<br>Temperature EU<br>Conversions | The VT1419A can measure reference junction temperatures using custom characterized RTDs and thermistors. The custom EU table generated for the individually characterized transducer is loaded to the appropriate channel(s) using the DIAG:CUST:PIEC command (see the Agilent VEE example " $eu_1419.vee$ "). Since the EU conversion from this custom EU table is to be considered the "reference junction temperature", the channel is linked to this EU table using the command [SENSe:]FUNCtion:CUSTom:REFerence [ <range>,](@<ch_list>).</ch_list></range>                                                               |  |
|                                                   | This command uses the custom EU conversion to generate the reference junction temperature as explained in the section Thermocouple Reference Temperature Compensation on page 62.                                                                                                    |  |
| Creating Conversion<br>Tables                     | The VT1419A comes with an Agilent VEE example program that can be used to generate custom EU tables. See the " <i>eu_1419.vee</i> " example in Chapter 5 for more information.                                                                                                    |  |
| Summary                                           | The following points describe the capabilities of custom EU conversion:                                                                                                    |  |
|                                                   | • A given channel only has a single active EU conversion table assigned to it.<br>Changing tables requires loading it with a DIAG:CUST: command.                                                                                                    |  |
|                                                   | • The limit on the number of different custom EU tables that can be loaded in a VT1419A is the same as the number of channels.                                                                                                    |  |
|                                                   | • Custom tables can provide the same level of accuracy as the built-in tables.<br>In fact the built-in resistance function uses a linear conversion table and the built -in temperature functions use the piecewise conversion table.                                                                                                    |  |
|                                                   |                                                                                                    |  |

# **Compensating for System Offsets**

## System Wiring Offsets

The VT1419A can compensate for offsets in a system's field wiring. Apply shorts to channels at the Unit-Under-Test (UUT) end of the field wiring and then execute the CAL:TARE ( $@ < ch_list >$ ) command. The instrument will measure the voltage

at each channel in  $< ch_list >$  and save those values in RAM as channel Tare constants.

| Important Note for<br>Thermocouples | <ul> <li><u>Do not</u> use CAL:TARE on field wiring that is made up of thermocouple wire. The voltage that a thermocouple wire pair generates <u>cannot</u> be removed by introducing a short anywhere between its junction and its connection to an isothermal panel (either the VT1419A's Terminal Module or a remote isothermal reference block). Thermal voltage is generated along the entire length of a thermocouple pair where there is any temperature gradient along that length. To CAL:TARE thermocouple wire this way would introduce an unwanted offset in the voltage/temperature relationship for that thermocouple. If a thermocouple wire pair is inadvertently "CAL:TARE'd," see "Resetting CAL:TARE" on page 99.</li> <li><u>Do</u> use CAL:TARE to compensate wiring offsets (copper wire, not thermocouple wire) between the VT1419A and a remote thermocouple reference block. Disconnect the thermocouples and introduce copper shorting wires between each channel's HI and LO, then execute CAL:TARE for these channels.</li> </ul> |
|-------------------------------------|----------------------------------------------------------------------------------------------------|
| Residual Sensor<br>Offsets          | To remove offsets like those in an unstrained strain gage bridge, execute the CAL:TARE command on those channels. The module will then measure the offsets and as in the wiring case above, remove these offsets from future measurements. In the strain gage case, this "balances the bridge" so all measurements have the initial unstrained offset removed to allow the most accurate high speed measurements possible.                                                                                                    |
| Operation                           | After CAL:TARE <i><ch_list></ch_list></i> measures and stores the offset voltages, it then performs the equivalent of a *CAL? operation. This operation uses the Tare constants to set a DAC which will remove each channel offset as "seen" by the module's A/D converter.                                                                                                    |
|                                     | The absolute voltage level that CAL:TARE can remove is dependent on the A/D range. CAL:TARE will choose the lowest range that can handle the existing offset voltage. The range that CAL:TARE chooses will become the lowest usable range (range floor) for that channel. For any channel that has been "CAL:TARE'd" Autorange will not go below that range floor and selecting a manual range below the range floor will return an Overload value (see table on page 230).                                                                                                    |
|                                     | As an example assume that the system wiring to channel 0 generates a +0.1 volts offset with 0 volts (a short) applied at the UUT. Before CAL:TARE the module would return a reading of 0.1 volts for channel 0. After CAL:TARE (@100), the module will return a reading of 0 volts with a short applied at the UUT and the system wiring offset will be removed from all measurements of the signal to channel 0. Think of the signal applied to the instrument's channel input as the <i>gross</i> signal value. CAL:TARE removes the <i>tare</i> portion leaving only the <i>net</i> signal value.                                                                                                    |
|                                     | Because of settling times, especially on filtered channels, CAL:TARE can take a number of minutes to execute.                                                                                                    |

The tare calibration constants created during CAL:TARE are stored in and are usable from the instrument's RAM. To store the Tare constants in non-volatile flash memory, execute the CAL:STORE TARE command.

**NOTE** The VT1419A's flash memory has a finite lifetime of approximately ten thousand write cycles (unlimited read cycles). While executing CAL:STOR once every day would not exceed the lifetime of the flash memory for approximately 27 years, an application that stored constants many times each day would unnecessarily shorten the flash memory's lifetime.

**Resetting CAL:TARE** To "undo" the CAL:TARE operation, execute CAL:TARE:RESet then \*CAL?/CAL:SET. If current Tare calibration constants have been stored in flash memory, execute CAL:TARE:RESET, then CAL:STORE TARE.

## Special Considerations

Here are some things to keep in mind when using CAL:TARE.

### Maximum Tare Capability

The tare value that can be compensated for is dependent on the instrument range and SCP channel gain settings. The following table lists these limits:

Maximum CAL TARE Offsets

|             | Maximum CAL TARE Offsets |          |          |          |  |
|-------------|--------------------------|----------|----------|----------|--|
| A/D range   | Offset V                 | Offset V | Offset V | Offset V |  |
| ± V F.Scale | Gain x1                  | Gain x8  | Gain x16 | Gain x64 |  |
| 16          | 3.2213                   | 0.40104  | 0.20009  | 0.04970  |  |
| 4           | 0.82101                  | 0.10101  | 0.05007  | 0.01220  |  |
| 1           | 0.23061                  | 0.02721  | 0.01317  | 0.00297  |  |
| 0.25        | 0.07581                  | 0.00786  | 0.00349  | 0.00055  |  |
| 0.0625      | 0.03792                  | 0.00312  | 0.00112  | N/A      |  |

**Changing Gains or Filters** To change a channel's SCP setup after a CAL:TARE operation, a \*CAL? operation must be performed to generate new DAC constants and the "range floor" reset for the stored Tare value. The tare capability of the range/gain setup that is to be used must also be considered. For instance, if the actual offset present is 0.6 volts and was "Tared" for a 4 volt range/Gain x1 setup, moving to a 1 volt range/Gain x1 setup will return Overload values for that channel since the 1 volt range is below the range floor as set by CAL:TARE. See table on page 230 for more on values returned for Overload readings.

#### **Unexpected Channel Offsets or Overloads** This can occur when the VT1419A's flash memory contains CAL:TARE offset constants that are no longer appropriate for its current application. Execute CAL:TARE:RESET then \*CAL? to reset the tare constants in RAM. Measure the affected channels again. If the problems go away, reset the tare constants in flash memory by executing CAL:STORE TARE.

# **Detecting Open Transducers**

Most of the VT1419A's analog input SCPs provide a method to detect open transducers. When Open Transducer Detect (OTD) is enabled, the SCP injects a small current into the HIGH and LOW input of each channel. The polarity of the current pulls the HIGH inputs toward +17 volts and the LOW inputs towards -17 volts. If a transducer is open, measuring that channel will return an over-voltage reading. OTD is available on a per SCP basis. All eight channels of an SCP are enabled or disabled together. See Figure 3-13 for a simplified schematic diagram of the OTD circuit.

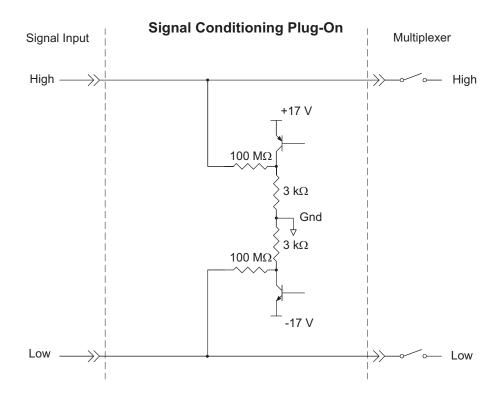

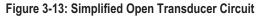

### NOTES

1) When OTD is enabled, the inputs have up to 0.2  $\mu$ A injected into them. If this current will adversely affect the measurement, but checking for open transducers is still required, enable OTD, run the algorithms, check analog input variables for measurement values that indicate an open transducer, then disable OTD and run the algorithms without it. The VT1419A's accuracy specifications apply only when OTD is off.

2) When a channel's SCP filtering is enabled, allow fifteen seconds after turning on OTD for the filters capacitors to charge before checking for open transducers.

To enable or disable Open Transducer Detection, use the DIAGnostic:OTDetect <*enable>*, (@*<ch\_list>*) command.

- The <*enable*> parameter can specify ON or OFF
- An SCP is addressed when the <*ch\_list*> parameter specifies a channel number contained on the SCP. The first channel on each SCP is:
   0, 8, 16, 24, 32, 40, 48, and 56

To enable Open Transducer Detection on all channels on SCPs 1 and 3:

DIAG:OTD ON, (@100,116)

0 is on SCP 1 and 16 is on SCP3

To disable Open Transducer Detection on all channels on SCPs 1 and 3:

DIAG:OTD OFF, (@100,116)

# More On Auto Ranging

There are rare circumstances where an input signal can be difficult for the VT1419A to auto range correctly. The module completes the range selection based on the input signal about 6  $\mu$ s before the actual measurement is made on that channel. If during that period the signal becomes greater than the selected range can handle, the module will return an overflow reading (±INFinity).

The only solution to this problem is to use manual range on channels that display this behavior.

# **Settling Characteristics**

Some sequences of input signals as determined by their order of appearance in a scan list can be a challenge to measure accurately. This section is intended to help determine if a system presents any of these problems and how best to eliminate them or reduce their affect.

**Background** While the VT1419A can auto-range, measure and convert a reading to engineering units as fast as once every 10  $\mu$ s, measuring a high level signal followed by a very low level signal may require some extra settling time. As seen from the point of view of the VT1419A's Analog-to-Digital converter and its Range Amplifier, this situation is the most difficult to measure. For example, look at two consecutive channels; the first measures a power supply at 15.5 volts, the next measures a thermocouple temperature. First the input to the Range Amplifier is at 15.5 volts (near its maximum) with any stray capacitances charged accordingly, then it immediately is switched to a thermocouple channel and down-ranged to its 0.0625 volt range. On this range, the resolution is now 1.91  $\mu$ V per Least Significant Bit (LSB). Because of this sensitivity, the time to discharge these stray capacitances may have to be considered.

|                          | hus far in the discussion, it has been assumed that the low-level channel mea<br>fter a high-level channel has presented a low impedance path to discharge the<br>/D's stray capacitances (path was the thermocouple wire). The combination<br>esistance measurement through a VT1501A Direct Input SCP presents a muc-<br>igher impedance path. A very common measurement like this would be the<br>emperature of a thermistor. If measured through a Direct Input SCP, the sour-<br>npedance of the measurement is essentially the value of the thermistor (the or-<br>npedance of the current source is in the gigaohm region). Even though this is<br>igher level measurement than the previous example, the settling time can be<br>onger due to the slower discharge of the stray capacitances. The simple answ<br>ere is to always use an SCP that presents a low impedance buffered output to<br>T1419A's Range Amp and A/D. The VT1503A, 08A, 09A, 10A, 12A, and the<br>prough 17A SCPs all provide this capability. | e<br>of a<br>ch<br>ce<br>output<br>s a<br>even<br>er<br>o the |
|--------------------------|----------------------------------------------------------------------------------------------------|---------------------------------------------------------------|
| Checking for<br>Problems | he method used to quickly determine if any system channels need more settl<br>me is to simply apply some settling time to every channel. Use this procedur                                                                                                    | -                                                             |
|                          | 1. First, run the system to make a record of its current measurement performance.                                                                                                    |                                                               |
|                          | <ol> <li>Then, use the SAMPle:TIMer command to add a significant settling de<br/>every measurement in the scan list. Take care that the sample time<br/>multiplied by the number of channels in the scan list doesn't exceed th<br/>between triggers.</li> </ol>                                                                                                    | -                                                             |
|                          | 3. Now, run the system and look primarily for low level channel measure<br>(like thermocouples) whose dc value changes somewhat. If channels a<br>found that respond to this increase in sample period, it may be noticed<br>these channels are returning slightly quieter measurements as well. The<br>sample period reduces or removes the affected channels coupling to the<br>value of the channel measured just before it.                                                                                                    | re<br>that<br>e extra                                         |
|                          | 4. If some improvement is seen, increase the sample period again and per<br>another test. When the sample period is increased and no improvement<br>seen, the maximum settling delay has been found that any single channer<br>requires.                                                                                                    | t is                                                          |
|                          | 5. If the quality of the measurements does not respond to this increase in sample period, then inadequate settling time is not likely to be causing measurement problems.                                                                                                    |                                                               |
| Fixing the Problem       | If the system scans fast enough with the increased sample period, the problem is<br>solved. The system is only running as fast as the slowest channel allows but, if it's<br>fast enough, that's OK. If on the other hand, getting quality readings has slowed the<br>scan rate too much, there are two other methods that will, either separately or in<br>combination, have the system making good measurements as fast as possible.                                                                                                    |                                                               |
| Use Amplifier SCPs       | mplifier SCPs can remove the need to increase settling delays. How? Each g<br>actor of four provided by the SCP amplifier allows the Range Amplifier to be<br>ne range higher and still provide the same measurement resolution. Amplifie<br>CPs for the VT1419A are available with gains of 0.5, 8, 16, 64, and 512. Re<br>ow to the earlier difficult measurement example of a where one channel is<br>neasuring 15.5 volts on the 16 volt range and the next a thermocouple on the<br>.0625 range. If the thermocouple channel is amplified through an SCP with a<br>f 16, the Range Amplifier can be set to the 1 volt range. On this range the A/                                                                                                    | e set<br>er<br>eturn<br>a gain                                |

resolution drops to around 31  $\mu$ V per LSB so the stray capacitances discharging after the 15.5 volt measurement are now only one sixteenth as significant and thus reduce any required settling delay. Of course for most thermocouple measurements a gain of 64 can be used with the Range Amplifier set to the 4 volt range. At this setting the A/D resolution for one LSB drops to about 122  $\mu$ V and further reduces or removes any need for additional settling delay. This improvement is accomplished without any reduction of the overall measurement resolution.

**NOTE** Filter-amplifier SCPs can provide improvements in low-level signal measurements that go beyond just settling delay reduction. Amplifying the input signal at the SCP allows using less gain at the Range Amplifier (higher range) for the same measurement resolution. Since the Range Amplifier has to track signal level changes (from the multiplexer) at up to 100 kHz, its bandwidth must be much higher than the bandwidth of individual filter-amplifier SCP channels. Using higher SCP gain along with lower Range Amplifier gain can significantly increase normal-mode noise rejection.

## Adding Settling Delay for Specific Channels

This method adds settling time only to individual problem measurements as opposed to the SAMPle:TIMer command that introduces extra time for all analog input channels. If problems are seen on only a few channels, use the SENS:CHAN:SETTLING *<num\_samples>*,(@*<ch\_list>*) command to add extra settling time for just these problem channels. What SENS:CHAN:SETTLING does is instructs the VT1419A to replace single instances of a channel in the Scan List with multiple repeat instances of that channel if it is specified in (@*<ch\_list>*). The number of repeats is set by *<num\_samples>*.

Example:

Normal Scan List: 100, 101, 102, 103, 104

Scan List after SENS:CHAN:SETT 3,(@100,103) 100, 100, 100, 101, 102, 103, 103, 103, 104

When the algorithms are run, channels 0 and 3 will be sampled three times and the final value from each will be sent to the Channel Input Buffer. This provides extra settling time while channels 1, 2, and 4 are measured in a single sample period and their values also sent to the Channel Input Buffer.

Programming the VT1419A Multifunction<sup>*Plus*</sup> Settling Characteristics

### Learning Hint

This chapter builds upon the "VT1419A Programming Model" information presented in Chapter 3. Read that section before moving on to this one.

## **About This Chapter**

This chapter describes how to write algorithms that apply the VT1419A's measurement, calculation, and control resources. It describes these resources and how they can be accessed with the VT1419A's Algorithm Language. This manual assumes that the user already has programming experience, ideally, in the 'C' programming language, as the VT1419A's Algorithm Language is based on 'C.' Following the tutorial sections of this chapter is an Algorithm Language Reference. The contents of this chapter are:

| • | Overview of the Algorithm Language page 106      |
|---|--------------------------------------------------|
| ٠ | The Algorithm Execution Environment              |
| • | Accessing the VT1419A's Resources page 109       |
|   | Accessing I/O Channels page 110                  |
|   | Defining and Accessing Global Variables page 111 |
|   | Determining First Execution page 111             |
|   | Initializing Variables page 112                  |
|   | Sending Data to the CVT and FIFO page 112        |
|   | Setting a VXIbus Interrupt page 113              |
|   | Calling User Defined Functions page 114          |
| ٠ | Operating Sequence                               |
| • | Defining Algorithms (ALG:DEF) page 116           |
| ٠ | A Very Simple First Algorithm page 120           |
| • | Non Control Algorithms page 121                  |
|   | Data Acquisition Algorithm page 121              |
|   | Process Monitoring Algorithm page 121            |
| • | Algorithm Language Reference                     |
|   | Standard Reserved Keywords page 122              |
|   | Special VT1419A Reserved Keywords page 122       |
|   | Identifiers                                      |
|   | Special Identifiers for Channels page 123        |
|   | Operators                                        |
|   | Intrinsic Functions and Statements page 124      |
|   | Program Flow Control                             |
|   | Data Types page 125                              |
|   | Data Structures page 126                         |
|   | Type Float as Integer page 127                   |
|   | Bitfield Access page 127                         |
| ٠ | Language Syntax Summary page 129                 |
| • | Program Structure and Syntax page 133            |

# **Overview of the Algorithm Language**

The VT1419A's Algorithm Language is a limited version of the 'C' programming language. It is designed to provide the necessary control constructs and algebraic operations to support measurement and control algorithms. There are no loop constructs, multi-dimensional arrays, or transcendental functions. Further, an algorithm must be completely contained within a single function subprogram 'ALGn.' The algorithm can not call another user-written function subprogram.

It is important to note that, while the VT1419A's Algorithm Language has a limited set of intrinsic arithmetic operators, it also provides the capability to call special user defined functions "f(x)." The Agilent VEE example programs " $fn_1419$ .vee" and "eufn1419.vee" in Chapter 5 will convert functions into piece-wise linear interpolated tables and give them user defined names. The VT1419A can extract function values from these tables in under 18  $\mu$ s regardless of the function's original complexity. This method provides faster algorithm execution by moving the complex math operations off-board.

This section assumes that the user already programs in some language. If already programming in the 'C' language, this chapter is probably all that will be needed to create algorithms. If unfamiliar with the C programming language, study the "Program Structure and Syntax" section before beginning to write custom algorithms.

This section will present a quick look at the Algorithm Language. The complete language reference is provided later in this chapter.

Arithmetic Operators add +, subtract –, multiply \*, divide / NOTE: Also see "Calling User Defined Functions" on page 114.

### Assignment Operator: =

**Comparison Functions** less than <, less than or equal <=, greater than >, greater than or equal >=, equal to ==, not equal to !=

Boolean Functions: and && or ||, not !

**Variables** scalars of type **static float**, and single dimensioned arrays of type **static float** limited to 1024 elements.

### Constants

32-bit decimal integer; **Dddd...** where **D** and **d** are decimal digits but **D** is not zero. No decimal point or exponent specified.

32-bit octal integer; 000... where 0 is a leading zero and 0 is an octal digit. No decimal point or exponent specified.

32-bit hexadecimal integer; **0Xhhh...** or **0xhhh...** where **h** is a hex digit. 32-bit floating point; **ddd.**, **ddd.ddd**, **ddde±dd**, **dddE±dd**, **dddedd** or **ddd.dddEdd** where d is a decimal digit.

Flow Control conditional construct if() { } else { }

### **Intrinsic Functions**

Return absulute value; **abs** (<*expr1>*) Return minimum; **min** (<*expr1>*, <*expr2>*) Return maximum; **max** (<*expr1>*, <*expr2>*) User defined function; <*user\_name>* (<*expr>*) Write value to CVT element; **writecvt** (<*expr>*, <*expr>*) Write value to FIFO buffer; **writefifo** (<*expr>*) Write value to both CVT and FIFO; **writeboth** (<*expr>*, <*expr>*)

## Example Language Usage

Here are examples of some Algorithm Language elements assembled to show how they are used in context. Later sections will explain any unfamiliar elements seen here:

#### Example 1

/\*\*\* get input from channel 8, calculate output, check limits, output to ch 40 & 41

| static float output_max = .020;     | /* 20 mA max output */                     |
|-------------------------------------|--------------------------------------------|
| static float output_min = .004;     | /* 4 mA min output */                      |
| static float input_val, output_val; | /* intermediate I/O vars */                |
| <pre>input val_ = I108;</pre>       | /* get value from input buffer channel 8*/ |
| output_val = 12.5 * input_val;      | /* calculate desired output */             |
| if ( output_val > output_max )      | /* check output greater than limit */      |
|                                     | /* if so, output max limit */              |
| else if( output_val < output_min)   | /* check output less than limit */         |
| output_val = output_min;            | /* if so, output min limit */              |
| O140 = output_val / 2;              | /* split output_val between two SCP */     |
| O141 = output_val / 2;              | /* channels to get up to 20 mA max */      |

### Example 2

| /*** same function as example 1 ab | oove but shows a different approach ***/ |
|------------------------------------|------------------------------------------|
| static float max_output = .020;    | /* 20 mA max output */                   |
| static float min_output = .004;    | /* 4 mA min output */                    |

/\* following lines input, limit output between min and max\_output and outputs. \*/ /\* output is split to two current output channels wired in parallel to provide 20 mA \*/ O140 = max( min\_output, min( max\_output, (12.5 \* I108) / 2 ) ); O141 = max( min\_output, min( max\_output, (12.5 \* I108) / 2 ) );

\*\*\*/

# The Algorithm Execution Environment

This section describes the execution environment that the VT1419A provides for algorithms. Here the relationship between an algorithm and the **main()** function that calls it is described. The Main Function All 'C' language programs consist of one or more functions. A 'C' program must have a function called **main()**. In the VT1419A, the **main()** function is usually generated automatically by the driver when the INIT command is executed. The main() function executes each time the module is triggered and controls execution of an algorithm's functions. See Figure 4-1 for a partial listing of main(). **How User** When the module is INITiated, a set of control variables and a function calling **Algorithms Fit In** sequence is created for all algorithms defined. The value of variable "State n" is set with the ALGorithm:STATe command and determines whether the algorithm will be called. The value of "Ratio n" is set with the ALGorithm:SCAN:RATio command and determines how often the algorithm will be called (relative to trigger events). Since the function-calling interface to an algorithm is fixed in the main() function, the "header" of an algorithm function is also pre-defined. This means that, unlike standard 'C' language programming, an algorithm program (a function) need not (must not) include the function declaration header, opening brace "{" and closing brace "}." Simply supply the "body" of the function; the VT1419A's driver supplies the rest. Think of the program space in the VT1419A in the form of a source file with any global variables first, then the main() function followed by as many algorithms as have been defined. Of course, what is really contained in the VT1419A's algorithm memory are executable codes that have been translated from the downloaded source code. While not an exact representation of the algorithm execution environment,

VT1419A algorithms.

Figure 4-1 shows the relationship between a normal 'C' program and two

| Global variables area  ———→                               | /* GLOBALS you define with ALG:DEF GLOBALS go here */                                                                                                    |  |  |  |
|-----------------------------------------------------------|----------------------------------------------------------------------------------------------------|--|--|--|
| <i>First_loop</i> declared by ——→<br>VT1419A's driver     | <ul> <li>/* global variable First_loop equals 1 until all algorithms called */</li> <li>static float First_loop; /* global value set to 1 at each INIT */<br/>/**********************************</li></ul> |  |  |  |
| Begin main() function→<br>(built by VT1419A's driver)     | /*The VT1419A driver<br>creates main() at INIT time. This example shows a main created<br>after 2 algorithms have been defined. */<br>main()                                                                |  |  |  |
|                                                           | {     /******** declaration of variables local to main() *******/     static float State_1, Ratio_1, Count_1; /* created if alg1 defined */ */ */ */ */ */ */ */ */ */ */ */ */                             |  |  |  |
|                                                           | static float State_2, Ratio_2, Count_2; /* created if alg2 defined */                                                                                                    |  |  |  |
|                                                           | /******** this section created if ALG1 is defined *******/<br>Count_1 = Count_1 - 1; /* Count_1 used for ALG:SCAN:RATIO                                                                                     |  |  |  |
|                                                           | <pre>' if (Count_1 &lt;= 0) {</pre>                                                                                                    |  |  |  |
|                                                           | Count_1 = Ratio_1; /* Count_1 = ALG:SCAN:RATIO setting */                                                                                                    |  |  |  |
|                                                           | if (State_1) alg1(); /* if ALG:STATE ALG1,ON, call alg1<br>*/<br>}                                                                                                    |  |  |  |
| End main() function———→                                   |                                                                                                    |  |  |  |
|                                                           | /******** this section created if ALG2 is defined *******/<br>Count_2 = Count_2 - 1; /* Count_2 used for ALG:SCAN:RATIO                                                                                     |  |  |  |
| Begin algorithm "shells" →<br>(built by VT1419A's driver) | <pre>/ if (Count_2 &lt;= 0) {</pre>                                                                                                    |  |  |  |
| · · · · · · · · · · · · · · · · · · ·                     | Count_2 = Ratio_2; /* Count_2 = ALG:SCAN:RATIO setting                                                                                                    |  |  |  |
|                                                           | / if (State_2) alg2();                                                                                                    |  |  |  |
| Your algorithms go here                                   | ' }<br>First_loop = 0;                                                                                                    |  |  |  |
|                                                           | }<br>/* ***********************************                                                                                                    |  |  |  |

Figure 4-1: Source Listing of Function main()

# Accessing the VT1419A's Resources

This section describes how an algorithm accesses hardware and software resources provided by the VT1419A. The following is a list of these resources:

- I/O channels.
- Global variables defined before the algorithm is defined.
- The value ALG\_NUM which the VT1419A makes available to the algorithm. ALG\_NUM = 1 for ALG1, 2 for ALG2, etc.
- User defined functions defined with the ALG:FUNC:DEF command.
- The Current Value Table (CVT) and the data FIFO buffer (FIFO) to output algorithm data to an application program.
- VXIbus Interrupts.

# Accessing I/O Channels

In the Algorithm Language, channels are referenced as pre-defined variable identifiers. The general channel identifier syntax is "Iccc" for input channels and "Occc" for output channels; where ccc is a channel number between 100 (channel 0) and 163 (channel 63), inclusive. Like all VT1419A variables, channel identifier variables always contain 32-bit floating point values even when the channel is part of a digital I/O SCP. If the digital I/O SCP has 8-bit channels (like the VT1533A), the channel's identifiers (Occc and Iccc) can take on the values 0 through 255. To access individual bit values, append ".Bn" to the normal channel syntax; where n is the bit number (0 through 7). If the Digital I/O SCP has single-bit channels (like the VT1534A), its channel identifiers can only take on the values 0 and 1. Examples:

| O148 = 1;        | assign value to output chan 0 on<br>VT1534A.               |
|------------------|------------------------------------------------------------|
| Inp_val = I160;  | from 8-bit channel on VT1533A<br>Inp_val will be 0 to 255. |
| Bit_4 = I156.B4; | assign VT1533A chan 56 bit 4 to variable Bit_4             |

#### **Output Channels**

Output channels can appear on either or both sides of an assignment operator. They can appear anywhere other variables can appear. Examples:

| O132= 12.5;          | send value to output channel<br>buffer element 0                                                         |
|----------------------|----------------------------------------------------------------------------------------------------|
| O156.B4 = ! O156.B4; | compliment value found in output<br>channel buffer element 56, bit 4<br>each time algorithm is executed. |
| writecvt(O132,32);   | send value of output channel 132<br>to CVT element 32                                                    |

#### **Input Channels**

Input channel identifiers can only appear on the right side of assignment operators. It doesn't make sense to output values to an input channel. Other than that, they can appear anywhere other variables can appear. Examples:

| dig_bit_value = I157.B0; | retrieve value from Input<br>Channel Buffer element 57, bit 0                                                                      |
|--------------------------|----------------------------------------------------------------------------------------------------|
| inp_value = I124;        | retrieve value from Input<br>Channel Buffer element 24                                                                             |
| O132 = 4 * l124;         | retrieve value from Input<br>Channel Buffer element 24,<br>multiply by 4 and send result to<br>Output Channel Buffer element<br>32 |
| writefifo(I124);         | send value of input channel 24 to<br>FIFO buffer                                                                                   |

| Defined Input and<br>Output Channels          | An algorithm "references" channels. It can reference input or output channels. But, in order for these channels to be available to the algorithm, they must be "defined." To be "defined," an SCP must be installed and an appropriate SOURce or SENSe:FUNCtion must explicitly (or implicitly, in the case of VT1531A/32A and VT1536A SCPs) be tied to the channels. If an algorithm references an input channel identifier that is not configured as an input channel or an output channel identifier that is not configured as an output channel, the driver may generate an error when the algorithm is defined with ALG:DEF. |
|-----------------------------------------------|----------------------------------------------------------------------------------------------------|
| Defining and<br>Accessing Global<br>Variables | Global variables are those declared outside of the <b>main()</b> function and any algorithms (see Figure 4-1). A global variable can be read or changed by any algorithm. To declare global variables, use the command:<br>ALG:DEF 'GLOBALS',' <source_code>'</source_code>                                                                                                    |
|                                               | where <i><source_code></source_code></i> is Algorithm Language source limited to constructs for declaring variables. It must not contain executable statements. Examples:                                                                                                    |
|                                               | declare single variable without assignment;                                                                                                    |
|                                               | ALG:DEF 'GLOBALS', 'static float glob_scal_var;'<br>declare single variable with assignment;                                                                                                    |
|                                               | ALG:DEF 'GLOBALS','static float glob_scal_var = 22.53;'<br>declare one scalar variable and one array variable;                                                                                                    |
|                                               | ALG:DEF 'GLOBALS','static float glob_scal_var, glob_array_var[12];'                                                                                                    |
|                                               | Global variables are accessed within an algorithm like any other variable.                                                                                                    |
|                                               | glob_scal_var = P_factor * I108;                                                                                                    |
| NOTES                                         | <ol> <li>All variables must be declared static float.</li> <li>Array variables cannot be assigned a value when declared.</li> <li>All variables declared within an algorithm are local to that algorithm. If a variable is locally declared with the same identifier as an existing global variable, the algorithm will access the local variable only.</li> </ol>                                                                                                    |

# Determining First Execution (First\_loop)

The VT1419A always declares the global variable *First\_loop*. *First\_loop* is set to 1 each time INIT is executed. After **main()** calls all enabled algorithms, it sets *First\_loop* to 0. By testing *First\_loop*, the algorithm can determine if it is being called for the first time since an INITiate command was received. Example:

```
static float scalar_var;
static float array_var [ 4 ];
/* assign constants to variables on first pass only */
if ( First_loop )
{
        scalar_var = 22.3;
        array_var[0] = 0;
        array_var[1] = 0;
        array_var[2] = 1.2;
        array_var[3] = 4;
}
```

## **Initializing Variables**

Variable initialization can be performed during three distinct VT1419A operations.

1. When an algorithm is defined with the ALG:DEFINE command. A declaration initialization statement is a command to the driver's translator function and doesn't create an executable statement. The value assigned during algorithm definition is not re-assigned when the algorithm is run with the INIT command. Example statement:

static float my\_variable = 22.95;/\* tells translator to allocate space for this \*/ /\* variable and initialize it to 22.95 \*/

**2.** Each time the algorithm executes. By placing an assignment statement within the algorithm. This will be executed each time the algorithm is executed. Example statement.

my\_variable = 22.95;

- /\* reset variable to 22.95 every pass \*/
- **3.** When the algorithm first executes after an INIT command. By using the global variable *First\_loop*, the algorithm can distinguish the first execution since an INIT command was sent. Example statement:
- if( First\_loop ) my\_variable = 22.95; /\* reset variable only when INIT starts alg \*/

# Sending Data to the CVT and FIFO

The Current Value Table (CVT) and FIFO data buffer provide communication from an algorithm to the application program (running in the VXIbus controller).

#### Writing a CVT element

The CVT provides 502 addressable elements where algorithm values can be stored. To send a value to a CVT element, execute the intrinsic Algorithm Language statement **writecvt(***<expression>,<cvt\_element>*), where *<cvt\_element>* can take the value 10 through 511. The following is an example algorithm statement:

writecvt(O136, 330); /\* send output channel 36's value to CVT element 330 \*/

Each time the algorithm writes a value to a CVT element the previous value in that element is overwritten.

#### **Reading CVT elements**

The application program reads one or more CVT elements by executing the SCPI command [SENSe:]DATA:CVT? (@<*element\_list*>), where <*element\_list*> specifies one or more individual elements and/or a range of contiguous elements. The following example command will help to explain the <*element\_list*> syntax.

DATA:CVT? (@10,20,30:33,40:43,330)

*Return elements 10, 20, 30-33, 40-43 and element 330.* 

Individual element numbers are isolated by commas. A contiguous range of elements is specified by: <starting element>colon<ending element>.

#### Writing values to the FIFO

The FIFO, as the name implies, is a First-In-First-Out buffer. It can buffer up to 65,024 values. This capability allows an algorithm to send a continuous stream of data values related in time by their position in the buffer. This can be thought of as an electronic strip-chart recorder. Each value is sent to the FIFO by executing the Algorithm Language intrinsic statement **writefifo**(*<expression>*). The following is an example algorithm statement:

writefifo(O139); /\* send output channel 39's value to the FIFO \*/

Since the actual algorithm execution rate can be determined (see "Programming the Trigger Timer" on page 79), the time relationship of readings in the FIFO is very deterministic.

#### Reading values from the FIFO

For a discussion on reading values from the FIFO, see "Retrieving Algorithm Data" on page 81.

#### Writing values to the FIFO and CVT

The **writeboth**(*expression*>,*cvt\_element*>) statement sends the value of *expression*> both to the FIFO and to a *cvt\_element*>. Reading these values is done the same way as mentioned for **writefifo()** and **writecvt()**.

## Setting a VXIbus Interrupt

The algorithm language provides the function **interrupt()** to force a VXIbus interrupt. When **interrupt()** is executed in an algorithm, a VXIbus interrupt line (selected by the SCPI command DIAG:INTR[:LINe]) is asserted. The following example algorithm code tests an input channel value and sets an interrupt if it is higher or lower than set limits.

static float upper\_limit = 1.2, lower\_limit = 0.2; if( 1124 > upper\_limit || 1124 < lower\_limit ) interrupt();</pre>

## Calling User Defined Functions

Access to user defined functions is provided to avoid complex equation calculation within an algorithm. Essentially what is provided with the VT1419A is a method to pre-compute user function values outside of algorithm execution and place these values in tables, one for each user function. Each function table element contains a slope and offset to calculate an mx+b over the interval (x is the value provided to the function). This allows the DSP to linearly interpolate the table for a given input value and return the function's value much faster than if a transcendental function's equation were arithmetically evaluated using a power series expansion.

User functions are defined by downloading function table values with the ALG:FUNC:DEF command and can take any name that is a valid 'C' identifier like 'haversine', 'sqr', 'log10', etc. To find out how to generate table values from a function equation, see the Agilent VEE example program " $fn_1419.vee$ " in Chapter 5 page 156. For details on the ALG:FUNC:DEF command, see page 197 in the Command Reference.

User defined functions are global in scope. A user function defined with ALG:FUNC:DEF is available to all defined algorithms. Up to 32 functions can be defined in the VT1419A. The functions can be called with the syntax *<func\_name>(<expression>)*. Example:

for user function pre-defined as square root with name 'sqrt'

O132 = sqrt( 1100); /\* channel 32 outputs square root of input channel 0's value \*/

**NOTE** A user function must be defined (ALG:FUNC:DEF) before any algorithm is defined (ALG:DEF) that references it.

# **Operating Sequence**

This section explains another important factor in an algorithm's execution environment. Figure 4-2 shows the same overall sequence of operations seen in Chapter 3, but also includes a block diagram to show which parts of the VT1419A are involved in each phase of the control sequence.

- All algorithm referenced input channel values are stored in the Channel Input Buffer (Input Phase) BEFORE algorithms are executed during the Calculate Phase.
- The execution of all defined algorithms (Calculate Phase) is complete BEFORE output values from algorithms, stored in the Channel Output Buffer, are used to update the output channel hardware during the Output Phase.

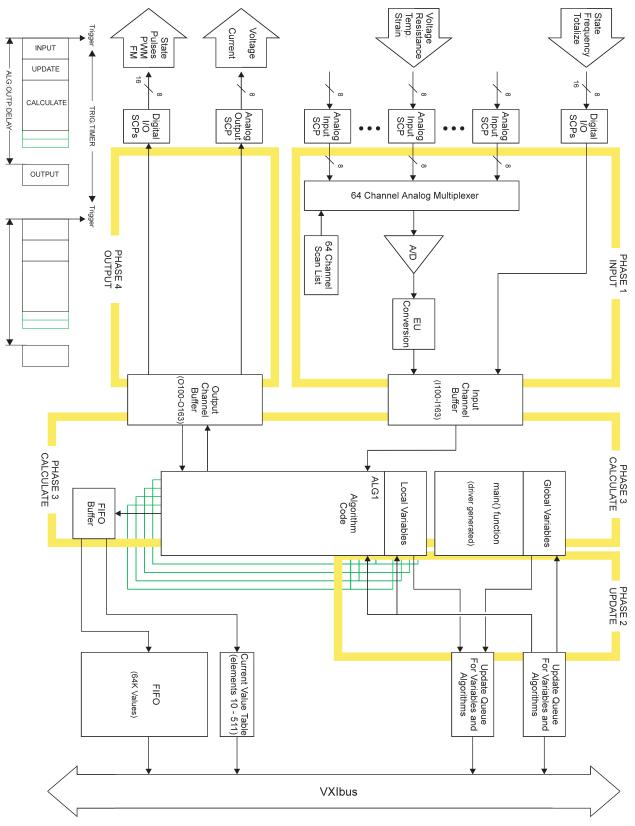

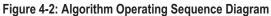

|                              | In other words, algorithms don't actually read inputs at the time they reference<br>input channels and they don't send values to outputs at the time they reference<br>output channels. Algorithms read channel values from an input buffer and write<br>(and can read) output values to/from an output buffer. Here are example algorithm<br>statements to describe operation:                                                                                                    |  |  |  |
|------------------------------|----------------------------------------------------------------------------------------------------|--|--|--|
|                              | inp_val = 1108;/* inp_val is assigned a value from input buffer element 8 */O137 = 22.3;/* output buffer element 37 assigned the value 22.3 */O133 = O132;/* output buffer [32] is read and assigned to output buffer [33] */                                                                                                    |  |  |  |
| A Common<br>Error to Avoid   | Since the "buffered input - algorithm execution - buffered output" sequence is<br>probably not a method many are familiar with, a programming mistake associated<br>with it is easy to make. It is hoped that, once seen here, that it will not be<br>duplicated. The following algorithm statements will help explain:                                                                                                    |  |  |  |
|                              | O156.B0 = 1; /* digital output bit on VT1533A in SCP position 3 */<br>O156.B0 = 0;                                                                                                    |  |  |  |
|                              | Traditionally, the first of these two statements is expected to set output channel 56 bit 0 to a digital 1, then, after the time it takes to execute the second statement, the bit would return to a digital 0. Because both of these statements are executed BEFORE any values are sent to the output hardware, only the last statement has any effect. Even if these two statements were in separate algorithms, the last one executed would determine the output value. In this example the bit would never change. The same applies to analog outputs.                                                                                                    |  |  |  |
| Algorithm<br>Execution Order | The buffered I/O sequence explained previously can be used advantageously.<br>Multiple algorithms can access the very same buffered channel input value without<br>having to pass the value in a parameter. Any algorithm can read and use the value<br>that any other algorithm has sent to the output buffer as its input. In order for these<br>features to be of use, the order in which the algorithms are executed must be<br>known. When algorithms are defined, they are given one of 32 pre-defined<br>algorithm names. These range from 'ALG1' to ALG32'. The algorithms will<br>execute in order of its name. For instance, if 'ALG5' is defined, then 'ALG2,' then<br>'ALG8' and finally 'ALG1,' when they are run, they will execute in the order |  |  |  |

'ALG1,' 'ALG2,' 'ALG5,' and 'ALG8.'

# **Defining Algorithms (ALG:DEF)**

This section discusses how to use the ALG:DEFINE command to define algorithms. Later sections will discuss "what to define".

# **ALG:DEFINE** in the Programming Sequence

\*RST erases all previously defined algorithms. All algorithms must be erased before they re-defined (except in the special case described in "Changing an Algorithm While it's Running" later in this section).

## ALG:DEFINE's Two Data Formats

For algorithms, the ALG:DEFINE '*<alg\_name*>','*<source\_code*>' command sends the algorithm's source code to the VT1419A's driver for translation to executable code. The *<source\_code>* parameter can be sent in one of three forms:

1. SCPI Quoted String: For short segments (single lines) of code, enclose the code string within single (apostrophes) or double quotes. Because of string length limitations within SCPI and some programming platforms, it is recommend that the quoted string length not exceed a single program line. Example:

ALG:DEF 'ALG1','if(First\_loop) O132=0; O132=O132+.01;'

2. SCPI Indefinite Length Block Program Data: This form terminates the data transfer when it receives an End Identifier with the last data byte. Use this form only when it is certain that the controller platform will include the End Identifier. If it is not included, the ALG:DEF command will "swallow" whatever data follows the algorithm code. The syntax for this parameter type is:

#0<data byte(s)><null byte with End Identifier>

Example from "Quoted String" above:

#### ALG:DEF 'ALG1',#0O132=I100;LF/EOI

where *LF/EOI* is a line-feed character sent with End Identifier true (EOI signal for GPIB)

#### NOTE for C-SCPI

For Block Program Data, the Algorithm Parser requires that the *<source\_code>* data end with a null (Ø) byte. The null byte must be appended to the end of the block's *<data byte(s)>*. If the null byte is not included within the block, the error "Algorithm Block must contain termination '\0" will be generated.

## Changing an Algorithm While It Is Running

## Defining an Algorithm for Swapping

The VT1419A has a feature that allows a given algorithm to be specified that can be swapped with another even while it is executing. This is useful if, for instance, the function of an algorithm needs to be altered that is currently controlling a process that cannot be left uncontrolled. In this case, when the original algorithm is defined, it can be enabled for swapping.

The ALG:DEF command has an optional parameter that is used to enable algorithm swapping. The command's general form is:

ALG:DEF '<alg\_name>'[,<swap\_size>],'<source\_code>'

Note the parameter <*swap\_size*>. With <*swap\_size*>, the amount of algorithm memory to allocate for algorithm <*alg\_name*> is specified. Make sure to allocate enough space for the largest algorithm expected to be defined for <*alg\_name*>. Here is an example of defining an algorithm for swapping:

define ALG3 so it can be swapped with an algorithm as large as 1000 words

ALG:DEF 'ALG3',1000,#41698<1698char\_alg\_source>

**NOTE** The number of characters (bytes) in an algorithm's *<source\_code>* parameter is not well related to the amount of memory space the algorithm requires. Remember this parameter contains the algorithm's source code, not the executable code it will be translated into by the ALG:DEF command. An algorithm's source might contain extensive comments, none of which will be in the executable algorithm code after it is translated.

#### How Does it Work?

**K?** The example algorithm definition above will be used for this discussion. When a value is specified for *<swap\_size>* at algorithm definition, the VT1419A allocates two identical algorithm spaces for ALG3, each the size specified by *<swap\_size>* (in this example 1000 words). This is called a "double buffer". In this example, they will be referred to as "space A" and "space B." The algorithm is loaded into ALG3's space A at first definition. Later, while algorithms are running, ALG3 can be "replaced" again by executing:

ALG:DEF ALG3,#42435<2435char\_alg\_source>

Notice that *<swap\_size>* is not (must not be) included this time. This ALG:DEF works like an Update Request. The VT1419A translates and downloads the new algorithm into ALG3's space B while the old ALG3 is still running from space A. When the new algorithm has been completely loaded into space B and an ALG:UPDATE command has been sent, the VT1419A simply switches to executing ALG3's new algorithm from space B at the next Update Phase (see Figure 3-8). If yet another ALG3 were sent, it would be loaded and executed from ALG3's space A.

## Determining an Algorithm's Size

In order to define an algorithm for swapping, it is necessary to know how much algorithm memory to allocate for it or any of its replacements. This information can be queried from the VT1419A. Use the following sequence:

- 1. Define the algorithm without swapping enabled. This will cause the VT1419A to allocate only the memory actually required by the algorithm.
- 2. Execute the ALG:SIZE? <*alg\_name*> command to query the amount of memory allocated. The minimum amount of memory required for the algorithm is now known.
- **3.** Repeat 1 and 2 for each of the algorithms that will be swapped with the original. From this, the minimum amount of memory required for the largest is determined.
- 4. Execute \*RST to erase all algorithms.
- **5.** Re-define one of the algorithms with swapping enabled and specify *<swap\_size>* at least as large as the value from step 3 above (and probably somewhat larger because as alternate algorithms declare different variables, space is allocated for total of all variables declared).
- 6. Swap each of the alternate algorithms for the one defined in step 5, ending with the one that will be run now. Remember not to send the *<swap\_size>* parameter with these. If an "Algorithm too big" error is not received, then the value for *<swap\_size>* in step 5 was large enough.
- 7. Define any other algorithms in the normal manner.

#### NOTES

1. Channels referenced by algorithms when they are defined are only placed in the channel list before INIT. The channel list cannot be changed after INIT. If an algorithm is redefined (by swapping) after INIT and it references channels not already in the channel list, these channels will only return a floating point zero. No error message will be generated. To make sure all required channels will be included in the channel list, define *<alg\_name>* and re-define all algorithms that will replace *<alg\_name>* by swapping them before INIT is sent. This insures that all channels referenced in these algorithms will be available after INIT.

2. The driver only calculates overall execution time for algorithms defined before INIT. This calculation is used to set the default output delay (same as executing ALG:OUTP:DELAY AUTO). If an algorithm is swapped after INIT that take longer to execute than the original, the output delay will behave as if set by ALG:OUTP:DEL 0, rather than AUTO (see ALG:OUTP:DEL command). Use the same procedure from note 1 to make sure the longest algorithm execution time is used to set ALG:OUTP:DEL AUTO before INIT.

The Agilent VEE example program "*swap1419.vee*" shows how to swap algorithms while the module is running. See Chapter 5 page 168.

# **A Very Simple First Algorithm**

This section shows how to create and download an algorithm that simply sends the value of an input channel to a CVT element. It includes an example application program that configures the VT1419A, downloads (defines) the algorithm, starts and then communicates with the running algorithm.

# Writing the Algorithm

The most convenient method of creating an algorithm is to use a text editor or word processor to input the source code.

- /\* Example algorithm that calculates 4 Mx+B values upon
- \* signal that sync == 1. Your application sets sync with the
- \* SCPI command ALG:SCALAR
- \* M and B terms are also set by application
- \* program.

```
*/
static float M, B, x, sync;
if ( First_loop ) sync = 0;
if ( sync == 1 ) {
    writecvt( M*x+B, 10 );
    writecvt(-(M*x+B), 11 );
    writecvt( (M*x+B)/2,12 );
    writecvt( 2*(M*x+B),13 );
    sync = 2;
```

}

## Running the Algorithm

The supplied Agilent VEE example program "*temp1419.vee*" shows how to load and run algorithms. See Chapter 5 page 149.

# **Non-Control Algorithms**

| Data Acquisition<br>Algorithm   | The VT1419A's Algorithm Language includes intrinsic functions to write values to<br>the CVT, the FIFO, or both. Using these functions, algorithms can be created that<br>simply perform a data acquisition function. The following example shows acquiring<br>eight channels of analog input from SCP position 0 and one channel (8 bits) of<br>digital input from a VT1533A in SCP position 7. The results of the acquisition are<br>placed in the CVT and FIFO.                                                                                                    |  |
|---------------------------------|----------------------------------------------------------------------------------------------------|--|
|                                 | /* Data acquisition to CVT and FIFO */<br>writeboth(1100, 330); /* channel 0 to FIFO and CVT element 330 */<br>writeboth(1101, 331); /* channel 1 to FIFO and CVT element 331 */<br>writeboth(1102, 332); /* channel 2 to FIFO and CVT element 332 */<br>writeboth(1103, 333); /* channel 3 to FIFO and CVT element 333 */<br>writeboth(1104, 334); /* channel 4 to FIFO and CVT element 334 */<br>writeboth(1105, 335); /* channel 5 to FIFO and CVT element 335 */<br>writeboth(1106, 336); /* channel 6 to FIFO and CVT element 336 */<br>writeboth(1107, 337); /* channel 7 to FIFO and CVT element 337 */<br>writeboth(1156, 338); /* channel 56 to FIFO and CVT element 338 */                                                                                                    |  |
|                                 | Using SENS:DATA:FIFO: and the SENS:DATA:CVT commands, the application program can access the data.                                                                                                    |  |
| Process Monitoring<br>Algorithm | Another function the VT1419A performs well is monitoring input values and testing them against pre-set limits. If an input value exceeds its limit, the algorithm can be written to supply an indication of this condition by changing a CVT value or even forcing a VXIbus interrupt. The following example shows acquiring one analog input value from channel 0 and one VT1533A digital channel from channel 56 and limit testing them.                                                                                                    |  |
| */                              | /* Limit test inputs , send values to CVT and force interrupt when exceeded */<br>static float Exceeded; /* Exceeded is set by boolean operations to either 0 or 1                                                                                                    |  |
| */                              | <pre>static float Max_chan0, Min_chan0, Max_chan1, Min_chan1;<br/>static float Max_chan2, Min_chan2, Max_chan3, Min_chan3;<br/>static float Mask_chan56;<br/>if ( First_loop ) Exceeded = 0; /* initialize Exceeded on each INIT */<br/>writecvt( 1100, 330); /* write analog value to CVT */<br/>Exceeded = ( (1100 &gt; Max_chan0 )    (1100 &lt; Min_chan0 ) ); /* limit test analog */<br/>writecvt( 1101, 331); /* write analog value to CVT */<br/>Exceeded = Exceeded + ( (1101 &gt; Max_chan1 )    (1101 &lt; Min_chan1 ) );<br/>writecvt( 1102, 332); /* write analog value to CVT */<br/>Exceeded = Exceeded + ( (1102 &gt; Max_chan2 )    (1102 &lt; Min_chan2 ) );<br/>writecvt( 1103, 333); /* write analog value to CVT */<br/>Exceeded = Exceeded + ( (1103 &gt; Max_chan3 )    (1103 &lt; Min_chan3 ) );<br/>writecvt( 1156, 334); /* write 8-bit value to CVT */<br/>Exceeded = Exceeded + ( 1156 != Mask_chan56); /* limit test digital */<br/>If ( Exceeded ) interrupt( );</pre> |  |

# **Algorithm Language Reference**

This section provides a summary of reserved keywords, operators, data types, constructs, intrinsic functions, and statements.

# Standard Reserved Keywords

The list of reserved keywords is the same as ANSI 'C.' Variables cannot be created using these names. Note that the keywords that are shown underlined and bold are the only ANSI 'C' keywords that are implemented in the VT1419A.

| auto     | double | int      | struc    |
|----------|--------|----------|----------|
| break    | else   | long     | switch   |
| case     | enum   | register | typeof   |
| char     | extern | return   | union    |
| const    | float  | short    | unsigned |
| continue | for    | signed   | void     |
| default  | goto   | sizeof   | volatile |
| do       | _if_   | static   | while    |
|          |        |          |          |

NOTE

While all of the ANSI 'C' keywords are reserved, only those keywords that are shown in bold are actually implemented in the VT1419A.

# Special VT1419A Reserved Keywords

The VT1419A implements some additional reserved keywords. Variables cannot be created using these names:

|             | abs                                                                                    | interrupt                                                                                                    | writeboth |  |  |
|-------------|----------------------------------------------------------------------------------------|----------------------------------------------------------------------------------------------------|-----------|--|--|
|             | Bn (n=0 through 9)                                                                     | max                                                                                                    | writecvt  |  |  |
|             | Bnn (nn=10 through 15)                                                                 | min                                                                                                    | writefifo |  |  |
| Identifiers | numeric and the underscor<br>character or the underscore<br>Alpha: a b c d e f g h i j | ntifiers (variable names) are significant to 31 characters. They can include alpha,<br>heric and the underscore character "_". Names must begin with an alpha<br>racter or the underscore character.<br>ha: a b c d e f g h i j k l m n o p q r s t u v w x y z<br>A B C D E F G H I J K L M N O P Q R S T U V W X Y Z |           |  |  |
|             | Numeric: 0 1 2 3 4 5 6 7<br>Other: _                                                   | 8 9                                                                                                    |           |  |  |

| NOTE                                | Identifiers are case sensitive. The names My_array and my_array reference different identifiers.                                                                                                    |
|-------------------------------------|----------------------------------------------------------------------------------------------------|
| Special Identifiers<br>for Channels | Channel identifiers appear as variable identifiers within the algorithm and have a fixed, reserved syntax. The identifiers I100 to I163 specify input channel numbers. The "I" must be upper case. They may only appear on the right side of an assignment operator. The identifiers O100 to O163 specify output channel numbers. The "O" must be upper case. They can appear on either or both sides of the assignment operator. |
| NOTE                                | Trying to declare a variable with a channel identifier will generate an error.                                                                                                    |

| Operators              | The VT1419A's Algorithm Language supports the following operators: |                                                                                                    |           |                                                        |
|------------------------|--------------------------------------------------------------------|----------------------------------------------------------------------------------------------------|-----------|--------------------------------------------------------|
| Assignment Operator    | =                                                                  | (assignment) ex                                                                                                    | ample;    | c = 1.2345                                             |
| Arithmetic Operators   | +<br>-<br>*<br>/                                                   | (addition)<br>(subtraction)<br>(multiplication)<br>(division)                                                                    | examples; | c = a + b<br>c = a - b<br>c = a * b<br>c = a / b       |
| Unary Operators        | -<br>+                                                             | (unary minus)<br>(unary plus)                                                                                                    |           | c = a + (-b)<br>c = a + (+b)                           |
| Comparison Operators   | ==<br>!=<br><<br>><br><=<br>>=                                     | (is equal to)<br>(is not equal to)<br>(is less than)<br>(is greater than)<br>(is less than or equal<br>(is greater than or equal | l to)     | a == b<br>a != b<br>a < b<br>a > b<br>a <= b<br>a >= b |
| Logical Operators      | <br>&&                                                             | (or)<br>(and)                                                                                                    | examples; | (a == b)    (a == c)<br>(a == b) && (a == c)           |
| Unary Logical Operator | !                                                                  | (not)                                                                                                    | example;  | !b                                                     |

The result of a comparison operation is a boolean value. It is still a type **float**, but its value is either 0 (zero), if false, or 1 (one), if true. Any variable may be tested with the **if** statement. A value of zero tests false, if any other value it tests true. For example:

/\* if my\_var is other than 0, increment count\_var \*/
if(my\_var) count\_var=count\_var+1;

# Intrinsic Functions and Statements

The following functions and statements are provided in the VT1419A's Algorithm Language:

#### **Functions:**

| abs(expression)                                        | return absolute value of expression    |
|--------------------------------------------------------|----------------------------------------|
| <b>max</b> ( <i>expression1</i> , <i>expression2</i> ) | return largest of the two expressions  |
| <b>min</b> ( <i>expression1</i> , <i>expression2</i> ) | return smallest of the two expressions |

#### Statements:

| interrupt()                              | sets VXI interrupt               |
|------------------------------------------|----------------------------------|
| <pre>writeboth(expression,cvt_loc)</pre> | write expression result to FIFO  |
|                                          | and CVT element specified.       |
| <pre>writecvt(expression,cvt_loc)</pre>  | write expression result to CVT   |
|                                          | element specified.               |
| writefifo(expression)                    | write expression result to FIFO. |
|                                          |                                  |

## Program Flow Control

Program flow control is limited to the conditional execution construct using **if** and **else** and **return**. Looping inside an algorithm function is not supported. The only "loop" is provided by repeatedly triggering the VT1419A. Each trigger event (either external or internal Trigger Timer) executes the **main()** function which calls each defined and enabled algorithm function. There is <u>no</u> **goto** statement.

Conditional Constructs

The VT1419A Algorithm Language provides the if-else construct in the following general form:
if (expression) statement1 else statement2
If expression evaluates to non-zero statement1 is executed. If expression evaluates to zero statement2 is executed. The else clause with its associated statement2 is

to zero, *statement2* is executed. The else clause with its associated *statement2* is optional. Statement1 and/or statement2 can be compound statement. That is {*statement; statement; statement; ...* }.

**Exiting the Algorithm** The **return** statement allows terminating algorithm execution before reaching the end by returning control to the main() function. The **return** statement can appear anywhere in an algorithm. A **return** statement is not required to end an algorithm. The translator treats the end of an algorithm as an implied return.

# **Data Types** The data type for variables is always **static float**. However, decimal <u>constant</u> values without a decimal point or exponent character (".", "E" or "e") as well as Hex and Octal constants are treated as 32-bit integer values. This treatment of constants is consistent with ANSI 'C'. To understand what this can mean, it must be understood that not all arithmetic statements in an algorithm are actually performed within the VT1419A's DSP chip at algorithm run-time. Where expressions can be simplified, the VT1419A's translator (a function of the driver invoked by ALG:DEF) performs the arithmetic operations before downloading the executable code to the algorithm memory in the VT1419A. For example, look at the following statement:

a = 5 + 8;

When the VT1419A's translator receives this statement, it simplifies it by adding the two <u>integer</u> constants (5 and 8) and storing the sum of these as the float constant 13. At algorithm run-time, the float constant 13 is assigned to the variable "a." No surprises so far. Now, analyze this statement:

a = (3/4) \* 12;

Again, the translator simplifies the expression by performing the <u>integer</u> divide for 3/4. This results in the integer value 0 being multiplied by 12 which results in the float constant 0.0 being assigned to the variable "a" at run-time. This is obviously not what was desired, but is exactly what the algorithm instructed.

These subtle problems can be avoided by specifically including a decimal point in decimal constants where an integer operation is not desired. For example, either of the constants in the division above were made into a float constant by including a decimal point, the translator would have promoted the other constant toa float value and performed a float divide operation resulting in the expected 0.75 \* 12 or the value 9.0. So, the statement:

a = ( 3. / 4 ) \* 12;

will result in the value float 9.0 being assigned to the variable "a."

**The Static Modifier** All VT11419A variables, local or global, must be declared as **static**. An example:

static float gain\_var, integer\_var, deriv\_var; /\* three vars declared \*/

In 'C,' local variables that are not declared as **static** lose their values once the function completes. The value of a local **static** variable remains unchanged between calls to an algorithm. Treating all variables this way allows an algorithm to "remember" its previous state. The static variable is local in scope, but otherwise behaves as a global variable. Also note, variables <u>cannot</u> be declared within a compound statement.

## **Data Structures**

The VT1419A Algorithm Language allows the following data structures:

 Simple variables of type float: Declaration static float simp\_var, any\_var;

#### Use

```
simp_var = 123.456;
any_var = -23.45;
Another_var = 1.23e-6;
```

#### Storage

Each simple variable requires four 16-bit words of memory.

• Single-dimensioned arrays of type **float** with a maximum of 1024 elements: **Declaration** 

static float array\_var [3];

#### Use

array\_var [0] = 0.1; array\_var [1] = 1.2; array\_var [2] = 2.34; array\_var [3] = 5;

#### Storage

Arrays are "double buffered." This means that when an array is declared, twice the space required for the array is allocated, plus one more word as a buffer pointer. The memory required is:

words of memory = (8\* num elements) + 1

This double buffered arrangement allows the ALG:ARRAY command to download all elements of the array into the "B" buffer while the algorithm is accessing values from the "A" buffer. An ALG:UPDATE command can then cause the buffer pointer word to point to the newly loaded buffer between algorithm executions.

## Using Type Float in Integer Situations

There are certain situations where integers would normally be used, but, with the VT1419A, type float is all that is available. This usually has to do with writing values to digital SCP channels. With the VT1533A Digital I/O SCP, each channel (two per SCP) reads or writes 8 bits. With the VT1534A and VT1536A SCPs, each channel (eight per SCP) reads or writes 1 bit. Note the following behavior when sending values to digital channels:

- A floating point number sent to a digital channel is truncated to integer by dropping any fractional portion. So, the value 234.8 sent to an 8 bit channel will have the same effect as the integer value 234. The value 0.8 sent to a 1 bit channel will be evaluated as 0. The value 1.9 becomes 1.
- The VT1419A treats values sent to a digital channel as signed. That is, negative and positive values are valid. For instance, -1 sent to a VT1533A Digital I/O channel sets all bits to one.
- A value sent to a digital channel that is greater than the channel's bit capacity is treated in a modulo(bit width) fashion. For an 8 bit channel the formula is *<channel value*>MODULO 256. For example, 255 sent to an 8 bit channel sets all of its bits. But, 256 clears all eight bits because 256 is a 9 bit value. The value 257 would then set bit 0 (the 8 bit value 1).

One bit channels behave in the same way. The formula becomes *<channel value*>MODULO 1. So the value 1 sent to a 1 bit channel sets the bit, but the value 2 clears the bit. For 1 bit channels all odd values set the bit while all even values clear the bit.

**Bitfield Access** The VT1419A implements bitfield syntax that allows individual bit values to be manipulated within a variable. This syntax is similar to what would be done in 'C,' but doesn't require a structure declaration. Bitfield syntax is supported only for the lower 16 bits (bits 0-15) of simple (scalar) variables and channel identifiers. Values read from or written to bitfields behave as integer values as described in "Using Type Float in Integer Situations" above.

#### Use

if(word\_var.B0 || word\_var.B3) /\* if either bit 0 or bit 3 true ... \*/ word\_var.B15 = 1; /\* set bit 15 \*/

NOTES

- It is not necessary to declare a bitfield structure in order to use it. In the Algorithm Language, the bitfield structure is assumed to be applicable to any simple variable including channel identifiers.
   Unlike 'C', the Algorithm Language allows both bit access and "whole"
  - access to the same variable. Example: static float my\_word\_var; my\_word\_var = 255 /\* set bits 0 through 7 \*/ my\_word\_var.B3 = 0 /\* clear bit 3 \*/

# DeclarationOnly statementInitializationstatement

Only simple variables (not array members) can be initialized in the declaration statement:

```
static float my_var = 2;
```

| NOTE!            | The initialization of the variable only occurs when the algorithm is first defined with the ALG:DEF command. The first time the algorithm is executed (module INITed and triggered), the value will be as initialized. But when the module is stopped (ABORt command) and then re-INITiated, the variable will <u>not</u> be re-initialized but will contain the value last assigned during program execution. In order to initialize variables each time the module is re-INITialized, see "Determining First Execution" on page 111. |
|------------------|----------------------------------------------------------------------------------------------------|
| Global Variables | To declare global variables, execute the SCPI command ALG:DEF 'GLOBALS', <i>cprogram_string&gt;</i> . The <i>cprogram_string&gt;</i> can contain simple variable and array variable declaration/initialization statements. The string must not contain any executable source code.                                                                                                    |
|                  | Example global definition (for <program_string> less than 256 characters):</program_string>                                                                                                    |
|                  | ALG:DEF 'GLOBALS','static float Scalar_global, Array_glob[10];'                                                                                                    |
|                  | Example global definition (for <i><program_string></program_string></i> greater than 256 characters, which requires the Indefinite Block Program Data format):                                                                                                    |
|                  | ALG:DEF 'GLOBALS',#0static float Scalar_global, Array_glob[10]LF/EOI                                                                                                    |

# Language Syntax Summary

This section documents the VT1419A's Algorithm Language elements.

#### Identifier

First character is A-Z, a-z or "\_", optionally followed by characters; A-Z, a-z, 0-9 or "\_". Only the first 31 characters are significant. For example; a, abc, a1, a12, a\_12, now\_is\_the\_time, gain1

#### **Decimal Constant**

First character is 0-9 or "."(decimal point). Remaining characters if present are 0-9, a "."(one only), a single "E"or"e", optional "+" or "-", 0-9. For example; 0.32, 2, 123, 123.456, 1.23456e-2, 12.34E3

**NOTE** Decimal constants without a decimal point character are treated by the translator as 32-bit integer values. See Data Types on page 125.

#### **Hexadecimal Constant**

First characters are 0x or 0X. Remaining characters are 0-9 and A-F or a-f. No "." allowed.

#### **Octal Constant**

First character is 0. Remaining characters are 0-7. If ".", "e" or "E" is found, the number is assumed to be a Decimal Constant as above.

#### **Primary-Expression**

constant
(expression)
scalar-identifier
scalar-identifier . bitnumber
array-identifier [expression]
abs (expression)
max (expression, expression)
min (expression, expression)

#### **Bit-Number**

| Bn  | where <i>n</i> =0-9    |
|-----|------------------------|
| Bnn | where <i>nn</i> =10-15 |

#### **Unary-Expression**

primary-expression unary-operator unary-expression

#### **Unary-Operator**

+ -!

#### **Multiplicative-Expression**

unary-expression multiplicative-expression multiplicative-operator unary-expression

#### **Multiplicative-Operator**

\* /

#### Additive-Expression

*multiplicative-expression additive-expression additive-operator multiplicative-expression* 

#### Additive-Operator

+ -

#### **Relational-Expression**

additive-expression relational-expression relational-operator additive-expression

#### **Relational-Operator**

< > <= >=

#### **Equality-Expression**

relational-expression equality-expression equality-operator relational-expression

#### **Equality-Operator**

== !=

#### Logical-AND-Expression

equality-expression logical-AND-expression **&&** equality-expression

#### Expression

logical-AND-expression expression || logical-AND-expression

#### Declarator

*identifier identifier* [ *integer-constant-expression* ] **NOTE:** integer-constant expression in array identifier above must not exceed 1023

#### **Init-Declarator**

declarator
declarator = constant-expression
NOTES:
1. May not initialize array declarator.
2. Arrays limited to single dimension of 1024 maximum.

#### Init-Declarator-List

init-declarator init-declarator-list, init-declarator The Algorithm Language and Environment Language Syntax Summary

#### Declaration

```
static float init-declarator-list;
```

#### Declarations

declaration declarations declaration

#### Intrinsic-Statement

```
interrupt ( )
writefifo (expression)
writecvt (expression, constant-expression)
writeboth(expression, constant-expression)
return
```

#### **Expression-Statement**

scalar-identifier = expression ;
scalar-identifier . bit-number = expression ;
array-identifier [ integer-constant expression ] = expression ;
intrinsic-statement ;

#### **Selection-Statement**

- if (expression) statement
- if ( *expression* ) *statement* **else** *statement*

#### **Compound-Statement**

{ statement-list }
{ }
NOTE: Variable declaration not allowed in compound statement

#### Statement

expression-statement compound-statement selection-statement

#### Statement-List

statement statement-list statement

#### **Algorithm-Definition**

declarations statement-list statement-list

# **Program Structure and Syntax**

In this section, the portion of the 'C' programming language that is directly applicable to the VT1419A' Algorithm Language will be learned. To do this, the 'C' Algorithm Language elements will be compared with equivalent BASIC language elements.

**Declaring Variables** In BASIC, the DIM statement is typically used to name variables and allocate space in memory for them. In the Algorithm Language, the variable type and a list of variables is specified:

BASIC DIM a, var, array(3) 'C' static float a, var, array[3];

Here, three variables are declared. Two simple variables, **a** and **var**, and a single dimensioned array, **array**.

#### Comments

- Note that the 'C' language statement must be terminated with the semicolon ";".
- Although in the Algorithm Language all variables are of type float, they must be explicitly declared as such.
- All variables in an algorithm are **static**. This means that each time the algorithm is executed, the variables "remember" their values from the previous execution. The **static** modifier *must* appear in the declaration.
- Array variables must have a single dimension. The array dimension specifies the number of elements. The lower bound is always zero (0) in the Algorithm Language. Therefore the variable **array** from above has three elements; **array** [0] through **array**[2].
- **Assigning Values**

BASIC and 'C' are the same in this aspect. In both languages, the symbol "=" is used to assign a value to a simple variable or an element of an array. The value can come from a constant, another variable, or an expression. Examples:

a = 12.345; a = My\_var; a = My\_array[ 2 ]; a = (My array[ 1 ] + 6.2) / My var;

| NOTE                         | In BASIC the assignment symbol "=" is also used as the comparison operator "is equal to." For example, IF a=b THEN As is shown later in this chapter, 'C' uses a different symbol for this comparison.                                                                                                    |  |  |  |
|------------------------------|----------------------------------------------------------------------------------------------------|--|--|--|
| The Operations<br>Symbols    | Many of the operation symbols are the same and are used the same way as those in BASIC. However, there are differences and they can cause programming errors until they are understood.                                                                                                    |  |  |  |
| The Arithmetic<br>Operators  | The arithmetic operators available to the VT1419A are the same as those<br>equivalents in BASIC:<br>+ (addition) – (subtraction)<br>* (multiplication) / (division)                                                                                                    |  |  |  |
| Unary Arithmetic<br>Operator | Again same as BASIC:- (unary minus)+ (unary plus)a = c + (+b)                                                                                                    |  |  |  |
| The Comparison<br>Operators  | Here there are some differences.<br><b>BASIC</b> $(is equal to)$ $=$ Different (hard to remember)<br><>  or  # (is not equal to) $!=$ Different but obvious<br>> (is greater than) $>$ Same<br>< (is less than) $>$ Same<br><= (is greater than or equal to) $>=$ Same<br><= (is less than or equal to) $<=$ Same<br><= Same                                                                                                    |  |  |  |
| The Logical Operators        | There are three operators. They are very different from those in BASIC. <b>BASICExamples'C'Examples</b> ANDIF A=B AND B=C&& if( (a == b) & (b == c) )ORIF A=B OR A=C   if( (a == b)    (a == c) )NOTIF NOT B! if (! b)                                                                                                    |  |  |  |
| Conditional<br>Execution     | The VT1419A Algorithm Language provides the <b>if</b> - <b>else</b> construct for conditional execution. The following figure compares the elements of the 'C' <b>if</b> - <b>else</b> construct with the BASIC <b>if</b> - <b>then</b> - <b>else</b> - <b>end if</b> construct. The general form of the <b>if</b> - <b>else</b> construct is:<br><b>if</b> ( <i>expression</i> ) <i>statement1</i> <b>else</b> <i>statement2</i><br>where <i>statement1</i> is executed if <i>expression</i> evaluates to non-zero (true) and <i>statement2</i> is executed if <i>expression</i> evaluates to zero (false). <i>Statement1</i> and/or <i>statement2</i> can be compound statements. That is, multiple simple statements within curly braces. See Figure 4-3. |  |  |  |

Note that in BASIC the *<boolean\_expression>* is delimited by the IF and the THEN keywords. In 'C' the parentheses delimit the expression. In 'C', the ")" is the implied THEN. In BASIC the END IF keyword terminates a multi-line IF. In 'C,' the **if** is terminated at the end of the following statement when no **else** clause is present or at the end of the statement following the **else** clause. Figure 4-4 shows examples of these forms:

Note that in 'C' "else" is part of the closest previous "if" statement. So the example: if( x ) if( y ) z = 1; else z = 2;

| executes like: | not like: |
|----------------|-----------|
| if( x ){       | if( x ){  |
| if( y ){       | if(y){    |
| z = 1;         | z = 1;    |
| }              | }         |
| else{          | }         |
| z = 2;         | else {    |
| }              | z = 2;    |
| }              | }         |

## **Comment Lines**

Probably the most important element of programming is the comment. In older BASIC interpreters the comment line began with "REM" and ended at the end-of-line character(s) (probably carriage return then linefeed). Later BASICs allowed comments to also begin with various "shorthand" characters such as "!" or "". In all cases a comment ended when the end-of-line is encountered. In 'C' and the Algorithm Language, comments begin with the two characters "/\*" and continue until the two characters "\*/" are encountered. Examples:

|                                                                             | continue until the two endiacters                               | are encountered. Examples.                                                         |  |
|-----------------------------------------------------------------------------|-----------------------------------------------------------------|------------------------------------------------------------------------------------|--|
| BASIC Syntax —                                                              | Comments                                                        |                                                                                    |  |
| IF boolean_expression THEN statement                                        | Simplest form (used often)                                      | if(boolean_expression) statement;                                                  |  |
| IF boolean_expression THEN<br>statement<br>END IF                           | Two-line form (not recommended; use multiple line form instead) | if(boolean_expression)<br>statement;                                               |  |
| IF boolean_expression THEN<br>statement<br>statement<br>statement<br>END IF | Multiple line form (used often)                                 | if(boolean_expression)<br>{<br>statement;<br>statement;<br>statement;<br>}         |  |
| IF boolean_expression THEN<br>statement<br>ELSE<br>statement<br>END IF      | Multiple line form with else (used often)                       | if(boolean_expression) {     statement;     statement; } else {     statement; } } |  |

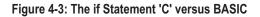

About the only character combination that is not allowed within a comment is "\*/", since this will terminate the comment.

| IF A<=0 THEN C=ABS(A)                                                 | <ul> <li>Examples ——</li> </ul> |                                                                                                 |
|-----------------------------------------------------------------------|---------------------------------|-------------------------------------------------------------------------------------------------|
| IF A<>0 THEN<br>C=B/A<br>END IF                                       |                                 | if(a != 0)<br>c = b / a;                                                                        |
| IF A<>B AND A<>C THEN<br>A=A*B<br>B=B+1<br>C=0<br>END IF              |                                 | if((a != b) && (a != c))<br>{<br>a = a * b;<br>b = b + 1;<br>c = 0;<br>}                        |
| IF A=5 OR B=-5 THEN<br>C=ABS(C)<br>C= 2/C<br>ELSE<br>C= A*B<br>END IF |                                 | <pre>if((a == 5)    (b == -5)) {     c = abs(c);     c = 2 / c; } else {     c = a * b; }</pre> |

#### Figure 4-4: Examples of 'C' and BASIC if Statements

# **Overall Program** Structure The preceding discussion showed the differences between individual statements in BASIC and 'C.' The following shows how the VT1419A's Algorithm Language elements are arranged into a program.

Here is a simple example algorithm that shows most of the elements discussed so far.

/\* Example Algorithm to show language elements in the context of a complete custom algorithm.

Program variables:

| user_flag  | Set this value with the SCPI command ALG:SCALAR. |
|------------|--------------------------------------------------|
| user_value | Set this value with the SCPI command ALG:SCALAR. |

Program Function:

\*/

Algorithm returns user\_flag in CVT element 330 and another value in CVT element 331 each time the algorithm is executed. When user flag = 0, returns zero in CVT 331.

When user\_flag is positive, returns user\_value \* 2 in CVT 331

When user\_flag is negative, returns user\_value / 2 in CVT 331 and in FIFO

Use the SCPI command ALGorithm:SCALar followed by ALGorithm:UPDate to set user\_flag and user\_value.

| static float user_flag = 0;<br>static float user_value; | /* user_flag will be initialized to 0 when alg is defined, not when run */<br>/* Declaration statements (end with ;) */ |  |
|---------------------------------------------------------|----------------------------------------------------------------------------------------------------|--|
| writecvt (user_flag,330);                               | /* Always write user_flag in CVT (statement ends with ; ) */                                                            |  |
| if (user_flag )                                         | /* if statement (note no ; ) */                                                                                         |  |

|      | {       | /* brace opens compound statement */ |                |                |                                                  |
|------|---------|--------------------------------------|----------------|----------------|--------------------------------------------------|
| */   | if (us  | ser_flag > 0) writec                 | vt (user_value | e * 2,331);    | /* one-line if statement (writecvt ends with ; ) |
|      | else    |                                      | /* else imm    | ediately follo | ows complete if-statement construct */           |
|      | {       |                                      | /* open con    | npound state   | ement for else clause */                         |
|      |         | writecvt (user_va                    | alue / 2,331); | /* each sin    | nple statement ends in ; (even within compound   |
| ) */ |         |                                      |                |                |                                                  |
|      |         | writefifo (user_va                   | ,,             |                | o statements could combine with writeboth () */  |
|      | }       |                                      | /* close cor   | npound state   | ement for else clause */                         |
|      | }       |                                      | /* close cor   | npound state   | ement for first if */                            |
|      | else wr | itecvt (0,331);                      | /* else clau   | se goes with   | n first if statement. Note single line else */   |
|      |         |                                      |                |                |                                                  |

# **About This Chapter**

The focus of this chapter is to demonstrate a multitude of VEE programming examples to help get the VT1419A application running as quickly as possible. Several VEE programs exist, but, to simplify the discussion, Agilent VEE examples are provided. These examples are a combination of fully working programs that demonstrate various capabilities of the VT1419A plus Agilent VEE object modules that can be merged into Agilent VEE applications to perform such operations as calibration, error checking, testing, custom functions and custom EU conversion. Any operation or function that may seem hard to implement with the VT1419A has been included in the spirit of Agilent VEE objects. Simply merge the examples and cut and paste what is needed. This typically results in complex functions being performed in a very short period of time.

These example programs are written to run on any Agilent VEE 3.0+ platform. This includes UNIX and Microsoft<sup>®</sup> Windows<sup>®</sup>98, Windows NT<sup>®</sup>4.0, Windows 2000, or Windows XP operating systems. These programs are primarily designed to run from an external computer communicating over a GPIB link to the Agilent/HP E1405B/06A Command Module. The Command Module holds the VT1419A driver which controls the VT1419A VXI card. The VT1419A VXI card comes pre-configured to LADD 208 (GPIB address 70926, for example).

These Agilent VEE programs are also viable for the VT1415A Algorithmic Closed Loop Control card since the programming architecture of both cards is very similar. The VT1415A provides greater flexibility and focuses more closely on PID closed loop control applications. The VT1419A is a more general purpose/lower cost data acquisition and control system solution.

**NOTE** The programming examples that follow reference model numbers which have an "E" prefix (e.g. "E1419A"). After the acquisition of these products by VXI Technology, Inc., the prefix has been changed to "VT" (e.g. "VT1419A"). These prefixes are interchangeable and vary with firmware revision and date of product purchase.

The contents of this chapter are:

| • | Wiring Connections and File Locations for the<br>Examples page 143                                                                                                    |
|---|----------------------------------------------------------------------------------------------------|
| • | <b>Virtual Front Panel Program: panl1419.vee</b><br>This program performs virtually all calibration,<br>testing and general wiring connection verification<br>needs. It's a quick way to get the card up and<br>running and making measurements. Analog outputs<br>can be set, all input channels can be looked at, SCP<br>configurations can be seen, strip chart comparisons<br>performed among any channel, and data can be logged<br>to a disk. This program includes an Agilent VEE 4.0+<br>version that is compiled to load and run faster page 144 |
| • | <b>Calibration: cal_1419.vee</b><br>This program operates stand-alone. However, it is<br>easy to merge it directly into an VEE application<br>program to provide easy access to the calibration<br>sequence                                                                                                    |
| • | <b>Functional Test: test1419.vee</b><br>This program operates stand-alone. However, it is<br>easy to merge it directly into any VEE application<br>program to provide easy access to the card<br>functional test sequence                                                                                                    |
| • | <b>Programming Model Example: temp1419.vee</b><br>This program operates stand-alone. It is written to<br>follow the programming model outlined in Chapter 3.<br>Examples cna be found for writing multiple<br>algorithms, variable monitoring and modification,<br>interrupts, temperature measurements and data<br>display page 149                                                                                                    |
| • | <b>Error Checking: err_1419.vee</b><br>This program operates stand-alone. However, it is<br>designed to be merged into an application program<br>to provide an object that can query every error stored<br>in the VT1419A's error queue. It's a good debugging<br>tool                                                                                                    |
| • | <b>Configuration Display: scp_1419.vee</b><br>This program operates stand-alone. However, it is<br>designed to be merged into an application program<br>to provide a means of displaying the driver and<br>firmware revisions and identify which SCP's are<br>loaded into the 8 SCP slots page 153                                                                                                    |

| • Engineering Unit Conversion: eu_1419.vee<br>This program is designed to be merged into an<br>application program. It provides all the necessary<br>objects to permit custom EU conversion on any of<br>the VT1419A's 64 analog input channels. The program<br><i>eufn1419.vee</i> demonstrates how to use this module page 154                                                                                                    |
|----------------------------------------------------------------------------------------------------|
| • <b>Custom Function Generation: fn_1419.vee</b><br>This program is designed to be merged into an<br>application program. It provides all the necessary<br>objects to build up to 32 custom functions callable<br>from VT1419A algorithms. The program <i>eufn1419.vee</i><br>demonstrates how to use this module                                                                                                    |
| • <b>Custom EU and Custom Function: eufn1419.vee</b><br>This program operates stand-alone. It is designed to<br>show how easy it is to generate complicated EU<br>conversion and Custom C functions by simply<br>entering channel numbers, function names and<br>algebraic expressions. Need to convert volts to<br>pressure or perform a square-root operation? Use<br>this program to see how easy it is to perform page 158                    |
| • <b>Curve Fitting and EU Generation: regr1419.vee</b><br>This program operates stand-alone. It shows how<br>the Agilent VEE regression tools can be used to<br>generate a polynomial equation to fit volts and<br>pressure. The generated equation can then be used in<br>the <i>eu_1419.vee</i> module for converting volts to<br>pressure during data acquisition of the VT1419A page 160                                                      |
| • <b>Interrupt Handling: intr1419.vee</b><br>This program operates stand-alone. This is an<br>example program that shows how to create multiple<br>threads of operation in Agilent VEE to respond to a<br>FIFO half-full interrupt. It teaches the concept<br>of interrupt driven programming. The example<br><i>temp1419.vee</i> also incorporates a slightly different<br>version of interrupt processing that can enhance<br>learning page 161 |

| • VT1419A Simple Data Logger: dlgr1419.vee<br>This program operates stand-alone. It illustrates how<br>to configure the VT1419A to collect data, store that data<br>into its FIFO, and retrieve that data for display on a<br>strip chart and optional logging to a file. This<br>program can also be used to read the stored data file<br>"aichans" generated by the <i>panl1419.vee</i> example or<br>it can be used to observe previously stored data files<br>created with this example. This example can easily be<br>modified to a more complicated version or the needed<br>pieces can be cut and pasted where needed. An Agilent<br>VEE 4.0+ compiled version is included with the<br>software page 163 |
|----------------------------------------------------------------------------------------------------|
| • Modification of Variables and Arrays: updt1419.vee<br>This program operates stand-alone. This example<br>shows how operator interaction with running<br>algorithms takes place and how to download changes<br>for both scalar and array variables page 166                                                                                                    |
| • Algorithm Modification: swap1419.vee<br>This program operates stand-alone. It demonstrates<br>how to modify algorithms while the VT1419A is<br>running. It includes further examples on custom<br>function generation                                                                                                    |
| • Driver Download: drvr1419.vee<br>This program allows the VT1419A driver and any other<br>Agilent VXI drivers that might be needed to be<br>downloaded into an Agilent/HP E1405B/06A<br>Command Module page 170                                                                                                    |
| • Firmware Update Download: flsh1419.vee<br>This program allows the FLASH memory of the<br>VT1419A to be saved and reprogrammed page 171                                                                                                    |

# Wiring Connections and File Locations for the Examples

The following illustration shows the connections that should be made to the VT1419A to allow the example programs in this chapter to operate as described. For detailed information on connecting wiring to the VT1419A, see Chapter 2.

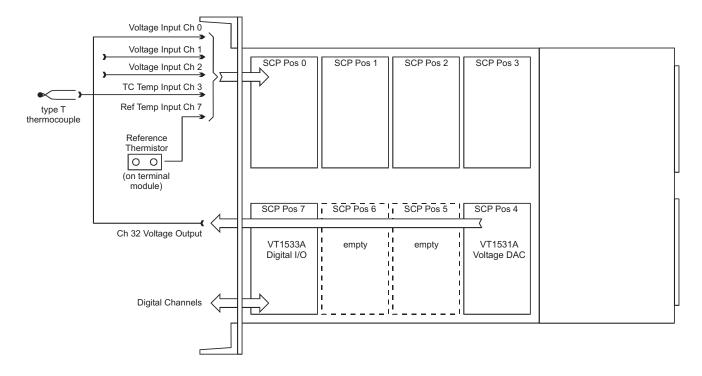

Figure 5-1: Signal Connections for Examples

# Example File Location

The supplied VXI*plug&play* Drivers & Product Manuals CD (P/N: 72-0030-000) contains all of these example programs stored in the Agilent VEE 3.0 compatibility mode. If using Agilent VEE 4.0 or higher, it may be beneficial to compile those examples that would benefit from the increased speed (*panl1419.vee*, *temp1419.vee*) and *swap1419.vee*).

The Directory path to these examples is:

<cd drive letter>:\Misc Product Info\Program Examples\VT1419

## Installing Example Files

In order for the example programs to run they must be installed onto the hard drive in the C:\dabundle directory. The Misc Product Info\Program
Examples\VT1419 directory mentioned above contains a batch file "install.bat" that will copy the examples to C:\dabundle. Using Windows system's File
Manager or Explorer, open the CD directory Misc Product Info\Program
Examples\VT1419\vee\_files and double-click on "install.bat." Agilent VEE can then be started and the example programs loaded.

# **Virtual Front Panel Program**

**panl1419.vee:** This program performs virtually all calibration, testing, and general wiring connection verification needs. It's a quick way to get the card up and running and making measurements. Analog outputs can be set, all input channels can be looked at, SCP configurations can be seen, strip chart comparisons performed among any channel, and data can be logged to a disk.

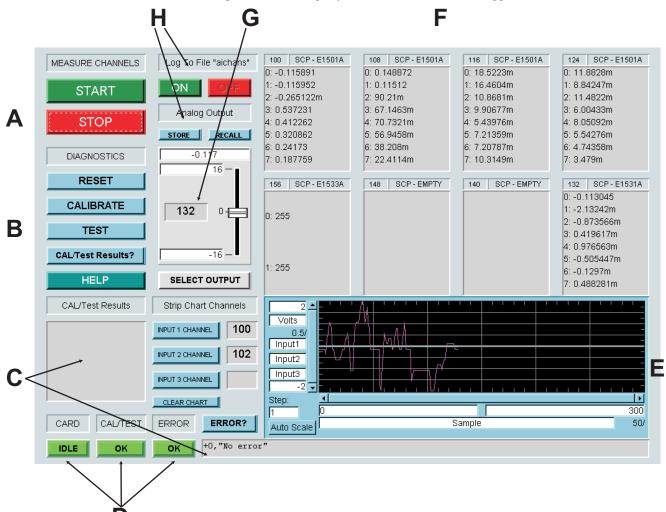

#### Figure 5-2: Virtual Front Panel Program

The various sections illustrated in Figure 5-2 are described as follows:

A. After executing the RUN on Agilent VEE, a number of operations will take place which analyzes the VT1419A's configuration, sets up SCP's to make measurements and prepares for data acquisition. When the START becomes "LIT" or active, pressing START will begin the processes of acquiring measurements on any and all input SCP's.

Analog input SCP's display volts and digital input SCP's display digital state information in section F. Analog output SCP's are both input and output at the same time. Pressing STOP will temporarily pause the acquisition of data.

- B. This is the diagnostics section. The card can be RESET at any time to stop measurement operations, calibration or testing. The CALIBRATE and TEST keys are not active while START in section A is active. Likewise, neither CALIBRATE nor TEST can be active at the same time. CALIBRATE should be performed after the VT1419A has warmed up for 1 hour. Calibration is necessary whenever any SCP modules are added or moved. TEST allows the integrity of any SCP channels to be checked. If errors are present with either calibration or testing, indicators in section D will be lit and CAL/Test Results? and ERROR? can be pressed to determine what errors are present. Both TEST and CALIBRATE may take from 3 to 10 minutes depending upon the configuration of SCP's. Also, CALIBRATE performs a CAL:STORE ADC which stores the calibration constants in non-volatile RAM.
- C. These two display areas will indicate errors from calibration or testing. CAL/Test Results? or ERROR? must be pressed to see these results.
- D. These are the status monitor lights. CARD is either IDLE, MEAS, or BUSY, which indicates no operations pending, START active or performing CALIBRATION or TEST. CAL/TEST is either OK or an ERR condition. If ERR, data will be present in section C. ERROR is either OK or ERR which indicates the need to press the ERROR? button.
- E. This is the strip chart area. Up to three traces can be selected from any of the input channels seen in the section F display. Pressing INPUT 1,2,3 will provide valid selections. The current channel will be displayed next to the strip chart. Traces are colored. The CLEAR button will erase all current traces. Auto Scale will compress all current data into the available window. Update rates vary with the processing power of the computer, but can range from sub-second to several second updates.
- F. This is the section that displays the type of SCP and its channel input values when START is active. Note that the beginning channel number is displayed in the upper left corner of each SCP window. Channel data is displayed as 0,1,2.... so that designator must be added to the upper left corner number to obtain the actual channel number of the SCP.
- G. This is the Analog Output selector. Pressing SELECT OUTPUT will provide a list of all available analog output channels. Choosing one will allow the output of any analog output channel to be modified. Since all analog output SCP's also display their output values as input channels, the results of changing the output values in section F can be seen when START is active. Please note that these output values are only accurate to within 10% of the programmed value. These are

sanity check readings. The actual output will be precisely what was programmed if the VT1419A has been calibrated and an analog output can be connected to one of the analog input channels to see exactly what values are being set. When returning to a previously selected output channel, the Analog Output slider will adjust itself to the last programmed value used when the other channel was selected.

H. These two sections provide some added flexibility. Under the Analog Output section, two buttons called STORE and RECALL can be seen. Once the values of all the analog outputs have been programmed, press the STORE button to save the output states. If RESET is pressed or the program is restarted later, press RECALL to restore all those programmed values.

The LOG ON/OFF buttons permit the measurement results to be logged from the first 32 analog input channels to a file named "aichans". Each time this Agilent VEE example is "RUN," this file is cleared. Successive ON/OFF selections while START is active will append data to the file. To view this data later, run the Agilent VEE program *dlgr1419.vee* and specify the filename "aichans" as the Input Data File.

#### Calibration

**cal\_1419.vee**: This program operates stand-alone. However, it is easy to merge it directly into VEE application programs to provide easy access to the calibration sequence. The Agilent VEE detail view is all that is developed as illustrated in Figure 5-3. A counter in the upper right-hand section of the detail gives the number of seconds elapsed so it can be determined if progress is being made.

This program performs a \*CAL? and CAL:STORE ADC to perform a complete calibration of the VT1419A card. Any errors detected are displayed so that the exact channels in question can be identified. Calibration may take from 3 to 10 or more minutes to occur, depending upon the number and type of SCPs loaded.

Calibration should be performed whenever SCP's are moved or added. After turn-ON, wait 1 hour for the VT1419A to reach temperature stabilization before performing calibration.

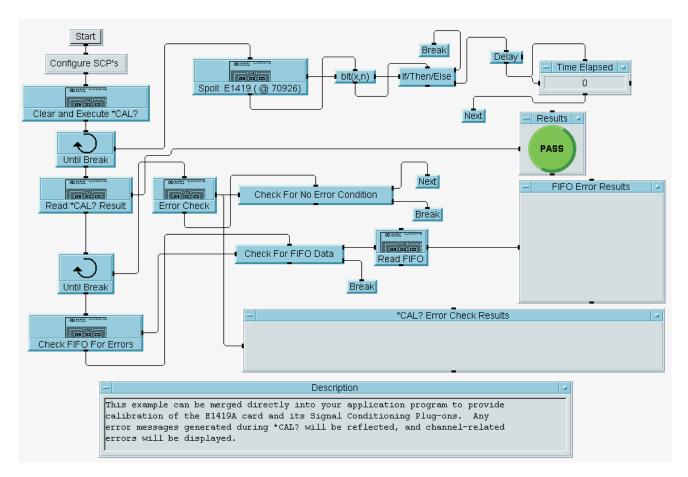

Figure 5-3: Calibration Detail View

# **Function Test**

**test1419.vee**: This program operates stand-alone. However, it is easy to merge it directly into a VEE application program to provide easy access to the testing sequence. The Agilent VEE detail view is all that is developed as illustrated in Figure 5-4. A counter in the upper right-hand section of the detail gives the number of seconds elapsed so that it can be determined if progress is being made.

This program performs a \*TST?. Any errors detected will be displayed so that the exact channels in question can be identified. Testing may take from 3 to 10 or more minutes to occur, depending upon the number and type of SCPs loaded.

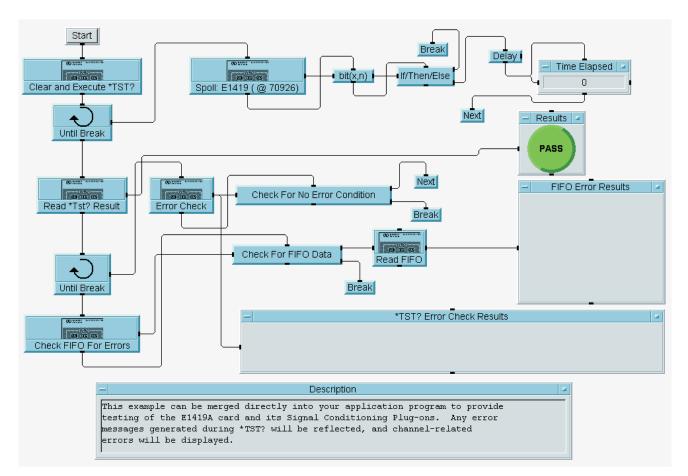

Figure 5-4: Functional Test Detail View

#### **Programming Model Example**

**temp1419.vee**: This program operates stand-alone. It is written to follow the programming model outlined in Chapter 3. Examples can be found for writing multiple algorithms, variable monitoring and modification, interrupts, temperature measurements and data display. Please refer to Figure 5-5 for the remainder of the discussion.

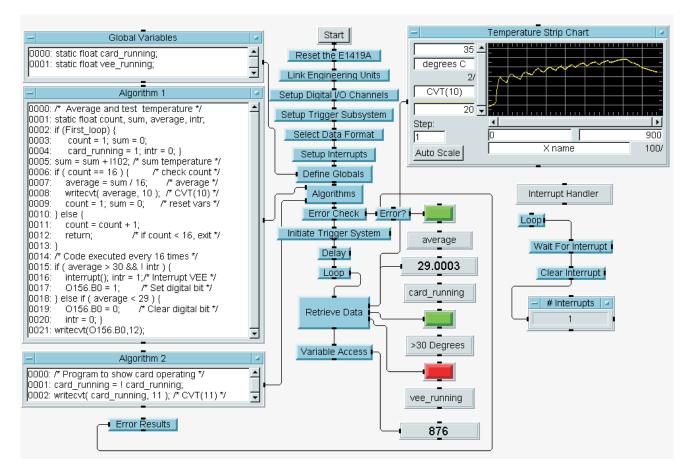

Figure 5-5: Programming Model Detail View

The hardware configuration assumes that a type T thermocouple is attached to channel 102, that the thermocouple reference sensor is attached to channel 103 and that there is a digital output channel at 156. Figure 5-1 illustrates the necessary wiring connections for this and the other VT1419A/Agilent VEE examples. Of particular interest here is that the thermocouple is placed at a channel less than the reference junction channel. Since the VT1419A's C-compiler sorts all channels in numerical order for scanning by the A/D at runtime, that assignment must be overridden with the SENS:REF:CHAN command as illustrated in Link Engineering Units so that the reference channel is scanned BEFORE the thermocouple channel that needs the reference junction compensation.

The VT1419A Algorithms are written inside Agilent VEE text boxes as a one-dimension array of text lines. The Define Globals and Algorithms blocks show how these text boxes are downloaded into the VT1419A. This makes VT1419A C program development very easy.

Note that there are two Agilent VEE threads of operation as indicated by the two START icons. This means that proper operation will only take place if the Agilent VEE 'RUN' button is pressed. The Interrupt Handler simply waits for the interrupt() routine in the VT1419A to execute and assert the VT1419A's VXI interrupt line. The Interrupt Handler is simply monitoring the out-of-bound condition of the card. If the card indicates the temperature of the thermocouple rises above 30 °C, an interrupt is generated. The interrupt is only allowed to occur once when passing through 30 °C. After which, the card DOES NOT interrupt again until the temperature falls below 29 °C and again passes through 30 °C. This is done to illustrate the concept of hysteresis applied to interrupts. If the VT1419A were allowed to interrupt Agilent VEE constantly while above 30 °C, the external computer would be bombarded with interrupts which would lower the overall performance. This technique achieves the needed signal to Agilent VEE but adds the hysteresis to avoid constant interrupts.

CVT location 12 is used to reflect the state of the digital output channel used to respond to the over-temperature condition. That condition is reflected back to Agilent VEE as an LED.

Other interesting features include reading and writing of variables. Algorithm 2 takes the global variable "card\_running" and complements it each time it executes. It then writes that value to CVT location 11. Algorithms 2 has been configured by the ALG:SCAN:RATIO command to execute every 500 triggers, as set in the Algorithms object. Since the trigger timer is set to 2 milliseconds (Setup Trigger Subsystem), Algorithm 2 executes once every 1 second and thereby causes the card\_running LED to blink at 1 second intervals. This is a good sanity check for the Agilent VEE program to know that the VT1419A is running. If it had stopped for some reason, the LED would not be flashing.

Another check to know that Agilent VEE is running is performed with the Variable Access object. Agilent VEE reads the value of the global "vee\_running," increments it by one and re-writes that value back to the VT1419A. Although not included in this example, an algorithm could detect that the variable was changing and know that Agilent VEE was still executing. This might be a situation where if Agilent VEE were to be taken off-line or stopped, the VT1419A could detect the situation and begin a possible shut-down of operations by itself.

Note that Algorithm 1 performs an average of sixteen temperature readings before writing the result to CVT location 10. Each time the algorithm executes, a check is performed to see if it has executed sixteen times. If not, only the sum and count is affected and the routine exits prematurely. The average is done to provide quieter readings when trying to make temperature measurements at high speed with a non-filter/non-gain SCP. This is a caution. High accuracy and low drift temperature measurements are better with SCP's that have gain and filtering. However, decent 1 - 3 °C accuracy can be attained with the VT1501A straight-through SCP's which is typically very reasonable for thermocouples.

Spend some time opening each of the objects in this example and see what SCPI commands are used and how they relate back to concepts in Chapter 3. See Chapter 6 - the SCPI reference - for more detailed information on each command.

# **Error Checking**

**err\_1419.vee**: This program operates stand-alone. However, it is designed to be merged into an application program to provide an object that will query every error stored in the VT1419A's error queue. It's a good debugging tool because it is self-contained. A good technique would be to turn this entire object into a function that can be called after each major programming object in the application.

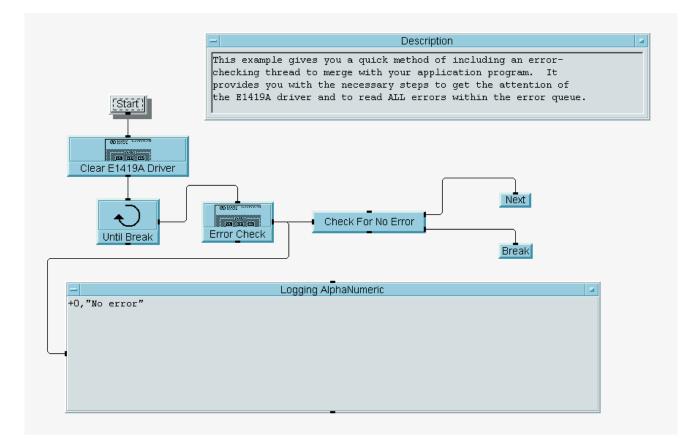

#### Figure 5-6: Error Checking Detail View

## **Configuration Display**

**scp\_1419.vee**: This program operates stand-alone. However, it is designed to be merged into an application program to provide a means of displaying the driver and firmware revisions and identify which SCP's are loaded into the eight SCP slots. Just like the previous error checking example, it can be made a callable function in Agilent VEE and can be inserted it into the application.

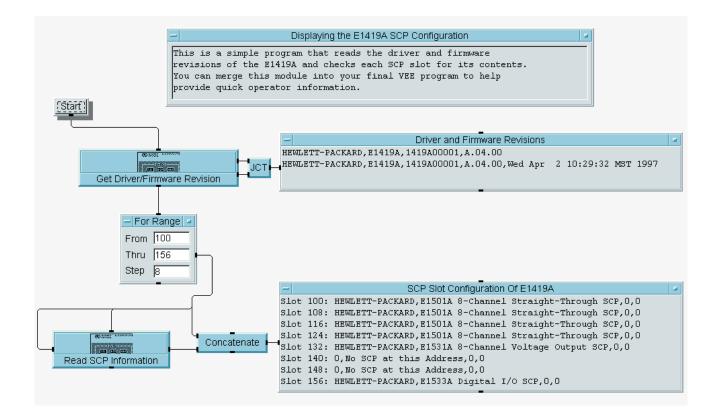

Figure 5-7: Configuration Display Detail View

## **Engineering Unit Conversion**

**eu\_1419.vee**: This program is designed to be merged into an application program. It provides all the necessary objects to build custom EU table conversion on any of the VT1419A's 64 input channels. The program *eufn1419.vee* demonstrates how to use this module.

The Agilent VEE programming necessary to build the tables is somewhat complex and beyond the scope of this text. In fact, there is an additional program written in C that is called by this module: pc\_eu.exe. Both the source code for this program and the DOS executable are included with the VT1419A examples. The source code is provided so that the program can be compiled in other platforms where Agilent VEE is supported: UNIX, etc. A command similar to "cc -Aa eu\_141x.c -o unix\_eu -lm" would be issued which would compile the program under a typical UNIX environment. Note that the name unix\_eu and pc\_eu have significant meaning to this module.

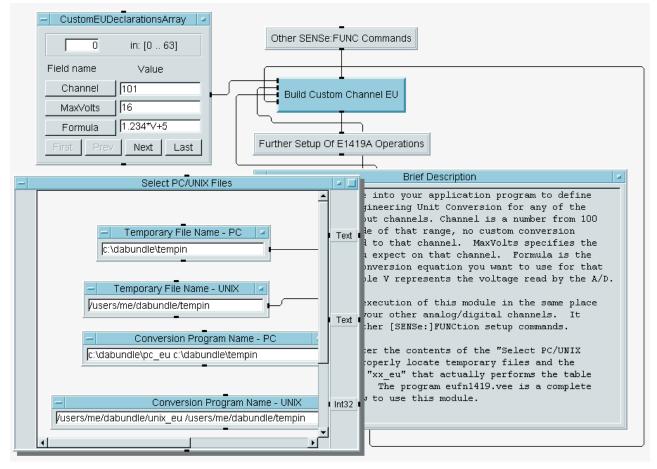

Figure 5-8: Custom EU Conversion Detail View

Figure 5-8 illustrates where this module would be integrated into a VEE application program. This is a part of the Link Engineering Units setup that was learned in Chapter 3. Simply select the channel, the maximum voltage expect to be seen on that channel (MaxVolts represents  $\pm$ voltage), and enter any formula using the available Agilent VEE math functions. It's that simple!

The only restriction is that the variable "V" must be used representing the voltage read from the channel. When the selected channel is read by the VT1419A's A/D, that voltage will be "inserted" into the formula just as represented in the example. Appendix E discusses custom function table generation which is based upon the same principle as EU table conversion. EU conversion executes within a few microseconds, so there is no problem with running the VT1419A sample rate at 100 kHz (10  $\mu$ s per sample).

The CustomEUDeclarationsArray can hold up to 64 channel definitions. Any valid channel number 100-163 for an Analog Input Channel will cause the associated table to be built and downloaded into the VT1419A's EU table memory space. Leaving the field Channel at "0" will cause that channel to be ignored by this module. Any \*RST or power-ON condition will require re-execution of this module.

The object Select PC/UNIX Files contains file name and directory paths necessary to make the module execute properly on a PC or UNIX platform. Figure 5-8 also shows that object open for observation. The default location of the VT1419A example programs is "c:\dabundle." A typical UNIX path is included for example. The example uses the Agilent VEE function whichOS() to determine which directory structure to use.

#### **Custom Function Generation**

**fn\_1419.vee**: This program is designed to be merged into an application program. It provides all the necessary objects to build up to 32 custom functions callable from VT1419A algorithms. The program *eufn1419.vee* demonstrates how to use this module.

The Agilent VEE programming necessary to build the tables is somewhat complex and beyond the scope of this text. In fact, there is an additional program written in C that is called by this module: pc\_fn.exe. Both the source code for this program and the DOS executable are included with the VT1419A examples. The source code is provided so the the program can be compiled on other platforms where Agilent VEE is supported (UNIX, etc.). A command similar to "cc -Aa fn\_141x.c -o unix\_fn -lm" would be issued which would compile the program under a typical UNIX environment. Note that the name unix\_fn and pc\_fn have significant meaning to this module.

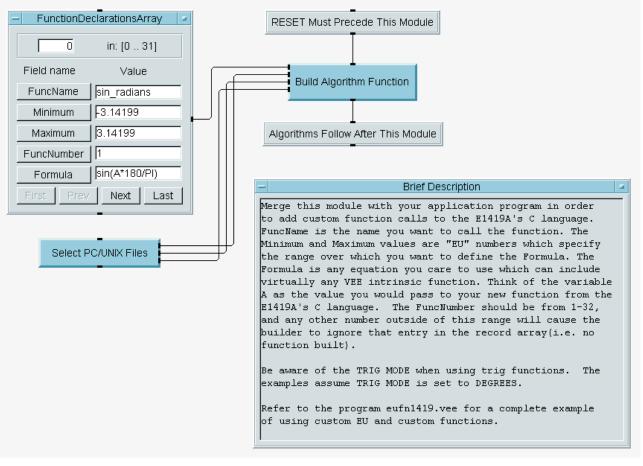

Figure 5-9: Custom Function Generation

Figure 5-9 illustrates where this module would be integrated into a VEE application program. This module must come after RESET and before any algorithm is defined that would use a function. Simply pick the name of the function, the domain of input values (Minimum and Maximum), a unique function number between 1 and 32 and the formula to be used, which includes any Agilent VEE math function. It's that simple!

The only restriction is that the variable "A" must be used to represent the value that will be passed to the function from the C algorithm. When the function is called, that value will be "inserted" into the formula just as represented in the formula box.

Also note that the accuracy of this piece-wise linear table conversion technique is highly dependent upon the non-linearity and domain over which the tables are built. The table consists of 128 segments spread over a binary representation of the domain limits. Appendix E gives some background information on the capabilities and limitations of this programming technique.

The FunctionDeclarationsArray can hold up to 32 function definitions. Any valid function number 1-32 will cause the associated table to be built and downloaded into the VT1419A's function table memory space. A value of "0" for any FuncNumber will cause that function to be ignored and not downloaded. Any \*RST or power-ON condition will require re-execution of this module.

The object Select PC/UNIX Files contains file name and directory paths necessary to make the module execute properly on PC or UNIX platforms. Figure 5-8 of the previous example shows that object open for observation. Note that the default location of the VT1419A example programs is "c:\dabundle." A typical UNIX path is included for example. The example uses the Agilent VEE function whichOS() to determine which directory structure to use.

#### **Custom EU/Function Example**

**eufn1419.vee**: This program operates stand-alone. It is designed to show how easy it is to generate complicated EU conversion and Custom functions by simply entering in channel numbers, function names and algebraic expressions. Need to convert volts to pressure or perform a square-root operation? Use this program to see how easy it is to perform.

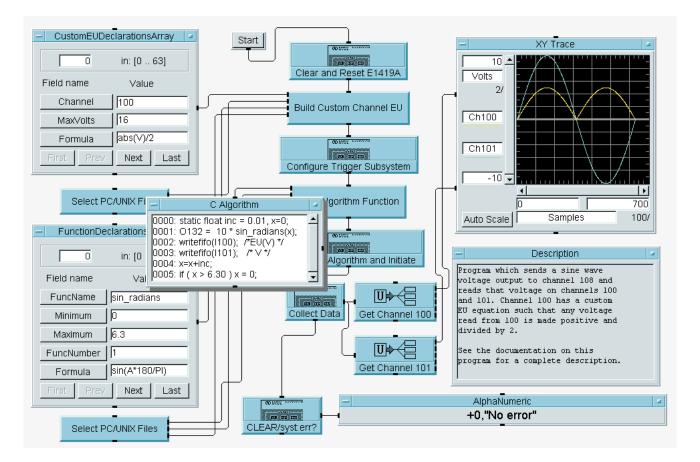

Figure 5-10: Custom EU/Function Example Detailed View

This program illustrates how to generate a sine wave from a custom function that is then used to program an analog output. The analog output (channel 132) is assumed wired to analog input channels 100 and 101. Channel 101 is the straight voltage from channel 132 and channel 100 is the same voltage but processed by the EU conversion formula for channel 100, as defined in the CustomEUDeclarationArray. The EU conversion formula simply takes the voltage read from channel 100, takes its absolute value and divides it by 2.

Notice that the domain of the sin\_radians() function is limited to 0-6.3, which represent a 0-2\*PI interval. Each time the algorithm executes, it writes the new value of O132 based upon the sin\_radians() function with the passed parameter "inc." The "inc" parameter is incremented once for each trigger since each trigger

causes the algorithm to execute. When "inc" exceeds 6.3, it is set back to 0. Also note that the analog input voltages are sent to the FIFO after each trigger. The object Collect Data retrieves the voltage pairs and assembles them into a 2-dimension array which is then separated by Get Channel 100 and Get Channel 101. The results are passed on to the X-Y trace for display.

### **Curve Fitting and EU Generation**

**regr1419.vee**: This program operates stand-alone. It shows how the Agilent VEE regression tools can be used to generate a polynomial equation to fit volts and pressure. The generated equation can then be used in the *eu\_1419.vee* module for converting volts to pressure during data acquisition of the VT1419A.

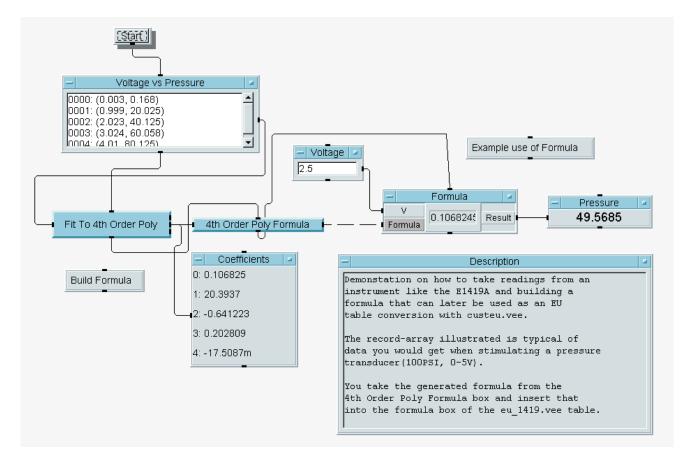

Figure 5-11: Curve Fitting and EU Generation

The "Fit To 4th Order Poly" object takes the data pairs entered into the "Voltage vs. Pressure" text object and generates the coefficients that can be entered into a 4th order polynomial. The coefficients are automatically entered into the "4th Order Poly Formula" object and a dry-lab example of a 2.5 volt input to the formula results in the 49.5685 PSI output. This is what the EU conversion would perform in the VT1419A if that 4th order polynomial were entered into the EU Conversion table object. Simply use the same formula generated by this example along with the specified coefficients.

#### **Interrupt Handling**

**intr1419.vee**: This program operates stand-alone. This is an example program that shows how to create multiple threads of operation in Agilent VEE to respond to a FIFO half-full interrupt. It teaches the concept of interrupt driven programming. The example *temp1419.vee* also incorporates a slightly different version of interrupt processing that can enhance learning.

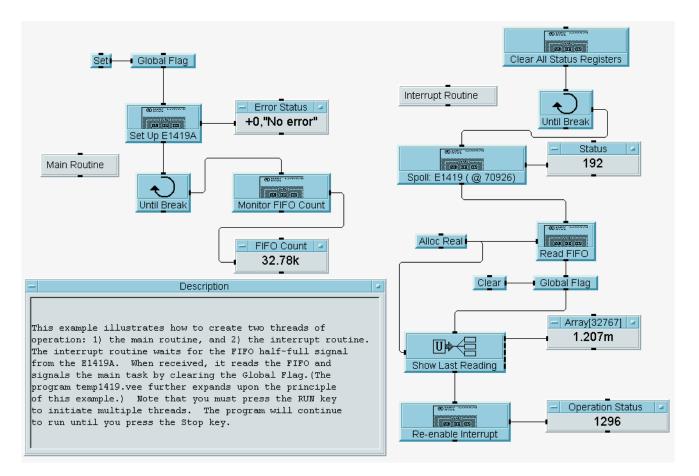

Figure 5-12: Interrupt Handling Detailed View

This example is really quite simple. It's the technique of knowing how to set up Agilent VEE to handle interrupts that is tricky. The Interrupt Handler has a REPEAT loop connected directly to the Spoll object which monitors the GPIB waiting for the interrupt condition that was configured. The "Set Up E1419" object shows the necessary SCPI commands to configure for an interrupt, shows a simple algorithm that places readings into the FIFO and configures the trigger subsystem. All these topics are covered in Chapter 3 with details about the various SCPI commands in Chapter 6. The Interrupt Handler simply waits for the FIFO-HALF-FULL interrupt, reads half the FIFO, displays the result or one reading and re-enables the condition once again. When this example is understood, it will be easy to understand how to handle other interrupts which are described in the Status Subsystem section in Chapter 3. The example *temp1419.vee* is another program that can be loaded that demonstrates interrupt handling.

#### Simple Data Logger Example

**dlgr1419.vee**: This program operates stand-alone. It illustrates how to configure the VT1419A to collect data, store that data into its FIFO and retrieve that data for display on a strip chart and optional logging to a file. This program can also be used to read stored data files generated by both this examples and the *panl1419.vee* example. The example can easily be modified to a more complicated version or pieces can be cut and pasted where needed.

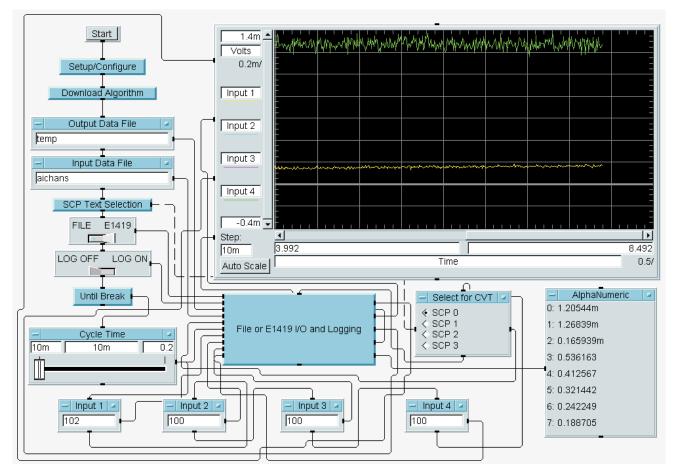

Figure 5-13: Simple Data Logger

The first object, Setup/Configure, can be used to configure the VT1419A trigger subsystem, SCPs, and data formats. Since the VT1419A comes pre-configured with four analog input SCPs in the first four slots, this example will concentrate only on those channels and leave them configured for voltage input. Since the example *panl1419.vee* also assumes this condition, data stored by that example's logging function can also be read by this example. If desired, refer to the example *temp1419.vee* to see how channels can be configured for temperature measurements using SCPI commands. Chapter 3 also illustrates how to configure analog channels for other measurements such as resistance, for example.

Note the "TRIG:TIMER 0.01" command will establish the scan trigger rate at which measurements are taken and C algorithms are executed. This rate was chosen purposely to illustrate the concept of slowing down data acquisition at multiples of 10 ms. Also note that the data format of "FORM REAL,32" is used so the maximum rate can be achieved when reading data from the FIFO.

The second object, Download Algorithm, illustrates how to download a C program to access the channel variables for input measurements. This object consists of a REPEAT loop with a count range to automatically generate 32 of the "writefifo(Ixx);" statements. The Ixx will range from I100-I131, which represents each of the first 32 analog input channels. The only function this algorithm will have is to read all 32 analog input values for each scan trigger and place that data into the FIFO.

The Output and Input Data File text boxes allow names of data files to be specified. The Output Data File assumes the working directory unless the entire path is specified. This file will be cleared upon executing the "RUN" key of Agilent VEE. If the LOG ON switch is set, all data acquired will be written to the specified data file. If the VT1419A switch is selected, then data is acquired from the actual input channels. If FILE is selected, data is read from the specified Input Data File as though it were coming from the input channels. The assumption is that this data file was created with this example using the LOG ON mode or created with the logging function of the example *panl1419.vee*. Note that both the LOG ON/OFF and the FILE/E1419 switches come BEFORE the REPEAT loop. Therefore, these parameters cannot be modified AFTER executing the "RUN."

The REPEAT provides the rate at which Agilent VEE can perform the following actions:

- Reads the desired algorithm execution rate for storing data into the FIFO.
- Reads the desired channels to display on the strip chart.
- Reads 10-scans (320 values) of data from the FIFO.
- Writes 10 readings for each selected channel to the strip chart.
- Reads the desired SCP channels to display a Current Value Table (CVT) of data returned and displays that data.

The more operations placed in this loop, the more time will placed between accesses to the FIFO. The execution speed of Agilent VEE is dependent upon the speed of the computer, how many I/O operations it is performing, and whether or not the Compiled mode of Agilent VEE 4.0 is being used. If running a Pentium-class PC, the REPEAT loop will easily keep up with the acquisition rate of the VT1419A card and provide very near real-time data on the strip chart. Slower computers may fall behind. The TRIG:TIMER interval can be altered to slow down the acquisition rate or move the slider control to slow down the rate of placing data into the FIFO.

Note that one can select which SCP data will to be monitored on the alphanumeric display. Each SCP can have up to eight channels of analog input, so selecting SCP 0-3 will allow for all eight channels to be displayed. The data displayed is just one of the ten readings acquired from the 320 FIFO readings. Normally, the better choice is to use the VT1419A's CVT and read that directly; however, since the data was already read, adding the additional I/O statement to fetch the eight channels from the CVT is an unnecessary performance slow-down for this application.

The four Integer input boxes labeled Input 1-4 specify which channels will be displayed on the strip chart. These are scanned as part of the REPEAT loop that acquires readings from the VT1419A card. Ten readings for each of the selected channels are fetched from the FIFO data and sent to the strip chart.

The Cycle Time object allows the rate at which data is placed in the FIFO by the VT1419A's C algorithm to be slowed down. The SCPI command ALG:SCAN:RATIO is used to cause the C algorithm to skip execution intervals established by the scan triggers. Since the "TRIG:TIMER 0.01" command was issued during Setup/Configure, this slider will convert to multiples of this rate. For example, if the 0.04 second Cycle Time is selected, then the C algorithm will only execute every four scan triggers.

The default 10 ms interval of the scan trigger is also used in Agilent VEE's strip chart object. So, if the Cycle Time is left set to 10 ms and the Step size is left to 10 ms, the strip chart data will represent the actual data acquisition time. If the Cycle Time is modified, the Step on the strip chart should also be modified. Unfortunately, the Step is not one that can be modified by adding an input terminal to the object. It can, however, be modified in real-time with a keyboard entry. Keep in mind that the new step value will be assumed for all previous data too. Therefore, it's best to select a rate, program the Step value, and then "RUN" the Agilent VEE example for the most accurate results.

#### **Modification of Variables and Arrays**

**updt1419.vee**: This program operates stand-alone. This example shows how operator interaction with running algorithms takes place and how to download changes for both scalar and array variables.

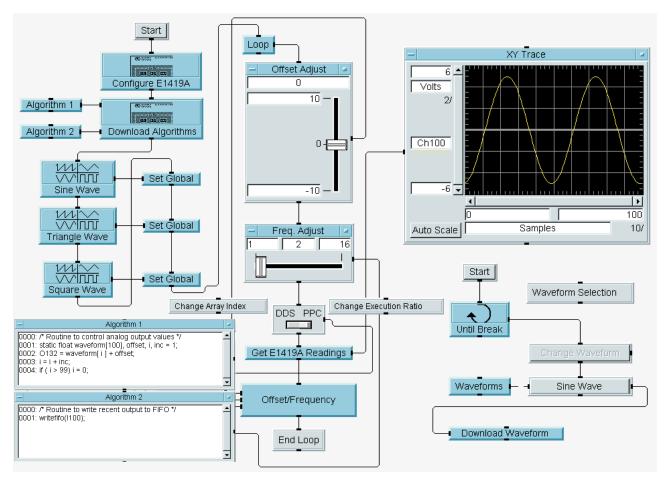

Figure 5-14: Example of Variable and Array Modification

Analog output channel 132 is assumed connected to analog input channel 100 for this example. Rather than use a custom function to generate the sine wave, Agilent VEE's function generator objects are used to generate a sine wave, triangle wave, and square wave. There are three 100-element arrays created that will be downloaded into the VT1419A's memory, dependent upon the waveform to be generated. Algorithm 1 is expanded in the picture above and shows how it sequences through the array "waveform" to send values to the analog output. With each trigger cycle, Algorithm 1 executes and picks a value from the array dependent upon a counter variable(i). The variable "inc" is used to increment the counter so elements in the array can be skipped to generate a higher frequency waveform. Also note in Algorithm 1 that the output value to O132 consists of both the "waveform" array plus the variable "offset." The vertical slider controls the value of "offset" and the horizontal slider controls the variable "inc." When the toggle switch is in the DDS (direct digital synthesis) mode, the horizontal slider modifies "inc" to generate lower resolution/higher frequency waveforms. When in the PPC (point per cycle) mode, the slider modifies the ALG:SCAN:RATIO command of Algorithm 1 to vary how many trigger cycles to wait before executing the algorithm and writing different data to the output channel. This has the effect of slowing down the waveform and lowering its frequency. Algorithm 2 simply copies each value of channel 132 to the FIFO every trigger cycle. With Algorithm 1 only executing at some multiple of the trigger rate, there will be repeated FIFO readings of the same value indicating a slower frequency.

The "Offset/Frequency" object has the SCPI commands used to control the scalar variable updates and the object "Download Waveform" controls writing to the array "waveform" in Algorithm 1.

## **Algorithm Modification**

**swap1419.vee:** This program operates stand-alone. It shows how to modify algorithms while the VT1419A is running. It includes further examples on custom function generation.

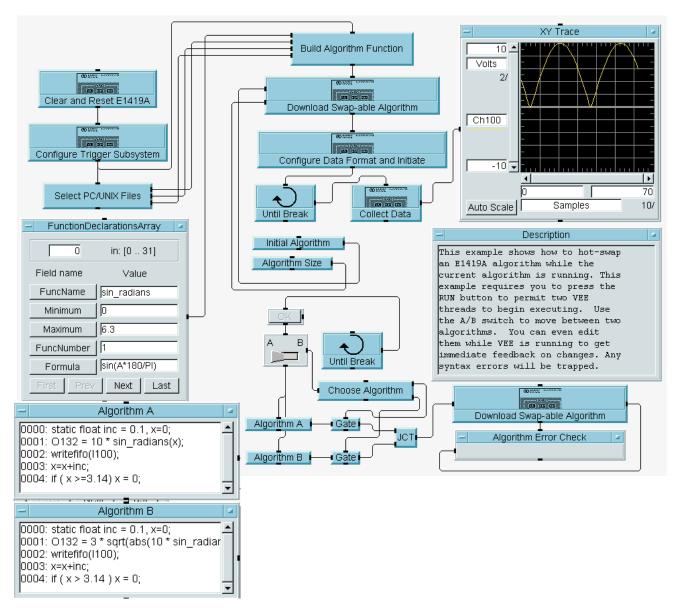

Figure 5-15: Example of On-the-Fly Algorithm Changes

Analog output channel 132 is assumed connected to analog input channel 100 for this example. Rather than use a custom function to generate the sine wave, Agilent VEE's function generator objects are used to generate a sine wave, triangle wave, and square wave. There are three, 100-element arrays created that will be downloaded into the VT1419A's memory, dependent upon the waveform to be generated. Algorithm 1 is expanded in the picture above and shows how it sequences through the array "waveform" to send values to the analog output. With each trigger cycle, Algorithm 1 executes and picks a value from the array dependent upon a counter variable(i). The variable "inc" is used to increment the counter so elements in the array can be skipped to generate a higher frequency waveform. Also note in Algorithm 1 that the output value to O132 consists of both the "waveform" array plus the variable "offset."

The vertical slider controls the value of "offset" and the horizontal slider controls the variable "inc." When the toggle switch is in the DDS (direct digital synthesis) mode, the horizontal slider modifies "inc" to generate lower resolution/higher frequency waveforms. When in the PPC (point per cycle) mode, the slider modifies the ALG:SCAN:RATIO command of Algorithm 1 to vary how many trigger cycles to wait before executing the algorithm and writing different data to the output channel . This has the effect of slowing down the waveform and lowering its frequency. Algorithm 2 simply copies each value of channel 132 to the FIFO every trigger cycle. With Algorithm 1 only executing at some multiple of the trigger rate, there will be repeated FIFO readings of the same value indicating a slower frequency.

The "Offset/Frequency" object has the SCPI commands used to control the scalar variable updates and the object "Download Waveform" controls writing to the array "waveform" in Algorithm 1.

## **Driver Download**

**drvr1419.vee**: This program allows the VT1419A driver and any other drivers that might be need to be downloaded into an Agilent/HP E1405/6 Command Module. Specify the directory where the driver files are found and the actual driver files (.DU) to be downloaded into the Agilent/HP E1405/06 Driver RAM. The program will first list the drivers found in the Agilent/HP E1405/6's memory and the CONTINUE button must be pressed to proceed with the download.

| -                                                                                                    | E1406 Currently loaded drivers in DRAM                                                                                                    |  |  |  |  |
|----------------------------------------------------------------------------------------------------|----------------------------------------------------------------------------------------------------|--|--|--|--|
| ALG_CTL,E1415/19,A.04.00,RAM                                                                                                    |                                                                                                    |  |  |  |  |
| Directory Log     C:\dabundle\     Driver Files                                                                                                    | cation of Driver Files                                                                                                    |  |  |  |  |
| Continue Continue Con | Description This program needs one 'Direct IO' definition by the name of 'E1406'.<br>It should refer to subaddress 00. If the E1406 HPIB is at 709 then use 70900.<br>Loading the program has already prompted you to create this 'E1406' definition.<br>Please check the address value for this 'E1406' definition. Run the program by pressing the 'Run' button Information of all currently loaded downloadable drivers is shown Enter the full path and name of the directory with the downloadable drivers<br>as in c:\dabundle\ or /users/me/dabundle/ (no entry = current directory) Enter the file names of the downloadable driver files that you wish to send<br>to the E1406 command module over HPIB. These must be the .DU files. Press 'Continue' to allow the program to continue which will : <ul> <li>Remove all of the currently loaded drivers.</li> <li>Destroy all contents in the current RAM Disk (if any)</li> <li>Download the drivers that you entered by filename in the box 'Files'.</li> <li>Take a little longer than you expected.</li> <li>To prevent the program from doing all this, press the HP VEE main 'Stop' button<br/>in place of the 'Continue' button.</li> </ul> |  |  |  |  |
| -                                                                                                    | New Drivers loaded in DRAM                                                                                                    |  |  |  |  |
| ALG_CTL,E1415/19,A.04.00,RAM                                                                                                    |                                                                                                    |  |  |  |  |

Figure 5-16: Example of Command Module Driver Download

#### **Firmware-Update Download**

**flsh1419.vee**: This program allows the flash memory of the VT1419A to be saved and reprogrammed. Updating the flash memory for the VT1419A is usually a rare occurrence, but, should a new revision become available, the new firmware can be downloaded into the VT1419A's flash memory. To safe-guard against the remote chance that the new flash causes problems, the program also allows the old flash memory to be saved.

| Cld Flash Memory Version                                                                                                    | - Save Flash Countdown                                                   |
|----------------------------------------------------------------------------------------------------|--------------------------------------------------------------------------|
| HEWLETT-PACKARD,E1419A,1419A00001,A.04.00,Wed Apr 2 10:29:32 MST 1997                                                                                                    | Done                                                                     |
| Directory Location of Flash Files     - File Name For Old Flash     - File Name of New Flash                                                                                                    | 2 0110                                                                   |
| c:\dabundle\ ALG_CTL.RU                                                                                                    |                                                                          |
| - Description                                                                                                    | Press this CONTINUE                                                      |
| - This program needs one 'Direct IO' definition by the name of 'E1419'.<br>It should refer to subaddress 03. If the E1406 HPIB is at 709 then use 70903.<br>Loading the program has already prompted you to create this 'E1419' definition.                                                                                                    | to save the old<br>version of flash<br>memory.                           |
| <pre>Please check the address value for this 'E1419' definition The timeout for interactions with the E1419 will be set to 30 seconds Run the program by pressing the 'Run' button - Enter the full path and name of the directory with the flash drivers as in c:\dabundle\ or /users/me/dabundle/ (no entry = current directory)</pre>                  | Continue                                                                 |
| <ul> <li>Enter a file name for your current version of flash and one for the new version you are going to download.</li> <li>Press 'Continue' to allow the program to continue which will :     Erase the E1419's flash memory(excluding the calibration constants).</li> <li>Save and download the flash driver that you entered by filename.</li> </ul> | Press this CONTINUE<br>to program the new<br>version of flash<br>memory. |
| The process can take 3-5 minutes, so please be patient.                                                                                                    |                                                                          |
| To prevent the program from performing any step, press the HP VEE main 'Stop'<br>in place of the 'Continue' button.                                                                                                    | Continue                                                                 |
| New Flash Memory Version                                                                                                    | - Write Flash Countdown                                                  |
| HEWLETT-PACKARD,E1419A,1419A00001,A.04.00,Wed Apr 2 10:29:32 MST 1997                                                                                                    | Done                                                                     |
| Error Report                                                                                                    | Done                                                                     |
| +0,"No error"                                                                                                    |                                                                          |

Figure 5-17: Example of Firmware (Flash) Download

# Chapter 6 VT1419A Command Reference

## **Using This Chapter**

This chapter describes the **Standard Commands for Programmable Instruments** (SCPI) command set and the **IEEE-488.2 Common Commands** for the VT1419A.

| • | Overall Command Index     |  |  |  |  |  |  |  |  | page 173 |
|---|---------------------------|--|--|--|--|--|--|--|--|----------|
| • | Command Fundamentals      |  |  |  |  |  |  |  |  | page 178 |
| • | SCPI Command Reference    |  |  |  |  |  |  |  |  | page 184 |
| • | Common Command Reference. |  |  |  |  |  |  |  |  | page 311 |
| • | Command Quick Reference   |  |  |  |  |  |  |  |  | page 321 |
|   |                           |  |  |  |  |  |  |  |  |          |

## **Overall Command Index**

#### **SCPI Commands**

| ABORt page 185                                                                                                    |
|----------------------------------------------------------------------------------------------------|
| ALGorithm[:EXPLicit]:ARRay <alg_name>,<array_name>,<block_data></block_data></array_name></alg_name>                               |
| ALGorithm[:EXPLicit]:ARRay? <alg_name>,<array_name></array_name></alg_name>                                                        |
| ALGorithm[:EXPLicit]:DEFine <alg_name>,[<swap_enable>,<size>,]<source_code> page 188</source_code></size></swap_enable></alg_name> |
| ALGorithm[:EXPLicit]:SCALar <alg_name>,<var_name>,<value></value></var_name></alg_name>                                            |
| ALGorithm[:EXPLicit]:SCALar? <alg_name>,<var_name></var_name></alg_name>                                                           |
| ALGorithm[:EXPLicit]:SCAN:RATio <alg_name>,<value></value></alg_name>                                                              |
| ALGorithm[:EXPLicit]:SCAN:RATio? <alg_name></alg_name>                                                                             |
| ALGorithm[:EXPLicit]:SIZe? <alg_name></alg_name>                                                                                   |
| ALGorithm[:EXPLicit][:STATe] <alg_name>,1   0   ON   OFF</alg_name>                                                                |
| ALGorithm[:EXPLicit][:STATe]? <alg_name></alg_name>                                                                                |
| ALGorithm[:EXPLicit]:TIME? <alg_name> page 196</alg_name>                                                                          |
| ALGorithm:FUNCtion:DEFine <func_name>,<range>,<offset>,<func_data> page 197</func_data></offset></range></func_name>               |
| ALGorithm:OUTPut:DELay <delay>   AUTO</delay>                                                                                      |
| ALGorithm:OUTPut:DELay?                                                                                                    |
| ALGorithm:UPDate[:IMMediate] page 199                                                                                              |
| ALGorithm:UPDate:CHANnel (@ <channel>) page 200</channel>                                                                          |
| ALGorithm:UPDate:WINDow <num_updates></num_updates>                                                                                |
| ALGorithm:UPDate:WINDow?                                                                                                    |
| ARM[:IMMediate]                                                                                                    |
| ARM:SOURce BUS   EXT   HOLD   IMM   SCP   TTLTrg <n></n>                                                                           |
| ARM:SOURce?                                                                                                    |
| CALibration:CONFigure:RESistance                                                                                                   |
| CALibration:CONFigure:VOLTage <range></range>                                                                                      |
| CALibration:SETup                                                                                                    |

| CALibration:VALue:VOLTage < <i>ref_volts</i> >                                                                                                    | page 211<br>page 212<br>page 214<br>page 214<br>page 214<br>page 214<br>page 215<br>page 216                                                                                                    |
|----------------------------------------------------------------------------------------------------|----------------------------------------------------------------------------------------------------|
| DIAGnostic:CALibration:SETup[:MODE] 0   1                                                                                                    |                                                                                                    |
| DIAGnostic:CALibration:SETup[:MODE]?                                                                                                    |                                                                                                    |
| DIAGnostic:CALibration:TARE[:OTDetect][:MODE] 0   1                                                                                                    |                                                                                                    |
| DIAGnostic:CALibration:TARE[:OTDetect][:MODE]?                                                                                                    |                                                                                                    |
| DIAGnostic:CHECksum?                                                                                                    |                                                                                                    |
| DIAGnostic:CUStom:LINear <table_range>,<table_block>,(@<ch_list>)</ch_list></table_block></table_range>                                                                                                    |                                                                                                    |
| DIAGnostic:CUStom:PIECewise <table_range>,<table_block>,(@<ch_list>)</ch_list></table_block></table_range>                                                                                                    |                                                                                                    |
| DIAGnostic:CUSTom:REFerence:TEMPerature                                                                                                    |                                                                                                    |
| DIAGnostic:IEEE 0   1                                                                                                    |                                                                                                    |
|                                                                                                    | page 223                                                                                                    |
| DIAGnostic:INTerrupt[:LINe] <int_line></int_line>                                                                                                    | page 223                                                                                                    |
| DIAGnostic:INTerrupt[:LINe]?                                                                                                    | page 224                                                                                                    |
|                                                                                                    | page 224                                                                                                    |
|                                                                                                    | page 225                                                                                                    |
| DIAGnostic:QUERy:SCPREAD? <reg_addr></reg_addr>                                                                                                    |                                                                                                    |
| DIAGnostic:VERSion?                                                                                                    | page 226                                                                                                    |
|                                                                                                    |                                                                                                    |
| FETCh?                                                                                                    | page 227                                                                                                    |
|                                                                                                    |                                                                                                    |
| FORMat[:DATA] <format>[,<size>]</size></format>                                                                                                    | page 229                                                                                                    |
| FORMat[:DATA]     format>[, <size>]       FORMat[:DATA]?    </size>                                                                                                    | page 229<br>page 230                                                                                                    |
| FORMat[:DATA] <format>[,<size>]</size></format>                                                                                                    | page 229<br>page 230                                                                                                    |
| FORMat[:DATA] <format>[,<size>]          FORMat[:DATA]?          INITiate[:IMMediate]          INPut:DEBounce:TIME <time>,(@<ch_list>)</ch_list></time></size></format>                                                                                                    | page 229<br>page 230<br>page 232<br>page 233                                                                                                    |
| FORMat[:DATA] <format>[,<size>]      </size></format>                                                                                                    | page 229<br>page 230<br>page 232<br>page 233<br>page 233                                                                                                    |
| FORMat[:DATA] <format>[,<size>]          FORMat[:DATA]?          INITiate[:IMMediate]          INPut:DEBounce:TIME <time>,(@<ch_list>)</ch_list></time></size></format>                                                                                                    | page 229<br>page 230<br>page 232<br>page 233<br>page 233                                                                                                    |
| FORMat[:DATA] <format>[,<size>]      </size></format>                                                                                                    | page 229<br>page 230<br>page 232<br>page 233<br>page 233<br>page 234<br>page 235                                                                                                    |
| FORMat[:DATA] <format>[,<size>]FORMat[:DATA]?INITiate[:IMMediate]INITiate[:IMMediate]INPut:DEBounce:TIME <time>,(@<ch_list>)INPut:FILTer[:LPASs]:FREQuency <cutoff_freq>,(@<ch_list>)INPut:FILTer[:LPASs]:FREQuency? (@<ch_note>)</ch_note></ch_list></cutoff_freq></ch_list></time></size></format>                                                                                                    | page 229<br>page 230<br>page 232<br>page 233<br>page 234<br>page 235<br>page 236                                                                                                    |
| FORMat[:DATA] <format>[,<size>]FORMat[:DATA]?INITiate[:IMMediate]INPut:DEBounce:TIME <time>,(@<ch_list>)INPut:FILTer[:LPASs]:FREQuency <cutoff_freq>,(@<ch_list>)INPut:FILTer[:LPASs]:FREQuency? (@<ch_nel>)INPut:FILTer[:LPASs]:STATe] 1   0   ON   OFF,(@<ch_list>)</ch_list></ch_nel></ch_list></cutoff_freq></ch_list></time></size></format>                                                                                                    | page 229<br>page 230<br>page 232<br>page 233<br>page 233<br>page 234<br>page 235<br>page 236<br>page 236                                                                                                    |
| FORMat[:DATA] <format>[,<size>]FORMat[:DATA]?INITiate[:IMMediate]INPut:DEBounce:TIME <time>,(@<ch_list>)INPut:FILTer[:LPASs]:FREQuency <cutoff_freq>,(@<ch_list>)INPut:FILTer[:LPASs]:FREQuency? (@<ch_list>)INPut:FILTer[:LPASs]:FREQuency? (@<ch_list>)INPut:FILTer[:LPASs]:STATe] 1   0   ON   OFF,(@<ch_list>)INPut:FILTer[:LPASs][:STATe]? (@<ch_list>)</ch_list></ch_list></ch_list></ch_list></ch_list></cutoff_freq></ch_list></time></size></format>                                                                                                    | page 229<br>page 230<br>page 232<br>page 233<br>page 234<br>page 235<br>page 236<br>page 236<br>page 237                                                                                                    |
| FORMat[:DATA] <format>[,<size>]FORMat[:DATA]?INITiate[:IMMediate]INPut:DEBounce:TIME <time>,(@<ch_list>)INPut:FILTer[:LPASs]:FREQuency <cutoff_freq>,(@<ch_list>)INPut:FILTer[:LPASs]:FREQuency? (@<channel>)INPut:FILTer[:LPASs][:STATe] 1   0   ON   OFF,(@<ch_list>)INPut:FILTer[:LPASs][:STATe]? (@<channel>)INPut:GAIN <chan_gain>,(@<ch_list>)INPut:GAIN? (@<channel>)INPut:LOW <wvolt_type>,(@<ch_list>)</ch_list></wvolt_type></channel></ch_list></chan_gain></channel></ch_list></channel></ch_list></cutoff_freq></ch_list></time></size></format>                                                                                                    | page 229<br>page 230<br>page 232<br>page 233<br>page 234<br>page 235<br>page 236<br>page 236<br>page 237<br>page 237<br>page 238                                                                                                    |
| FORMat[:DATA] <format>[,<size>]FORMat[:DATA]?INITiate[:IMMediate]INPut:DEBounce:TIME <time>,(@<ch_list>)INPut:FILTer[:LPASs]:FREQuency <cutoff_freq>,(@<ch_list>)INPut:FILTer[:LPASs]:FREQuency? (@<channel>)INPut:FILTer[:LPASs][:STATe] 1   0   ON   OFF,(@<ch_list>)INPut:FILTer[:LPASs][:STATe]? (@<channel>)INPut:GAIN <chan_gain>,(@<ch_list>)INPut:GAIN? (@<channel>)</channel></ch_list></chan_gain></channel></ch_list></channel></ch_list></cutoff_freq></ch_list></time></size></format>                                                                                                    | page 229<br>page 230<br>page 232<br>page 233<br>page 234<br>page 235<br>page 236<br>page 236<br>page 237<br>page 237<br>page 238                                                                                                    |
| FORMat[:DATA] <format>[,<size>]FORMat[:DATA]?INITiate[:IMMediate]INPut:DEBounce:TIME <time>,(@<ch_list>)INPut:FILTer[:LPASs]:FREQuency <cutoff_freq>,(@<ch_list>)INPut:FILTer[:LPASs]:FREQuency? (@<channel>)INPut:FILTer[:LPASs][:STATe] 1   0   ON   OFF,(@<ch_list>)INPut:FILTer[:LPASs][:STATe]? (@<channel>)INPut:GAIN <chan_gain>,(@<ch_list>)INPut:GAIN? (@<channel>)INPut:LOW <wvolt_type>,(@<ch_list>)</ch_list></wvolt_type></channel></ch_list></chan_gain></channel></ch_list></channel></ch_list></cutoff_freq></ch_list></time></size></format>                                                                                                    | page 229<br>page 230<br>page 232<br>page 233<br>page 233<br>page 234<br>page 235<br>page 236<br>page 236<br>page 237<br>page 237<br>page 237<br>page 238<br>page 238                                                                         |
| FORMat[:DATA] <format>[,<size>]FORMat[:DATA]?INITiate[:IMMediate]INPut:DEBounce:TIME <time>,(@<ch_list>)INPut:FILTer[:LPASs]:FREQuency <cutoff_freq>,(@<ch_list>)INPut:FILTer[:LPASs]:FREQuency? (@<channel>)INPut:FILTer[:LPASs]:STATe] 1   0   ON   OFF,(@<ch_list>)INPut:FILTer[:LPASs]:STATe]? (@<channel>)INPut:GAIN <chan_gain>,(@<ch_list>)INPut:LOW? (@<channel>)INPut:LOW? (@<channel>)INPut:LOW? (@<channel>)INPut:POLarity NORMal   INverted,(@<ch_list>)</ch_list></channel></channel></channel></ch_list></chan_gain></channel></ch_list></channel></ch_list></cutoff_freq></ch_list></time></size></format>                                                                                                    | page 229<br>page 230<br>page 232<br>page 233<br>page 233<br>page 234<br>page 235<br>page 236<br>page 236<br>page 237<br>page 237<br>page 237<br>page 238<br>page 238                                                                         |
| FORMat[:DATA] <format>[,<size>]FORMat[:DATA]?INITiate[:IMMediate]INPut:DEBounce:TIME <time>,(@<ch_list>)INPut:FILTer[:LPASs]:FREQuency <cutoff_freq>,(@<ch_list>)INPut:FILTer[:LPASs]:FREQuency? (@<channel>)INPut:FILTer[:LPASs]:STATe] 1   0   ON   OFF,(@<ch_list>)INPut:FILTer[:LPASs]:STATe]? (@<channel>)INPut:GAIN <chan_gain>,(@<ch_list>)INPut:GAIN? (@<channel>)INPut:LOW? (@<channel>)INPut:LOW? (@<channel>)INPut:POLarity NORMal   INverted,(@<ch_list>)</ch_list></channel></channel></channel></ch_list></chan_gain></channel></ch_list></channel></ch_list></cutoff_freq></ch_list></time></size></format>                                                                                                    | page 229<br>page 230<br>page 232<br>page 233<br>page 234<br>page 235<br>page 236<br>page 236<br>page 237<br>page 237<br>page 238<br>page 238<br>page 239<br>page 239                                                                         |
| FORMat[:DATA] <format>[,<size>]FORMat[:DATA]?INITiate[:IMMediate]INPut:DEBounce:TIME <time>,(@<ch_list>)INPut:FILTer[:LPASs]:FREQuency <cutoff_freq>,(@<ch_list>)INPut:FILTer[:LPASs]:FREQuency? (@<channel>)INPut:FILTer[:LPASs][:STATe] 1   0   ON   OFF,(@<ch_list>)INPut:FILTer[:LPASs][:STATe]? (@<channel>)INPut:GAIN <chan_gain>,(@<ch_list>)INPut:LOW <wvolt_type>,(@<ch_list>)INPut:LOW? (@<channel>)INPut:POLarity NORMal   INverted,(@<ch_list>)INPut:THReshold:LEVel? (@<channel>)</channel></ch_list></channel></ch_list></wvolt_type></ch_list></chan_gain></channel></ch_list></channel></ch_list></cutoff_freq></ch_list></time></size></format>                                                                                                    | page 229<br>page 230<br>page 232<br>page 233<br>page 234<br>page 235<br>page 236<br>page 236<br>page 237<br>page 237<br>page 237<br>page 238<br>page 238<br>page 239<br>page 239<br>page 239                                                 |
| $\label{eq:product} FORMat[:DATA] < format>[,]$                                                                                                    | page 229<br>page 230<br>page 232<br>page 233<br>page 233<br>page 234<br>page 235<br>page 236<br>page 236<br>page 237<br>page 237<br>page 237<br>page 238<br>page 238<br>page 239<br>page 239<br>page 239<br>page 239                         |
| FORMat[:DATA] <format>[,<size>]FORMat[:DATA]?INITiate[:IMMediate]INPut:DEBounce:TIME <time>,(@<ch_list>)INPut:FILTer[:LPASs]:FREQuency <cutoff_freq>,(@<ch_list>)INPut:FILTer[:LPASs]:FREQuency? (@<channel>)INPut:FILTer[:LPASs]:FREQuency? (@<channel>)INPut:FILTer[:LPASs]:STATe] 1   0   ON   OFF,(@<ch_list>)INPut:FILTer[:LPASs]:STATe]? (@<channel>)INPut:GAIN <chan_gain>,(@<ch_list>)INPut:GAIN? (@<channel>)INPut:LOW <wvolt_type>,(@<ch_list>)INPut:LOW? (@<channel>)INPut:POLarity NORMal   INverted,(@<ch_list>)INPut:THReshold:LEVel? (@<channel>)MEMory:VME:ADDRess <a24_address>MEMory:VME:ADDRess?</a24_address></channel></ch_list></channel></ch_list></wvolt_type></channel></ch_list></chan_gain></channel></ch_list></channel></channel></ch_list></cutoff_freq></ch_list></time></size></format>               | page 229<br>page 230<br>page 232<br>page 233<br>page 234<br>page 235<br>page 236<br>page 236<br>page 237<br>page 237<br>page 237<br>page 238<br>page 238<br>page 239<br>page 239<br>page 239<br>page 239                                     |
| FORMat[:DATA] <format>[,<size>]FORMat[:DATA]?INITiate[:IMMediate]INPut:DEBounce:TIME <time>,(@<ch_list>)INPut:FILTer[:LPASs]:FREQuency <cutoff_freq>,(@<ch_list>)INPut:FILTer[:LPASs]:FREQuency? (@<channel>)INPut:FILTer[:LPASs]:STATe] 1   0   ON   OFF,(@<ch_list>)INPut:FILTer[:LPASs]:STATe] 1   0   ON   OFF,(@<ch_list>)INPut:GAIN <chan_gain>,(@<ch_list>)INPut:GAIN <chan_gain>,(@<ch_list>)INPut:LOW <wvolt_type>,(@<ch_list>)INPut:LOW? (@<channel>)INPut:POLarity NORMal   INverted,(@<ch_list>)INPut:THReshold:LEVel? (@<channel>)MEMory:VME:ADDRess &lt;424_address&gt;MEMory:VME:ADDRess?MEMory:VME:SIZE <mem_size></mem_size></channel></ch_list></channel></ch_list></wvolt_type></ch_list></chan_gain></ch_list></chan_gain></ch_list></ch_list></channel></ch_list></cutoff_freq></ch_list></time></size></format> | page 229<br>page 230<br>page 232<br>page 233<br>page 234<br>page 235<br>page 236<br>page 236<br>page 237<br>page 237<br>page 238<br>page 238<br>page 239<br>page 239<br>page 239<br>page 242<br>page 242<br>page 242                         |
| FORMat[:DATA] <format>[,<size>]FORMat[:DATA]?INITiate[:IMMediate]INPut:DEBounce:TIME <time>,(@<ch_list>)INPut:FILTer[:LPASs]:FREQuency <cutoff_freq>,(@<ch_list>)INPut:FILTer[:LPASs]:FREQuency? (@<channel>)INPut:FILTer[:LPASs]:FREQuency? (@<channel>)INPut:FILTer[:LPASs]:STATe] 1   0   ON   OFF,(@<ch_list>)INPut:FILTer[:LPASs]:STATe]? (@<channel>)INPut:GAIN <chan_gain>,(@<ch_list>)INPut:GAIN? (@<channel>)INPut:LOW <wvolt_type>,(@<ch_list>)INPut:LOW? (@<channel>)INPut:POLarity NORMal   INverted,(@<ch_list>)INPut:THReshold:LEVel? (@<channel>)MEMory:VME:ADDRess <a24_address>MEMory:VME:ADDRess?</a24_address></channel></ch_list></channel></ch_list></wvolt_type></channel></ch_list></chan_gain></channel></ch_list></channel></channel></ch_list></cutoff_freq></ch_list></time></size></format>               | page 229<br>page 230<br>page 232<br>page 233<br>page 234<br>page 235<br>page 236<br>page 236<br>page 237<br>page 237<br>page 237<br>page 238<br>page 239<br>page 239<br>page 239<br>page 239<br>page 239<br>page 242<br>page 242<br>page 242 |

| MEMory:VME:STATe?                                                                                                    | page 244 |
|----------------------------------------------------------------------------------------------------|----------|
| OUTPut:CURRent:AMPLitude <amplitude>,(@<ch_list>)</ch_list></amplitude>                                                                                                    | page 245 |
| OUTPut:CURRent:AMPLitude? (@ <channel>)</channel>                                                                                                    |          |
| OUTPut:CURRent[:STATe] 1   0   ON   OFF, $(@ < ch_list >)$                                                                                                    |          |
| OUTPut:CURRent[:STATe]? (@ <channel>)</channel>                                                                                                    |          |
| OUTPut:POLarity NORMal   INVerted,(@< <i>ch_list</i> >)                                                                                                    |          |
| OUTPut:POLarity? (@ <channel>)</channel>                                                                                                    |          |
| OUTPut:SHUNt 1   0,(@< <i>ch_list</i> >)                                                                                                    |          |
| OUTPut:SHUNt? (@< <i>channel</i> >)                                                                                                    |          |
| OUTPut:TTLTrg:SOURce ALGorithm   FTRigger   SCPlugon   TRIGger                                                                                                    |          |
| OUTPut:TTLTrg:SOURce?                                                                                                    |          |
| OUTPut:TTLTrg < n > [:STATe] 1   0   ON   OFF                                                                                                    | page 250 |
| OUTPut:TTLTrg <n>[:STATe]?</n>                                                                                                    |          |
| OUTPut:TYPE PASSive   $ACTive, (@ < ch_list>)$                                                                                                    |          |
| OUTPut:TYPE? (@         (@         (mel>)         (mel>)         (mel)         (mel)         (mel)         (mel)         (mel)         (mel)         (mel)         (mel)         (mel)         (mel)         (mel)         (mel)         (mel)         (mel)         (mel) |          |
| OUTPut:VOLTage:AMPLitude <a compl<="" complete="" prime="" td=""><td></td></a>                                                                                                    |          |
| OUTPut:VOLTage:AMPLitude? (@ <channel>)</channel>                                                                                                    |          |
|                                                                                                    | puge 252 |
| ROUTe:SEQuence:DEFine? AIN   AOUT   DIN   DOUT                                                                                                    | page 254 |
| ROUTe:SEQuence:POINts? AIN   AOUT   DIN   DOUT                                                                                                    | page 255 |
|                                                                                                    |          |
| SAMPle:TIMer < <i>interval</i> >                                                                                                    |          |
| SAMPle:TIMer?                                                                                                    | page 256 |
| [SENSe:]CHANnel:SETTling <settle_time>,(@<ch_list>)</ch_list></settle_time>                                                                                                    | nage 259 |
| [SENSe:]CHANnel:SETTling? (@ <channel>)</channel>                                                                                                    |          |
| [SENSe:]DATA:CVTable? (@ <element_list>)</element_list>                                                                                                    |          |
| [SENSe:]DATA:CVTable:RESet                                                                                                    |          |
| [SENSe:]DATA:FIFO[:ALL]?                                                                                                    |          |
| [SENSe:]DATA:FIFO:COUNT?                                                                                                    |          |
| [SENSe:]DATA:FIFO:COUNT:HALF?                                                                                                    |          |
| [SENSe:]DATA:FIFO:HALF?                                                                                                    |          |
| [SENSe:]DATA:FIFO:MODE BLOCk   OVERwrite                                                                                                    |          |
| [SENSe:]DATA:FIFO:MODE?                                                                                                    | 10       |
| $[SENSe:]DATA:FIFO:PART? < n_readings> \dots \dots \dots \dots \dots \dots \dots \dots \dots \dots \dots \dots \dots \dots \dots \dots \dots \dots \dots$                                                                                                    |          |
| [SENSe:]DATA:FIFO:RESet                                                                                                    |          |
| [SENSe:]FREQuency:APERture <gate time="">,(@<ch list="">)</ch></gate>                                                                                                    |          |
| [SENSe:]FREQuency:APERture? (@ <channel>)</channel>                                                                                                    |          |
| $[SENSe:]FUNCtion:CONDition (@)$                                                                                                    | page 267 |
|                                                                                                    |          |
| [SENSe:]FUNCtion:CUSTom [< <i>range</i> >,](@< <i>ch_list</i> >)                                                                                                    | page 268 |
|                                                                                                    |          |
| $[SENSe:]FUNCtion:CUSTom:TCouple ,[,](@)$                                                                                                    | page 270 |
|                                                                                                    | page 271 |
| [SENSe:]FUNCtion:RESistance < <i>excite_current</i> >,[< <i>range</i> >,] @< <i>ch_list</i> >)                                                                                                    |          |
| [SENSe:]FUNCtion:STRain:FBENding [< <i>range</i> >,](@< <i>ch_list</i> >)                                                                                                    |          |
| [SENSe:]FUNCtion:STRain:FBPoisson [< <i>range</i> >,](@< <i>ch_list</i> >)                                                                                                    |          |
| [SENSe:]FUNCtion:STRain:FPOisson [ $< range >$ ,]( $(@ < ch_list >)$                                                                                                    |          |
| $[SENSe:]FUNCtion:STRain:HBENding [,](@)$                                                                                                    |          |
| [SENSe:]FUNCtion:STRain:HPOisson [< <i>range</i> >,](@< <i>ch_list</i> >)                                                                                                    | page 272 |

| [SENSe:]FUNCtion:STRain[:QUARter] [< <i>range</i> >,](@< <i>ch_list</i> >)                                                                                                    |                      |
|----------------------------------------------------------------------------------------------------|----------------------|
| [SENSe:]FUNCtion:TEMPerature < <i>sensor_type</i> >,< <i>sub_type</i> >,[< <i>range</i> >,] (@< <i>ch_list</i> >)                                                                                                    |                      |
|                                                                                                    |                      |
| $[SENSe:]FUNCtion:VOLTage[:DC] [< range>,](@) \dots \dots \dots \dots \dots \dots \dots \dots \dots \dots \dots \dots \dots \dots \dots \dots \dots \dots \dots$                                                                                                    |                      |
| $[SENSe:]REFerence < sensor_type >, [< sub_type >, ][< range >, ] (@ < ch_list >) \dots \dots \dots \dots \dots \dots \dots \dots \dots \dots \dots \dots \dots \dots \dots \dots \dots \dots $                                                                                                    | page 277             |
| [SENSe:]REFerence:CHANnels (@< <i>ref_channel</i> >),(@< <i>tc_channels</i> >)                                                                                                    | page 278             |
| [SENSe:]REFerence:TEMPerature <degrees_c></degrees_c>                                                                                                    | page279              |
| $[SENSe:]STRain:EXCitation < excite_v>, (@)$                                                                                                    | page 279             |
| [SENSe:]STRain:EXCitation? (@ <channel>)</channel>                                                                                                    | page 280             |
| [SENSe:]STRain:GFACtor < gage_factor>,(@ <ch_list>)</ch_list>                                                                                                    | page 280             |
| [SENSe:]STRain:GFACtor? (@ <channel>)</channel>                                                                                                    | page 280             |
| [SENSe:]STRain:POISson <pre>constant = constant = const</pre> | page 281             |
| [SENSe:]STRain:POISson? (@ <channel>)</channel>                                                                                                    | page 281             |
| [SENSe:]STRain:UNSTrained <unstrained_v>,(@<ch_list>)</ch_list></unstrained_v>                                                                                                    | page 282             |
| [SENSe:]STRain:UNSTrained? (@ <channel>)</channel>                                                                                                    | page 282             |
| [SENSe:]TOTalize:RESet:MODE INIT   TRIGger,(@ <ch_list>)</ch_list>                                                                                                    | page 283             |
| [SENSe:]TOTalize:RESet:MODE? (@ <channel>)</channel>                                                                                                    | page 284             |
| [======]===============================                                                                                                    | F-0                  |
| SOURce:FM[:STATe] $1 \mid 0 \mid O \mid OFF, (@ < ch_list>)$                                                                                                    | page 285             |
| SOURce:FM[:STATe]? (@< <i>channel</i> >)                                                                                                    | page 286             |
| SOURce:FUNCtion:[SHAPe:]CONDition (@ <ch_list>)</ch_list>                                                                                                    | page 286             |
| SOURce:FUNCtion:[SHAPe:]PULSe ( $@ < ch_list > )$                                                                                                    | page 287             |
|                                                                                                    | page 287             |
| SOURce:PULM[:STATe] $1 \mid 0 \mid ON \mid OFF, (@)$                                                                                                    | page 287             |
| SOURce:PULM[:STATe]? (@ <channel>)</channel>                                                                                                    | page 287             |
|                                                                                                    |                      |
|                                                                                                    | page 288             |
| SOURce:PULSe:PERiod? (@ <channel>)</channel>                                                                                                    | page 289             |
| SOURce:PULSe:WIDth $\langle width \rangle$ , (@ $\langle ch_list \rangle$ )                                                                                                    | page 289             |
| SOURce:PULSe:WIDth? (@ <channel>)</channel>                                                                                                    | page 289             |
| STATus:OPERation:CONDition?                                                                                                    | page 293             |
|                                                                                                    | page 293             |
|                                                                                                    | page 294             |
| STATus:OPERation[:EVENt]?                                                                                                    | page 294             |
|                                                                                                    |                      |
| STATUS:OFERation:NTRansition?                                                                                                    | page 295<br>page 296 |
|                                                                                                    |                      |
| STATus:OPERation:PTRansition <transition_mask></transition_mask>                                                                                                    | page 296             |
| STATus:OPERation:PTRansition?                                                                                                    | page 297             |
| STATus:PRESet                                                                                                    | page 297             |
| STATus:QUEStionable:CONDition?                                                                                                    | page 298             |
| STATus:QUEStionable:ENABle < <i>enable_mask</i> >                                                                                                    | page 299             |
| STATus:QUEStionable:ENABle?                                                                                                    | page 299             |
| STATus:QUEStionable[:EVENt]?                                                                                                    | page 299             |
| STATus:QUEStionable:NTRansition <transition_mask></transition_mask>                                                                                                    | page 300             |
| STATus:QUEStionable:NTRansition?                                                                                                    | page 301             |
| STATus:QUEStionable:PTRansition <transition_mask></transition_mask>                                                                                                    | page 301             |
| STATus:QUEStionable:PTRansition?                                                                                                    | page 302             |
|                                                                                                    |                      |
| SYSTem:CTYPe? (@< <i>channel</i> >)                                                                                                    | page 303             |
| SYSTem:ERRor?                                                                                                    | page 304             |

| SYSTem:VERSion?                                                      | page 304 |
|----------------------------------------------------------------------|----------|
| TRIGger:COUNt <trig_count></trig_count>                              | page 307 |
| TRIGger:COUNt?                                                       | page 307 |
| TRIGger[:IMMediate]                                                  | page 308 |
| TRIGger:SOURce BUS   EXT   HOLD   IMM   SCP   TIMer   TTLTrg <n></n> | page 308 |
| TRIGger:SOURce?                                                      | page 309 |
| TRIGger:TIMer[:PERiod]        trig_interval>                         | page 309 |
| TRIGger:TIMer[:PERiod]?                                              | page 310 |

#### **Common Commands**

| *CAL? page                               | 311 |
|------------------------------------------|-----|
| *CLS page                                | 312 |
| *DMC < <i>name</i> >,< <i>cmd_data</i> > | 312 |
| *EMC < <i>enable</i> >                   | 312 |
| *EMC? page                               | 312 |
| *ESE page                                | 312 |
| *ESE? page                               | 313 |
| *ESR? page                               | 313 |
| *GMC? < <i>name</i> >                    | 313 |
| *IDN? page                               | 313 |
| *LMC? page                               | 313 |
| *OPC                                     | 314 |
| *OPC? page                               | 314 |
| *PMC                                     | 315 |
| *RMC <name></name>                       | 315 |
| *RST page                                | 315 |
| *SRE page                                | 316 |
| *SRE? page                               | 316 |
| *STB? page                               | 316 |
| *TRG                                     | 316 |
| *TST? page                               | 317 |
| *WAI                                     | 320 |

#### **Command Fundamentals**

Commands are separated into two types: IEEE-488.2 Common Commands and SCPI Commands. The SCPI command set for the VT1419A is 1990 compatible

#### Common Command Format

The IEEE-488.2 standard defines the Common commands that perform functions like reset, self-test, status byte query, etc. Common commands are four or five characters in length, always begin with the asterisk character (\*) and may include one or more parameters. The command keyword is separated from the first parameter by a space character. Some examples of Common commands are:

\*RST \*ESR 32 \*STB?

#### SCPI Command Format

The SCPI commands perform functions like configuring channels, setting up the trigger system and querying instrument states or retrieving data. A subsystem command structure is a hierarchical structure that usually consists of a top level (or root) command, one or more lower level commands and their parameters. The following example shows part of a typical subsystem:

MEMory

:VME :ADDRess <A24\_address> :ADDRess? :SIZE <mem\_size> :SIZE?

MEMory is the root command, :VME is the second level command and :ADDRess and SIZE are third level commands.

**Command** A colon (:) always separates one command from the next lower level command as **Separator** shown below:

ROUTE:SEQUENCE:DEFINE?

Colons separate the root command from the second level command (ROUTE:SEQUENCE) and the second level from the third level (SEQUENCE:DEFINE?). If parameters are present, the first is separated from the command by a space character. Additional parameters are separated from each other by a commas.

**Abbreviated** The command syntax shows most commands as a mixture of upper and lower case letters. The upper case letters indicate the abbreviated spelling for the command. For shorter program lines, send the abbreviated form. For better program readability, send the entire command. The instrument will accept either the abbreviated form or the entire command.

For example, if the command syntax shows **SEQuence**, then **SEQ** and **SEQUENCE** are both acceptable forms. Other forms of **SEQuence**, such as *SEQUEN* or *SEQU* will generate an error. Upper or lower case letters can be used. Therefore, **SEQUENCE**, **sequence**, and **SeQUENCe** are all acceptable.

**Implied** Implied commands are those which appear in square brackets ([]) in the command syntax. (Note that the brackets are not part of the command and are not sent to the instrument.) Suppose a root command is sent but not the preceding second level implied command. In this case, the instrument assumes the implied command was intended to be used and it responds as if it was sent. Examine the INITiate subsystem shown below:

INITiate

[:IMMediate]

The second level command :IMMediate is an implied command. To set the instrument's trigger system to INIT:IMM, send either of the following command statements:

INIT:IMM or INIT

**Variable** Some commands will have what appears to be a variable syntax. As an example:

#### Command Syntax OUTPut:TTLTrg<n>:STATe ON

In these commands, the "<n>" is replaced by a number. No space is left between the command and the number because the number is not a parameter. The number is part of the command syntax. The purpose of this notation is to save a great deal of space in the Command Reference. In the case of ...TTLTrg<n>..., n can be from 0 through 7. An example command statement:

OUTPUT:TTLTRG2:STATE ON

**Parameters** Parameter Types. The following section contains explanations and examples of parameter types that will be seen later in this chapter.

#### Parameter Types Explanations and Examples

Numeric Accepts all commonly used decimal representations of numbers including optional signs, decimal points, and scientific notation: 123, 123E2, -123, -1.23E2, .123, 1.23E-2, 1.23000E-01. Special cases include MIN, MAX, and INFinity.

A parameter that represents units may also include a units suffix. These are:

| Volts;   | V, $mv=10^{-3}$ , $uv=10^{-6}$              |
|----------|---------------------------------------------|
| Ohms;    | ohm, kohm= $10^3$ , mohm= $10^6$            |
| Seconds; | s, msec= $10^{-3}$ , usec= $10^{-6}$        |
| Hertz;   | hz, khz= $10^3$ , mhz= $10^6$ , ghz= $10^9$ |

|                                                 | The Comments section within the Command Reference will state<br>whether a numeric parameter can also be specified in hex, octal,<br>and/or binary.                                                                                                    |
|-------------------------------------------------|----------------------------------------------------------------------------------------------------|
|                                                 | #H7B, #Q173, #B1111011                                                                                                    |
| Boolean                                         | Represents a single binary condition that is either true or false.                                                                                                    |
|                                                 | ON, OFF, 1, 0.                                                                                                    |
| Discrete                                        | Selects from a finite number of values. These parameters use mnemonics to represent each valid setting.                                                                                                    |
|                                                 | An example is the TRIGger:SOURce <i><source/></i> command where <i><source/></i> can be BUS, EXT, HOLD, IMM, SCP, TIMer or TTLTrg <n>.</n>                                                                                                    |
| Channel List                                    | The general form of a single channel specification is:                                                                                                    |
|                                                 | ccnn<br>where cc represents the card number and nn represents the<br>channel number.                                                                                                    |
|                                                 | Since the VT1419A has an on-board 64 channel multiplexer,<br>the card number will be 1 and the channel number can range from<br>00 to 63. Some example channel specifications:<br>channel 0=100, channel 5=105, channel 54=154                                                                                                    |
|                                                 | The General form of a channel range specification is:<br>ccnn:ccnn (colon separator)<br>(the second channel must be greater than the first)<br>Example:<br>channels 0 through 15=100:115                                                                                                    |
|                                                 | By using commas to separate them, individual and range specifications can be combined into a single channel list: 0, 5, 6 through 32 and 45=(@100,105,106:132,145)                                                                                                    |
|                                                 | Note that a channel list is always contained within "(@" and ")".<br>The Command Reference always shows the "(@" and ")"<br>punctuation:<br>(@ <ch_list>)</ch_list>                                                                                                    |
| Arbitrary Block<br>Program and<br>Response Data | This parameter or data type is used to transfer a block of data<br>in the form of bytes. The block of data bytes is preceded by a<br>preamble which indicates either 1) the number of data bytes<br>which follow (definite length) or 2) that the following data block<br>will be terminated upon receipt of a New Line message and for<br>GPIB operation, with the EOI signal true (indefinite length). The<br>syntax for this parameter is: |

Definite Length#<non-zero digit><digit(s)><data byte(s)>Where the value of <non-zero digit> is 1-9 and<br/>represents the number of <digit(s)>. The value<br/>of <digit(s)> taken as a decimal integer indicates<br/>the number of <data byte(s)> in the block.Example of sending or receiving 1024 data bytes:<br/>#41024<br/>byte><br/>byte1><br/>byte1022><br/>byte1023><br/>byte1024>ORIndefinite Length#0<data byte(s)><NL^END>

Examples of sending or receiving 4 data bytes: #0<byte><byte><byte><byte><NL^END>

Optional Parameters. Parameters shown within square brackets ([]) are optional parameters. (Note that the brackets are not part of the command and should not be sent to the instrument.) If a value for an optional parameter is no specified, the instrument chooses a default value. For example, consider the FORMAT:DATA <*type>*[,*<length>*] command. If the command is sent without specifying *<length>*, a default value for *<length>* will be selected depending on the *<type>* of format specified. For example:

FORMAT:DATA ASC will set [,*<length>*] to the default for ASC of 7 FORMAT:DATA REAL will set [,*<length>*] to the default for REAL of 32 FORMAT:DATA REAL, 64 will set [,*<length>*] to 64

Be sure to place a space between the command and the first parameter.

### Linking Commands

Linking commands is used to send more than one complete command in a single command statement.

**Linking IEEE-488.2 Common Commands with SCPI Commands**. Use a semicolon between the commands. For example:

\*RST;OUTP:TTLT3 ON or TRIG:SOUR IMM;\*TRG

**Linking Multiple complete SCPI Commands.** Use both a semicolon and a colon between the commands. For example:

OUTP:TTLT2 ON;:TRIG:SOUR EXT

The semicolon as well as separating commands tells the SCPI parser to expect the command keyword following the semicolon to be at the same hierarchical level (and part of the same command branch) as the keyword preceding the semicolon. The colon immediately following the semicolon tells the SCPI parser to reset the expected hierarchical level to Root.

Linking a complete SCPI Command with other keywords from the same branch and level. Separate the first complete SCPI command from next partial command with the semicolon only. For example, take the following portion of the [SENSE] subsystem command tree (the FUNCtion branch):

[SENSe:] FUNCtion :RESistance <range>,(@<ch\_list>) :TEMPerature <sensor>[,<range>,](@<ch\_list>) :VOLTage[:DC] [<range>,](@<ch\_list>)

Rather than send a complete SCPI command to set each function, send:

FUNC:RES 10000,(@100:107);TEMP RTD, 92,(@108:115);VOLT (@116,123)

This sets the first eight channels to measure resistance, the next eight channels to measure temperature and the next eight channels to measure voltage.

**NOTE** The command keywords following the semicolon must be from the same command branch and level as the complete command preceding the semicolon or a -113,"Undefined header" error will be generated.

# C-SCPI Data Types

The following table shows the allowable type and sizes of the C-SCPI parameter data sent to the module and query data returned by the module. The parameter and returned value type is necessary for programming and is documented in each command in this chapter.

| Data Types | Description                            |  |
|------------|----------------------------------------|--|
| int16      | Signed 16-bit integer number.          |  |
| int32      | Signed 32-bit integer number.          |  |
| uint16     | Unsigned 16-bit integer number.        |  |
| uint32     | Unsigned 32-bit integer number.        |  |
| float32    | 32-bit floating point number.          |  |
| float64    | 64-bit floating point number.          |  |
| string     | String of characters (null terminated) |  |

# **SCPI Command Reference**

The following section describes the SCPI commands for the VT1419A. Commands are listed alphabetically by subsystem and also within each subsystem. A command guide is printed in the top margin of each page. The guide indicates the current subsystem on that page.

The ABORt subsystem is a part of the VT1419A's trigger system. ABORt resets the trigger system from its Wait For Trigger state to its Trigger Idle state.

#### Subsystem Syntax ABORt

**CAUTION!** ABORT stops execution of a running algorithm. The control output is left at the last value set by the algorithm. Depending on the process, this uncontrolled situation could be dangerous. Make certain that the process is in a safe state before halting the execution of a controlling algorithm.

- **Comments** ABORt does not affect any other settings of the trigger system. When the INITiate command is sent, the trigger system will respond just as it did before the ABORt command was sent.
  - Related Commands: INITiate[:IMMediate], TRIGger...
  - **\*RST Condition:** TRIG:SOUR HOLD

**Usage** ABORT

If INITed, goes to Trigger Idle state. If running algorithms, stops, and goes to Trigger Idle State. The ALGorithm command subsystem provides:

- Definition of measurement and control algorithms
- · Communication with algorithm array and scalar variables
- Controls to enable or disable individual algorithms
- Control of ratio of number of scan triggers per algorithm execution
- Control of algorithm execution speed
- Easy definition of algorithm data conversion functions

### Subsystem Syntax ALGorithm

[:EXPLicit] :ARRay <alg name>,<array name>,<block data> :ARRay? <alg name>,<array name> :DEFine <alg\_name>[,<swap\_size>],<program\_block> :SCALar <alg name>,<var name>,<value> :SCALar? <alg name>,<var name> :SCAN:RATio <alg name>,<value> :SCAN:RATio? <alg name> :SIZe? <alg name> [:STATe] <alg name>,ON | OFF [:STATe]? <alg name> :TIME? <alg name> :FUNCtion:DEFine <func name>,<range>,<offset>,<block data> :OUTPut:DELay <usec> | AUTO :OUTPut:DELay? :UPDate [:IMMediate] :CHANnel <channel item> :WINDow <num updates> :WINDow?

# ALGorithm[:EXPLicit]:ARRay

ALGorithm[:EXPLicit]:ARRay <*alg\_name*>,<*array\_name*>,<*array\_block>* places values of <*array\_name*> for algorithm <*alg\_name*> into the Update Queue. This update is then pending until ALG:UPD is sent or an update event (as set by ALG:UPD:CHANNEL) occurs.

**NOTE** ALG:ARRAY places a variable update request in the Update Queue. Do not place more update requests in the Update Queue than are allowed by the current setting of ALG:UPD:WINDOW or a "Too many updates — send ALG:UPDATE command' error message will be generated.

### **Parameters**

| Parameter<br>Name | Parameter<br>Type | Range of<br>Values                                 | Default<br>Units |
|-------------------|-------------------|----------------------------------------------------|------------------|
| alg_name          | string            | ALG1 - ALG32   GLOBALS                             | none             |
| array_name        | string            | valid 'C' variable name                            | none             |
| array_block       | block data        | block of IEEE-754 64-bit floating point<br>numbers | none             |

- **Comments** To send values to a Global array, set the *<alg\_name>* parameter to "GLOBALS." To define a global array see the ALGorithm:DEFine command.
  - An error is generated if <*alg\_name*> or <*array\_name*> is not defined.
  - When an array is defined (in an algorithm or in 'GLOBALS'), the VT1419A allocates twice the memory required to store the array. When the ALG:ARRAY command is sent, the new values for the array are loaded into the second space for this array. When the ALG:UPDATE or ALG:UPDATE:CHANNEL commands are sent, the VT1419A switches a pointer to the space containing the new array values. This is how even large arrays can be "updated" as if they were a single update request. If the array is again updated, the new values are loaded into the original space and the pointer is again switched.
  - *<progname>* is <u>not</u> case sensitive. However, *<array\_name>* is case sensitive.
  - Related Commands: ALG:DEFINE, ALG:ARRAY?
  - \*RST Condition: No algorithms or variables are defined.

### Usage

send array values to my\_array in ALG4
ALG:ARR 'ALG4','my\_array',<block\_array\_data>

send array values to the global array glob\_array ALG:ARR 'GLOBALS','glob\_array',<block\_array\_data> ALG:UPD force update of variables

# ALGorithm[:EXPLicit]:ARRay?

ALGorithm[:EXPLicit]:ARRay? <*alg\_name*>,<*array\_name*> returns the contents of <*array\_name*> from algorithm <*alg\_name*>. ALG:ARR? can return contents of global arrays when <*alg\_name*> specifies 'GLOBALS'.

### Parameters

| Parameter<br>Name | Parameter<br>Type | Range of<br>Values      | Default<br>Units |
|-------------------|-------------------|-------------------------|------------------|
| alg_name          | string            | ALG1 - ALG32   GLOBALS  | none             |
| array_name        | string            | valid 'C' variable name | none             |

**Comments** • An error is generated if *<alg\_name>* or *<array\_name>* is not defined.

• Returned Value: Definite length block data of IEEE-754 64-bit float

### ALGorithm[:EXPLicit]:DEFine

ALGorithm[:EXPLicit]:DEFine '<*alg\_name*>',[<*swap\_size*>,] '<*source\_code*>' is used to define control algorithms and global variables.

#### **Parameters**

| Parameter<br>Name | Parameter<br>Type                 | Range of<br>Values                 | Default<br>Units |
|-------------------|-----------------------------------|------------------------------------|------------------|
| alg_name          | string                            | ALG1 - ALG32   GLOBALS             | none             |
| swap_size         | numeric (uint16)                  | 0 - Max Available Algorithm Memory | words            |
| source_code       | string or block data see Comments | algorithm source                   | none             |

**Comments** • The *<alg\_name>* must be one of ALG1, ALG2, ALG3, etc. through ALG32 or GLOBALS. The parameter is not case sensitive. 'ALG1' and 'alg1' are equivalent as are 'GLOBALS' and 'globals.'

• The <*swap\_size*> parameter is optional. Include this parameter with the first definition of <*alg\_name*> if it will be changed later while it is running. The value can range up to about 23k words (ALG:DEF will then allocate 46k words as it creates two spaces for this algorithm).

- If included, <swap\_size> specifies the number of words of memory to allocate for the algorithm specified by <alg\_name>. The VT1419A will then allocate this much memory again, as an update buffer for this algorithm. Note that this doubles the amount of memory space requested. Think of this as "space1" and "space2" for algorithm <alg\_name>. When a replacement algorithm is sent later (must be sent without the <swap\_size> parameter), it will be placed in "space2." An ALG:UPDATE command must be sent for execution to switch from the original to the replacement algorithm. If the algorithm for <alg\_name> is again changed, it will be executed from "space1" and so on. Note that <swap\_size> must be large enough to contain the original executable code derived from <source\_code> and any subsequent replacement for it or an error 3085 "Algorithm too big" will be generated.
- If <swap\_size> is not included, the VT1419A will allocated just enough memory for algorithm <alg\_name>. Since there is no swapping buffer allocated, this algorithm cannot be changed until a \*RST command is sent to clear all algorithms. See "When Accepted and Usage."
- The <*source\_code*> parameter contents can be:
  - When <*alg\_name*> is 'ALG1' through 'ALG32', Algorithm Language source code representing a user's algorithm.

ALG:DEF 'ALG5','if( First\_loop ) O136=0; O136=O136+0.01;'

 When <*alg\_name*> is 'GLOBALS', Algorithm Language variable declarations. A variable name must not be the same as an already define user function.

ALG:DEF 'GLOBALS', 'static float my\_glob\_scalar, my\_glob\_array[24],'

The Algorithm Language source code is translated by the VT1419's driver into an executable form and sent to the module.

• The <*source\_code*> parameter can be one of three different SCPI types:

**Quoted String** For short segments (single lines) of code, enclose the code string within single (apostrophes) or double quotes. Because of string length limitations within SCPI and some programming platforms, it is recommended that the quoted string length not exceed a single program line. Example:

ALG:DEF 'ALG1', 'static float outval = 0 ; O132 = outval; outval = outval + 1,'

**Definite Length Block Program Data** For longer code segments (like complete custom algorithms) this parameter works well because it specifies the exact length of the data block that will be transferred. The syntax for this parameter type is: #*<non-zero digit*>*<digit*(*s*)>*<data byte*(*s*)>

Where the value of <non-zero digit> is 1-9 and represents the number of <*digit(s)*>. The value of <*digit(s)*> taken as a decimal integer indicates the number of <*data byte(s)*> in the block. Example from "**Quoted String**":

ALG:DEF 'ALG1',#2110132=I100;Ø

(where " $\emptyset$ " is a null byte, required for C-SCPI only)

| NOTE for<br>C-SCPI         | For Block Program Data, the Algorithm Parser requires that the $\langle source\_code \rangle$ data end with a null (Ø) byte. The null byte must be appended to the end of the block's $\langle data\ byte(s) \rangle$ and account for it in the byte count $\langle digit(s) \rangle$ from above. If the null byte is not included or $\langle digit(s) \rangle$ doesn't include it, the error "Algorithm Block must contain termination '\0" will be generated. |                                                                                                    |  |
|----------------------------|----------------------------------------------------------------------------------------------------|----------------------------------------------------------------------------------------------------|--|
|                            | Indefinite Length Block Program Data<br>transfer when it receives an End Identifier wit<br>only when it is certain that the controller platf.<br>If it is not included, the ALG:DEF command<br>follows the algorithm code. The syntax for thi<br>$\#0 < data \ byte(s) > < null \ byte \ with E$<br>Example from "Quoted String" above:                                                                                                    | h the last data byte. Use this form<br>orm will include the End Identifier.<br>will "swallow" whatever data<br>s parameter type is:<br><i>nd Identifier</i> > |  |
|                            | ALG:DEF 'ALG1',#00132=I100;Ø (wh<br>C-S                                                                                                    | ere "Ø" is a null byte, required for<br>CPI only)                                                                                                    |  |
| NOTE for<br>C-SCPI         | For Block Program Data, the Algorithm Parser r data end with a null ( $\emptyset$ ) byte. The null byte mus block's $\langle data \ byte(s) \rangle$ . The null byte is sent wit is not included, the error "Algorithm Block must generated.                                                                                                    | t be appended to the end of the<br>h the End Identifier. If the null byte                                                                                     |  |
| When accepted<br>and Usage |                                                                                                    |                                                                                                    |  |
|                            | a. Module is in Trigger Idle State (after *)                                                                                                    | RST or ABORT and before INIT).                                                                                                    |  |
|                            | OK                                                                                                    |                                                                                                    |  |
|                            | *RST<br>ALG:DEF 'GLOBALS','static float My_global;'                                                                                                    |                                                                                                    |  |
|                            | ALG:DEF 'ALG3','My_global = My_global + 1;'                                                                                                    |                                                                                                    |  |
|                            | Error                                                                                                    |                                                                                                    |  |
|                            | ALG:DEF 'ALG5','static float a_out; O136=a_out                                                                                                    | ,                                                                                                    |  |
|                            | "Can't define new algorithm while running"                                                                                                    |                                                                                                    |  |

b. The *<alg\_name>* has not already been defined since a \*RST command.

Here

<alg\_name> specifines either an algorithm name or 'GLOBALS.'

#### OK

\*RST

ALG:DEF 'GLOBALS', 'static float My\_global;'

Error

\*RST ALG:DEF 'GLOBALS','static float My\_global;' "No error" ALG:DEF 'GLOBALS','static float A\_different\_global' "Algorithm already defined" Because 'GLOBALS' already defined

#### Error

\*RST
ALG:DEF 'ALG3', 'static float z;if(First\_loop) z = 0; z = z + 1;'
"No error"
ALG:DEF 'ALG3', 'static float Cntr, Inc; O132 = Cntr; Cntr = Cntr + Inc;'
"Algorithm already defined" Because 'ALG3' already defined

2. If <alg\_name> has been enabled to swap (originally defined with the <swap\_size> parameter included) then the <alg\_name> can be re-defined (do not include (swap\_size> now) either while the module is in the Trigger Idle State or while in Waiting For Trigger State (INITed). Here <alg\_name> is an algorithm name only, not 'GLOBALS'.

# OK

\*RST ALG:DEF 'ALG3',200,'if(O132<15.0) O132=O132 + 0.1; else O132 = -15.0;' INIT starts algorithm ALG:DEF 'ALG3','if(O132<12.0) O132=O132 + 0.2; else O132 = -12.0;' ALG:UPDATE Required to cause new code to run "No error"

#### Error

\*RST ALG:DEF 'ALG3',200,'if(O132<15.0) O132=O132 + 0.1; else O132 = -15.0;' INIT starts algorithm ALG:DEF 'ALG3',200,'if(O132<12.0) O132=O132 + 0.2; else O132 = -12.0;' "Algorithm swapping already enabled; Can't change size" Because <swap size> included at re-definition

| NOTES | 1. Channels referenced by algorithms when they are defined are only placed in the            |
|-------|----------------------------------------------------------------------------------------------|
|       | channel list before INIT. The list cannot be changed after INIT. If an algorithm             |
|       | is redefined (by swapping) after INIT and it references channels not already in              |
|       | the channel list, it will not be able to access the newly referenced channels. No            |
|       | error message will be generated. To make sure all required channels are                      |
|       | included in the channel list, define <alg_name> and re-define all algorithms that</alg_name> |
|       | will replace <alg_name> by swapping them before sending INIT. This insures</alg_name>        |
|       | that all channels referenced in these algorithms will be available after INIT.               |
|       |                                                                                              |

- If an algorithm is redefined (by swapping) after INIT and it declares an existing variable, the declaration-initialization statement (e.g. static float my\_var = 3.5) will not change the current value of that variable.
- 3. The driver only calculates overall execution time for algorithms defined before INIT. This calculation is used to set the default output delay (same as executing ALG:OUTP:DELAY AUTO). If an algorithm is swapped after INIT that take longer to execute than the original, the output delay will behave as if set by ALG:OUTP:DEL 0, rather than AUTO (see ALG:OUTP:DEL command). Use the same procedure from note 1 to make sure the longest algorithm execution time is used to set ALG:OUTP:DEL AUTO before INIT.

# ALGorithm[:EXPLicit]:SCALar

ALGorithm[:EXPLicit]:SCALar <*alg\_name*>,<*var\_name*>,<*value*> sets the value of the scalar variable <*var\_name*> for algorithm <*alg\_name*> into the Update Queue. This update is then pending until ALG:UPD is sent or an update event (as set by ALG:UPD:CHANNEL) occurs.

**NOTE** ALG:SCALAR places a variable update request in the Update Queue. Do not place more update requests in the Update Queue than are allowed by the current setting of ALG:UPD:WINDOW or a "Too many updates — send ALG:UPDATE command" error message will be generated.

### **Parameters**

| Parameter<br>Name | Parameter<br>Type | Range of<br>Values                    | Default<br>Units |
|-------------------|-------------------|---------------------------------------|------------------|
| alg_name          | string            | ALG1 - ALG32 or GLOBALS               | none             |
| var_name          | string            | valid 'C' variable name               | none             |
| value             | numeric (float32) | IEEE-754 32-bit floating point number | none             |

**Comments** • To send values to a global scalar variable, set the *<alg\_name>* parameter to 'GLOBALS'. To define a scalar global variable see the ALGorithm:DEFine command.

- An error is generated if *<alg\_name>* or *<var\_name>* is not defined.
- Related Commands: ALG:DEFINE, ALG:SCAL?
- \*RST Condition: No algorithms or variables are defined.

| Usage | ALG:SCAL 'ALG1','my_var',1.2345       | 1.2345 to variable my_var in ALG1       |
|-------|---------------------------------------|-----------------------------------------|
|       | ALG:SCAL 'ALG1', 'another', 5.4321    | 5.4321 to variable another also in ALG1 |
|       | ALG:SCAL 'ALG3','my_global_var',1.001 | 1.001 to global variable                |
|       | ALG:UPD                               | update variables from update queue      |

## ALGorithm[:EXPLicit]:SCALar?

ALGorithm[:EXPLicit]:SCALar? <*alg\_name*>,<*var\_name*> returns the value of the scalar variable <*var\_name*> in algorithm <*alg\_name*>.

#### **Parameters**

| Parameter<br>Name | Parameter<br>Type | Range of<br>Values      | Default<br>Units |
|-------------------|-------------------|-------------------------|------------------|
| alg_name          | string            | ALG1 - ALG32            | none             |
| var_name          | string            | valid 'C' variable name | none             |

**Comments** • An error is generated if *<alg\_name>* or *<var\_name>* is not defined.

• Returned Value: numeric value. The type is float32.

### ALGorithm[:EXPLicit]:SCAN:RATio

ALGorithm[:EXPLicit]:SCAN:RATio <alg\_name>,<num\_trigs> specifies the number of scan triggers that must occur for each execution of algorithm <alg\_name>. This allows the specified algorithm to be executed less often than other algorithms. This can be useful for algorithm tuning.

- **NOTES** 1. The command ALG:SCAN:RATio <*alg\_name*>,<*num\_trigs*> does <u>not</u> take effect until an ALG:UPDATE or ALG:UPD:CHAN command is received. This allows multiple ALG:SCAN:RATIO commands to be sent with a synchronized affect when the ALG:UPDATE command is used.
  - 2. ALG:SCAN:RATio places a variable update request in the Update Queue. Do not place more update requests in the Update Queue than are allowed by the current setting of ALG:UPD:WINDOW or a "Too many updates send ALG:UPDATE command" error message will be generated.

### **Parameters**

| Parameter<br>Name | Parameter<br>Type | Range of<br>Values | Default<br>Units |
|-------------------|-------------------|--------------------|------------------|
| alg_name          | string            | ALG1 - ALG32       | none             |
| num_trigs         | numeric (int16)   | 1 to 32,767        | none             |

**Comments** Specifying a value of 1 (the default) causes the named algorithm to be executed each time a trigger is received. Specifying a value of n will cause the algorithm to be executed once every *n* triggers. All enabled algorithms execute on the first trigger after INIT.

- The algorithm specified by *<alg\_name>* may or may not be currently defined. The specified setting will be used when the algorithm is defined.
- Related Commands: ALG:UPDATE, ALG:SCAN:RATIO?
- When Accepted: Both before and after INIT. Also accepted before and after the algorithm referenced is defined.
- **\*RST Condition:** ALG:SCAN:RATIO = 1 for all algorithms

Usage ALG:SCAN:RATIO 'ALG4',16

ALG4 executes once every 16 triggers.

## ALGorithm[:EXPLicit]:SCAN:RATio?

ALGorithm[:EXPLicit]:SCAN:RATio? <*alg\_name*> returns the number of triggers that must occur for each execution of <*alg\_name*>.

- **Comments** Since ALG:SCAN:RATIO is valid for an undefined algorithm, ALG:SCAN:RATIO? will return the current ratio setting for *<alg\_name>* even if it is not currently defined.
  - Returned Value: numeric, 1 to 32,768. The type is int16.

## ALGorithm[:EXPLicit]:SIZe?

ALGorithm[:EXPLicit]:SIZe? <alg\_name> returns the number of words of memory allocated for algorithm <alg\_name>.

#### Parameters

| Parameter | Parameter | Range of     | Default |
|-----------|-----------|--------------|---------|
| Name      | Type      | Values       | Units   |
| alg_name  | string    | ALG1 - ALG32 |         |

- **Comments** Since the returned value is the memory allocated to the algorithm, it will only equal the actual size of the algorithm if it was defined by ALG:DEF without its [<*swap\_size*>] parameter. If enabled for swapping (if <*swap\_size*> included at original definition), the returned value will be equal to (<*swap\_size*>)\*2.
  - **NOTE** If *<alg\_name>* specifies an undefined algorithm, ALG:SIZ? returns 0. This can be used to determine whether algorithm *<alg\_name>* is defined.
    - **Returned Value:** numeric value up to the maximum available algorithm memory (this approximately 46k words). The type is **int32**.
    - \*RST Condition: returned value is 0.

### ALGorithm[:EXPLicit][:STATe]

ALGorithm[:EXPLicit][:STATe] <*alg\_name*>,<*enable*> specifies that algorithm <*alg\_name*>, when defined, should be executed (ON) or not executed (OFF) during run-time.

- **NOTES** 1. The command ALG:STATE <alg\_name>, ON | OFF does <u>not</u> take effect until an ALG:UPDATE or ALG:UPD:CHAN command is received. This allows multiple ALG:STATE commands to be sent with a synchronized effect.
  - ALG:STATE places a variable update request in the Update Queue. Do not place more update requests in the Update Queue than are allowed by the current setting of ALG:UPD:WINDOW or a "Too many updates — send ALG:UPDATE command" error message will be generated.

#### CAUTION!

**N!** When ALG:STATE OFF disables an algorithm, outputs are left at the last value set by the algorithm. Depending on the process, this uncontrolled situation could be dangerous. Make certain that the process is in a safe state before halting the execution of a controlling algorithm.

The Agilent/HP E1535 Watchdog Timer SCP was specifically developed to automatically signal that an algorithm has stopped controlling a process. Use of the Watchdog Timer is recommended for critical processes.

### **Parameters**

| Parameter<br>Name | Parameter<br>Type | Range of<br>Values | Default<br>Units |
|-------------------|-------------------|--------------------|------------------|
| alg_name          | string            | ALG1 - ALG32       | none             |
| enable            | boolean (uint16)  | 0   1   ON   OFF   | none             |

# **Comments** • The algorithm specified by *<alg\_name>* may or may not be currently defined. The setting specified will be used when the algorithm is defined.

- \*RST Condition: ALG:STATE ON
- When Accepted: Both before and after INIT. Also accepted before and after the algorithm referenced is defined.
- Related Commands: ALG:UPDATE, ALG:STATE?, ALG:DEFINE

Usage ALG:STATE 'ALG2',OFF disable ALG2

# ALGorithm[:EXPLicit][:STATe]?

ALGorithm[:EXPLicit][:STATe]? <*alg\_name*> returns the state (enabled or disabled) of algorithm <*alg\_name*>.

#### **Parameters**

| Parameter | Parameter | Range of     | Default |
|-----------|-----------|--------------|---------|
| Name      | Type      | Values       | Units   |
| alg_name  | string    | ALG1 - ALG32 |         |

**Comments** • Since ALG:STATE is valid for an undefined algorithm, ALG:STATE? will return the current state for *<alg name>* even if it is not currently defined.

- Returned Value: Numeric, 0 or 1. Type is uint16.
- **\*RST Condition:** ALG:STATE 1

### ALGorithm[:EXPLicit]:TIME?

ALGorithm[:EXPLicit]:TIME? <*alg\_name*> computes and returns a worst-case execution time estimate in seconds.

#### **Parameters**

| Parameter | Parameter | Range of             | Default |
|-----------|-----------|----------------------|---------|
| Name      | Type      | Values               | Units   |
| alg_name  | string    | ALG1 - ALG32 or MAIN |         |

**Comments** • When *<alg\_name>* is ALG1 through ALG32, ALG:TIME? returns only the time required to execute the algorithm's code.

- When <*alg\_name*> is 'MAIN', ALG:TIME? returns the worst-case execution time for an entire measurement & control cycle (sum of MAIN, all enabled algorithms, analog and digital inputs, and control outputs).
- If triggered more rapidly than the value returned by ALG:TIME? 'MAIN', the VT1419A will generate a "Trigger too fast" error.
- **NOTE** If *<alg\_name>* specifies an undefined algorithm, ALG:TIME? returns 0. This can be used to determine whether algorithm *<alg\_name>* is defined.
  - When Accepted: Before INIT only.
  - Returned Value: numeric value. The type is float32

### ALGorithm:FUNCtion:DEFine

ALGorithm:FUNCtion:DEFine *<function\_name>,<range>,<offset>, <func\_data>* defines a custom function that can be called from within a custom algorithm. See Appendix E "Generating User Defined Functions" for full information. Also see the Agilent VEE example program "*fn\_1419.vee*" on page 156.

#### **Parameters**

| Parameter<br>Name | Parameter<br>Type           | Range of<br>Values                                               | Default<br>Units |
|-------------------|-----------------------------|------------------------------------------------------------------|------------------|
| function_name     | string                      | valid 'C' identifier<br>(if not already defined in<br>'GLOBALS') | none             |
| range             | numeric (float32)           | see comments                                                     | none             |
| offset            | numeric (float32)           | see comments                                                     | none             |
| func_data         | 512 element array of uint16 | see comments                                                     | none             |

- Comments By providing this custom function capability, the VT1419A's algorithm language can be kept simple in terms of mathematical capability. This increases speed. Rather than having to calculate high-order polynomial approximations of non-linear functions, this custom function scheme loads a pre-computed look-up table of values into memory. This method allows computing virtually any transcendental or non-linear function in about 18 μs. Resolution is 16 bits.
  - The *<function\_name>* parameter is a global identifier and cannot be the same as a previously define global variable. A user function is globally available to all defined algorithms.

- Values are generated for *<range>*, *<offset>*, and *<func\_data>* with the Agilent VEE program "*fn\_1419.vee*" supplied with the VT1419A. See Appendix E "Generating User Defined Functions" for background information.
- The *<range>* and *<offset>* parameters define the allowable input values to the function (domain). If values input to the function are equal to or outside of (±*<range>*+*<offset>*), the function may return ±INF in IEEE-754 format. For example, *<range>* = 8 (-8 to 8), *<offset>* = 12. The allowable input values must be greater than 4 and less than 20.
- The *<func\_data>* parameter is a 512 element array of type uint16.
- The algorithm syntax for calling is: *<function\_name>* (*<expression>*). for example:

O136 = squareroot( 2 \* Input\_val );

- Functions must be defined before defining algorithms that reference them.
- When Accepted: Before INIT only.

Usage ALG:FUNC:DEF 'F1',8,12,<block\_data>

send range, offset, and table values for function F1

### ALGorithm:OUTPut:DELay

ALGorithm:OUTPut:DELay <*delay*> sets the delay from Scan Trigger to start of output phase.

#### **Parameters**

| Parameter | Parameter         | Range of                             | Default |
|-----------|-------------------|--------------------------------------|---------|
| Name      | Type              | Values                               | Units   |
| delay     | numeric (float32) | 0 - 0.081   AUTO (2.5 μs resolution) |         |

- **Comments** The algorithm output statements (e.g.  $O136 = Out_val$ ) DO NOT program outputs when they are executed. Instead, these statements write to an intermediate Output Channel Buffer which is read and used for output AFTER all algorithms have executed AND the algorithm output delay has expired (see Figure 6-1). Also note that not all outputs will occur at the same time but will take approximately 10  $\mu$ s per channel to write.
  - When *<delay>* is 0, the Output phase begins immediately after the Execute Algorithms phase. This provides the fastest possible execution speed while potentially introducing variations in the time between trigger and beginning of the Output phase. The variation can be caused by conditional execution constructs in algorithms or other execution time variations.

- If *<delay>* is set to less time than is required for the Input + Update + Execute Algorithms phases, ALG:OUTP:DELAY? will report the time set, but the effect will revert to the same that is set by ALG:OUTP:DELAY 0 (Output begins immediately after Execute phase).
- When *<delay>* is AUTO, the delay is set to the worst-case time required to execute phases 1 through 3. This provides the fastest execution speed while maintaining a fixed time between trigger and the OUTPUT phase.
- To set the time from trigger to the beginning of OUTPUT, use the following procedure. After defining all algorithms, execute:

| ALG:OUTP:DEL AUTO                                      |
|--------------------------------------------------------|
| ALG:OUTP:DEL?                                          |
| ALG:OUTP:DEL <minimum+additional></minimum+additional> |

sets minimum stable delay returns this minimum delay additional = **desired** - minimum

Note that the delay value returned by ALG:OUTP:DEL? is valid only until another algorithm is loaded. After that, it is necessary to re-issue the ALG:OUTP:DEL AUTO and ALG:OUTP:DEL? commands to determine the new delay that includes the added algorithm.

- When Accepted: Before INIT only.
- \*RST Condition: ALG:OUTP:DELAY AUTO

## ALGorithm:OUTPut:DELay?

ALGorithm:OUTPut:DELay? returns the delay setting from ALG:OUTP:DEL.

- **Comments** The value returned will be either the value set by ALG:OUTP:DEL *<delay>* or the value determined by ALG:OUTP:DEL AUTO.
  - When Accepted: Before INIT only.
  - **\*RST Condition:** ALG:OUTP:DEL AUTO, returns delay setting determined by AUTO mode.
  - Returned Value: number of seconds of delay. The type is float32.

# ALGorithm:UPDate[:IMMediate]

ALGorithm:UPDate[:IMMediate] requests an immediate update of any scalar, array, algorithm code, ALG:STATE, or ALG:SCAN:RATIO changes that are pending.

**Comments** • Variables and algorithms can be accepted during Phase 1-INPUT or Phase 2-UPDATE in Figure 6-1 when INIT is active. All writes to variables and algorithms occur to their buffered elements upon receipt. However, these changes do not take effect until the ALG:UPD:IMM command is processed at the beginning of the UPDATE phase. The update command can be received at any time prior to the UPDATE phase and will be the last command accepted. Note that the ALG:UPD:WINDow command specifies the maximum number of

updates to do. If no update command is pending when entering the UPDATE phase, then this time is dedicated to receiving more changes from the system.

• As soon as the ALG:UPD:IMM command is received, no further changes are accepted until all updates are complete. A query of an algorithm value following an UPDate command will not be executed until the UPDate completes; this may be a useful synchronizing method.

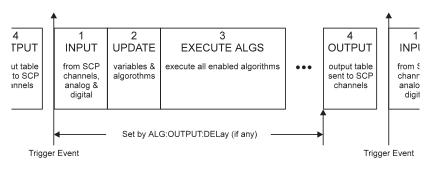

Figure 6-1: Updating Variables and Algorithms

- When Accepted: Before or after INIT.
- **Related Commands:** ALG:UPDATE:WINDOW, ALG:SCALAR, ALG:ARRAY, ALG:STATE and ALG:SCAN:RATIO, ALG:DEF (with swapping enabled)

**Command** The following example shows three scalars being written with the associated update command following. See ALG:UPD:WINDOW.

ALG:SCAL ALG1','Setpoint',25 ALG:SCAL 'ALG1','P\_factor',1.3 ALG:SCAL 'ALG2','P\_factor',1.7 ALG:UPD ALG:SCAL? 'ALG2','Setpoint'

# ALGorithm:UPDate:CHANnel

ALGorithm:UPDate:CHANnel <*dig\_chan*> This command is used to update variables, algorithms, ALG:SCAN:RATIO, and ALG:STATE changes when the specified digital input level changes state. When the ALG:UPD:CHAN command is executed, the current state of the digital input specified is saved. The update will be performed at the next update phase (UPDATE in Figure 6-1), following the channel's change of digital state. This command is useful to synchronize multiple VT1419As when it is desirable for all variable updates to be processed at the same time.

### Parameters

| Parameter<br>Name | Parameter<br>Type             | Range of<br>Values                                                 | Default<br>Units |
|-------------------|-------------------------------|--------------------------------------------------------------------|------------------|
| dig_chan          | Algorithm<br>Language channel | Input channel for VT1533A: Iccc.Bb<br>for VT1534A: Iccc            | none             |
|                   | specifier (string)            | where ccc=normal channel number and<br>b=bit number (include ".B") |                  |

**Comments** • The duration of the level change to the designated bit or channel MUST be at least the length of time between scan triggers. Variable and algorithm changes can be accepted during the INPUT or UPDATE phases (Figure 6-1) when INIT is active. All writes to variables and algorithms occur to their buffered elements upon receipt. However, these changes do not take effect until the ALG:UPD:CHAN command is processed at the beginning of the UPDATE phase. Note that the ALG:UPD:WINDow command specifies the maximum number of updates to do. If no update command is pending when entering the UPDATE phase, then this time is dedicated to receiving more changes from the system.

**NOTE** As soon as the ALG:UPD:CHAN command is received, the VT1419A begins to closely monitor the state of the update channel and can not execute other commands until the update channel changes state to complete the update.

- Note that an update command issued after the start of the UPDATE phase will be buffered but not executed until the beginning of the next INPUT phase. At that time, the current stored state of the specified digital channel is saved and used as the basis for comparison for state change. If at the beginning of the scan trigger the digital input state had changed, then at the beginning of the UPDATE phase the update command would detect a change from the previous scan trigger and the update process would begin.
- When Accepted: Before and After INIT.

**Command** The following example shows three scalars being written with the associated update command following. When the ALG:UPD:CHAN command is received, it will read the current state of channel 136, bit 0. At the beginning of the UPDATE phase, a check will be made to determine if the stored state of channel 136 bit 0, is different from the current state. If so, the update of all three scalars take effect next Phase 2.

INIT

ALG:SCAL 'ALG1','Outplimit',25 ALG:SCAL 'ALG1','Alarmtrip',1.3 ALG:SCAL 'ALG2','Alarmtrip',1.7 ALG:UPD:CHAN 'I136.B0'

update on state change at bit zero of 8-bit channel 36

### ALGorithm:UPDate:WINDow

ALGorithm:UPDate:WINDow <*num\_updates*> specifies the number of updates that will be performed during phase 2 (UPDATE). The DSP will process this command and assign a constant window of time for UPDATE.

#### **Parameters**

| Parameter   | Parameter       | Range of | Default |
|-------------|-----------------|----------|---------|
| Name        | Type            | Values   | Units   |
| num_updates | numeric (int16) | 1 - 512  |         |

- **Comments** The default value for *<num\_updates>* is 20. If it is known that fewer updates will be needed, specifying a smaller number will result in slightly faster loop execution speeds.
  - This command creates a time interval in which to perform all pending algorithm and variable updates. To keep the loop times predictable and stable, the time interval for UPDATE is constant. That is, it exists for all active algorithms, each time they are executed whether or not an update is pending.
  - \*RST Condition: ALG:UPD:WIND 20
  - When Accepted: Before INIT only.
  - **Usage** It is decided that a maximum of eight variables per execution of ALG:UPDATE will need to be updated.

ALG:UPD:WIND 8

- NOTES
   1. When the number of update requests exceeds the Update Queue size set with ALG:UPD:WINDOW by one, the module will refuse the request and will issue the error message "Too many updates in queue. Must send UPDATE command". Send ALG:UPDATE, then re-send the update request that caused the error.
  - 2. The "Too many updates in queue…" error can occur before the module is INITialized. It's not uncommon with several algorithms defined, to have more variables that need to be pre-set before INIT than will be changed in one update after the algorithms are running. INIT may need to be sent with updates pending. The INIT command automatically performs the updates before starting the algorithms.

# ALGOrithm:UPDate:WINDow?

**ALGOrithm:UPDate:WINDow?** returns the number of variable and algorithm updates allowed within the UPDATE window.

• Returned Value: number of updates in the UPDATEwindow. The type is int16

With the VT1419A, when the TRIG:SOURCE is set to TIMer, an ARM event must occur to start the timer. This can be something as simple as executing the ARM[:IMMediate] command or it could be another event selected by ARM:SOURCE.

**NOTE** The ARM subsystem may only be used then the TRIGger:SOURce is TIMer. If the TRIGger:SOURce is <u>not</u> TIMer and ARM:SOURce is set to anything other than IMMediate, an Error -221,"Settings conflict" will be generated.

The ARM command subsystem provides:

- An immediate software ARM (ARM:IMM).
- Selection of the ARM source (ARM:SOUR BUS | EXT | HOLD | IMM | SCP | TTLTRG<n>) when TRIG:SOUR is TIMer.

Figure 6-7 shows the overall logical model of the Trigger System.

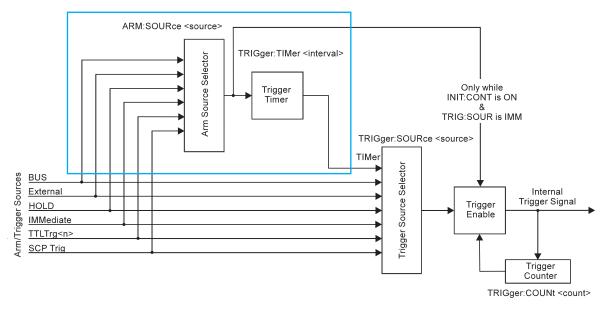

Figure 6-2: Logical Trigger Model

#### Subsystem Syntax ARM

[:IMMediate] :SOURce BUS | EXTernal | HOLD | IMMediate | SCP | TTLTrg<n> :SOURce?

### ARM[:IMMediate]

**ARM**[:IMMediate] arms the trigger system when the module is set to the ARM:SOUR BUS or ARM:SOUR HOLD mode.

#### **Comments** • Related Commands: ARM:SOURCE, TRIG:SOUR

• \*RST Condition: ARM:SOUR IMM

Usage ARM:IMM ARM After INIT, system is ready for trigger event Same as above (:IMM is optional)

### ARM:SOURce

**ARM:SOURce** <*arm\_source*> configures the ARM system to respond to the specified source.

#### **Parameters**

| Parameter  | Parameter         | Range of                                         | Default |
|------------|-------------------|--------------------------------------------------|---------|
| Name       | Type              | Values                                           | Units   |
| arm_source | discrete (string) | BUS   EXT   HOLD   IMM   SCP<br>  TTLTrg <n></n> | none    |

**Comments** • The following table explains the possible choices.

| Parameter Value                                            | Source of Arm                                      |
|------------------------------------------------------------|----------------------------------------------------|
| BUS                                                        | ARM[:IMMediate]                                    |
| EXTernal                                                   | "TRG" signal on terminal module                    |
| HOLD                                                       | ARM[:IMMediate]                                    |
| IMMediate                                                  | The arm signal is always true (continuous arming). |
| SCP SCP Trigger Bus (future SCP Breadboard)                |                                                    |
| TTLTrg <n>     The VXIbus TTLTRG lines (n=0 through 7)</n> |                                                    |

- See note about ARM subsystem on page 204.
- When TRIG:SOURCE is TIMER, an ARM event is required only to trigger the first scan. After that the timer continues to run and the module goes to the Waiting For Trigger State ready for the next Timer trigger. An ABORT command will return the module to the Trigger Idle State after the current scan is completed. See TRIG:SOURce for more detail.

While ARM:SOUR is IMM, simply INITiate the trigger system to start a measurement scan.

- When Accepted: Before INIT only.
- Related Commands: ARM:IMM, ARM:SOURCE?, INIT[:IMM], TRIG:SOUR
- **\*RST Condition:** ARM:SOUR IMM

Usage ARM:SOUR BUS ARM:SOUR TTLTRG3

Arm with ARM command Arm with VXIbus TTLTRG3 line

### ARM:SOURce?

**ARM:SOURce?** returns the current arm source configuration. See the ARM:SOUR command for more response data information.

• **Returned Value:** Discrete, one of BUS, HOLD, IMM, SCP, or TTLT0 through TTLT7. The C-SCPI type is **string**.

**Usage** ARM:SOUR?

An enter statement return arm source configuration

The Calibration subsystem provides for two major categories of calibration.

- "A/D Calibration": In these procedures, an external multimeter is used to calibrate the A/D gain on all five of its ranges. The multimeter also determines the value of the VT1419A's internal calibration resistor. The values generated from this calibration are then stored in nonvolatile memory and become the basis for "Working Calibrations. These procedures each require a sequence of several commands from the CALibration subsystem (CAL:CONFIG..., CAL:VALUE..., and CAL:STORE ADC). Always execute \*CAL? or a CAL:TARE operation after A/D Calibration.
- 2. "Working Calibration": The three levels are described below (see Figure 6-3):
  - "A/D Zero": This function quickly compensates for any short term A/D converter offset drift. This would be called the auto-zero function in a conventional voltmeter. In the VT1419A, where channel scanning speed is of primary importance, this function is performed only when the CAL:ZERO? command is executed. Execute CAL:ZERO? as often as the control setup will allow.
  - "Channel Calibration": This function corrects for offset and gain errors for each module channel. The internal current sources are also calibrated. This calibration function corrects for thermal offsets and component drift for each channel out to the input side of the Signal Conditioning Plug-On (SCP). All calibration sources are on-board and this function is invoked using either the \*CAL? or CAL:SETup command.
  - "Channel Tare": This function (CAL:TARE) corrects for voltage offsets in external system wiring. Here, the user places a short across transducer wiring and the voltage that the module measures is now considered the new "zero" value for that channel. The new offset value can be stored in non-volatile calibration memory (CAL:STORE TARE) but is in effect whether stored or not. System offset constants which are considered long-term should be stored. Offset constants which are measured relatively often would not require non-volatile storage. CAL:TARE automatically executes a \*CAL? command.

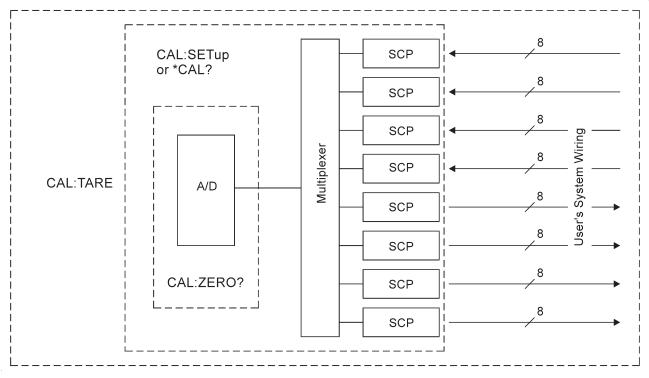

Figure 6-3: Levels of Working Calibration

### Subsystem Syntax CALibration

:CONFigure :RESistance :VOLTage <*range*>, ZERO | FS :SETup :SETup? :STORe ADC | TARE :TARE (@<*ch\_list*>) :RESet :TARE? :VALue :RESistance <*ref\_ohms*> :VOLTage <*ref\_volts*> :ZERO?

### CALibration:CONFigure:RESistance

**CALibration:CONFigure:RESistance** connects the on-board calibration reference resistor to the Calibration Bus. A four-wire measurement of the resistor can be made with an external "calibration DVM" connected to the **H** Cal, L Cal, **H** ohm, and L ohm terminals on the Terminal Module or the V H, V L,  $\Omega$  H, and  $\Omega$  L terminals on the Cal Bus connector.

#### **Comments** • **Related Commands:** CAL:VAL:RES, CAL:STOR ADC

• When Accepted: Not while INITiated

| Command<br>Sequence | CAL:CONF:RES                                 | connect reference resistor to Calibration<br>Bus                                       |
|---------------------|----------------------------------------------|----------------------------------------------------------------------------------------|
| Sequence            | *OPC? or SYST:ERR?                           | must wait for CAL:CONF:RES to complete                                                 |
|                     | (now measure ref resistor with external DMM) |                                                                                        |
|                     | CAL:VAL:RES <measured value=""></measured>   | Send measured value to module                                                          |
|                     | CAL:STORE ADC                                | Store cal constants in non-volatile memory (used only at end of complete cal sequence) |

### CALibration:CONFigure:VOLTage

**CALibration:CONFigure:VOLTage** *<range>,<zero\_fs>* connects the on-board calibration source to the Calibration Bus. A measurement of the calibration source voltage can be made with an external "calibration DVM" connected to the **H Cal** and **L Cal** terminals on the Terminal Module or the **V H** and **V L** terminals on the Cal Bus connector. The *<range>* parameter controls the source voltage level available when the *<zero\_fs>* parameter is set to FSCale (full scale).

### **Parameters**

| Parameter<br>Name | Parameter<br>Type | Range of<br>Values | Default<br>Units |
|-------------------|-------------------|--------------------|------------------|
| range             | numeric (float32) | see comments       | volts            |
| zero_fs           | discrete (string) | ZERO   FSCale      | none             |

- **Comments** The *<range>* parameter must be within ±5% of one of the five following values: 0.0625 V dc, 0.25 V dc, 1 V dc, 4 V dc, 16 V dc. *<range>* may be specified in millivolts (mv).
  - The FSCALE output voltage of the calibration source will be approximately 90% of the nominal value for each range, except the 16 V range where the output is approximately 10 V.
  - When Accepted: Not while INITiated
  - Related Commands: CAL:VAL:VOLT, STOR ADC

| Command<br>Sequence | CAL:CONF:VOLTAGE .0625, ZERO                                                                                                    | connect voltage reference to Calibration<br>Bus                                                          |
|---------------------|----------------------------------------------------------------------------------------------------|----------------------------------------------------------------------------------------------------|
| ocquence            | *OPC? or SYST:ERR?                                                                                                    | must wait for CAL:CONF:VOLT to complete                                                                  |
|                     | (now measure voltage with external DMM)<br>CAL:VAL:VOLT <measured value=""><br/>repeat above sequence for full-scale</measured> | Send measured value to module                                                                            |
|                     | repeat zero and full-scale for remaining ranges (0.25 CAL:STORE ADC                                                             | , 1, 4, 16)<br>Store cal constants in non-volatile memory<br>(used only at end of complete cal sequence) |

# CALibration:SETup

**CALibration:SETup** causes the Channel Calibration function to be performed for every module channel with an analog SCP installed (input or output). The Channel Calibration function calibrates the A/D Offset and the Gain/Offset for these analog channels. This calibration is accomplished using internal calibration references. For more information, see \*CAL? on page 311.

- **Comments** CAL:SET performs the same operation as the \*CAL? command except that, since it is not a query command, it doesn't tie-up the C-SCPI driver waiting for response data from the instrument. If there are multiple VT1419As in a system, start a CAL:SET operation on each and then execute a CAL:SET? command to complete the operation on each instrument.
  - Related Commands: CAL:SETup?, \*CAL?
  - When Accepted: Not while INITiated

| CAL:SET  | start SCP Calibration on 1st VT1419A   |
|----------|----------------------------------------|
| :        | start SCP Calibration on more VT1419As |
| CAL:SET  | start SCP Calibration on last VT1419A  |
| CAL:SET? | query for results from 1st VT1419A     |
| :        | query for results from more VT1419As   |
| CAL:SET? | query for results from last VT1419A    |
|          | :<br>CAL:SET<br>CAL:SET?<br>:          |

### CALibration:SETup?

**CALibration:SETup?** Returns a value to indicate the success of the last CAL:SETup or \*CAL? operation. CAL:SETup? returns the value <u>only after</u> the CAL:SETup operation is complete.

#### **Comments** • Returned Value:

| Value | Meaning              | Further Action                                                         |
|-------|----------------------|------------------------------------------------------------------------|
| 0     | Cal OK               | None                                                                   |
| -1    | Cal Error            | Query the Error Queue (SYST:ERR?)<br>See Error Messages in Appendix B. |
| -2    | No results available | No *CAL? or CAL:SETUP done                                             |

The C-SCPI type for this returned value is int16.

• Related Commands: CAL:SETup, \*CAL?

Usage see CAL:SETup

### CALibration:STORe

**CALibration:STORe** *<type>* stores the most recently measured calibration constants into flash memory (Electrically Erasable Programmable Read Only Memory). When *<type>* = ADC, the module stores its A/D calibration constants as well as constants generated from \*CAL?/CAL:SETup into flash memory. When *<type>* = TARE, the module stores the most recently measured CAL:TARE channel offsets into flash memory.

**NOTE** The VT1419's flash memory has a finite lifetime of approximately ten thousand write cycles (unlimited read cycles). While executing CAL:STOR once every day would not exceed the lifetime of the flash memory for approximately 27 years, an application that stored constants many times each day would unnecessarily shorten the flash memory's lifetime. See Comments below.

#### **Parameters**

| Parameter | Parameter         | Range of   | Default |
|-----------|-------------------|------------|---------|
| Name      | Type              | Values     | Units   |
| type      | discrete (string) | ADC   TARE | none    |

- **Comments** The flash memory Protect jumper (JM2201) must be set to the enable position before executing this command (see Chapter 1).
  - Channel offsets are compensated by the CAL:TARE command even when not stored in the flash memory. There is no need to use the CAL:STORE TARE command for channels which are re-calibrated frequently.
  - When Accepted: Not while INITiated
  - Related Commands: CAL:VAL:RES, CAL:VAL:VOLT
  - \*RST Condition: Stored calibration constants are unchanged

Usage CAL:STORE ADC

Store cal constants in non-volatile memory after A/D calibration Store channel offsets in non-volatile memory after channel tare

 Command
 Storing A/D cal constants

 Sequence
 perform complete A/D calibration, then...

 CAL:STORE ADC
 Storing channel tare (offset) values

CAL:TARE <*ch\_list*> CAL:STORE TARE

CAL:STORE TARE

to correct channel offsets Optional depending on necessity of long term storage

# **CALibration:TARE**

**CALibration:TARE** (@<*ch\_list*>) measures offset (or tare) voltage present on the channels specified and stores the value in on-board RAM as a calibration constant for those channels. Future measurements made with these channels will be compensated by the amount of the tare value. Use CAL:TARE to compensate for voltage offsets in system wiring and residual sensor offsets. Where tare values need to be retained for long periods, they can be stored in the module's flash memory (Electrically Erasable Programmable Read Only Memory) by executing the CAL:STORE TARE command.

For more information see Compensating for System Offsets on page 97.

### Note for Thermocouples

- <u>Do not</u> use CAL:TARE on field wiring that is made up of thermocouple wire. The voltage a thermocouple wire pair generates can <u>not</u> be removed by introducing a short anywhere between its junction and its connection to an isothermal panel (either the VT1419A's Terminal Module or a remote isothermal reference block). Thermal voltage is generated along the entire length of a thermocouple pair where there is any temperature gradient along that length. To CAL:TARE thermocouple wire this way would introduce an unwanted offset in the voltage/temperature relationship for that channel. If a thermocouple wire pair is inadvertently "CAL:TARE'd," use CAL:TARE:RESET to reset all tare constants to zero.
- Do use CAL:TARE to compensate wiring offsets (copper wire, not thermocouple wire) between the VT1419A and a remote thermocouple reference block. Disconnect the thermocouples and introduce copper shorting wires between each channel's HI and LO, then execute CAL:TARE for these channels.

### Parameters

| Parameter | Parameter             | Range of  | Default |
|-----------|-----------------------|-----------|---------|
| Name      | Type                  | Values    | Units   |
| ch_list   | channel list (string) | 100 - 163 | none    |

**Comments** • CAL:TARE also performs the equivalent of a \*CAL? operation. This operation uses the Tare constants to set a DAC which will remove each channel offset as "seen" by the module's A/D converter. As an example assume that the system wiring to channel 0 generates a +0.1 volt offset with 0 volts (a short) applied at the Unit Under Test (UUT). Before CAL:TARE the module would return a reading of 0.1 volts for channel 0. After CAL:TARE (@100), the module will return a reading of 0 volts with a short applied at the UUT and the system wiring offset will be removed from all measurements of the signal to channel 0.

- Set Amplifier/Filter SCP gain before CAL:TARE. For best accuracy, choose the gain that will be used during measurements. If the range or gain setup is changed later, be sure to perform another \*CAL? operation.
- Output SCP channels referenced in *<ch\_list>* will not be affected by CAL:TARE. Some output have input channels associated with them in order to approximately

verify their output values. These input channels will be not be affected by CAL:TARE even if they are referenced in  $< ch_{list} >$ .

- If Open TransducerDetect (OTD) is enabled when CAL:TARE is executed, the module will disable OTD, wait 1 minute to allow channels to settle, perform the calibration, and then re-enable OTD. To keep the OTD current on while CAL:TARE executes, the DIAG:CAL:TARE:OTD:MODE:STATE command must be used to set this configuration.
- The maximum voltage that CAL:TARE can compensate for is dependent on the range chosen and SCP gain setting. The following table lists these values.

|             | Maximum CAL TARE Offsets |          |          |          |
|-------------|--------------------------|----------|----------|----------|
| A/D range   | Offset V                 | Offset V | Offset V | Offset V |
| ± V F.Scale | Gain x1                  | Gain x8  | Gain x16 | Gain x64 |
| 16          | 3.2213                   | 0.40104  | 0.20009  | 0.04970  |
| 4           | 0.82101                  | 0.10101  | 0.05007  | 0.01220  |
| 1           | 0.23061                  | 0.02721  | 0.01317  | 0.00297  |
| 0.25        | 0.07581                  | 0.00786  | 0.00349  | 0.00055  |
| 0.0625      | 0.03792                  | 0.00312  | 0.00112  | n/a      |

Maximum CAL:TARE Offsets

- Channel offsets are compensated by the CAL:TARE command even when not stored in the flash memory. There is no need to use the CAL:STORE TARE command for channels which are re-calibrated frequently.
- The VT1419's flash memory has a finite lifetime of approximately ten thousand write cycles (unlimited read cycles). While executing CAL:STOR once every day would not exceed the lifetime of the flash memory for approximately 27 years, an application that stored constants many times each day would unnecessarily shorten the flash memory's lifetime. See Comments below.
- Executing CAL:TARE sets the Calibrating bit (bit 0) in Operation Status Group. Executing CAL:TARE? resets the bit.
- When Accepted: Not while INITiated
- Related Commands: CAL:TARE?, CAL:STOR TARE
- \*RST Condition: Channel offsets are not affected by \*RST.

| Command  | CAL:TARE <ch_list></ch_list> | to correct channel offsets                                  |
|----------|------------------------------|-------------------------------------------------------------|
| Sequence | CAL:TARE?                    | to return the success flag from the CAL:TARE operation      |
|          | CAL:STORE TARE               | <i>Optional depending on necessity of long term storage</i> |

# CALibration:TARE:RESet

**CALibration:TARE:RESet** resets the tare calibration constants to zero for all 64 channels. Executing CAL:TARE:RES affects the tare cal constants in RAM only. To reset the tare cal constants in flash memory, execute CAL:TARE:RES and then execute CAL:STORE TARE.

Command CAL:TARE:RESET Sequence CAL:STORE TARE to reset channel offsets Optional if necessary to reset tare cal constants in flash memory.

### CALibration:TARE?

**CALibration:TARE?** Returns a value to indicate the success of the last CAL:TARE operation. CAL:TARE? returns the value <u>only after</u> the CAL:TARE operation is complete.

• Returned Value:

| Value | Meaning              | Further Action                                                                           |
|-------|----------------------|------------------------------------------------------------------------------------------|
| 0     | Cal OK               | None                                                                                     |
| -1    | Cal Error            | Query the Error Queue (SYST:ERR?)<br>See Error Messages in Appendix B. Also<br>run *TST? |
| -2    | No results available | Perform CAL:TARE<br>before CAL:TARE?                                                     |

The C-SCPI type for this returned value is int16.

- Executing CAL:TARE sets the Calibrating bit (bit 0) in Operation Status Group. Executing CAL:TARE? resets the bit.
- Related Commands: CAL:STOR TARE

| Command<br>Sequence | CAL:TARE < <i>ch_list</i> ><br>CAL:TARE? | to correct channel offsets<br>to return the success flag from the CAL:TARE<br>operation |
|---------------------|------------------------------------------|-----------------------------------------------------------------------------------------|
|                     | CAL:STORE TARE                           | Optional depending on necessity of long term storage                                    |

### CALibration:VALue:RESistance

**CALibration:VALue:RESistance** *<ref\_ohms>* sends the value of the on-board reference resistor -as measured with the external "calibration DVM"- to the module. This value will be used to calibrate current sources.

### Parameters

| Parameter | Parameter         | Range of | Default |
|-----------|-------------------|----------|---------|
| Name      | Type              | Value    | Units   |
| ref_ohms  | numeric (float32) | 7,500±4% | ohms    |

**Comments** • Use the CAL:CONF:RES command to configure the reference resistor for measurement at the Calibration Bus connector.

- A four-wire measurement of the resistor is made with an external multimeter connected to the **H Cal**, **L Cal**, **H ohm**, and **L ohm** terminals on the Terminal Module or the **V H**, **V L**,  $\Omega$  **H**, and  $\Omega$  **L** terminals on the Cal Bus connector.
- The *<ref\_ohms>* parameter must be within 4% of the 7500 Ω nominal resistor value or a -222 'Data out of range' error will be generated.
- The  $\langle ref_ohms \rangle$  parameter may be specified in k $\Omega$  (kohm).
- When Accepted: Not while INITiated
- Related Commands: CAL:CONF:RES, CAL:STORE ADC

Command CAL:CONF:RES Sequence (now measure ref resistor with external DMM) CAL:VAL:RES <measured value>

Send measured value to module

### CALibration:VALue:VOLTage

**CALibration:VALue:VOLTage** *<ref\_volts>* sends the value of the calibration reference source voltage -as measured by an external "calibration DVM"- to the module for A/D calibration.

#### Parameters

| Parameter | Parameter         | Range of                           | Default |
|-----------|-------------------|------------------------------------|---------|
| Name      | Type              | Values                             | Units   |
| ref_volts | numeric (float32) | must be within 4% of range nominal |         |

- **Comments** Use the CAL:CONF:VOLT command to configure the on-board voltage source for measurement at the Calibration Bus connector.
  - A measurement of the source voltage is made with an external multimeter connected to the **H Cal** and **L Cal** terminals on the Terminal Module or the **V H** and **V L** terminals on the Cal Bus connector.
  - The value sent must be for the currently configured range and output (zero or full scale) as set by the previous CAL:CONF:VOLT <*range*>, ZERO | FSCale command.

- The *<ref\_volts>* parameter must be within 4% of the actual reference voltage value as read after CAL:CONF:VOLT or an error 3042 '0x400: DSP-DAC adjustment went to limit' will be generated.
- The <*ref\_volts*> parameter may be specified in millivolts (mv).
- When Accepted: Not while INITiated
- Related Commands: CAL:CONF:VOLT, CAL:STORE ADC

| Command<br>Sequence | CAL:CONF:VOLTAGE 4,FSCALE *OPC?             | Wait for operation to complete |
|---------------------|---------------------------------------------|--------------------------------|
|                     | enter statement                             |                                |
|                     | (now measure voltage with external          | DMM)                           |
|                     | CAL:VAL:VOLT <measured value=""></measured> | Send measured value to module  |

## CALibration:ZERO?

**CALibration:ZERO?** corrects Analog to Digital converter offset for any drift since the last \*CAL? or CAL:ZERO? command was executed. The offset calibration takes about five seconds and should be done as often as the control set up allows.

**Comments** • The CAL:ZERO? command only corrects for A/D offset drift (zero). Use the \*CAL? common command to perform on-line calibration of channels as well as A/D offset. \*CAL? performs gain and offset correction of the A/D and each channel with an analog SCP installed (both input and output).

### • Returned Value:

| Value | Meaning   | Further Action                                                        |
|-------|-----------|-----------------------------------------------------------------------|
| 0     | Cal OK    | None                                                                  |
| -1    | Cal Error | Query the Error Queue (SYST:ERR?)<br>See Error Messages in Appendix B |

The C-SCPI type for this returned value is int16.

- Executing this command **does not** alter the module's programmed state (function, range, etc.).
- Related Commands: \*CAL?
- \*RST Condition: A/D offset performed

### Usage CAL:ZERO?

enter statement here

returns 0 or -1

The DIAGnostic subsystem allows special operations to be performed that are not standard in the SCPI language. This includes checking the current revision of the Control Processor's firmware and that it has been properly loaded into flash memory.

```
Subsystem Syntax DIAGnostic
                       :CALibration
                          :SETup
                             :MODE 0 | 1
                             :MODE?
                          :TARe
                             [:OTD]
                                 :MODE 0 | 1
                                 :MODE?
                       :CHECksum?
                       :CUSTom
                          :LINear ,,(@<ch list>)
                          :PIECewise ,,(@<ch list>)
                          :REFerence
                             :TEMPerature
                      :IEEE 1 | 0
                      :IEEE?
                      :INTerrupt
                          [:LINe] <intr_line>
                          [:LINe]?
                       :OTDetect
                          [:STATe] 1 | 0 | ON | OFF,(@<ch list>)
                          [:STATe]? (@<channel>)
                       :QUERy
                          :SCPREAD? < reg addr>
                       :VERSion?
```

# DIAGnostic:CALibration:SETup[:MODE]

**DIAGnostic:CALibration:SETup[:MODE]** *<mode>* sets the type of calibration to use for analog output SCPs like the VT1531A and VT1532A when \*CAL? or CAL:SET are executed.

### Parameters

| Parameter | Parameter         | Range of | Default |
|-----------|-------------------|----------|---------|
| Name      | Type              | Values   | Units   |
| mode      | boolean (uint 16) | 0   1    |         |

When <mode> is set to 1 (the \*RST Default) channels are calibrated using the Least Squares Fit method to provide the minimum error overall (over the entire output range). When <mode> is 0, channels are calibrated to provide the minimum error at their zero point. See the SCPs User's Manual for its accuracy specifications using each mode.

- Related Commands: \*CAL?, CAL:SET, DIAG:CAL:SET:MODE?
- **\*RST Condition:** DIAG:CAL:SET:MODE 1
- Usage set analog DAC SCP cal mode for best zero accuracy DIAG:CAL:SET:MODE 0 set mode for best zero cal \*CAL? start channel calibration

# DIAGnostic:CALibration:SETup[:MODE]?

**DIAGnostic:CALibration:SETup[:MODE]?** returns the currently set calibration mode for analog output DAC SCPs.

- **Comments** Returns a 1 when channels are calibrated using the Least Squares Fit method to provide the minimum error overall (over the entire output range). Returns a 0 when channels are calibrated to provide the minimum error at their zero point. See the SCPs User's Manual for its accuracy specifications using each mode. The C-SCPI type is int16.
  - Related Commands: DIAG:CAL:SET:MOD, \*CAL?, CAL:SET
  - **\*RST Condition:** DIAG:CAL:SET:MODE 1

# DIAGnostic:CALibration:TARE[:OTDetect]:MODE

**DIAGnostic:CALibration:TARE[:OTDetect]:MODE** <*mode*> sets whether Open Transducer Detect current will be turned off or left on (the default mode) during the CAL:TARE operation.

#### Parameters

| Parameter | Parameter         | Range of | Default |
|-----------|-------------------|----------|---------|
| Name      | Type              | Values   | Units   |
| mode      | boolean (uint 16) | 0   1    |         |

- **Comments** When *<mode>* is set to 0 (the \*RST Default), channels are tare calibrated with their OTD current off. When *<mode>* is 1, channels that have their OTD current on (DIAGnostic:OTDetect ON,(@*<ch\_list>*)) are tare calibrated with their OTD current left on.
  - By default (\*RST) the CALibration:TARE? command will calibrate all channels with the OTD circuitry disabled. This is done for two reasons: first, most users do not leave OTD enabled while taking readings and second, the CALibration:TARE? operation takes much longer with OTD enabled. However, for users who intend to take readings with OTD enabled, setting DIAG:CAL:TARE:OTD:MODE to 1, will force the CAL:TARE? command to perform calibration with OTD enabled on channels so specified by the user with the DIAG:OTD command.
  - **Related Commands:** \*CAL?, CAL:SET, DIAG:CAL:SET:MODE?
  - **\*RST Condition:** DIAG:CAL:TARE:MODE 0
  - Usage configure OTD on during CAL:TARE DIAG:CAL:TARE:MODE 1 CAL:TARE?

set mode for OTD to stay on start channel tare cal.

# DIAGnostic:CALibration:TARE[:OTDetect]:MODE?

**DIAGnostic:CALibration:TARE[:OTDetect]:MODE?** returns the currently set mode for controlling Open Transducer Detect current while performing CAL:TARE? operation.

- **Comments** Returns a 0 when OTD current will be turned off during CAL:TARE?. Returns 1 when OTD current will be left on during CAL:TARE? operation. The C-SCPI type is **int16**.
  - Related Commands: DIAG:CAL:TARE:MOD, DIAG:OTD, CAL:TARE?
  - **\*RST Condition:** DIAG:CAL:TARE:MODE 0

# DIAGnostic:CHECksum?

**DIAGnostic:CHECksum?** performs a checksum operation on flash memory. A returned value of 1 indicates that flash memory contents are correct. A returned value of 0 indicates that the flash memory is corrupted or has been erased.

**Comments** • Returned Value: Returns 1 or 0. The C-SCPI type is int16.

**Usage** DIAG:CHEC?

*Checksum flash memory, return 1 for OK, 0 for corrupted* 

### DIAGnostic:CUSTom:LINear

**DIAGnostic:CUSTom:LINear** <*table\_range*>,<*table\_block*>, (@<*ch\_list*>) downloads a custom linear Engineering Unit Conversion table (in <*table\_block*>) to the VT1419A. Contact a VXI Technology System Engineer for more information on Custom Engineering Unit Conversion for specific applications.

### **Parameters**

| ParameterParameterNameType           |                       | Range of<br>Values                                                                 | Default<br>Units |
|--------------------------------------|-----------------------|------------------------------------------------------------------------------------|------------------|
| table_range numeric (float32)        |                       | 0.015625   0.03125   0.0625   0.125  <br>0.25   0.5   1   2   4   8   16   32   64 | volts            |
| table_blockdefinite lengthblock data |                       | see comments                                                                       | none             |
| ch_list                              | channel list (string) | 100 - 163                                                                          | none             |

- **Comments** The *<table\_block>* parameter is a block of 8 bytes that define 4, 16-bit values. SCPI requires that *<table\_block>* include the definite length block data header. C-SCPI adds the header automatically.
  - The <*table\_range*> parameter specifies the range of voltage that the table covers (from -*<table\_range*> to +*<table\_range*>). The value specified must be within 5% of one of the nominal values from the table above.
  - The *<ch\_list>* parameter specifies which channels may use this custom EU table.
  - Related Commands: [SENSe:]FUNCtion:CUSTom
  - \*RST Condition: All custom EU tables erased
  - Usage program puts table constants into array table\_block DIAG:CUST:LIN table\_block,(@116:123) SENS:FUNC:CUST:LIN 1,1,(@116:123) INITiate then TRIGger module

send table to VT1419A for chs 16-23 link custom EU with chs 16-23

# DIAGnostic:CUSTom:PIECewise

**DIAGnostic:CUSTom:PIECewise** <*table\_range*>,<*table\_block*>, (@<*ch\_list*>) downloads a custom piece wise Engineering Unit Conversion table (in <*table\_block*>) to the VT1419A. Contact a VXI Technology System Engineer for more information on Custom Engineering Unit Conversion for specific applications.

### **Parameters**

| Parameter<br>NameParameter<br>Typetable_rangenumeric (float32) |                       | Range of<br>Values                                                                 | Default<br>Units |
|----------------------------------------------------------------|-----------------------|------------------------------------------------------------------------------------|------------------|
|                                                                |                       | 0.015625   0.03125   0.0625   0.125  <br>0.25   0.5   1   2   4   8   16   32   64 | volts            |
| table_block definite length<br>block data                      |                       | see comments                                                                       | none             |
| ch_list                                                        | channel list (string) | 100 - 163                                                                          | none             |

**Comments** • *<table\_block>* is a block of 1,024 bytes that define 512 16-bit values. SCPI requires that *<table\_block>* include the definite length block data header. C-SCPI adds the header automatically.

- <*table\_range*> specifies the range of voltage that the table covers (from -*<table\_range*> to +*<table\_range*>).
- *<ch\_list>* specifies which channels may use this custom EU table.
- Related Commands: [SENSe:]FUNCtion:CUSTom
- **\*RST Condition:** All custom EU tables erased.
- Usage program puts table constants into array table\_block DIAG:CUST:PIEC table\_block,(@124:131) send table for chs 24-31 to VT1419A SENS:FUNC:CUST:PIEC 1,1,(@124:131) link custom EU with chs 24-31 INITiate then TRIGger module

# DIAGnostic:CUSTom:REFerence:TEMPerature

**DIAGnostic:CUSTom:REFerence:TEMPerature** extracts the current Reference Temperature Register Contents, converts it to 32-bit floating point format and sends it to the FIFO. This command is used to verify that the reference temperature is as expected after measuring it using a custom reference temperature EU conversion table.

**Usage** A program must have EU table values stored in *<table\_block>* 

set up scan list sequence (ch 0 in this case) Now run the algorithm that uses the custom reference conversion table dump reference temp register to FIFO DIAG:CUST:REF:TEMP read the diagnostic reference temperature value SENS:DATA:FIFO?

# **DIAGnostic:IEEE**

**DIAGnostic:IEEE** *<mode>* enables (1) or disables (0) IEEE-754 NAN (Not A Number) and ±INF value outputs. This command was created for the Agilent VEE platform.

### **Parameters**

| Parameter | Parameter         | Range of | Default |
|-----------|-------------------|----------|---------|
| Name      | Type              | Values   | Units   |
| mode      | boolean (uint 16) | 0   1    |         |

**Comments** • When *<mode>* is set to 1, the module can return ±INF and NAN values according to the IEEE-754 standard. When *<mode>* is set to 0, the module returns values as ±9.9E37 for INF and 9.91E37 for NAN.

- Related Commands: DIAG:IEEE?
- \*RST Condition: DIAG:IEEE 1

Usage Set IEEE mode DIAG:IEEE 1

INF values returned in IEEE standard

### **DIAGnostic:IEEE?**

**DIAGnostic:IEEE?** returns the currently set IEEE mode.

**Comments** • The C-SCPI type is **int16**.

- Related Commands: DIAG:IEEE
- \*RST Condition: DIAG:IEEE 1

### DIAGnostic:INTerrupt[:LINe]

**DIAGnostic:INTerrupt[:LINe]** *<intr\_line>* sets the VXIbus interrupt line the module will use.

### **Parameters**

| Parameter | Parameter       | Range of    | Default |
|-----------|-----------------|-------------|---------|
| Name      | Type            | Values      | Units   |
| intr_line | numeric (int16) | 0 through 7 |         |

**Comments** • **Related Commands:** DIAG:INT:LINE?

• Power-on and \*RST Condition: DIAG:INT:LINE 1

**Usage** DIAG:INT:LINE 5 *Module will interrupt on VXIbus interrupt line 5* 

# DIAGnostic:INTerrupt[:LINe]?

**DIAGnostic:INTerrupt[:LINe]?** returns the VXIbus interrupt line that the module is set to use.

**Comments** • Returned Value: Numeric 0 through 7. The C-SCPI type is int16.

• Related Commands: DIAG:INT:LINE

**Usage** DIAG:INT?

Enter statement will return 0 through 7

# DIAGnostic:OTDetect[:STATe]

**DIAGnostic:OTDetect[:STATe]** *<enable>,(@<ch\_list>)* enables and disables the VT1419's "Open Transducer Detection" capability (OTD). When Open Transducer Detection is enabled, a very high impedance path connects all SCP channels to a voltage source greater than 16 volts. If an enabled channel has an open transducer, the input signal becomes the source voltage and the channel returns an input over-range value. The value returned is +9.91E+37 (ASCII).

### **Parameters**

| Parameter<br>Name | Parameter<br>Type     | Range of<br>Values | Default<br>Units |
|-------------------|-----------------------|--------------------|------------------|
| enable            | boolean (uint16)      | 1   0   ON   OFF   | none             |
| ch_list           | channel list (string) | 100 - 163          | none             |

- **Comments** Open Transducer Detection is enabled/disabled on a whole Signal Conditioning Plug-On basis. Selecting any channel on an SCP selects all channels on that SCP (8 channels per SCP).
  - The DIAG:CAL:TARE:MODE <*mode*> command affects how OTD is controlled during the CAL:TARE? operation. When <*mode*> is set to 0 (the \*RST Default), channels are tare calibrated with their OTD current off. When <*mode*> is 1, channels that have their OTD current on

(DIAGnostic:OTDetect ON,(@<*ch\_list*>)) are tare calibrated with their OTD current left on.

- Related Commands: DIAG:OTDETECT:STATE?, DIAG:CAL:TARE:MODE
- \*RST Condition: DIAG:OTDETECT OFF

**NOTE** If OTD is enabled when \*CAL? or CAL:TARE is executed, the module will disable OTD, wait 1 minute to allow channels to settle, perform the calibration and then re-enable OTD.

**Usage** DIAG:OTD ON,(@100:107,115:123)

DIAG:OTD:STATE ON,(@100,115)

DIAG:OTDETECT:STATE OFF,(@108)

select OTD for the first and third SCP (complete channel lists for readability only) same function as example above (only first channel of each SCP specified) disable OTD for the 8 channels on the second SCP (only first channel of SCP specified)

# DIAGnostic:OTDetect[:STATe]?

**DIAGnostic:OTDetect[:STATe]?** (@*<channel>*) returns the current state of "Open Transducer Detection" for the SCP containing the specified *<channel>*.

### **Parameters**

| Parameter | Parameter             | Range of  | Default |
|-----------|-----------------------|-----------|---------|
| Name      | Type                  | Values    | Units   |
| channel   | channel list (string) | 100 - 163 | none    |

**Comments** • The *<channel>* parameter must specify a single channel only.

- Returned Value: Returns 1 (enabled) or 0 (disabled). The C-SCPI type is int16.
- Related Commands: DIAG:OTDETECT:STATE ON | OFF

**Usage** DIAG:OTD:STATE? (@108)

enter statement returns either a 1 or a 0

### DIAGnostic:QUERy:SCPREAD?

**DIAGnostic:QUERy:SCPREAD?** <*reg\_addr*> returns data word from a Signal Conditioning Plug-On register.

#### **Parameters**

| Parameter | Parameter       | Range of | Default |
|-----------|-----------------|----------|---------|
| Name      | Type            | Values   | Units   |
| reg_addr  | numeric (int32) | 0-65,535 |         |

**Comments** • Returned Value: returns numeric register value. C-SCPI type is int32.

Usage DIAG:QUERY:SCPREAD? 258 enter statement here read Watchdog SCP's config/status register return SCP ID value

# DIAGnostic:VERSion?

**DIAGnostic:VERSion?** returns the version of the firmware currently loaded into flash memory. The version information includes manufacturer, model, serial number, firmware version, and date.

- **Comments Returned Value:** Examples of the response string format: AGILENT TECHNOLOGIES,E1419,US34000478,A.04.00,Thu Aug 5 9:38:07 MDT 1994
  - The C-SCPI type is string.
  - Related Commands: \*IDN?

**Note** Depending on the date and revision of the firmware, this response will vary. A "VXI Technology" response or an "Agilent Technologies" response may be seen.

**Usage** DIAG:VERS?

Returns version string as shown above

### Subsystem Syntax FETCh?

The FETCh? command returns readings stored in VME memory.

- **Comments** This command is only available in systems using an Agilent/HP E1405B/06A or command module.
  - FETCH? does not alter the readings stored in VME memory. Only the \*RST or INIT... commands will clear the readings in VME memory.
  - The format of readings returned is set using the FORMat[:DATA] command.
  - **Returned Value:** REAL,32, REAL,64, and PACK,64, readings are returned in the IEEE-488.2-1987 Definite Length Arbitrary Block Data format. This data return format is explained in "Arbitrary Block Program Data" on page 180 of this chapter. For REAL,32, readings are 4 bytes in length. For REAL 64 and PACK, 64, readings are 8 bytes in length.
  - PACKed,64 returns the same values as REAL,64 except for Not-a-Number (NaN), IEEE +INF, and IEEE -INF. The NaN, IEEE +INF, and IEEE -INF values returned by PACKed,64 are in a form compatible with HP Workstation BASIC and HP BASIC/UX. Refer to the FORMat command for the actual values for NaN, +INF, and -INF.
  - ASCii is the default format.
  - ASCII readings are returned in the form ±1.234567E±123. For example 13.325 volts would be +1.3325000E+001. Each reading is followed by a comma (,). A line feed (LF) and End-Or-Identify (EOI) follow the last reading.
  - Related Commands: MEMory Subsystem, FORMat[:DATA]
  - **\*RST Condition:** MEMORY:VME:ADDRESS 240000; MEMORY:VME:STATE OFF; MEMORY:VME:SIZE 0

| MEM:VME:ADDR<br>MEM:VME:SIZE #<br>MEM:VME:STAT (<br>* | H100000             | 1 megabyte (MB) or 262,144 readings                                                                                                    |
|-------------------------------------------------------|---------------------|----------------------------------------------------------------------------------------------------|
| *                                                     | (set up VT1419A for | scanning)                                                                                                    |
| TRIG:SOUR IMM<br>INIT<br>FORM REAL,64<br>FETCH?       |                     | let unit trigger on INIT<br>program execution remains here until VME memory<br>is full or the VT1419A has stopped taking readings<br>affects only the return of data |

**NOTE** When using the MEM subsystem, the module must be triggered before executing the INIT command (as shown above) unless an external trigger (EXT trigger) is used. When using EXT trigger, the trigger can occur at any time.

The FORMat subsystem provides commands to set and query the response data format of readings returned using the [SENSe:]DATA:FIFO:...? commands.

Subsystem Syntax FORMat

[:DATA] <*format*>[,<*size*>] [:DATA]?

### FORMat[:DATA]

**FORMat[:DATA]** *<format>*[*,<size>*] sets the format for data returned using the [SENSe:]DATA:FIFO:...?, [SENSe:]DATA:CVTable and FETCh? commands.

#### **Parameters**

| Parameter<br>Name | Parameter<br>Type | Range of<br>Values                                  | Default<br>Units |
|-------------------|-------------------|-----------------------------------------------------|------------------|
| format            | discrete (string) | REAL   ASCii   PACKed                               | none             |
| size              | numeric           | for ASCii, 7<br>for REAL, 32   64<br>for PACKed, 64 | none             |

**Comments** • The REAL format is IEEE-754 Floating Point representation.

- REAL, 32 provides the highest data transfer performance since no format conversion step is placed between reading and returning the data. The default *size* for the REAL format is 32 bits. Also see DIAG:IEEE command.
- PACKed, 64 returns the same values as REAL, 64 except for Not-a-Number (NaN), IEEE +INF, and IEEE -INF. The NaN, IEEE +INF, and IEEE -INF values returned by PACKed,64 are in a form compatible with HP Workstation BASIC and HP BASIC/UX (see table on following page).
- REAL 32, REAL 64, and PACK 64, readings are returned in the IEEE-488.2-1987 Arbitrary Block Data format. The Block Data may be either Definite Length or Indefinite Length depending on the data query command executed. These data return formats are explained in "Arbitrary Block Program Data" on page 180 of this chapter. For REAL 32, readings are 4 bytes in length (C-SCPI type is **float32 array**). For REAL 64 and PACK, 64, readings are 8 bytes in length (C-SCPI type is **float64 array**).
- ASCii is the default format. ASCII readings are returned in the form ±1.234567E±123. For example 13.325 volts would be +1.3325000E+001. Each reading is followed by a comma (,). A line feed (LF) and End-Or-Identify (EOI) follow the last reading (C-SCPI type is **string array**).

**NOTE** \*TST? leaves the instrument in its power-on reset state. This means that the ASC,7 data format is set even if it was set to something else before executing \*TST?. If it is necessary to read the FIFO for test information, set the format after \*TST? and before reading the FIFO.

- **Related Commands:** [SENSe:]DATA:FIFO:...?, [SENSe:]DATA:CVTable?, MEMory subsystem and FETCh? Also see how DIAG:IEEE can modify REAL,32 returned values.
- \*RST Condition: ASCII, 7
- After \*RST/Power-on, each channel location in the CVT contains the IEEE-754 value "Not-a-number" (NaN). Channel readings which are a positive overvoltage return IEEE +INF and a negative overvoltage return IEEE -INF. The NaN, +INF, and -INF values for each format are shown in the following table.

| Format    | IEEE Term | Value                                                          | Meaning           |
|-----------|-----------|----------------------------------------------------------------|-------------------|
| ASCii     | +INF      | +9.9E37                                                        | Positive Overload |
|           | -INF      | -9.9E37                                                        | Negative Overload |
|           | NaN       | +9.91E37                                                       | No Reading        |
| REAL,32   | +INF      | 7F800000 <sub>16</sub>                                         | Positive Overload |
|           | -INF      | FF800000 <sub>16</sub>                                         | Negative Overload |
|           | NaN       | 7FFFFFF <sub>16</sub>                                          | No Reading        |
| REAL,64   | +INF      | 7FF00000 <sub>16</sub>                                         | Positive Overload |
|           | -INF      | FFF00000 <sub>16</sub>                                         | Negative Overload |
|           | NaN       | 7FFFFF <sub>16</sub>                                           | No Reading        |
| PACKed,64 | +INF      | 47D2 9EAD 3677 AF6F <sub>16</sub><br>(+9.0E37 <sub>10</sub> )  | Positive Overload |
|           | -INF      | C7D2 9EAD 3677 AF6F <sub>16</sub><br>(-9.0E37 <sub>10</sub> )  | Negative Overload |
|           | NaN       | 47D2 A37D CED4 6143 <sub>16</sub><br>(+9.91E37 <sub>10</sub> ) | No Reading        |

Usage FORMAT REAL FORM REAL, 64 FORMAT ASCII, 7

Set format to IEEE 32-bit Floating Point Set format to IEEE 64-bit Floating Point Set format to 7-bit ASCII

# FORMat[:DATA]?

FORMat[:DATA]? returns the currently set response data format for readings.

- **Comments** Returned Value: Returns REAL, +32 | REAL, +64 | PACK, +64 | ASC, +7. The C-SCPI type is string, int16.
  - Related Commands: FORMAT

• \*RST Condition: ASCII, 7

Usage FORMAT?

*Returns REAL,* +32 | *REAL,* +64 | *PACK,* +64 | *ASC,* +7

The INITiate command subsystem moves the VT1419A from the Trigger Idle State to the Waiting For Trigger State. When initiated, the instrument is ready to receive one (:IMMediate) or more (depending on TRIG:COUNT) trigger events. On each trigger, the module will perform one control cycle which includes reading analog and digital input channels (Input Phase), executing all defined algorithms (Calculate Phase) and updating output channels (Output Phase). See the TRIGger subsystem to specify the trigger source and count.

# Subsystem Syntax INITiate

[:IMMediate]

# INITiate[:IMMediate]

**INITiate[:IMMediate]** changes the trigger system from the Idle state to the Wait For Trigger state. When triggered, one or more (depending on TRIGger:COUNt) trigger cycles occur and the instrument returns to the Trigger Idle state.

**Comments** • INIT:IMM clears the FIFO and Current Value Table.

- If a trigger event is received before the instrument is Initiated, a -211 "Trigger ignored" error is generated.
- If another trigger event is received before the instrument has completed the current trigger cycle (measurement scan), the Questionable Data Status bit 9 is set and a +3012 "Trigger too fast" error is generated.
- Sending INIT while the system is still in the Wait for Trigger state (already INITiated) will cause an error -213,"Init ignored."
- Sending the ABORt command send the trigger system to the Trigger Idle state when the current input-calculate-output cycle is completed.
- If updates are pending, they are made prior to beginning the Input phase.
- When Accepted: Not while INITiated
- Related Commands: ABORt, CONFigure, TRIGger
- \*RST Condition: Trigger system is in the Idle state.

Usage INIT INITIATE:IMMEDIATE Both versions same function

The INPut subsystem controls configuration of programmable input Signal Conditioning Plug-Ons (SCPs).

#### Subsystem Syntax INPut

:DEBounce :TIME <time>,(@<ch list>) :FILTer [:LPASs] :FREQuency <*cutoff freq*>,(@*<ch list*>) :FREQuency? (@<channel>) [:STATe] 1 | 0 | ON | OFF,(@<channel>) [:STATe]? (@<channel>) :GAIN <chan gain>,(@<ch list>) :GAIN? (@<channel>) :LOW <wvolt type>,(@<ch list>) :LOW? (@<channel>) :POLarity NORMal | INVerted,(@<ch list>) :POLarity? (@*<channel>*) :THReshold LEVel? (@<channel>)

## **INPut:DEBounce:TIME**

**INPut:DEBounce:TIME** *<time>*,(@*<ch list>*) sets the debounce time on the specified digital input channels.

#### **Parameters**

| Parameter<br>Name | Parameter<br>Type             | Range of<br>Values         | Default<br>Units |
|-------------------|-------------------------------|----------------------------|------------------|
| time              | numeric (float32)<br>(string) | see comment  <br>MIN   MAX | Hz               |
| ch_list           | channel list (string)         | 132 - 163                  | none             |

**Comments** • For a description of the debounce function see "Debounce Function" in the VT1536A SCP manual. The VT1536A has two debounce timers. One for the lower four channels and one for the upper four channels. To set the debounce timers use the command:

INPut:DEBounce:TIME <time>,(@<ch list>)

• The *<time>* parameter can be one of 16 possible numeric values or MIN and MAX:

| 0        | 150 <i>μ</i> s | 300 <i>µ</i> s | 600 <i>µ</i> s |
|----------|----------------|----------------|----------------|
| 1.2 ms   | 2.4 ms         | 4.8 ms         | 9.6 ms         |
| 19.2 ms  | 38.4 ms        | 76.6 ms        | 153.6 ms       |
| 307.2 ms | 614.4 ms       | 1.2288 s       | 2.4576 s       |

- Sending 0 or MIN turns debounce off. Sending MAX selects 2.458 seconds.
- If a value is sent that is slightly greater than one of these values, the next higher value (or MAX) is selected. Values outside of the range 0 - 2.4576 will generate the error -222, "Data out of range".
- Since the VT1536A has two debounce timers (one for each bank of 4 channels) <*ch\_list*> must contain all four of the upper-bank channels or all four of the lower-bank channels or all eight channels for a given SCP. This is because the VT1536A has two debounce timers, one for its lower four channels and one for its upper four channels.
- **Note** The INP:DEB:TIME generate the error 3108, "E1536 debounce each referenced 4 Ch bank must contain at least one input". This error indicates that  $\langle ch_list \rangle$  referenced a bank of channels that contains no input configured channel.
  - Usage: To set the debounce period to 153.6 ms for the lower four channels on a VT1536A in SCP position 0 send: INP:DEB 0.1536,(@100:103)

To set the debounce period to 1.229 seconds for the upper four channels on a VT1536A in SCP position 3 send:

INP:DEB 1.229,(@128:131)

• There is also the query form; **INPut:DEBounce:TIME?** (@<channel>) where <channel> must specify a single channel. INP:DEB:TIME? returns the currently set debounce period.

# INPut:FILTer[:LPASs]:FREQuency

**INPut:FILTer[:LPASs]:FREQuency** <*cutoff\_freq*>,(@<*ch\_list*>) sets the cutoff frequency of the filter on the specified channels.

### Parameters

| Parameter<br>Name | Parameter<br>Type             | Range of<br>Values         | Default<br>Units |
|-------------------|-------------------------------|----------------------------|------------------|
| cutoff_freq       | numeric (float32)<br>(string) | see comment  <br>MIN   MAX | Hz               |
| ch_list           | channel list (string)         | 132 - 163                  | none             |

Comments • The <*cutoff\_freq*> parameter may be specified in kilohertz (kHz). A programmable Filter SCP has a choice of several discrete cutoff frequencies. The cutoff frequency set will be the one closest to the value specified by <*cutoff\_freq*>. Refer to Chapter 6 for specific information on the SCP being programmed.

- Sending MAX for the <*cutoff\_freq*> selects the SCP's highest cutoff frequency. Sending MIN for the <*cutoff\_freq*> selects the SCP's lowest cutoff frequency. To disable filtering (the "pass through" mode), execute the INP:FILT:STATE OFF command.
- Sending a value greater than the SCP's highest cutoff frequency or less than the SCP's lowest cutoff frequency generates a -222 "Data out of range" error.
- When Accepted: Not while INITiated
- Related Commands: INP:FILT:FREQ?, INP:FILT:STAT ON | OFF
- \*RST Condition: set to MIN

**Usage** INP:FILT:FREQ 100,(@140:143)

INPUT:FILTER:FREQ 2,(@155)

Set cutoff frequency of 100 Hz for channels 40 through 43 Set cutoff frequency of 2 Hz for channel 55

# INPut:FILTer[:LPASs]:FREQuency?

**INPut:FILTer[:LPASs]:FREQuency?** (@*<channel>*) returns the cutoff frequency currently set for *<channel>*. Non-programmable SCP channels may be queried to determine their fixed cutoff frequency. If the channel is not on an input SCP, the query will return zero.

### **Parameters**

| Parameter | Parameter             | Range of  | Default |
|-----------|-----------------------|-----------|---------|
| Name      | Type                  | Values    | Units   |
| channel   | channel list (string) | 100 - 163 |         |

**Comments** • The *<channel>* parameter must specify a single channel only.

- This command is for programmable filter SCPs only.
- **Returned Value:** Numeric value of Hz as set by the INP:FILT:FREQ command. The C-SCPI type is **float32**.

- When Accepted: Not while INITiated
- Related Commands: INP:FILT:LPAS:FREQ, INP:FILT:STATE
- **\*RST Condition:** MIN
- Usage INPUT:FILTER:LPASS:FREQ? (@155) Check cutoff freq on channel 55 INP:FILT:FREQ? (@100) Check cutoff freq on channel 0

# INPut:FILTer[:LPASs][:STATe]

**INPut:FILTer[:LPASs][:STATe]** *<enable>,(@<ch\_list>*) enables or disables a programmable filter SCP channel. When disabled (*enable=*OFF), these channels are in their "pass through" mode and provide no filtering. When re-enabled (*enable=*ON), the SCP channel reverts to its previously programmed setting.

### **Parameters**

| Parameter<br>Name | Parameter<br>Type     | Range of<br>Values | Default<br>Units |
|-------------------|-----------------------|--------------------|------------------|
| enable            | boolean (uint16)      | 1   0   ON   OFF   | none             |
| ch_list           | channel list (string) | 132 - 163          | none             |

**Comments** • If the SCP has not yet been programmed, ON enables the SCP's default cutoff frequency.

- When Accepted: Not while INITiated
- **\*RST Condition:** ON

Usage INPUT:FILTER:STATE ON,(@132,134) Channels 32 and 34 return to previously set (or default) cutoff frequency INP:FILT OFF,(@132:139) Set channels 32-39 to "pass-through" state

# INPut:FILTer[:LPASs][:STATe]?

**INPut:FILTer[LPASs][:STATe]?** (@*<channel>*) returns the currently set state of filtering for the specified channel. If the channel is not on an input SCP, the query will return zero.

#### **Parameters**

| Parameter | Parameter             | Range of  | Default |
|-----------|-----------------------|-----------|---------|
| Name      | Type                  | Values    | Units   |
| channel   | channel list (string) | 100 - 163 |         |

# **Comments** • **Returned Value:** Numeric value either 0 (off or "pass-through") or 1 (on). The C-SCPI type is **int16**.

• The *<channel>* parameter must specify a single channel only.

Usage INPUT:FILTER:LPASS:STATE? (@115) INP:FILT? (@115) Enter statement returns either 0 or 1 Same as above

### **INPut:GAIN**

**INPut:GAIN** *<gain>,(@<ch\_list>)* sets the channel gain on programmable amplifier Signal Conditioning Plug-Ons.

### **Parameters**

| Parameter<br>Name | Parameter<br>Type                      | Range of<br>Values         | Default<br>Units |
|-------------------|----------------------------------------|----------------------------|------------------|
| gain              | numeric (float32)<br>discrete (string) | see comment  <br>MIN   MAX | none             |
| ch_list           | channel list (string)                  | 132 - 163                  | none             |

- Comments A programmable amplifier SCP has a choice of several discrete gain settings. The gain set will be the one closest to the value specified by *<gain>*. Refer to the SCP manual for specific information on the SCP being programmed. Sending MAX will program the highest gain available with the SCP installed. Sending MIN will program the lowest gain.
  - Sending a value for *<gain>* that is greater than the highest or less than the lowest setting allowable for the SCP will generate a -222 "Data out of range" error.
  - When Accepted: Not while INITiated
  - Related Commands: INP:GAIN?
  - **\*RST Condition:** gain set to MIN

Usage INP:GAIN 8,(@140:147) INPUT:GAIN 64,(@155) Set gain of 8 for channels 40 through 47 Set gain of 64 for channel 55

### **INPut:GAIN?**

**INPut:GAIN?** (@*<channel>*) returns the gain currently set for *<channel>*. If the channel is not on an input SCP, the query will return zero.

### Parameters

| Parameter | Parameter             | Range of  | Default |
|-----------|-----------------------|-----------|---------|
| Name      | Type                  | Values    | Units   |
| channel   | channel list (string) | 100 - 163 |         |

**Comments** • *<channel>* must specify a single channel only.

• If the channel specified does not have a programmable amplifier, INP:GAIN? will return the nominal as-designed gain for that channel.

- **Returned Value:** Numeric value as set by the INP:GAIN command. The C-SCPI type is **float32**.
- When Accepted: Not while INITiated
- Related Commands: INP:GAIN
- \*RST Condition: gain set to 1

| Usage | INPUT:GAIN? (@105) | Check gain on channel 5 |
|-------|--------------------|-------------------------|
|       | INP:GAIN? (@100)   | Check gain on channel 0 |

### INPut:LOW

**INPut:LOW** *<wvolt\_type>*,(@*<ch\_list>*) controls the connection of input LO at a Strain Bridge SCP channel specified by *<ch\_list>*. LO can be connected to the Wagner Voltage ground or left floating.

#### Parameters

| Parameter<br>Name | Parameter<br>Type     | Range of<br>Values | Default<br>Units |
|-------------------|-----------------------|--------------------|------------------|
| wvolt_type        | discrete (string)     | FLOat   WVOLtage   | none             |
| ch_list           | channel list (string) | 132 - 163          | none             |

#### **Comments** • Related Commands: INP:LOW?

#### • **\*RST Condition:** INP:LOW FLOAT (all VT1511A channels)

**Usage** INP:LOW WVOL (@132:139,148:155)

connect LO of channels 32 through 39 and 48 through 55 to Wagner Ground.

### **INPut:LOW?**

**INPut:LOW?** (*@*<*channel*>) returns the LO input configuration for the channel specified by <*channel*>.

#### **Parameters**

| Parameter | Parameter             | Range of  | Default |
|-----------|-----------------------|-----------|---------|
| Name      | Type                  | Values    | Units   |
| channel   | channel list (string) | 132 - 163 |         |

**Comments** • The *<channel>* parameter must specify a single channel only.

- Returned Value: Returns FLO or WV. The C-SCPI type is string.
- Related Commands: INP:LOW

*enter statement will return either FLO or WV for channel 48* 

### **INPut:POLarity**

**INPut:POLarity** *<mode>*,*<ch\_list>* sets logical input polarity on a digital SCP channel.

#### **Parameters**

| Parameter<br>Name | Parameter<br>Type | Range of<br>Values | Default<br>Units |
|-------------------|-------------------|--------------------|------------------|
| mode              | discrete (string) | NORMal   INVerted  | none             |
| ch_list           | string            | 132 - 163          | none             |

**Comments** • If the channels specified are on an SCP that doesn't support this function, an error will be generated. See the SCP's User's Manual to determine its capabilities.

- Related Commands: for output sense; SOURce:PULSe:POLarity
- \*RST Condition: INP:POL NORM for all digital SCP channels.

Usage INP:POL INV,(@140:143)

*invert first 4 channels on SCP at SCP position 5. Channels 40 through 43* 

### **INPut:POLarity?**

**INPut:POLarity?** *<channel>* returns the logical input polarity on a digital SCP channel.

#### **Parameters**

| Parameter | Parameter | Range of  | Default |
|-----------|-----------|-----------|---------|
| Name      | Type      | Values    | Units   |
| channel   | string    | 132 - 163 |         |

**Comments** • The *<channel>* parameter must specify a single channel.

- If the channel specified is on an SCP that doesn't support this function, an error will be generated. See the SCP's User's Manual to determine its capabilities.
- Returned Value: returns "NORM" or "INV". The type is string.

### INPut:THReshold:LEVel?

**INPut:THReshold:LEVel** (@*<channel>*) returns the currently set input threshold level.

### **Parameters**

| Parameter | Parameter | Range of  | Default |
|-----------|-----------|-----------|---------|
| Name      | Type      | Values    | Units   |
| channel   | string    | 132 - 163 |         |

**Comments** • The *<channel>* parameter must specify a single channel.

• For the VT1536A Isolated Digital I/O SCP, INP:THR:LEV? returns a numeric value which is one of 5, 12, 24, 48, or 0 (zero) where zero means that the channel is configured as an output and non-zero values indicate the input threshold in volts.

**Note** If an invalid switch combination is set on a VT1536A, INP:THR:LEV? will NOT return a value and will generate the error 3105 "Invalid SCP switch setting". This error will also be generated when \*RST is executed. Channels associated with this error will behave as input channels with unknown threshold levels.

• Usage: To query the threshold level on the second channel at SCP position 2 send:

INP:THR:LEV? (@117) enter statement here

*query 2nd chan on SCP pos. 2 returns 0* | *5* | *12* | *24* | *48*  The MEMory subsystem allows using VME memory as an additional reading storage buffer.

### Subsystem Syntax MEMory

:VME :ADDRess <A24\_address> :ADDRess? :SIZE <mem\_size> :SIZE? :STATe 1 | 0 | ON | OFF :STATe?

**NOTE** This subsystem is only available in systems using an Agilent/HP E1405B/06A command module.

| Use Sequence | *RST<br>MEM:VME:ADDR<br>MEM:VME:SIZE #<br>MEM:VME:STAT (<br>* | H100000                    | 1 MB or 262,144 readings                                                                                 |
|--------------|---------------------------------------------------------------|----------------------------|----------------------------------------------------------------------------------------------------|
|              | *                                                             | (set up VT1419A for scanni | ng)                                                                                                    |
|              | TRIG:SOUR IMM<br>INIT                                         |                            | let unit trigger on INIT                                                                                 |
|              | *OPC?                                                         |                            | program execution remains here until VME<br>memory is full or the VT1419A has stopped<br>taking readings |
|              | FORM REAL,64                                                  |                            | affects only the return of data                                                                          |
|              | FETCH?                                                        |                            | return data from VME memory                                                                              |
|              |                                                               |                            |                                                                                                    |

**NOTE** When using the MEM subsystem, the module must be triggered before executing the INIT command (as shown above) unless an external trigger (EXT trigger) is being used. When using EXT trigger, the trigger can occur at any time.

### MEMory:VME:ADDRess

**MEMory:VME:ADDRess** <*A24\_address*> sets the A24 address of the VME memory card to be used as additional reading storage.

#### **Parameters**

| Parameter   | Parameter | Range of          | Default |
|-------------|-----------|-------------------|---------|
| Name        | Type      | Values            | Units   |
| A24_address | numeric   | valid A24 address |         |

**Comments** • This command is only available in systems using an Agilent/HP E1405B/06A command module.

- The default (if MEM:VME:ADDR not executed) is 240000<sub>16</sub>.
- The <*A24\_address*> parameter may be specified in decimal, hex (#H), octal (#Q), or binary (#B).
- Related Commands: MEMory subsystem, FORMat and FETCH?
- **\*RST Condition:** VME memory address starts at 200000<sub>16</sub>. When using an Agilent/HP E1405/6 command module, the first VT1419A occupies 200000<sub>16</sub> 23FFFF<sub>16</sub>.

Usage MEM:VME:ADDR #H400000

Set the address for the VME memory card to be used as reading storage

# MEMory:VME:ADDRess?

**MEMory:VME:ADDRess?** returns the address specified for the VME memory card used for reading storage.

**Comments** • Returned Value: numeric.

- This command is only available in systems using an Agilent/HP E1405B/06A command module.
- Related Commands: MEMory subsystem, FORMat and FETCH?

**Usage** MEM:VME:ADDR?

Returns the address of the VME memory card.

### MEMory:VME:SIZE

**MEMory:VME:SIZE** *<mem\_size>* Specifies the number of bytes of VME memory to allocate for additional reading storage.

### Parameters

| Parameter | Parameter | Range of                         | Default |
|-----------|-----------|----------------------------------|---------|
| Name      | Type      | Values                           | Units   |
| mem_size  | numeric   | to limit of available VME memory |         |

# **Comments** • This command is only available in systems using an Agilent/HP E1405B/06A command module.

- The *<mem\_size>* parameter may be specified in decimal, hex (#H), octal (#Q), or binary(#B).
- The *<mem\_size>* parameter should be a multiple of four (4) to accommodate 32 bit readings.
- Related Commands: MEMory subsystem, FORMAT, and FETCH?
- **\*RST Condition:** MEM:VME:SIZE 0

Usage MEM:VME:SIZE 32768

Allocate 32 kilobytes (kB) of VME memory to reading storage (8,192 readings)

### MEMory:VME:SIZE?

**MEMory:VME:SIZE?** returns the amount (in bytes) of VME memory allocated to reading storage.

- **Comments** This command is only available in systems using an Agilent/HP E1405B/06A command module.
  - Returned Value: Numeric.
  - Related Commands: MEMory subsystem and FETCH?

**Usage** MEM:VME:SIZE?

*Returns the number of bytes allocated to reading storage.* 

### **MEMory:VME:STATe**

**MEMory:VME:STATe** *<enable>* enables or disables use of the VME memory card as additional reading storage.

#### **Parameters**

| Parameter | Parameter        | Range of         | Default |
|-----------|------------------|------------------|---------|
| Name      | Type             | Values           | Units   |
| enable    | boolean (uint16) | 1   0   ON   OFF |         |

**Comments** • This command is only available in systems using an Agilent/HP E1405B/06A command module.

- When the VME memory card is enabled, the INIT command does not terminate until data acquisition stops or VME memory is full.
- Related Commands: Memory subsystem and FETCH?
- \*RST Condition: MEM:VME:STAT OFF

Usage MEMORY:VME:STATE ON MEM:VME:STAT 0

enable VME card as reading storage Disable VME card as reading storage

### MEMory:VME:STATe?

**MEMory:VME:STATe?** returned value of 0 indicates that VME reading storage is disabled. Returned value of 1 indicates VME memory is enabled.

- **Comments** This command is only available in systems using an Agilent/HP E1405B/06A command module.
  - Returned Value: Numeric 1 or 0. C-SCPI type uint16.
  - Related Commands: MEMory subsystem and FETCH?

**Usage** MEM:VME:STAT?

Returns 1 for enabled, 0 for disabled

The OUTPut subsystem is involved in programming source SCPs as well as controlling the state of VXIbus TTLTRG lines 0 through 7.

#### Subsystem Syntax OUTPut

:CURRent :AMPLitude <amplitude>,(@<ch list>) :AMPLitude? (@<channel>) [:STATe] 1 | 0 | ON | OFF,(@<*ch list*>) [:STATe]? (@<channel>) :POLarity NORMal | INVerted,(@<ch list>) :POLarity? (@*<channel*>) :SHUNt  $1 \mid 0 \mid ON \mid OFF, (@ < ch list >)$ :SHUNt? (@<channel>) :TTLTrg :SOURce TRIGger | FTRigger | SCPlugon | LIMit :SOURce? :TTLTrg<n> [:STATe] 1 | 0 | ON | OFF [:STATe]? :TYPE PASSive | ACTive,(@<ch list>) :TYPE? (@<channel>) :VOLTage :AMPLitude <amplitude>,(@<ch list>) :AMPLitude? (@<channel>)

### OUTPut:CURRent:AMPLitude

**OUTPut:CURRent:AMPLitude** *<amplitude>,(@<ch\_list>*) sets the VT1505A Current Source SCP channels specified by *<ch\_list>* to either 488  $\mu$ A or 30  $\mu$ A. This current is typically used for four-wire resistance and resistance temperature measurements.

**NOTE** This command <u>does not</u> set current amplitude on SCPs like the VT1532A Current Output SCP.

### **Parameters**

| Parameter<br>Name | Parameter<br>Type     | Range of<br>Values         | Default<br>Units |
|-------------------|-----------------------|----------------------------|------------------|
| amplitude         | numeric (float32)     | MIN   30E-6   MAX   488E-6 | A dc             |
| ch_list           | channel list (string) | 132 - 163                  | none             |

- **Comments** Select 488E-6 (or MAX) for measuring resistances of less than 8000  $\Omega$ . Select 30E-6 (or MIN) for resistances of 8000  $\Omega$  and above. *amplitude* may be specified in  $\mu$ A (ua).
  - For resistance temperature measurements ([SENSe:]FUNCtion:TEMPerature) the Current Source SCP must be set as follows:

| Required Current | Temperature Sensor Types and |
|------------------|------------------------------|
| Amplitude        | Subtypes                     |
| MAX (488 μA)     | RTD,85   92 and THER,2250    |
| MIN (30 μA)      | THER,5000   10000            |

- When \*CAL? is executed, the current sources are calibrated on the range selected at that time.
- When Accepted: Not while INITiated
- Related Commands: \*CAL?, OUTP:CURR:AMPL?
- \*RST Condition: MIN

| Usage | OUTP:CURR:AMPL              | Set Current Source SCP at channels 40 through 47 to 488 $\mu A$ |
|-------|-----------------------------|-----------------------------------------------------------------|
|       | OUTP:CURR:AMPL 30E-6,(@148) | Set Current Source SCP at ch 48 to $30 \ \mu A$                 |

### OUTPut:CURRent:AMPLitude?

**OUTPut:CURRent:AMPLitude?** (*@*<*channel*>) returns the range setting of the Current Source SCP channel specified by <*channel*>.

#### **Parameters**

| Parameter | Parameter             | Range of  | Default |
|-----------|-----------------------|-----------|---------|
| Name      | Type                  | Values    | Units   |
| channel   | channel list (string) | 132 - 163 |         |

**Comments** • The *<channel>* parameter must specify a single channel.

- If *<channel>* specifies an SCP which is not a Current Source, a +3007, "Invalid signal conditioning plug-on" error is generated.
- Returned Value: Numeric value of amplitude set. The C-SCPI type is float32.
- Related Commands: OUTP:CURR:AMPL

Check SCP current set for channel 40 (returns +3.0E-5 or +4.88E-4)

# OUTPut:CURRent[:STATe]

**OUTPut:CURRent[:STATe]** <*enable*>,(@<*ch\_list*>) enables or disables current source on channels specified in <*ch\_list*>.

#### **Parameters**

| Parameter<br>Name | Parameter<br>Type     | Range of<br>Values | Default<br>Units |
|-------------------|-----------------------|--------------------|------------------|
| enable            | boolean (uint16)      | 1   0   ON   OFF   | none             |
| ch_list           | channel list (string) | 132 - 163          | none             |

**Comments** • OUTP:CURR:STAT does not affect a channel's amplitude setting. A channel that has been disabled, when re-enabled sources the same current set by the previous OUTP:CURR:AMPL command.

- OUTP:CURR:STAT is most commonly used to turn off excitation current to four-wire resistance (and resistance temperature device) circuits during execution of CAL:TARE for those channels.
- When Accepted: Not while INITiated
- Related Commands: OUTP:CURR:AMPL, CAL:TARE
- **\*RST Condition:** OUTP:CURR OFF (all channels)

**Usage** OUTP:CURR OFF,(@140,147)

turn off current source channels 40 and 47

# OUTPut:CURRent[:STATe]?

**OUTPut:CURRent[:STATe]?** (*@<channel>*) returns the state of the Current Source SCP channel specified by *<channel>*. If the channel is not on a VT1505A Current Source SCP, the query will return zero.

### **Parameters**

| Parameter | Parameter             | Range of  | Default |
|-----------|-----------------------|-----------|---------|
| Name      | Type                  | Values    | Units   |
| channel   | channel list (string) | 132 - 163 |         |

**Comments** • The *<channel>* parameter must specify a single channel.

- Returned Value: returns 1 for enabled, 0 for disabled. C-SCPI type is uint16.
- Related Commands: OUTP:CURR:STATE, OUTP:CURR:AMPL

Usage OUTP:CURR? (@147) execute enter statement here *query for state of Current SCP channel 47 enter query value, either 1 or 0* 

# **OUTPut:POLarity**

**OUTPut:POLarity** *<select>*,(*@<ch\_list>*) sets the polarity on digital output channels in *<ch\_list>*.

#### Parameters

| Parameter<br>Name | Parameter<br>Type | Range of<br>Values | Default<br>Units |
|-------------------|-------------------|--------------------|------------------|
| select            | discrete (string) | NORMal   INVerted  | none             |
| ch_list           | string            | 132 - 163          | none             |

**Comments** • If the channels specified do not support this function, an error will be generated.

- Related Commands: INPut:POLarity, OUTPut:POLarity?
- \*RST Condition: OUTP:POL NORM for all digital channels

Usage OUTP:POL INV,(@156)

invert output logic sense on channel 56

### **OUTPut:POLarity?**

**OUTPut:POLarity?** (*@<channel>*) returns the polarity on the digital output channel in *<channel>*.

#### **Parameters**

| Parameter | Parameter | Range of  | Default |
|-----------|-----------|-----------|---------|
| Name      | Type      | Values    | Units   |
| channel   | string    | 132 - 163 |         |

**Comments** • The *<channel>* parameter must specify a single channel.

• Returned Value: returns one of NORM or INV. The type is string.

### **OUTPut:SHUNt**

**OUTPut:SHUNt** *<enable>*,(@*<ch\_list>*) adds shunt resistance to one leg of bridge on Strain Bridge Completion SCPs. This can be used for diagnostic purposes and characterization of bridge response.

### **Parameters**

| Parameter<br>Name | Parameter<br>Type     | Range of<br>Values | Default<br>Units |
|-------------------|-----------------------|--------------------|------------------|
| enable            | boolean (uint16)      | 0   1   ON   OFF   | none             |
| ch_list           | channel list (string) | 132 - 163          | none             |

**Comments** • If *<ch\_list>* specifies a non strain SCP, a 3007 "Invalid signal conditioning plug-on" error is generated.

- When Accepted: Not while INITiated
- Related Commands: [SENSe:]FUNCtion:STRain..., [SENSe:]STRain...
- \*RST Condition: OUTP:SHUNT 0 on all Strain SCP channels

**Usage** OUTP:SHUNT 1,(@148:151)

add shunt resistance at channels 48 - 51

### **OUTPut:SHUNt?**

**OUTPut:SHUNt?** (@*<channel>*) returns the status of the shunt resistance on the specified Strain SCP channel.

#### Parameters

| Parameter | Parameter             | Range of  | Default |
|-----------|-----------------------|-----------|---------|
| Name      | Type                  | Values    | Units   |
| channel   | channel list (string) | 132 - 163 |         |

**Comments** • The *<channel>* parameter must specify a single channel.

- If *<channel>* specifies a non-strain SCP, a 3007 "Invalid signal conditioning plug-on" error is generated.
- Returned Value: Returns 1 or 0. The C-SCPI type is uint16.
- Related Commands: OUTP:SHUNT

Usage OUTPUT:SHUNt? (@151)

*Check status of shunt resistance on channel 51* 

# OUTPut:TTLTrg:SOURce

**OUTPut:TTLTrg:SOURce** *<trig\_source*> selects the internal source of the trigger event that will operate the VXIbus TTLTRG lines.

### **Parameters**

| Parameter   | Parameter            | Range of                                  | Default |
|-------------|----------------------|-------------------------------------------|---------|
| Name        | Type                 | Values                                    | Units   |
| trig_source | discrete<br>(string) | ALGorithm   TRIGger   FTRigger   SCPlugon | none    |

**Comments** • The following table explains the possible choices.

| Parameter Value | Source of Trigger                                                                                            |
|-----------------|----------------------------------------------------------------------------------------------------|
| ALGorithm       | Generated by the Algorithm Language function "interrupt()"                                                   |
| FTRigger        | Generated on the <u>First Trigger</u> of a multiple "counted scan" (set by TRIG:COUNT < <i>trig_count</i> >) |
| SCPlugon        | Generated by a Signal Conditioning Plug-On (SCP). Do not use this when Sample-and-Hold SCPs are installed.   |
| TRIGger         | Generated every time a scan is triggered (see TRIG:SOUR < <i>trig_source</i> >)                              |

- FTRigger (First TRigger) is used to generate a single TTLTRG output when repeated triggers are being used to make multiple executions of the enabled algorithms. The TTLTRG line will go low (asserted) at the first trigger event and stay low through subsequent triggers until the trigger count (as set by TRIG:COUNT) is exhausted. At this point the TTLTRG line will return to its high state (de-asserted). This feature can be used to signal when the VT1419A has started running its control algorithms.
- **Related Commands:** OUTP:TTLT<n>[:STATE], OUTP:TTLT:SOUR?, TRIG:SOUR, TRIG:COUNT
- \*RST Condition: OUTP:TTLT:SOUR TRIG

**Usage** OUTP:TTLT:SOUR TRIG

toggle TTLTRG line every time module is triggered (use to trigger other VT1419As)

# OUTPut:TTLTrg:SOURce?

**OUTPut:TTLTrg:SOURce?** returns the current setting for the TTLTRG line source.

**Comments** • Returned Value: Discrete, either TRIG, FTR, or SCP. C-SCPI type is string.

• Related Commands: OUTP:TTLT:SOUR

**Usage** OUTP:TTLT:SOUR?

enter statement will return on of FTR, SCP, or TRIG

# OUTPut:TTLTrg<n>[:STATe]

**OUTPut:TTLTrg<n>:STATe** *<ttltrg\_cntrl>* specifies which VXIbus TTLTRG line is enabled to source a trigger signal when the module is triggered. TTLTrg<n> can specify line 0 through 7. For example, ...:TTLTRG4 or TTLT4 for VXIbus TTLTRG line 4.

#### **Parameters**

| Parameter    | Parameter        | Range of         | Default |
|--------------|------------------|------------------|---------|
| Name         | Type             | Values           | Units   |
| ttltrg_cntrl | boolean (uint16) | 1   0   ON   OFF |         |

**Comments** • Only one VXIbus TTLTRG line can be enabled simultaneously.

- When Accepted: Not while INITiated
- Related Commands: ABORT, INIT..., TRIG...
- **\*RST Condition:** OUTPut:TTLTrg<0 through 7> OFF

Usage OUTP:TTLT2 ON OUTPUT:TTLTRG7:STATE ON

Enable TTLTRG2 line to source a trigger Enable TTLTRG7 line to source a trigger

# OUTPut:TTLTrg<n>[:STATe]?

OUTPut:TTLTrg<n>[:STATe]? returns the current state for TTLTRG line <n>.

**Comments** • Returned Value: Returns 1 or 0. The C-SCPI type is int16.

• Related Commands: OUTP:TTLT<n>

**Usage** OUTP:TTLT2?

OUTPUT:TTLTRG7:STATE?

See if TTLTRG2 line is enabled (returns 1 or 0) See if TTLTRG7 line is enabled

### **OUTPut:TYPE**

**OUTPut:TYPE** *<select>*,(*@<ch\_list>*) sets the output drive characteristic for digital SCP channels.

### Parameters

| Parameter<br>Name | Parameter<br>Type | Range of<br>Values | Default<br>Units |
|-------------------|-------------------|--------------------|------------------|
| select            | discrete (string) | PASSive   ACTive   | seconds          |
| ch_list           | string            | 132 - 163          | none             |

**Comments** • If the channels specified are on an SCP that doesn't support this function an error will be generated. See the SCP's User's Manual to determine its capabilities.

- PASSive configures the digital channel/bit to be passive (resistor) pull-up to allows more than one output to wire-or'd together.
- ACTive configures the digital channel/bit to both source and sink current.
- Related Commands: SOURce:PULSe:POLarity, OUTPut:TYPE?
- **\*RST Condition:** OUTP:TYPE ACTIVE (for TTL compatibility)

**Usage** OUTP:TYPE PASS,(@156:159)

make channels 56 to 59 passive pull-up

# **OUTPut:TYPE?**

**OUTPut:TYPE?** *<channel>* returns the output drive characteristic for a digital channel.

#### Parameters

| Parameter | Parameter | Range of  | Default |
|-----------|-----------|-----------|---------|
| Name      | Type      | Values    | Units   |
| channel   | string    | 132 - 163 |         |

**Comments** • The *<channel>* parameter must specify a single channel.

- If the channel specified is not on a digital SCP, an error will be generated.
- Returned Value: returns PASS or ACT. The type is string.
- \*RST Condition: returns ACT

### OUTPut:VOLTage:AMPLitude

**OUTPut:VOLTage:AMPLitude** *<amplitude>*,(@*<ch\_list>*) sets the excitation voltage on programmable Strain Bridge Completion SCPs pointed to by *<ch\_list>* (the VT1511A for example). This command <u>is not</u> used to set output voltage on SCPs like the VT1531A Voltage Output SCP.

#### **Parameters**

| Parameter<br>Name | Parameter<br>Type     | Range of<br>Values            | Default<br>Units |
|-------------------|-----------------------|-------------------------------|------------------|
| amplitude         | numeric (float32)     | MIN   0  1   2   5   10   MAX | none             |
| ch_list           | channel list (string) | 132 - 163                     | none             |

**Comments** • To turn off excitation voltage (when using external voltage source) program <*amplitude*> to 0.

- Related Commands: OUTP:VOLT:AMPL?
- **\*RST Condition:** MIN (0)

**Usage** OUTP:VOLT:AMPL 5,(@132:135) *set excitation voltage for channels 32 - 35* 

### OUTPut:VOLTage:AMPLitude?

**OUTPut:VOLTage:AMPLitude?** (*@*<*channel*>) returns the current setting of excitation voltage for the channel specified by <*channel*>. If the channel is not on a VT1511A SCP, the query will return zero.

**Comments** • The *<channel>* parameter must specify a single channel.

• **Returned Value:** Numeric, one of 0, 1, 2, 5, or 10. C-SCPI type is **float32**.

#### • Related Commands: OUTP:VOLT:AMPL

Usage OUTP:VOLT:AMPL? (@135)

returns current setting of excitation voltage for channel 3

The ROUTe subsystem provides a method to query the overall channel list definition for its sequence of channels.

Subsystem Syntax ROUTe

:SEQuence :DEFine? :POINts?

## **ROUTe:SEQuence:DEFine?**

**ROUTe:SEQuence:DEFine?** *<type>* returns the sequence of channels defined in the scan list.

#### Parameters

| Parameter | Parameter | Range of                | Default |
|-----------|-----------|-------------------------|---------|
| Name      | Type      | Values                  | Units   |
| type      | (string)  | AIN   AOUT   DIN   DOUT | none    |

**Comments** • The channel list contents and sequence are determined primarily by channel references in the algorithms currently defined. The SENS:REF:CHANNELS and SENS:CHAN:SETTLING commands also effect the scan list contents.

• The *<type>* parameter selects which channel list will be queried:

"AIN" selects the Analog Input channel list (this is the Scan List).

- "AOUT" selects the Analog Output channel list.
- "DIN" selects the Digital Input channel list.

"DOUT" selects the Digital Output channel list.

- **Returned Value:** Definite Length Arbitrary Block Data format. This data return format is explained in "Arbitrary Block Program Data" on page 180 of this chapter. Each value is 2 bytes in length (the C-SCPI data type is an **int16 array**).
- **\*RST Condition:** To supply the necessary time delay before Digital inputs are read, the analog input (AIN) scan list contains eight entries for channel 0 (100). This minimum delay is maintained by replacing these default channels as others are defined in algorithms. After algorithm definition, if some delay is still required, there will be repeat entries of the last channel referenced by an algorithm. The three other lists contain no channels.

Usage ROUT:SEQ:DEF? AIN

query for analog input (Scan List) sequence

## ROUTe:SEQuence:POINts?

**ROUTe:SEQuence:POINts?** *<type>* returns the number of channels defined in each of the four channel list types.

#### **Parameters**

| Parameter | Parameter | Range of                | Default |
|-----------|-----------|-------------------------|---------|
| Name      | Type      | Values                  | Units   |
| type      | (string)  | AIN   AOUT   DIN   DOUT |         |

**Comments** • The channel list contents and sequence are determined by channel references in the algorithms currently defined.

• The *<type>* parameter selects which channel list will be queried:

"AIN" selects the Analog Input list.

- "AOUT" selects the Analog Output list.
- "DIN" selects the Digital Input list.
- "DOUT" selects the Digital Output list.
- Returned Value: Numeric. The C\_SCPI type is int16.
- **\*RST Condition:** The Analog Input list returns +8, the others return +0.

Usage ROUT:SEQ:POINTS? AIN

query for analog input channel count

The SAMPle subsystem provides commands to set and query the interval between channel measurements (pacing).

Subsystem Syntax SAMPle

:TIMer <*interval*> :TIMer?

## SAMPle:TIMer

**SAMPle:TIMer** *<interval>* sets the time interval between channel measurements. It is used to provide additional channel settling time. See "Settling Characteristics" discussion on page 101.

#### **Parameters**

| Parameter | Parameter                  | Range of                            | Default |
|-----------|----------------------------|-------------------------------------|---------|
| Name      | Type                       | Values                              | Units   |
| interval  | numeric (float32) (string) | 1.0E-5 to 16.3825E-3  <br>MIN   MAX | seconds |

**Comments** • The minimum <*interval*> is 10  $\mu$ s. The resolution for <*interval*> is 2.5  $\mu$ s.

- If the Sample Timer interval multiplied by the number of channels in the specified Scan List is longer than the Trigger Timer interval, at run time a "Trigger too fast" error will be generated.
- The SAMP:TIMER interval can change the effect of the SENS:CHAN:SETTLING command. ALG:CHAN:SETT specifies the number of times a channel measurement should be repeated. The total settling time per channel then is (SAMP:TIMER *<interval>*) X (*<chan\_repeats>* from SENS:CHAN:SETT)
- When Accepted: Not while INITiated
- Related Commands: SENSE:CHAN:SETTLING, SAMP:TIMER?
- **\*RST Condition:** Sample Timer for all Channel Lists set to 1.0E-5 seconds.

Usage SAMPLE:TIMER 50E-6

Pace measurements at 50 µs intervals

## SAMPle:TIMer?

SAMPle:TIMer? returns the sample timer interval.

**Comments** • Returned Value: Numeric. The C-SCPI type is float32.

- Related Commands: SAMP:TIMER
- **\*RST Condition:** Sample Timer set to 1.0E-5 seconds.

**Usage** SAMPLE:TIMER?

*Check the interval between channel measurements* 

```
Subsystem Syntax [SENSe:]
                          :CHANnel
                              :SETTling <settle time>,(@<ch list>)
                              :SETTling? (@<channel>)
                          DATA
                              :CVTable? (@<element list>)
                                  :RESet
                              :FIFO
                                  [:ALL]?
                                  :COUNt?
                                      :HALF?
                                  :HALF?
                                  :MODE BLOCk | OVERwrite
                                  :MODE?
                                  :PART? <n values>
                                  :RESet
                          FREQuency: APERture <gate time>, <ch list>
                          FREQuency: APERture? < channel>
                          FUNCtion
                              :CONDition (@ < ch \ list >)
                              :CUSTom [<range>,](@<ch list>)
                                  :REFerence [<range>,](@<ch list>)
                                  :TC <type>,[<range>,](@<ch list>)
                              :FREQuency (@<ch list>)
                              :RESistance <excite current>,[<range>,](@<ch list>)
                              :STRain
                                  :FBENding [<range>,](@<ch list>)
                                  :FBPoisson [<range>,](@<ch list>)
                                  :FPOisson [<range>,](@<ch list>)
                                  :HBENding [<range>,](@<ch list>)
                                  :HPOisson [<range>,](@<ch list>)
                                  [:QUARter] [<range>,](@<ch list>)
                              :TEMPerature <sensor type>,<sub type>,[<range>,](@<ch list>)
                              :TOTalize (@<ch list>)
                              :VOLTage[:DC] [<range>,](@<ch list>)
                          REFerence <sensor type>, [<sub type>,](@<ch list>)
                              :CHANnels (@<ref channel>),(@<ch list>)
                              :TEMPerature <degrees celsius>
                          STRain
                              :EXCitation <excite v>,(@<ch list>)
                              :EXCitation? (@<channel>)
                              :GFACtor <gage factor>,(@<ch list>)
                              :GFACtor? (@<channel>)
                              :POISson <poisson ratio>,(@<ch list>)
                              :POISson? (@<channel>)
                              :UNSTrained <unstrained v>,(@<ch list>)
                              :UNSTrained? (@<channel>)
                          TOTalize:RESet:MODE INIT | TRIGger,(@<ch list>)
                          TOTalize:RESet:MODE? (@<channel>)
```

## [SENSe:]CHANnel:SETTling

[SENSe:]CHANnel:SETTling <*num\_samples*>,<*ch\_list*> specifies the number of measurement samples to make on channels in <*ch\_list*>. SENS:CHAN:SETTLING is used to provide additional settling time only to selected channels that might need it. See the "Settling Characteristics" discussion on page 101.

#### **Parameters**

| Parameter<br>Name | Parameter<br>Type | Range of<br>Values | Default<br>Units |
|-------------------|-------------------|--------------------|------------------|
| settle_time       | numeric (int16)   | 1 to 64            | none             |
| ch_list           | string            | 100 - 163          | none             |

**Comments** • SENS:CHAN:SETTLING causes each channel specified in *<ch\_list>* that is also referenced in an algorithm to appear *<num\_samples>* times in the analog input Scan List. Channels that do not appear in any SENS:CHAN:SETT command will be entered into the scan list only once when referenced in an algorithm.

- Since the scan list is limited to 64 entries, an error will be generated if the number of channels referenced in algorithms plus the additional entries from any SENS:CHAN:SETTLING commands that coincide with algorithm referenced channels exceeds 64.
- The SAMPLE:TIMER command can change the effect of the SENS:CHAN:SETTLING command since SAMPLE:TIMER changes the amount of time for each measurement sample.
- When Accepted: Not while INITiated
- Related Commands: [SENSe:]CHANnel:SETTling?, SAMPLE:TIMER
- **\*RST Condition:** SENS:CHAN:SETTLING 1,(@100:163)

Usage SENS:CHAN:SETT 4,(@144,156)

settle channels 44 and 56 for 4 measurement periods

## [SENSe:]CHANnel:SETTling?

[SENSe:]CHANnel:SETTling? <*channel*> returns the current number of samples to make on <*channel*>.

#### Parameters

| Parameter | Parameter | Range of  | Default |
|-----------|-----------|-----------|---------|
| Name      | Type      | Values    | Units   |
| channel   | string    | 100 - 163 |         |

**Comments** • The *<channel>* parameter must specify a single channel.

- Related Commands: SENS:CHAN:SETT, SAMP:TIMER?
- \*RST Condition: will return 1 for all channels.
- Returned Value: returns numeric number of samples, The type is int16.

## [SENSe:]DATA:CVTable?

[SENSe:]DATA:CVTable? (@<*element\_list*>) returns from the Current Value Table the most recent values stored by algorithms.

#### **Parameters**

| Parameter    | Parameter    | Range of | Default |
|--------------|--------------|----------|---------|
| Name         | Type         | Values   | Units   |
| element_list | channel list | 10 - 511 |         |

- **Comments** [SENSe:]DATA:CVTable? (@<*element\_list*>) allows the latest values of internal algorithm variables to be "viewed" while algorithms are executing.
  - The Current Value Table is an area in memory that can contain as many as 502 32-bit floating point values. Algorithms can copy any of their variable values into these CVT elements while they execute. The algorithm statements to put data into the CVT are:

writecvt( <expr>, <element\_number> ) and writeboth( <expr>, <element\_number> ). See Chapters 3 and 4 for usage.

- Elements 0 through 9 are not accessible. They are used internally by the DSP.
- The format of values returned is set using the FORMat[:DATA] command
- **Returned Value:** ASCII values are returned in the form ±1.234567E±123. For example 13.325 volts would be +1.3325000E+001. Each value is followed by a comma (,). A line feed (LF) and End-Or-Identify (EOI) follow the last value. The C-SCPI data type is a string array.

REAL 32, REAL 64 and PACK 64, values are returned in the IEEE-488.2-1987 Definite Length Arbitrary Block Data format. This data return format is explained in "Arbitrary Block Program Data" on page 180 of this chapter. For REAL 32, each value is 4 bytes in length (the C-SCPI data type is a **float32 array**). For REAL 64 and PACK 64, each value is 8 bytes in length (the C-SCPI data type is a **float64 array**).

**NOTE** After \*RST/Power-on, each element in the CVT contains the IEEE-754 value "Not-a-number" (NaN). Elements specified in the DATA:CVT? command that have not been written to be an algorithm will return the value 9.91E37.

- \*RST Condition: All elements of CVT contains IEEE-754 "Not a Number".
- Related Commands: SENS:DATA:CVT:RES, FORMAT:DATA

Usage SENS:DATA:CVT? (@10:13)

DATA:CVT? (@10,13) DATA:CVT? (@330:337,350,360) Return algorithm values stored in CVT elements 10 through 13 Return only element 10 and element 13 Return algorithm values from elements 330-337, 350 and 360

## [SENSe:]DATA:CVTable:RESet

[SENSe:]DATA:CVTable:RESet sets all 502 Current Value Table entries to the IEEE-754 "Not-a-number."

- **Comments** The value of NaN is +9.910000E+037 (ASCII).
  - Executing DATA:CVT:RES while the module is INITiated will generate an error 3000, "Illegal while initiated."
  - When Accepted: Not while INITiated
  - Related Commands: SENSE:DATA:CVT?
  - \*RST Condition: SENSE:DATA:CVT:RESET

Usage SENSE:DATA:CVT:RESET

Clear the Current Value Table

## [SENSe:]DATA:FIFO[:ALL]?

**[SENSe:]DATA:FIFO[:ALL]?** returns all values remaining in the FIFO buffer until all measurements are complete or until the number of values returned exceeds FIFO buffer size (65,024).

**Comments** • DATA:FIFO? may be used to acquire all values (even while they are being made) into a single large buffer or can be used after one or more DATA:FIFO:HALF? commands to return the remaining values from the FIFO.

- The format of values returned is set using the FORMat[:DATA] command.
- Returned Value: ASCII values are returned in the form ±1.234567E±123. For example 13.325 volts would be +1.3325000E+001. Each value is followed by a comma (,). A line feed (LF) and End-Or-Identify (EOI) follow the last value. The C-SCPI data type is a string array.

REAL 32, REAL 64 and PACK 64, values are returned in the IEEE-488.2-1987 Indefinite Length Arbitrary Block Data format. This data return format is explained in "Arbitrary Block Program Data" on page 180 of this chapter. For REAL 32, each value is 4 bytes in length (the C-SCPI data type is a **float32 array**). For REAL 64 and PACK 64, each value is 8 bytes in length (the C-SCPI data type is a **float64 array**).

**NOTE** Algorithm values which are a positive overvoltage return IEEE +INF and a negative overvoltage return IEEE -INF (see table on page 230 for actual values for each data format).

- Related Commands: SENSE:DATA:FIFO:HALF?, FORMAT:DATA
- **\*RST Condition:** FIFO is empty

**Usage** DATA:FIFO?

return all FIFO values until measurements complete and FIFO empty

**Command** set up scan lists and trigger SENSE:DATA:FIFO:ALL? now execute read statement

read statement does not complete until triggered measurements are complete and FIFO is empty

## [SENSe:]DATA:FIFO:COUNt?

[SENSe:]DATA:FIFO:COUNt? returns the number of values currently in the FIFO buffer.

- **Comments** DATA:FIFO:COUNT? is used to determine the number of values to acquire with the DATA:FIFO:PART? command.
  - Returned Value: Numeric 0 through 65,024. The C-SCPI type is int32.
  - Related Commands: DATA:FIFO:PART?
  - **\*RST Condition:** FIFO empty

**Usage** DATA:FIFO:COUNT?

Check the number of values in the FIFO buffer

## [SENSe:]DATA:FIFO:COUNt:HALF?

**[SENSe:]DATA:FIFO:COUNt:HALF?** returns a 1 if the FIFO is at least half full (contains at least 32,768 values) or 0 if FIFO is less than half-full.

- **Comments** DATA:FIFO:COUNT:HALF? is used as a fast method to poll the FIFO for the half-full condition.
  - Returned Value: Numeric 1 or 0. The C-SCPI type is int16.
  - Related Commands: DATA:FIFO:HALF?
  - **\*RST Condition:** FIFO empty

**Command** DATA:FIFO:COUNT:HALF? **Sequence** DATA:FIFO:HALF?

poll FIFO for half-full status returns 32768 values

## [SENSe:]DATA:FIFO:HALF?

**[SENSe:]DATA:FIFO:HALF?** returns 32,768 values if the FIFO buffer is at least half-full. This command provides a fast means of acquiring blocks of values from the buffer.

- **Comments** For acquiring data from continuous algorithm executions, an application needs to execute a DATA:FIFO:HALF? command and a read statement often enough to keep up with the rate that values are being sent to the FIFO.
  - Use the DATA:FIFO:ALL? command to acquire the values remaining in the FIFO buffer after the ABORT command has stopped execution.
  - The format of values returned is set using the FORMat[:DATA] command.
  - **Returned Value:** ASCII values are returned in the form ±1.234567E±123. For example 13.325 volts would be +1.3325000E+001. Each value is followed by a comma (,). A line feed (LF) and End-Or-Identify (EOI) follow the last value. The C-SCPI data type is a string array.

REAL 32, REAL 64 and PACK 64, values are returned in the IEEE-488.2-1987 Definite Length Arbitrary Block Data format. This data return format is explained in "Arbitrary Block Program Data" on page 180 of this chapter. For REAL 32, each value is 4 bytes in length (the C-SCPI data type is a **float32 array**). For REAL 64 and PACK 64, each value is 8 bytes in length (the C-SCPI data type is a **float64 array**).

## **NOTE** Algorithm values which are a positive overvoltage return IEEE +INF and a negative overvoltage return IEEE -INF (see table on page 230 for actual values for each data format).

- Related Commands: DATA:FIFO:COUNT:HALF?
- \*RST Condition: FIFO buffer is empty

Command DATA:FIFO:COUNT:HALF? Sequence

DATA:FIFO:HALF?

poll FIFO for half-full status

returns 32768 values

## [SENSe:]DATA:FIFO:MODE

**[SENSe:]DATA:FIFO:MODE** *<mode>* sets the mode of operation for the FIFO buffer.

#### **Parameters**

| Parameter | Parameter         | Range of          | Default |
|-----------|-------------------|-------------------|---------|
| Name      | Type              | Values            | Units   |
| mode      | discrete (string) | BLOCk   OVERwrite | none    |

- **Comments** In BLOCk(ing) mode, if the FIFO becomes full and measurements are still being made, the new values are discarded.
  - OVERwrite mode is used to record the latest 65,024 values. The module must be halted (ABORT sent) before attempting to read the FIFO. In OVERwrite Mode, if the FIFO becomes full and measurements are still being made, new values overwrite the oldest values.
  - In both modes Error 3021, "FIFO Overflow" is generated to indicate that measurements have been lost.
  - When Accepted: Not while INITiated
  - Related Commands: SENSE:DATA:FIFO:MODE?, SENSE:DATA:FIFO:ALL?, SENSE:DATA:FIFO:HALF?, SENSE:DATA:FIFO:PART?, SENSE:DATA:FIFO:COUNT?
  - **\*RST Condition:** SENSE:DATA:FIFO:MODE BLOCk
  - Usage SENSE:DATA:FIFO:MODE OVERWRITE Set FIFO to overwrite mode DATA:FIFO:MODE BLOCK Set FIFO to block mode

## [SENSe:]DATA:FIFO:MODE?

[SENSe:]DATA:FIFO:MODE? returns the currently set FIFO mode.

- **Comments Returned Value:** String value either BLOCK or OVERWRITE. The C-SCPI type is string.
  - Related Commands: SENSE:DATA:FIFO:MODE

Enter statement returns either BLOCK or OVERWRITE

## [SENSe:]DATA:FIFO:PART?

**[SENSe:]DATA:FIFO:PART?** <*n\_values*> returns *n\_values* from the FIFO buffer.

#### **Parameters**

| Parameter | Parameter       | Range of          | Default |
|-----------|-----------------|-------------------|---------|
| Name      | Type            | Values            | Units   |
| n_values  | numeric (int32) | 1 - 2,147,483,647 | none    |

- **Comments** Use the DATA:FIFO:COUNT? command to determine the number of values in the FIFO buffer.
  - The format of values returned is set using the FORMat[:DATA] command.
  - **Returned Value:** ASCII values are returned in the form ±1.234567E±123. For example 13.325 volts would be +1.3325000E+001. Each value is followed by a comma (,). A line feed (LF) and End-Or-Identify (EOI) follow the last value. The C-SCPI data type is a string array.

REAL 32, REAL 64 and PACK 64, values are returned in the IEEE-488.2-1987 Definite Length Arbitrary Block Data format. This data return format is explained in "Arbitrary Block Program Data" on page 180 of this chapter. For REAL 32, each value is 4 bytes in length (the C-SCPI data type is a **float32 array**). For REAL 64 and PACK 64, each value is 8 bytes in length (the C-SCPI data type is a **float64 array**).

- **NOTE** Algorithm values which are a positive overvoltage return IEEE +INF and a negative overvoltage return IEEE -INF (see table on page 230 for actual values for each data format).
  - Related Commands: DATA:FIFO:COUNT?
  - **\*RST Condition:** FIFO buffer empty

Usage DATA:FIFO:PART? 256

return 256 values from FIFO

## [SENSe:]DATA:FIFO:RESet

[SENSe:]DATA:FIFO:RESet clears the FIFO of values. The FIFO counter is reset to 0.

#### **Comments** • When Accepted: Not while INITiated

- Related Commands: SENSE:DATA:FIFO...
- **\*RST Condition:** SENSE:DATA:FIFO:RESET

Usage SENSE:DATA:FIFO:RESET Clear the FIFO

## [SENSe:]FREQuency:APERture

[SENSe:]FREQuency:APERture <*gate\_time*>,<*ch\_list*> sets the gate time for frequency measurement. The gate time is the time period that the SCP will allow for counting signal transitions in order to calculate frequency.

#### **Parameters**

| Parameter<br>Name | Parameter<br>Type | Range of<br>Values            | Default<br>Units |
|-------------------|-------------------|-------------------------------|------------------|
| gate_time         | numeric (float32) | 0.001 to 1 (0.001 resolution) | seconds          |
| ch_list           | string            | 132 - 163                     | none             |

- **Comments** If the channels specified are on an SCP that doesn't support this function, an error will be generated. See the SCP's User's Manual for its capabilities.
  - Related Commands: SENSe:FUNCtion:FREQuency
  - \*RST Condition: 0.001 seconds

Usage SENS:FREQ:APER .01,(@148)

set channel 48 aperture to 10 ms

## [SENSe:]FREQuency:APERture?

[SENSe:]FREQuency:APERture? <*ch\_list*> returns the frequency counting gate time.

#### Parameters

| Parameter | Parameter | Range of  | Default |
|-----------|-----------|-----------|---------|
| Name      | Type      | Values    | Units   |
| channel   | string    | 132 - 163 |         |

- **Comments** If the channels specified are on an SCP that doesn't support this function, an error will be generated. See the SCP's User's Manual for its capabilities.
  - Related Commands: SENSe:FREQuency:APERture
  - Returned Value: returns numeric gate time in seconds, The type is float32.

## [SENSe:]FUNCtion:CONDition

[SENSe:]FUNCtion:CONDition <*ch\_list>* sets the SENSe function to input the digital state for channels in <*ch\_list>*. Also configures digital SCP channels as inputs (this is the \*RST condition for all digital I/O channels).

#### **Parameters**

| Parameter | Parameter | Range of  | Default |
|-----------|-----------|-----------|---------|
| Name      | Type      | Values    | Units   |
| ch_list   | string    | 132 - 163 |         |

- **Comments** The VT1533A SCP senses eight digital bits on each channel specified by this command. The VT1534A SCP senses one digital bit on each channel specified by this command.
  - If the channels specified are not on a digital SCP, an error will be generated.
  - Use the INPut:POLarity command to set input logical sense.
  - Related Commands: INPut:POLarity
  - **\*RST Condition:** SENS:FUNC:COND and INP:POL NORM for all digital SCP channels.
  - **Usage** To set first four channels of a VT1534A in SCP position 6 and second 8 bits of VT1533A at SCP position 7 to digital inputs send:

SENS:FUNC:COND (@148:151,156)

## [SENSe:]FUNCtion:CUSTom

[SENSe:]FUNCtion:CUSTom [<*range*>,](@<*ch\_list*>) links channels with the custom Engineering Unit Conversion table loaded with the DIAG:CUST:LINEAR or DIAG:CUST:PIECE commands. Contact a VXI Technology System Engineer for more information on Custom Engineering Unit Conversion for specific applications.

#### **Parameters**

| Parameter<br>Name | Parameter<br>Type     | Range of<br>Values | Default<br>Units |
|-------------------|-----------------------|--------------------|------------------|
| range             | numeric (float32)     | see first comment  | V dc             |
| ch_list           | channel list (string) | 100 - 163          | none             |

Comments • The <*range*> parameter: The VT1419A has five ranges: 0.0625 V dc, 0.25 V dc, 1 V dc, 4 V dc, and 16 V dc. To select a range, simply specify the range value (for example, 4 selects the 4 V dc range). If a value is specified larger than one of the first four ranges, the VT1419A selects the next higher range (for example, 4.1 selects the 16 V dc range). Specifying a value larger than 16 causes an error -222 "Data out of range." Specifying 0 selects the lowest range (0.0625 V dc). Specifying AUTO selects auto range. The default range (no range parameter specified) is auto range.

• If using amplifier SCPs, set them first and keep their settings in mind when specifying a range setting. For instance, if the expected signal voltage is to be approximately 0.1 V dc and the amplifier SCP for that channel has a gain of 8, *<range>* must be set no lower than 1 V dc or an input out-of-range condition will exist.

- If an A/D reading is greater than the *<table\_range>* specified with DIAG:CUSTOM:PIEC, an overrange condition will occur.
- If no custom table has been loaded for the channels specified with SENS:FUNC:CUST, an error will be generated when an INIT command is given.
- When Accepted: Not while INITiated
- Related Commands: DIAG:CUST:...
- \*RST Condition: all custom EU tables erased
- Usage program must put table constants into array table\_block DIAG:CUST:LIN 1,table\_block,(@116:123) *send table to VT1419A for chs 16-23* SENS:FUNC:CUST 1,(@116:123) *link custom EU with chs 16-23* INITiate then TRIGger module

## [SENSe:]FUNCtion:CUSTom:REFerence

[SENSe:]FUNCtion:CUSTom:REFerence [<*range*>,](@<*ch\_list*>) links channels with the custom Engineering Unit Conversion table loaded with the DIAG:CUST:PIECE command. Measurements from a channel linked with SENS:FUNC:CUST:REF will result in a temperature that is sent to the Reference Temperature Register. This command is used to measure the temperature of an isothermal reference panel using custom characterized RTDs or thermistors. Contact a VXI Technology System Engineer for more information on Custom Engineering Unit Conversion for specific applications.

#### **Parameters**

| Parameter<br>Name | Parameter<br>Type     | Range of<br>Values | Default<br>Units |
|-------------------|-----------------------|--------------------|------------------|
| range             | numeric (float32)     | see comments       | V dc             |
| ch_list           | channel list (string) | 100 - 163          | none             |

**Comments** • See "Linking Input Channels to EU Conversion" (page 57) for more information.

- The *<range>* parameter: The VT1419A has five ranges: 0.0625 V dc, 0.25 V dc, 1 V dc, 4 V dc, and 16 V dc. To select a range, simply specify the range value (for example, 4 selects the 4 V dc range).
- If a value is specified larger than one of the first four ranges, the VT1419A selects the next higher range (for example, 4.1 selects the 16 V dc range). Specifying a value larger than 16 generates an error. Specifying 0 selects the lowest range (0.0625 V dc). Specifying AUTO selects auto range. The default range (no range parameter specified) is auto range.
- If using amplifier SCPs, set them first and keep their settings in mind when specifying a range setting. For instance, if the expected signal voltage is to be approximately 0.1 V dc and the amplifier SCP for that channel has a gain of 8, <*range>* must be set no lower than 1 V dc or an input out-of-range condition will exist.
- The \*CAL? command calibrates temperature channels based on Sense Amplifier SCP setup at the time of execution. If SCP settings are changed, those channels are no longer calibrated. \*CAL? must be executed again.
- **Related Commands:** DIAG:CUST:PIEC, SENS:FUNC:TEMP, SENS:FUNC:CUST:TC, \*CAL?
- \*RST Condition: all custom EU tables erased
- Usage A program must put table constants into array < table\_block> DIAG:CUST:PIEC 1,table\_block,(@108) SENS:FUNC:CUST:REF .25,(@108) link custom ref temp EU with ch 8

include this channel in a scan list with thermocouple channels (REF channel first) INITiate then TRIGger module

## [SENSe:]FUNCtion:CUSTom:TCouple

[SENSe:]FUNCtion:CUSTom:TCouple <type>,[<range>,](@<ch\_list>) links channels with the custom Engineering Unit Conversion table loaded with the DIAG:CUST:PIECE command. The table is assumed to be for a thermocouple and the <type> parameter will specify the built-in compensation voltage table to be used for reference junction temperature compensation. SENS:FUNC:CUST:TC allows an EU table to be used that is custom matched to thermocouple wire characterized. Contact a VXI Technology System Engineer for more information on Custom Engineering Unit Conversion for specific applications.

#### **Parameters**

| Parameter<br>Name | Parameter<br>Type     | Range of<br>Values                                      | Default<br>Units |
|-------------------|-----------------------|---------------------------------------------------------|------------------|
| type              | discrete (string)     | $E \mid EEXT \mid J \mid K \mid N \mid R \mid S \mid T$ | none             |
| range             | numeric (float32)     | see comments                                            | V dc             |
| ch_list           | channel list (string) | 100 - 163                                               | none             |

- **Comments** See "Linking Input Channels to EU Conversion" on page 57 for more information.
  - The *<range>* parameter: The VT1419A has five ranges: 0.0625 V dc, 0.25 V dc, 1 V dc, 4 V dc, and 16 V dc. To select a range, simply specify the range value (for example, 4 selects the 4 V dc range). If a value is specified larger than one of the first four ranges, the VT1419A selects the next higher range (for example, 4.1 selects the 16 V dc range). Specifying a value larger than 16 generates an error. Specifying 0 selects the lowest range (0.0625 V dc). Specifying AUTO selects auto range. The default range (no range parameter specified) is auto range.
  - If using amplifier SCPs, set them first and keep their settings in mind when specifying a range setting. For instance, if the expected signal voltage is to be approximately 0.1 V dc and the amplifier SCP for that channel has a gain of 8, <*range>* must be set no lower than 1 V dc or an input out-of-range condition will exist.
  - The *<sub\_type>* EEXTended applies to E type thermocouples at 800 °C and above.
  - The \*CAL? command calibrates temperature channels based on Sense Amplifier SCP setup at the time of execution. If SCP settings are changed, those channels are no longer calibrated. \*CAL? must be executed again.
  - **Related Commands:** DIAG:CUST:PIEC, \*CAL?,SENS:REF and SENS:REF:TEMP
  - \*RST Condition: all custom EU tables erased

**Usage** program must put table constants into array table\_block

DIAG:CUST:PIEC 1,table\_block,(@100:107)

SENS:FUNC:CUST:TC N,.25,(@100:107)

use by channels 0-7 link custom thermocouple EU with chs 0-7, use reference temperature compensation for N type wire. designate a channel to measure the reference junction temperature

send characterized thermocouple table for

SENSE:REF RTD,92,(@120)

include these channels in a scan list (REF channel first) INITiate then TRIGger module

## [SENSe:]FUNCtion:FREQuency

**[SENSe:]FUNCtion:FREQuency** *<ch\_list>* sets the SENSe function to frequency for channels in *<ch\_list>*. Also configures the channels specified as digital inputs.

#### **Parameters**

| Parameter | Parameter | Range of  | Default |
|-----------|-----------|-----------|---------|
| Name      | Type      | Values    | Units   |
| ch_list   | string    | 132 - 163 |         |

- **Comments** If the channels specified are on an SCP that doesn't support this function, an error will be generated. See the SCP's User's Manual for its capabilities.
  - Use the SENSe:FREQuency:APERture command to set the gate time for the frequency measurement.
  - Related commands: SENS:FREQ:APER
  - **\*RST Condition:** SENS:FUNC:COND and INP:POL NORM for all digital SCP channels

Usage SENS:FUNC:FREQ (@144)

set channel 44's sense function to frequency

## [SENSe:]FUNCtion:RESistance

[SENSe:]FUNCtion:RESistance <*excite\_current*>,[<*range*>,](@<*ch\_list*>) links the EU conversion type for resistance and range with the channels specified by <*ch\_list*>.

#### **Parameters**

| Parameter<br>Name | Parameter<br>Type     | Range of<br>Values         | Default<br>Units |
|-------------------|-----------------------|----------------------------|------------------|
| excite_current    | discrete(string)      | 30E-6   488E-6   MIN   MAX | Amps             |
| range             | numeric (float32)     | see first comment          | V dc             |
| ch_list           | channel list (string) | 100 - 163                  | none             |

**Comments** • The *<range>* parameter: The VT1419A has five ranges: 0.0625 V dc, 0.25 V dc, 1 V dc, 4 V dc, and 16 V dc. To select a range, simply specify the range value

(for example, 4 selects the 4 V dc range). If a value is specified larger than one of the first four ranges, the VT1419A selects the next higher range (for example, 4.1 selects the 16 V dc range). Specifying a value larger than 16 causes an error. Specifying 0 selects the lowest range (0.0625 V dc). Specifying AUTO selects auto range. The default range (no range parameter specified) is auto range.

- If using amplifier SCPs, set them first and keep their settings in mind when specifying a range setting. For instance, if the expected signal voltage is to be approximately 0.1 V dc and the amplifier SCP for that channel has a gain of 8, <*range>* must be set no lower than 1 V dc or an input out-of-range condition will exist.
- Resistance measurements require the use of Current Source Signal Conditioning Plug-Ons.
- The <*excite\_current*> parameter (excitation current) does <u>not</u> control the current applied to the channel to be measured. The <*excite\_current*> parameter only passes the setting of the SCP supplying current to channel to be measured. The current must have already been set using the OUTPUT:CURRENT:AMPL command. The choices for <*excite\_current*> are 30E-6 (or MIN) and 488E-6 (or MAX). The <*excite\_current*> parameter may be specified in milliamps (ma) and microamps (ua).
- The \*CAL? command calibrates resistance channels based on Current Source SCP and Sense Amplifier SCP setup at the time of execution. If SCP settings are changed, those channels are no longer calibrated. \*CAL? must be executed again.
- See "Linking Input Channels to EU Conversion" on page 57 for more information.
- When Accepted: Not while INITiated
- Related Commands: OUTP:CURR, \*CAL?
- **\*RST Condition:** SENSE:FUNC:VOLT (@100:163)

**Usage** FUNC:RES 30ua,(@100,105,107)

Set channels 0, 5, and 7 to convert voltage to resistance assuming current source set to 30  $\mu$ A use auto-range (default)

## [SENSe:]FUNCtion:STRain:FBENding :FBPoisson :FPOisson :HBENding :HPOisson [:QUARter]

Note on Syntax: Although the strain function is comprised of six separate SCPI commands, the only difference between them is the bridge type they specify to the strain EU conversion algorithm.

• [SENSe:]FUNCtion:STRain:<br/>
bridge\_type> [<range>,](@<ch\_list>) links the strain EU conversion with the channels specified by ch\_list to measure the bridge voltage. See "Linking Input Channels to EU Conversion" on page 57 for more information.

*<bridge\_type>* is not a parameter but is part of the command syntax. The following table relates the command syntax to bridge type. See the user's manual for the optional Strain SCP for bridge schematics and field wiring information.

| Command    | Bridge Type                 |
|------------|-----------------------------|
| :FBENding  | Full Bending Bridge         |
| :FBPoisson | Full Bending Poisson Bridge |
| :FPOisson  | Full Poisson Bridge         |
| :HBENding  | Half Bending Bridge         |
| :HPOisson  | Half Poisson Bridge         |
| [:QUARter] | Quarter Bridge (default)    |

#### Parameters

| Parameter<br>Name | Parameter<br>Type     | Range of<br>Values | Default<br>Units |
|-------------------|-----------------------|--------------------|------------------|
| range             | numeric (flt32)       | see comments       | V dc             |
| ch_list           | channel list (string) | 1320 - 163         | none             |

- **Comments** Strain measurements require the use of Bridge Completion Signal Conditioning Plug-Ons.
  - Bridge Completion SCPs provide the strain measurement bridges and their excitation voltage sources. *<ch\_list>* specifies the voltage sensing channels that are to measure the bridge outputs. Measuring channels on a Bridge Completion SCP only returns that SCP's excitation source voltage.
  - The *<range>* parameter: The VT1419A has five ranges: 0.0625 V dc, 0.25 V dc, 1 V dc, 4 V dc, and 16 V dc. To select a range, simply specify the range value (for example, 4 selects the 4 V dc range). If a value is specified larger than one of the first four ranges, the VT1419A selects the next higher range (for example, 4.1 selects the 16 V dc range). Specifying a value larger than 16 generates an error. Specifying 0 selects the lowest range (0.0625 V dc). Specifying AUTO selects auto range. The default range (no range parameter specified) is auto range.
  - If using amplifier SCPs, set them first and keep their settings in mind when specifying a range setting. For instance, if the expected signal voltage is to be approximately 0.1 V dc and the amplifier SCP for that channel has a gain of 8, <*range>* must be set no lower than 1 V dc or an input out-of-range condition will exist.
  - The channel calibration command (\*CAL?) calibrates the excitation voltage source on each Bridge Completion SCP.

- When Accepted: Not while INITiated
- Related Commands: \*CAL?, [SENSE:]STRAIN...
- **\*RST Condition:** SENSE:FUNC:VOLT 0,(@100:163)

**Usage** FUNC:STRAIN 1,(@100:,105,107) quarter bridge sensed at channels 0, 5 and 7

## [SENSe:]FUNCtion:TEMPerature

[SENSe:]FUNCtion:TEMPerature <*type*>,<*sub\_type*>,[<*range*>,](@<*ch\_list*>) links channels to an EU conversion for temperature based on the sensor specified in <*type*> and <*sub\_type*>. Not for sensing thermocouple reference temperature (for that, use the SENS:REF <*type*>,<*sub\_type*>,(@<*channel*>) command).

#### **Parameters**

| Parameter<br>Name | Parameter<br>Type                                           | Range of<br>Values                                                                                                 | Default<br>Units     |
|-------------------|-------------------------------------------------------------|----------------------------------------------------------------------------------------------------|----------------------|
| type              | discrete (string)                                           | RTD   THERmistor   TCouple                                                                                         | none                 |
| sub_type          | numeric (float32)<br>numeric (float32)<br>discrete (string) | for RTD use 85   92<br>for THER use 2250   5000   10000<br>for TC use CUSTom   E   EEXT  <br>J   K   N   R   S   T | none<br>ohms<br>none |
| range             | numeric (float32)                                           | see comments                                                                                                    | V dc                 |
| ch_list           | channel list (string)                                       | 100 - 163                                                                                                    | none                 |

**Comments** • Resistance temperature measurements (RTDs and THERmistors) require the use of Current Source Signal Conditioning Plug-Ons. The following table shows the Current Source setting that must be used for the following RTDs and Thermistors:

| Required Current | Temperature Sensor Types and |
|------------------|------------------------------|
| Amplitude        | Subtypes                     |
| MAX (488 μA)     | for RTD and THER,2250        |
| MIN (30 μA)      | for THER,5000 and THER,10000 |

- The *<range>* parameter: The VT1419A has five ranges: 0.0625 V dc, 0.25 V dc, 1 V dc, 4 V dc, and 16 V dc. To select a range, simply specify the range value (for example, 4 selects the 4 V dc range). If a value is specified larger than one of the first four ranges, the VT1419A selects the next higher range (for example, 4.1 selects the 16 V dc range). Specifying a value larger than 16 generates an error. Specifying 0 selects the lowest range (0.0625 V dc). Specifying AUTO selects auto range. The default range (no range parameter specified) is auto range.
- If using amplifier SCPs, set them first and keep their settings in mind when specifying a range setting. For instance, if expected signal voltage is to be approximately 0.1 V dc and the amplifier SCP for that channel has a gain of 8, <*range>* must be set no lower than 1 V dc or an input out-of-range condition will exist.

The <sub\_type> parameter: values of 85 and 92 differentiate between 100 Ω
 (@ 0 °C) RTDs with temperature coefficients of 0.00385 and and 0.00392
 ohm/ohm/°C respectively. The <sub\_type> values of 2250, 5000, and 10000 refer
 to thermistors that match the Omega 44000 series temperature response curve.
 These 44000 series thermistors are selected to match the curve within 0.1 or
 0.2 °C. For thermistors, <sub\_type> may be specified in kΩ (kohm).

The *<sub\_type>* EEXTended applies to E type thermocouples at 800 °C and above.

CUSTom is pre-defined as Type K, with no reference junction compensation (reference junction assumed to be at 0  $^{\circ}$ C).

- The \*CAL? command calibrates temperature channels based on Current Source SCP and Sense Amplifier SCP setup at the time of execution. If SCP settings are changed, those channels are no longer calibrated. \*CAL? must be executed again.
- See "Linking Input Channels to EU Conversion" on page 57 for more information.
- When Accepted: Not while INITiated
- **Related Commands:** \*CAL?, OUTP:CURR (for RTDs and Thermistors), SENS:REF and SENS:REF:TEMP (for Thermocouples)
- **\*RST Condition:** SENSE:FUNC:VOLT AUTO,(@100:163)
- **Usage** Link two channels to the K type thermocouple temperature conversion SENS:FUNC:TEMP TCOUPLE,K,(@101,102)

*Link channel 0 to measure <u>reference</u> temperature using 5k thermistor* SENS:REF THER,5000,(@100)

## [SENSe:]FUNCtion:TOTalize

[SENSe:]FUNCtion:TOTalize <*ch\_list*> sets the SENSe function to TOTalize for channels in <*ch\_list*>.

#### **Parameters**

| Parameter | Parameter | Range of  | Default |
|-----------|-----------|-----------|---------|
| Name      | Type      | Values    | Units   |
| ch_list   | string    | 132 - 163 |         |

# **Comments** • The totalize function counts rising edges of digital transitions at Frequency/Totalize SCP channels. The counter is 24 bits wide and can count up to 16,777,215.

• The SENS:TOT:RESET:MODE command controls which events will reset the counter.

- If the channels specified are not on a Frequency/Totalize SCP, an error will be generated.
- Related Commands: SENS:TOT:RESET:MODE, INPUT:POLARITY
- **\*RST Condition:** SENS:FUNC:COND and INP:POL NORM for all digital SCP channels.

Usage SENS:FUNC:TOT (@148)

channel 48 is a totalizer

## [SENSe:]FUNCtion:VOLTage[:DC]

[SENSe:]FUNCtion:VOLTage[:DC] [<*range*>,](@<*ch\_list*>) links the specified channels to return dc voltage.

#### **Parameters**

| Parameter<br>Name | Parameter<br>Type     | Range of<br>Values | Default<br>Units |
|-------------------|-----------------------|--------------------|------------------|
| range             | numeric (float32)     | see comments       | V dc             |
| ch_list           | channel list (string) | 100 - 163          | none             |

- Comments The <range> parameter: The VT1419A has five ranges: 0.0625 V dc, 0.25 V dc, 1 V dc, 4 V dc and 16 V dc. To select a range, simply specify the range value (for example, 4 selects the 4 V dc range). If a value is specified larger than one of the first four ranges, the VT1419A selects the next higher range (for example, 4.1 selects the 16 V dc range). Specifying a value larger than 16 causes an error. Specifying 0 selects the lowest range (no range parameter specified) is auto range.
  - If using amplifier SCPs, set them first and keep their settings in mind when specifying a range setting. For instance, if expected signal voltage is to be approximately 0.1 V dc and the amplifier SCP for that channel has a gain of 8, <*range>* must be set no lower than 1V dc or an input out-of-range condition will exist.
  - The \*CAL? command calibrates channels based on Sense Amplifier SCP setup at the time of execution. If SCP settings are changed, those channels are no longer calibrated. \*CAL? must be executed again.
  - See "Linking Input Channels to EU Conversion" on page 57 for more information.
  - When Accepted: Not while INITiated
  - Related Commands: \*CAL?, INPUT:GAIN...
  - **\*RST Condition:** SENSE:FUNC:VOLT AUTO,(@100:163)

**Usage** FUNC:VOLT (@140:163)

[SENSe:]REFerence

Channels 40 - 63 measure voltage in auto-range (defaulted)

**[SENSe:]REFerence**  $<type>,<sub_type>,[<range>,](@<ch_list>)$  links channel in  $<ch_list>$  to the reference junction temperature EU conversion based on <type> and  $<sub_type>$ . When scanned, the resultant value is stored in the Reference Temperature Register and by default the FIFO and CVT. This is a resistance temperature measurement and uses the on-board 122  $\mu$ A current source.

**NOTE** The reference junction temperature value generated by scanning the reference channel is stored in the Reference Temperature Register. This reference temperature is used to compensate all subsequent thermocouple measurements until the register is overwritten by another reference measurement or by specifying a constant reference temperature with the SENSE:REF:TEMP command. If used, the reference junction channel must be scanned before any thermocouple channels. Use the SENSE:REF:CHANNELS command to place the reference measuring channel into the scan list ahead of the thermocouple measuring channels.

#### **Parameters**

| Parameter<br>Name | Parameter<br>Type                      | Range of<br>Values                                           | Default<br>Units    |
|-------------------|----------------------------------------|--------------------------------------------------------------|---------------------|
| type              | discrete (string)                      | THERmistor   RTD   CUSTom                                    | none                |
| sub_type          | numeric (float32)<br>numeric (float32) | for THER use 5000<br>for RTD use 85   92<br>for CUSTom use 1 | ohm<br>none<br>none |
| range             | numeric (float32)                      | see comments                                                 | V dc                |
| ch_list           | channel list (string)                  | 100 - 163                                                    | none                |

- **Comments** See "Linking Input Channels to EU Conversion" on page 57 for more information.
  - The *<range>* parameter: The VT1419A has five ranges: 0.0625 V dc, 0.25 V dc, 1 V dc, 4 V dc, and 16 V dc. To select a range, simply specify the range value (for example, 4 selects the 4 V dc range). If a value is specified larger than one of the first four ranges, the VT1419A selects the next higher range (for example, 4.1 selects the 16 V dc range). Specifying a value larger than 16 causes an error. Specifying 0 selects the lowest range (0.0625 V dc). Specifying AUTO selects auto range. The default range (no range parameter specified) is auto range.
  - If using amplifier SCPs, set them first and keep their settings in mind when specifying a range setting. For instance, if expected signal voltage is to be approximately 0.1 V dc and the amplifier SCP for that channel has a gain of 8, <*range>* must be set no lower than 1 V dc or an input out-of-range condition will exist.

- The *<type>* parameter specifies the sensor type that will be used to determine the temperature of the isothermal reference panel. *<type>* CUSTom is pre-defined as Type E with 0 °C reference junction temp and is not re-defineable.
- For <*type*> THERmistor, the <*sub\_type*> parameter may be specified in ohms or kohm.
- The \*CAL? command calibrates resistance channels based on Current Source SCP and Sense Amplifier SCP setup at the time of execution. If SCP settings are changed, those channels are no longer calibrated. \*CAL? must be executed again.
- Related Commands: SENSE:FUNC:TEMP
- **\*RST Condition:** Reference temperature is 0 °C

## [SENSe:]REFerence:CHANnels

**[SENSe:]REFerence:CHANnels** (@*<ref\_channel>*),(@*<ch\_list>*) causes channel specified by *<ref\_channel>* to appear in the scan list just before the channel(s) specified by *<ch\_list>*. This command is used to include the thermocouple reference temperature channel in the scan list before other thermocouple channels are measured.

#### Parameters

| Parameter<br>Name | Parameter<br>Type     | Range of<br>Values | Default<br>Units |
|-------------------|-----------------------|--------------------|------------------|
| ref_channel       | channel list (string) | 100 - 163          | none             |
| ch_list           | channel list (string) | 100 - 163          | none             |

- **Comments** Use SENS:FUNC:TEMP to configure channels to measure thermocouples. Then use SENS:REF to configure one or more channels to measure an isothermal reference temperature. Now use SENS:REF:CHAN to group the reference channel with its thermocouple measurement channels in the scan list.
  - If thermocouple measurements are made through more than one isothermal reference panel, set up a reference channel for each. Execute the SENS:REF:CHAN command for each reference/measurement channel group.
  - Related commands: SENS:FUNC:TEMP, SENS:REF
  - \*RST Condition: Scan List contains no channel references.

UsageSENS:FUNC:TEMP TC,E,.0625,(@108:115)E type TCs on channels 8 through 15SENS:REF THER,5000,1,(@106)Reference ch is thermistor at channel 6SENS:REF RTD,85,.25,(@107)Reference ch is RTD at channel 7SENS:REF:CHAN (@106),(@108:111)Thermistor measured before chs 8 - 11SENS:REF:CHAN (@107),(@112:115)RTD measured before chs 12 - 15

Usage sense the reference temperature on channel 20 using an RTD SENSE:REF RTD,92,(@120)

## [SENSe:]REFerence:TEMPerature

**[SENSe:]REFerence:TEMPerature** <*degrees\_c*> stores a fixed reference junction temperature in the Reference Temperature Register. Use when the thermocouple reference junction is kept at a controlled temperature.

**NOTE** This reference temperature is used to compensate all subsequent thermocouple measurements until the register is overwritten by another SENSE:REF:TEMP value or by scanning a channel linked with the SENSE:REFERENCE command. If used, SENS:REF:TEMP must be executed before scanning any thermocouple channels.

#### **Parameters**

| Parameter | Parameter         | Range of     | Default |
|-----------|-------------------|--------------|---------|
| Name      | Type              | Values       | Units   |
| degrees_c | numeric (float32) | -126 to +126 | none    |

- **Comments** This command is used to specify to the VT1419A the temperature of a controlled temperature thermocouple reference junction.
  - When Accepted: Not while INITiated
  - Related Commands: FUNC:TEMP TC...
  - **\*RST Condition:** Reference temperature is 0 °C

Usage SENSE:REF:TEMP 40

subsequent thermocouple conversion will assume compensation junction at 40  $^{\circ}C$ 

## [SENSe:]STRain:EXCitation

[SENSe:]STRain:EXCitation <*excite\_v*>,(@<*ch\_list*>) specifies the excitation voltage value to be used to convert strain bridge readings for the channels specified by <*ch\_list*>. This command does not control the output voltage of any source.

#### **Parameters**

| Parameter<br>Name | Parameter<br>Type     | Range of<br>Values | Default<br>Units |
|-------------------|-----------------------|--------------------|------------------|
| excite_v          | numeric (flt32)       | 0.01 - 99          | volts            |
| ch_list           | channel list (string) | 100 - 163          | none             |

## **Comments** • The *<ch\_list>* parameter must specify the channel used to sense the bridge voltage, **not** the channel position on a Bridge Completion SCP.

- Related Commands: SENSE:STRAIN:..., SENSE:FUNC:STRAIN...
- **\*RST Condition:** 3.9 V

**Usage** STRAIN:EXC 4,(@100:107)

## [SENSe:]STRain:EXCitation?

[SENSe:]STRain:EXCitation? (@<*channel*>) returns the excitation voltage value currently set for the sense channel specified by <*channel*>.

#### **Parameters**

| Parameter | Parameter             | Range of  | Default |
|-----------|-----------------------|-----------|---------|
| Name      | Type                  | Values    | Units   |
| channel   | channel list (string) | 100 - 163 |         |

**Comments** • Returned Value: Numeric value of excitation voltage. The C-SCPI type is flt32.

- The *<channel>* parameter must specify a single channel only.
- Related Commands: STRAIN:EXCitation

| Usage | STRAIN:EXC?     | (@107) |
|-------|-----------------|--------|
|       | enter statement | t here |

*query excitation voltage for channel 7 returns the excitation voltage set by STR:EXC* 

## [SENSe:]STRain:GFACtor

[SENSe:]STRain:GFACtor < gage\_factor >, (@ < ch\_list >) specifies the gage factor to be used to convert strain bridge readings for the channels specified by < ch\_list >.

#### **Parameters**

| Parameter<br>Name | Parameter<br>Type     | Range of<br>Values | Default<br>Units |
|-------------------|-----------------------|--------------------|------------------|
| gage_factor       | numeric (flt32)       | 1 - 5              | none             |
| ch_list           | channel list (string) | 100 - 163          | none             |

**Comments** • The *<ch\_list>* parameter must specify the channel used to sense the bridge voltage, **not** the channel position on a Bridge Completion SCP.

- Related Commands: SENSE:STRAIN:GFAC?, SENSE:FUNC:STRAIN...
- \*RST Condition: Gage factor is 2

**Usage** STRAIN:GFAC 3,(@100:107)

set gage factor for channels 0 through 7

## [SENSe:]STRain:GFACtor?

[SENSe:]STRain:GFACtor? (@<*channel*>) returns the gage factor currently set for the sense channel specified by <*channel*>.

#### **Parameters**

| Parameter | Parameter             | Range of  | Default |
|-----------|-----------------------|-----------|---------|
| Name      | Type                  | Values    | Units   |
| channel   | channel list (string) | 100 - 163 | none    |

#### **Comments** • Returned Value: Numeric value of gage factor. The C-SCPI type is flt32.

- The *<channel>* parameter must specify a single channel only.
- Related Commands: STRAIN:GFACTOR

Usage STRAIN:GFAC? (@107) enter statement here

*query gage factor for channel 7 returns the gage factor set by STR:GFAC* 

## [SENSe:]STRain:POISson

[SENSe:]STRain:POISson < poisson\_ratio >, (@ < ch\_list >) sets the Poisson ratio to be used for EU conversion of values measured on sense channels specified by <ch list >.

#### **Parameters**

| Parameter<br>Name | Parameter<br>Type     | Range of<br>Values | Default<br>Units |
|-------------------|-----------------------|--------------------|------------------|
| poisson_ratio     | numeric (flt32)       | 0.1 - 0.5          | none             |
| ch_list           | channel list (string) | 100 - 163          | none             |

**Comments** • The *<ch\_list>* parameter must specify channels used to sense strain bridge output, **not** channel positions on a Bridge Completion SCP.

- Related Commands: FUNC:STRAIN..., STRAIN:POISson?
- \*RST Condition: Poisson ratio is 0.3

Usage STRAIN:POISSON .5,(@124:131)

set Poisson ratio for sense channels 24 through 31

## [SENSe:]STRain:POISson?

[SENSe:]STRain:POISson? (@<*channel*>) returns the Poisson ratio currently set for the sense channel specified by <*channel*>.

#### **Parameters**

| Parameter | Parameter             | Range of  | Default |
|-----------|-----------------------|-----------|---------|
| Name      | Type                  | Values    | Units   |
| channel   | channel list (string) | 100 - 163 | none    |

**Comments** • Returned Value: numeric value of the Poisson ratio. C-SCPI type is flt32.

- The *<channel>* parameter must specify a single channel only.
- Related Commands: FUNC:STRAIN..., STRAIN:POISSON

Usage STRAIN:POISSON? (@131)

enter statement here

query for the Poisson ratio specified for sense channel 31 enter the Poisson ratio value

## [SENSe:]STRain:UNSTrained

[SENSe:]STRain:UNSTrained <unstrained\_v>,(@<ch\_list>) specifies the unstrained voltage value to be used to convert strain bridge readings for the channels specified by <ch\_list>. This command does not control the output voltage of any source.

#### **Parameters**

| Parameter<br>Name | Parameter<br>Type     | Range of<br>Values | Default<br>Units |
|-------------------|-----------------------|--------------------|------------------|
| unstrained_v      | numeric (flt32)       | -16 through +16    | volts            |
| ch_list           | channel list (string) | 100 - 163          | none             |

- **Comments** Use a voltage measurement of the unstrained bridge sense channel to determine the correct value for *<ustrained\_v>*.
  - The *<ch\_list>* parameter must specify the channel used to sense the bridge voltage, **not** the channel position on a Bridge Completion SCP.
  - Related Commands: SENSE:STRAIN:UNST?, SENSE:FUNC:STRAIN...
  - **\*RST Condition:** Unstrained voltage is zero.

Usage STRAIN:UNST .024,(@100)

set unstrained voltage for channel 0

## [SENSe:]STRain:UNSTrained?

**[SENSe:]STRain:UNSTrained? (***@<channel>***)** returns the unstrained voltage value currently set for the sense channel specified by *<channel>*. This command does not make a measurement.

#### Parameters

| Parameter | Parameter             | Range of  | Default |
|-----------|-----------------------|-----------|---------|
| Name      | Type                  | Values    | Units   |
| channel   | channel list (string) | 100 - 163 |         |

**Comments** • Returned Value: Numeric value of unstrained voltage. The C-SCPI type is flt32.

• The *<channel>* parameter must specify a single channel only.

#### • Related Commands: STRAIN:UNST

Usage STRAIN:UNST? (@107) enter statement here

query unstrained voltage for channel 7 returns the unstrained voltage set by STR:UNST

## [SENSe:]TOTalize:RESet:MODE

[SENSe:]TOTalize:RESet:MODE <*select*>,<*ch\_list*> sets the mode for resetting totalizer channels in <*ch\_list*>.

#### **Parameters**

| Parameter<br>Name | Parameter<br>Type | Range of<br>Values | Default<br>Units |
|-------------------|-------------------|--------------------|------------------|
| select            | discrete (string) | INIT   TRIGger     | seconds          |
| ch_list           | string            | 132 - 163          | none             |

- **Comments** In the INIT mode the total is reset only when the INITiate command is executed. In the TRIGger mode the total is reset every time a new scan is triggered.
  - If the channels specified are not on a Frequency/Totalize SCP, an error will be generated.
  - Related Commands: SENS:FUNC:TOT, INPUT:POLARITY
  - **\*RST Condition:** SENS:TOT:RESET:MODE INIT

**Usage** SENS:TOT:RESET:MODE TRIG,(@148)

totalizer at channel 48 resets at each trigger event

## [SENSe:]TOTalize:RESet:MODE?

[SENSe:]TOTalize:RESet:MODE? <*channel*> returns the reset mode for the totalizer channel in <*channel*>.

#### Parameters

| Parameter | Parameter | Range of  | Default |
|-----------|-----------|-----------|---------|
| Name      | Type      | Values    | Units   |
| channel   | string    | 132 - 163 |         |

**Comments** • The *<channel>* parameter must specify a single channel.

- If the channel specified is not on a frequency/totalize SCP, an error will be generated.
- Returned Value: returns INIT or TRIG. The type is string.

The SOURce command subsystem allows configuring output SCPs as well as linking channels to output functions.

#### Subsystem Syntax SOURce :FM :STATe $1 \mid 0 \mid ON \mid OFF, (@ < ch list >)$ :STATe? (@<channel>) :FUNCtion [:SHAPe] :CONDition (@<ch list>) :PULSe (@<ch list>) :SQUare (@<ch list>) :PULM :STATe 1 | 0 | ON | OFF,(@<ch list>) :STATe? (@<channel>) :PULSe :PERiod <period>,(@<ch list>) :PERiod? (@<*channel*>) :WIDTh <pulse width>,(@<ch list>) :WIDTh? (@<channel>)

## SOURce:FM[:STATe]

**SOURce:FM[:STATe]** <*enable*>,(@<*ch\_list*>) enables the Frequency Modulated mode for a PULSe channel.

#### **Parameters**

| Parameter<br>Name | Parameter<br>Type | Range of<br>Values | Default<br>Units |
|-------------------|-------------------|--------------------|------------------|
| enable            | boolean (uint16)  | 1   0   ON   OFF   | none             |
| ch_list           | string            | 132 - 163          | none             |

**Comments** • This command is coupled with the SOURce:PULM:STATE command. If the FM state is ON then the PULM state is OFF. If the PULM state is ON then the FM state is OFF. If both the FM and the PULM states are OFF then the PULSe channel is in the single pulse mode.

- If the channels specified are not on a Frequency/Totalize SCP, an error will be generated.
- Use SOURce:FUNCtion[:SHAPe]:SQUare to set FM pulse train to 50% duty cycle. Use SOURce:PULSe:PERiod to set the period
- **\*RST Condition:** SOUR:FM:STATE OFF, SOUR:PULM:STATE OFF, SENS:FUNC:COND and INP:POL for all digital SCP channels

- **Related Commands:** SOUR:PULM[:STATe], SOUR:PULS:POLarity, SOUR:PULS:PERiod, SOUR:FUNC[:SHAPe]:SQUare
- The variable frequency control for this channel is provided by the algorithm language. When the algorithm executes an assignment statement to this channel, the value assigned will be the frequency setting. For example:
   O148 = 2000 /\* set channel 48 to 2 kHz \*/

## SOURce:FM:STATe?

**SOURce:FM:STATe?** (*@*<*channel*>) returns the frequency modulated mode state for a PULSe channel.

#### Parameters

| Parameter | Parameter | Range of  | Default |
|-----------|-----------|-----------|---------|
| Name      | Type      | Values    | Units   |
| channel   | string    | 132 - 163 |         |

**Comments** • The *<channel>* parameter must specify a single channel.

- If the channel specified is not on a Frequency/Totalize SCP, an error will be generated.
- Returned Value: returns 1 (ON) or 0 (OFF). The type is uint16.

## SOURce:FUNCtion[:SHAPe]:CONDition

**SOURce:FUNCtion[:SHAPe]:CONDition (@<ch\_list>)** sets the SOURce function to output digital patterns to bits in *<ch\_list>*.

#### **Parameters**

| Parameter | Parameter | Range of  | Default |
|-----------|-----------|-----------|---------|
| Name      | Type      | Values    | Units   |
| ch_list   | string    | 132 - 163 |         |

**Comments** • The VT1533A SCP sources 8 digital bits on the channel specified by this command. The VT1534A SCP can source one digital bit on each of the channels specified by this command.

## SOURce:FUNCtion[:SHAPe]:PULSe

**SOURce:FUNCtion[:SHAPe]:PULSe (@<ch\_list>**) sets the SOURce function to PULSe for the channels in *<ch\_list>*.

#### **Parameters**

| Parameter | Parameter | Range of  | Default |
|-----------|-----------|-----------|---------|
| Name      | Type      | Values    | Units   |
| ch_list   | string    | 132 - 163 |         |

**Comments** • This PULSe channel function is further defined by the SOURce:FM:STATe and SOURce:PULM:STATe commands. If the FM state is enabled then the frequency modulated mode is active. If the PULM state is enabled then the pulse width modulated mode is active. If both the FM and the PULM states are disabled then the PULSe channel is in the single pulse mode.

## SOURce:FUNCtion[:SHAPe]:SQUare

**SOURce:FUNCtion[:SHAPe]:SQUare (***@***<***ch\_list***>)** sets the SOURce function to output a square wave (50% duty cycle) on the channels in *<ch\_list***>**.

#### **Parameters**

| Parameter | Parameter | Range of  | Default |
|-----------|-----------|-----------|---------|
| Name      | Type      | Values    | Units   |
| ch_list   | string    | 132 - 163 |         |

**Comments** • The frequency control for these channels is provided by the algorithm language function:.

O149 = 2000 /\* set channel 49 to 2 kHz \*/

## SOURce:PULM[:STATe]

**SOURce:PULM[:STATe]** *<enable>*,(@*<ch\_list>*) enable the pulse width modulated mode for the PULSe channels in *<ch\_list>*.

#### **Parameters**

| Parameter<br>Name | Parameter<br>Type | Range of<br>Values | Default<br>Units |
|-------------------|-------------------|--------------------|------------------|
| enable            | boolean (uint16)  | 1   0   ON   OFF   | none             |
| ch_list           | string            | 132 - 163          | none             |

**Comments** • This command is coupled with the SOURce:FM command. If the FM state is enabled then the PULM state is disabled. If the PULM state is enabled then the FM state is disabled. If both the FM and the PULM states are disabled then the PULSe channel is in the single pulse mode.

- If the channels specified are not on a Frequency/Totalize SCP, an error will be generated.
- \*RST Condition: SOUR:PULM:STATE OFF

## SOURce:PULM:STATe?

SOURce:PULM[:STATe]? (@<channel>) returns the pulse width modulated mode state for the PULSe channel in <channel>.

#### **Parameters**

| Parameter | Parameter | Range of  | Default |
|-----------|-----------|-----------|---------|
| Name      | Type      | Values    | Units   |
| channel   | string    | 132 - 163 |         |

**Comments** • The *<channel>* parameter must specify a single channel.

• Returned Value: returns ON or OFF. The type is string.

## SOURce:PULSe:PERiod

**SOURce:**PULSe:PERiod *<period>*,(*a<ch list>*) sets the fixed pulse period value on a pulse width modulated pulse channel. This sets the frequency (1/period) of the pulse-width-modulated pulse train.

#### **Parameters**

| Parameter<br>Name | Parameter<br>Type | Range of<br>Values                          | Default<br>Units |
|-------------------|-------------------|---------------------------------------------|------------------|
| period            | numeric (float32) | 25E-6 to 7.8125E-3<br>(resolution 0.238 μs) | seconds          |
| ch_list           | string            | 132 - 163                                   | none             |

**Comments** • If the channels specified are not on a Frequency/Totalize SCP, an error will be generated.

- \*RST Condition: SOUR:FM:STATE OFF and SOUR:PULM:STATE OFF
- Related Commands: SOUR:PULM:STATE, SOUR:PULS:POLarity
- The variable pulse-width control for this channel is provided by the algorithm language. When the algorithm executes an assignment statement to this channel, the value assigned will be the pulse-width setting. For example:

O150 = .0025 /\* set channel 50 pulse-width to 2.5 ms \*/

Usage SOUR:PULS:PER .005,(@148) set PWM pulse train to 200 Hz on chn 48

# SOURce:PULSe:PERiod?

**SOURce:PULSe:PERiod?** (*@*<*channel*>) returns the fixed pulse period value on the pulse width modulated pulse channel in <*channel*>.

#### **Parameters**

| Parameter | Parameter | Range of  | Default |
|-----------|-----------|-----------|---------|
| Name      | Type      | Values    | Units   |
| channel   | string    | 132 - 163 |         |

- **Comments** If the channels specified are not on a Frequency/Totalize SCP, an error will be generated.
  - Returned Value: numeric period. The type is float32.

### SOURce:PULSe:WIDTh

**SOURce:PULSe:WIDTh** *<pulse\_width>*,(@*<ch\_list>*) sets the fixed pulse width value on the frequency modulated pulse channels in *<ch\_list>*.

#### **Parameters**

| Parameter<br>Name | Parameter<br>Type | Range of<br>Values                         | Default<br>Units |
|-------------------|-------------------|--------------------------------------------|------------------|
| pulse_width       | numeric (float32) | 7.87E-6 to 7.8125E-3 (238.4E-9 resolution) | seconds          |
| ch_list           | string            | 132 - 163                                  | none             |

- **Comments** If the channels specified are not on a Frequency/Totalize SCP, an error will be generated.
  - \*RST Condition: SOUR:FM:STATE OFF and SOUR:PULM:STATE OFF
  - Related Commands: SOUR:PULM:STATE, SOUR:PULS:POLarity
  - The variable frequency control for this channel is provided by the algorithm language. When the algorithm executes an assignment statement to this channel, the value assigned will be the frequency setting. For example:

O149 = 2000 /\* set channel 49 to 2 kHz \*/

Usage SOUR:PULS:WIDTH 2.50E-3,(@149) set fixed pulse width of 2.5 ms on channel 49

## SOURce:PULSe:WIDTh?

**SOURce:PULSe:WIDTh?** (*@*<*ch\_list*>) returns the fixed pulse width value on a frequency modulated pulse channel.

### Parameters

| Parameter | Parameter | Range of  | Default |
|-----------|-----------|-----------|---------|
| Name      | Type      | Values    | Units   |
| channel   | string    | 132 - 163 |         |

**Comments** • The *<channel>* parameter must specify a single channel.

- If the channels specified are not on a Frequency/Totalize SCP, an error will be generated.
- Returned Value: returns the numeric pulse width. The type is float32.

# STATus

The STATus subsystem communicates with the SCPI defined Operation and Questionable Data status register sets. Each is comprised of a Condition register, a set of Positive and Negative Transition Filter registers, an Event register and an Enable register. Condition registers allow the current real-time states of their status signal inputs to be viewed (signal states are not latched). The Positive and Negative Transition Filter registers allow the polarity of change from the Condition registers that will set Event register bits to be controlled. Event registers contain latched representations of signal transition events from their Condition register. Querying an Event register reads and then clears its contents, making it ready to record further event transitions from its Condition register. Enable registers are used to select which signals from an Event register will be logically OR'ed together to form a summary bit in the Status Byte Summary register. Setting a bit to one in an Enable register enables the corresponding bit from its Event register.

# **NOTE** For a complete discussion and more detailed status illustration see "Using the Status System" on page 88.

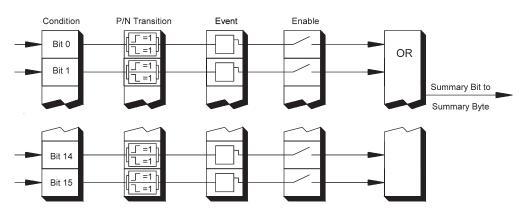

Figure 6-4: General Status Register Organization

**Initializing the** The following table shows the effect of Power-on, \*RST, \*CLS, and **Status System** STATus:PRESet on the status system register settings.

|             | SCPI<br>Transition<br>Filters | SCPI<br>Enable<br>Registers | SCPI<br>Event<br>Registers | IEEE 488.2<br>Registers<br>ESE and SRE | IEEE 488.2<br>Registers<br>SESR and STB |
|-------------|-------------------------------|-----------------------------|----------------------------|----------------------------------------|-----------------------------------------|
| Power-on    | preset                        | preset                      | clear                      | clear                                  | clear                                   |
| *RST        | none                          | none                        | none                       | none                                   | none                                    |
| *CLS        | none                          | none                        | clear                      | none                                   | clear                                   |
| STAT:PRESET | preset                        | preset                      | none                       | none                                   | none                                    |

#### Subsystem Syntax STATus

:OPERation :CONDition? :ENABle <enable mask> :ENABle? [:EVENt]? :NTRansition <transition mask> :NTRansition? :PTRansition <transition mask> :PTRansition? :PRESet :QUEStionable :CONDition? :ENABle <enable mask> :ENABle? [:EVENt]? :NTRansition <transition mask> :NTRansition? :PTRansition <transition mask> :PTRansition?

The Status system contains four status groups

- Operation Status Group
- Questionable Data Group
- Standard Event Group
- Status Byte Group

This SCPI STATus subsystem communicates with the first two groups while IEEE-488.2 Common Commands (documented later in this chapter) communicate with Standard Event and Status Byte Groups.

Weighted Bit Register queries are returned using decimal weighted bit values. Enable registers can be set using decimal, hex, octal, or binary. The following table can be used to help set Enable registers using decimal and decode register queries.

| bit#  | 15       | 14     | 13    | 12    | 11    | 10    | 9   | 8   | 7   | 6  | 5  | 4  | 3 | 2 | 1 | 0 |
|-------|----------|--------|-------|-------|-------|-------|-----|-----|-----|----|----|----|---|---|---|---|
| value | always 0 | 16,384 | 8,192 | 4,096 | 2,048 | 1,024 | 512 | 256 | 128 | 64 | 32 | 16 | 8 | 4 | 2 | 1 |

**Status System Decimal Weighted Bit Values** 

# **The Operation Status Group**

The Operation Status Group indicates the current operating state of the VT1419A. The bit assignments are:

| Bit # | dec value | hex value          | Bit Name              | Description                                                                                                    |
|-------|-----------|--------------------|-----------------------|----------------------------------------------------------------------------------------------------|
| 0     | 1         | 0001 <sub>16</sub> | Calibrating           | Set by CAL:TARE and CAL:SETup. Cleared by<br>CAL:TARE? and CAL:SETup?. Set while *CAL?<br>executes and reset when *CAL? completes. Set by<br>CAL:CONFIG:VOLT or CAL:CONFIG:RES, cleared<br>by CAL:VAL:VOLT or CAL:VAL:RES. |
| 1-3   |           |                    |                       | Not used                                                                                                    |
| 4     | 16        | 0010 <sub>16</sub> | Measuring             | Set when instrument INITiated. Cleared when instrument returns to Trigger Idle State.                                                                                                    |
| 5-7   |           |                    |                       | Not used                                                                                                    |
| 8     | 256       | 0100 <sub>16</sub> | Scan Complete         | Set when each pass through a Scan List completed (may not indicate all measurements have been taken when TRIG:COUNT >1).                                                                                                   |
| 9     | 512       | 0200 <sub>16</sub> | SCP Trigger           | An SCP has sourced a trigger event (future VT1419A SCPs)                                                                                                    |
| 10    | 1024      | 040016             | FIFO Half Full        | The FIFO contains at least 32,768 readings                                                                                                    |
| 11    | 2048      | 080016             | Algorithm Interrupted | The <i>interrupt()</i> function was called in an algorithm                                                                                                    |
| 12-15 |           |                    |                       | Not used                                                                                                    |

# STATus:OPERation:CONDition?

**STATus:OPERation:CONDition?** returns the decimal weighted value of the bits set in the Condition register.

**Comments** • The Condition register reflects the real-time state of the status signals. The signals are not latched; therefore past events are not retained in this register (see STAT:OPER:EVENT?).

- Returned Value: Decimal weighted sum of all set bits. The C-SCPI type is uint16.
- **Related Commands:** \*CAL?, CAL:ZERO, INITiate[:IMMediate], STAT:OPER:EVENT?, STAT:OPER:ENABLE, STAT:OPER:ENABLE?
- \*RST Condition: No Change

**Usage** STATUS:OPERATION:CONDITION?

Enter statement will return value from condition register

# STATus:OPERation:ENABle

**STATus:OPERation:ENABle** *<enable\_mask>* sets bits in the Enable register that will enable corresponding bits from the Event register to set the Operation summary bit.

#### **Parameters**

| Parameter   | Parameter        | Range of | Default |
|-------------|------------------|----------|---------|
| Name        | Type             | Values   | Units   |
| enable_mask | numeric (uint16) | 0-32767  |         |

**Comments** • *<enable\_mask>* may be sent as decimal, hex (#H), octal (#Q), or binary (#B).

• VXI Interrupts: When Operation Status Group bits 4, 8, 9, 10, or 11 are enabled, VXI card interrupts will occur as follows:

When the event corresponding to bit 4 occurs <u>and then is cleared</u>, the card will generate a VXI interrupt. When the event corresponding to bit 8, 9, 10, or 11 occurs, the card will generate a VXI interrupt.

NOTE: In C-SCPI, the C-SCPI overlap mode must be on for VXIbus interrupts to occur.

- **Related Commands:** \*STB?, SPOLL, STAT:OPER:COND?, STAT:OPER:EVENT?, STAT:OPER:ENABLE?
- **Cleared By:** STAT:PRESet and power-on.
- \*RST Condition: No change

Usage STAT:OPER:ENABLE 1

Set bit 0 in the Operation Enable register

# STATus: OPERation: ENABle?

**STATus:OPERation:ENABle?** returns the value of bits set in the Operation Enable register.

- **Comments Returned Value:** Decimal weighted sum of all set bits. The C-SCPI type is **uint16**.
  - **Related Commands:** \*STB?, SPOLL, STAT:OPER:COND?, STAT:OPER:EVENT?, STAT:OPER:ENABLE
  - \*RST Condition: No change

**Usage** STAT:OPER:ENABLE?

*Enter statement returns current value of bits set in the Operation Enable register* 

# STATus:OPERation[:EVENt]?

**STATus:OPERation[:EVENt]?** returns the decimal weighted value of the bits set in the Event register.

- **Comments** When using the Operation Event register to cause SRQ interrupts, STAT:OPER:EVENT? must be executed after an SRQ to clear the event register and re-enable future interrupts.
  - Returned Value: Decimal weighted sum of all set bits. The C-SCPI type is uint16.
  - **Related Commands:** \*STB?, SPOLL, STAT:OPER:COND?, STAT:OPER:ENABLE, STAT:OPER:ENABLE?
  - Cleared By: \*CLS, power-on and by reading the register.
  - \*RST Condition: No change

**Usage** STAT:OPER:EVENT?

STAT:OPER?

Enter statement will return the value of bits set in the Operation Event register Same as above

## STATus:OPERation:NTRansition

**STATus:OPERation:NTRansition** *<transition\_mask>* sets bits in the Negative Transition Filter (NTF) register. When a bit in the NTF register is set to one, the corresponding bit in the Condition register must change from a one to a zero in order to set the corresponding bit in the Event register. When a bit in the NTF register is zero, a negative transition of the Condition register bit will not change the Event register bit.

#### **Parameters**

| Parameter       | Parameter        | Range of  | Default |
|-----------------|------------------|-----------|---------|
| Name            | Type             | Values    | Units   |
| transition_mask | numeric (uint16) | 0 - 32767 |         |

- **Comments** The *<transition\_mask>* parameter may be sent as decimal, hex (#H), octal (#Q), or binary (#B).
  - If both the STAT:OPER:PTR and STAT:OPER:NTR registers have a corresponding bit set to one, any transition, positive or negative, will set the corresponding bit in the Event register.
  - If neither the STAT:OPER:PTR or STAT:OPER:NTR registers have a corresponding bit set to one, transitions from the Condition register will have no effect on the Event register.
  - **Related Commands:** STAT:OPER:NTR?, STAT:OPER:PTR
  - Cleared By: STAT:PRESet and power-on.
  - \*RST Condition: No change

Usage STAT:OPER:NTR 16

*When "Measuring" bit goes false, set bit 4 in Status Operation Event register.* 

# STATus:OPERation:NTRansition?

**STATus:OPERation:NTRansition?** returns the value of bits set in the Negative Transition Filter (NTF) register.

- **Comments Returned Value:** Decimal weighted sum of all set bits. The C-SCPI type is **uint16**.
  - Related Commands: STAT:OPER:NTR
  - \*RST Condition: No change

**Usage** STAT:OPER:NTR?

Enter statement returns current value of bits set in the NTF register

## STATus:OPERation:PTRansition

**STATus:OPERation:PTRansition** *<transition\_mask>* sets bits in the Positive Transition Filter (PTF) register. When a bit in the PTF register is set to one, the corresponding bit in the Condition register must change from a zero to a one in order to set the corresponding bit in the Event register. When a bit in the PTF register is zero, a positive transition of the Condition register bit will not change the Event register bit.

#### **Parameters**

| Parameter       | Parameter        | Range of | Default |
|-----------------|------------------|----------|---------|
| Name            | Type             | Values   | Units   |
| transition_mask | numeric (uint16) | 0-32767  | none    |

**Comments** • *<transition\_mask>* may be sent as decimal, hex (#H), octal (#Q), or binary (#B).

- If both the STAT:OPER:PTR and STAT:OPER:NTR registers have a corresponding bit set to one, any transition, positive or negative, will set the corresponding bit in the Event register.
- If neither the STAT:OPER:PTR or STAT:OPER:NTR registers have a corresponding bit set to one, transitions from the Condition register will have no effect on the Event register.
- Related Commands: STAT:OPER:PTR?, STAT:OPER:NTR
- Set to all ones by: STAT:PRESet and power-on.
- \*RST Condition: No change

Usage STAT:OPER:PTR 16

*When "Measuring" bit goes true, set bit 4 in Status Operation Event register.* 

# STATus:OPERation:PTRansition?

**STATus:OPERation:PTRansition?** returns the value of bits set in the Positive Transition Filter (PTF) register.

- **Comments** Returned Value: Decimal weighted sum of all set bits. The C-SCPI type is uint16.
  - Related Commands: STAT:OPER:PTR
  - \*RST Condition: No change

**Usage** STAT:OPER:PTR?

*Enter statement returns current value of bits set in the PTF register* 

### STATus:PRESet

**STATus:PRESet** sets the Operation Status Enable and Questionable Data Enable registers to 0. After executing this command, none of the events in the Operation Event or Questionable Event registers will be reported as a summary bit in either the Status Byte Group or Standard Event Status Group. STATus:PRESet does not clear either of the Event registers.

#### **Comments** • **Related Commands:** \*STB?, SPOLL, STAT:OPER:ENABLE, STAT:OPER:ENABLE?, STAT:QUES:ENABLE, STAT:QUES:ENABLE?

• \*RST Condition: No change

Usage STAT:PRESET

Clear both of the Enable registers

# The Questionable Data Group

| Bit # | dec value | hex value          | Bit Name                          | Description                                                                                                    |
|-------|-----------|--------------------|-----------------------------------|----------------------------------------------------------------------------------------------------|
| 0-7   |           |                    |                                   | Not used                                                                                                    |
| 8     | 256       | 0100 <sub>16</sub> | Calibration Lost                  | At *RST or Power-on Control Processor has found a checksum error in the Calibration Constants. Read error(s) with SYST:ERR? and re-calibrate area(s) that lost constants.      |
| 9     | 512       | 0200 <sub>16</sub> | Trigger Too Fast                  | Scan not complete when another trigger event received.                                                                                                    |
| 10    | 1024      | 040016             | FIFO Overflowed                   | Attempt to store more than 65,024 readings in FIFO.                                                                                                    |
| 11    | 2048      | 0800 <sub>16</sub> | Over voltage<br>Detected on Input | If the input protection jumper has not been cut, the<br>input relays have been opened and *RST is required<br>to reset the module. Overvoltage will also generate an<br>error. |
| 12    | 4096      | 1000 <sub>16</sub> | VME Memory<br>Overflow            | The number of readings taken exceeds VME memory space.                                                                                                    |
| 13    | 8192      | 2000 <sub>16</sub> | Setup Changed                     | Channel Calibration in doubt because SCP setup <u>may</u><br><u>have changed</u> since last *CAL? or CAL:SETup<br>command. (*RST always sets this bit).                        |
| 14-15 |           |                    |                                   | Not used                                                                                                    |

The Questionable Data Group indicates when errors are causing lost or questionable data. The bit assignments are:

# STATus:QUEStionable:CONDition?

STATus:QUEStionable:CONDition? returns the decimal weighted value of the bits set in the Condition register.

- **Comments** The Condition register reflects the real-time state of the status signals. The signals are not latched; therefore past events are not retained in this register (see STAT:QUES:EVENT?).
  - Returned Value: Decimal weighted sum of all set bits. The C-SCPI type is uint16.
  - Related Commands: CAL:VALUE:RESISTANCE, CAL:VALUE:VOLTAGE, STAT: QUES: EVENT?, STAT: QUES: ENABLE, STAT: QUES: ENABLE?
  - \*RST Condition: No change

**Usage** STATUS:QUESTIONABLE:CONDITION? Enter statement will return value from condition

register

# STATus:QUEStionable:ENABle

**STATus:QUEStionable:ENABle** *<enable\_mask>* sets bits in the Enable register that will enable corresponding bits from the Event register to set the Questionable summary bit.

#### **Parameters**

| Parameter   | Parameter        | Range of | Default |
|-------------|------------------|----------|---------|
| Name        | Type             | Values   | Units   |
| enable_mask | numeric (uint16) | 0-32767  |         |

**Comments** • The *<enable\_mask>* parameter may be sent as decimal, hex (#H), octal (#Q), or binary (#B).

- VXI Interrupts: When bits 9, 10, or 11 are enabled and C-SCPI overlap mode is on (or if using non-compiled SCPI), VXI card interrupts will be enabled. When the event corresponding to bit 9, 10, or 11 occurs, the card will generate a VXI interrupt.
- **Related Commands:** \*STB?, SPOLL, STAT:QUES:COND?, STAT:QUES:EVENT?, STAT:QUES:ENABLE?
- Cleared By: STAT:PRESet and power-on.
- \*RST Condition: No change

Usage STAT:QUES:ENABLE 128

Set bit 7 in the Questionable Enable register

## STATus:QUEStionable:ENABle?

**STATus:QUEStionable:ENABle?** returns the value of bits set in the Questionable Enable register.

**Comments** • **Returned Value:** Decimal weighted sum of all set bits. The C-SCPI type is **uint16**.

- **Related Commands:** \*STB?, SPOLL, STAT:QUES:COND?, STAT:QUES:EVENT?, STAT:QUES:ENABLE
- \*RST Condition: No change

**Usage** STAT:QUES:ENABLE?

*Enter statement returns current value of bits set in the Questionable Enable register* 

# STATus:QUEStionable[:EVENt]?

**STATus:QUEStionable[:EVENt]?** returns the decimal weighted value of the bits set in the Event register.

- **Comments** When using the Questionable Event register to cause SRQ interrupts, STAT:QUES:EVENT? must be executed after an SRQ to clear the register and re-enable future interrupts.
  - Returned Value: Decimal weighted sum of all set bits. The C-SCPI type is uint16.
  - Cleared By: \*CLS, power-on and by reading the register.
  - Related Commands: \*STB?, SPOLL, STAT:QUES:COND?, STAT:QUES:ENABLE, STAT:QUES:ENABLE?

**Usage** STAT:QUES:EVENT?

STAT: QUES?

Enter statement will return the value of bits set in the Questionable Event register Same as above

# STATus:QUEStionable:NTRansition

**STATus:QUEStionable:NTRansition** *<transition\_mask>* sets bits in the Negative Transition Filter (NTF) register. When a bit in the NTF register is set to one, the corresponding bit in the Condition register must change from a one to a zero in order to set the corresponding bit in the Event register. When a bit in the NTF register is zero, a negative transition of the Condition register bit will not change the Event register bit.

#### **Parameters**

| Parameter       | Parameter        | Range of | Default |
|-----------------|------------------|----------|---------|
| Name            | Type             | Values   | Units   |
| transition_mask | numeric (uint16) | 0-32767  |         |

- **Comments** The *<transition\_mask>* parameter may be sent as decimal, hex (#H), octal (#Q), or binary (#B).
  - If both the STAT:QUES:PTR and STAT:QUES:NTR registers have a corresponding bit set to one, any transition, positive or negative, will set the corresponding bit in the Event register.
  - If neither the STAT:QUES:PTR or STAT:QUES:NTR registers have a corresponding bit set to one, transitions from the Condition register will have no effect on the Event register.
  - Related Commands: STAT:QUES:NTR?, STAT:QUES:PTR
  - Cleared By: STAT:PRESet and power-on.
  - **\*RST Condition:** No change

Usage STAT:QUES:NTR 1024

When "FIFO Overflowed" bit goes false, set bit 10 in Status Questionable Event register.

# STATus:QUEStionable:NTRansition?

**STATus:QUEStionable:NTRansition?** returns the value of bits set in the Negative Transition Filter (NTF) register.

- **Comments** Returned Value: Decimal weighted sum of all set bits. The C-SCPI type is uint16.
  - Related Commands: STAT:QUES:NTR
  - \*RST Condition: No change

**Usage** STAT:QUES:NTR?

*Enter statement returns current value of bits set in the NTF register* 

## STATus:QUEStionable:PTRansition

**STATus:QUEStionable:PTRansition** *<transition\_mask>* sets bits in the Positive Transition Filter (PTF) register. When a bit in the PTF register is set to one, the corresponding bit in the Condition register must change from a zero to a one in order to set the corresponding bit in the Event register. When a bit in the PTF register is zero, a positive transition of the Condition register bit will not change the Event register bit.

#### Parameters

| Parameter       | Parameter        | Range of  | Default |
|-----------------|------------------|-----------|---------|
| Name            | Type             | Values    | Units   |
| transition_mask | numeric (uint16) | 0 - 32767 |         |

**Comments** • *<transition\_mask>* may be sent as decimal, hex (#H), octal (#Q), or binary (#B).

- If both the STAT:QUES:PTR and STAT:QUES:NTR registers have a corresponding bit set to one, any transition, positive or negative, will set the corresponding bit in the Event register.
- If neither the STAT:QUES:PTR or STAT:QUES:NTR registers have a corresponding bit set to one, transitions from the Condition register will have no effect on the Event register.
- Related Commands: STAT:QUES:PTR?, STAT:QUES:NTR
- Set to all ones by: STAT:PRESet and power-on.
- \*RST Condition: No change

Usage STAT:QUES:PTR 1024

When "FIFO Overflowed" bit goes true, set bit 10 in Status Operation Event register.

# STATus:QUEStionable:PTRansition?

**STATus:QUEStionable:PTRansition?** returns the value of bits set in the Positive Transition Filter (PTF) register.

- **Comments** Returned Value: Decimal weighted sum of all set bits. The C-SCPI type is uint16.
  - Related Commands: STAT:QUES:PTR
  - \*RST Condition: No change

**Usage** STAT:OPER:PTR?

Enter statement returns current value of bits set in the PTF register The SYSTem subsystem is used to query for error messages, types of Signal Conditioning Plug-Ons (SCPs) and the SCPI version currently implemented.

#### Subsystem Syntax SYSTem

:CTYPe? (@<*channel*>) :ERRor? :VERSion?

# SYSTem:CTYPe?

**SYSTem:CTYPe?** (*@*<*channel*>) returns the identification of the Signal Conditioning Plug-On installed at the specified channel.

#### **Parameters**

| Parameter | Parameter             | Range of  | Default |
|-----------|-----------------------|-----------|---------|
| Name      | Type                  | Values    | Units   |
| channel   | channel list (string) | 100 - 163 | none    |

#### **Comments** • The *<channel>* parameter must specify a single channel only.

• **Returned Value:** An example of the response string format is: AGILENT TECHNOLOGIES,E1419 Option *<option number and description>* SCP,0,0

The C-SCPI type is **string**. For specific response string, refer to the appropriate SCP manual. If *<channel>* specifies a position where no SCP is installed, the module returns the response string: 0,No SCP at this Address,0,0

Usage SYST:CTYPE? (@100)

return SCP type install at channel 0

# SYSTem:ERRor?

| <b>SYSTem:ERRor?</b> returns the latest error entered into the Error Queue.                                                     |                                                                                                    |       |  |  |  |
|----------------------------------------------------------------------------------------------------|----------------------------------------------------------------------------------------------------|-------|--|--|--|
| Comments                                                                                                    | • SYST:ERR? returns one error message from the Error Queue (returned error is removed from queue). To return all errors in the queue, repeatedly execute SYST:ERR? until the error message string = +0, "No error" |       |  |  |  |
| • <b>Returned Value:</b> Errors are returned in the form:<br>± <error number="">, "&lt;<i>error message string</i>&gt;"</error> |                                                                                                    |       |  |  |  |
|                                                                                                    | • RST Condition: Error Queue is e                                                                                                    | mpty. |  |  |  |
| Usage                                                                                                    | <b>Usage</b> SYST:ERR? returns the next error message from the Err<br>Queue                                                                                                    |       |  |  |  |
|                                                                                                    |                                                                                                    |       |  |  |  |

# SYSTem:VERSion?

SYSTem:VERSion? returns the version of SCPI this instrument complies with.

**Comments** • Returned Value: String "1990." The C-SCPI type is string.

Usage SYST:VER?

Returns "1990"

The TRIGger command subsystem controls the behavior of the trigger system once it is initiated (see INITiate command subsystem).

Figure 6-5 shows the overall Trigger System model. The shaded area shows the ARM subsystem portion.

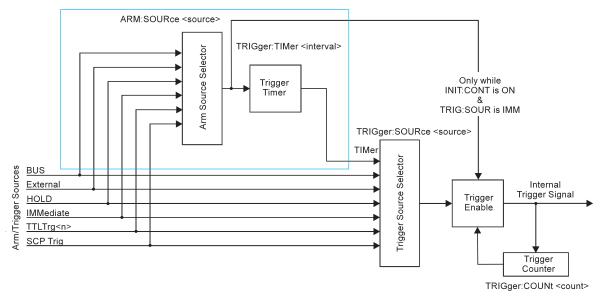

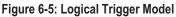

CAUTION!

- Algorithms execute, at most, once per trigger event. Should trigger events cease (external trigger source stops) or become ignored (TRIGger:COUNt reached), algorithm execution will stop. In this case, control outputs are left at the last value set by the algorithms. Depending on the process, this uncontrolled situation could be dangerous. Make certain that the process is in a safe state before halting (stop triggering) execution of a controlling algorithm.
  - The Agilent/HP E1535 Watchdog Timer SCP was specifically developed to automatically signal that an algorithm has stopped controlling a process. Use of the Watchdog Timer is recommended for critical processes.

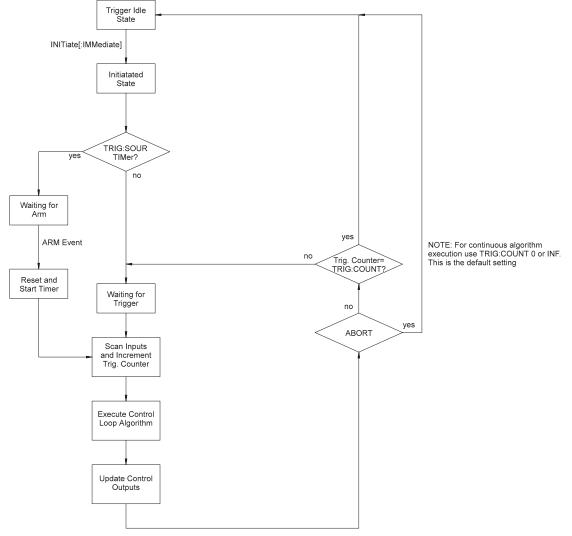

**Event Sequence** Figure 6-6 shows how the module responds to various trigger/arm configurations.

Figure 6-6: Trigger/Scan Sequence Diagram

### Subsystem Syntax

TRIGger :COUNt <trig\_count> :COUNt? [:IMMediate] :SOURce BUS | EXTernal | HOLD | SCP | IMMediate | TIMer | TTLTrg<n> :SOURce? :TIMer [:PERiod] <trig\_interval> [:PERiod]?

# **TRIGger:COUNt**

**TRIGger:COUNt** *<trig\_count>* sets the number of times the module can be triggered before it returns to the Trigger Idle State. The default count is 0 (same as INF) so accepts continuous triggers. See Figure 6-6.

### Parameters

| Parameter  | Parameter                    | Range of         | Default |
|------------|------------------------------|------------------|---------|
| Name       | Type                         | Values           | Units   |
| trig_count | numeric (uint16)<br>(string) | 0 to 65535   INF | none    |

- **Comments** When <*trig\_count*> is set to 0 or INF, the trigger counter is disabled. Once INITiated the module will return to the Waiting For Trigger State after each trigger event. The ABORT (preferred) and \*RST commands will return the module to the Trigger Idle State. ABORT is preferred since \*RST also returns other module configurations to their default settings.
  - The default count is 0
  - Related Commands: TRIG:COUNT?
  - \*RST Condition: TRIG:COUNT 0

Usage TRIG:COUNT 10

TRIG:COUNT 0

Set the module to make 10 passes all enabled algorithms. Set the module to accept unlimited triggers (the default)

# **TRIGger:COUNt?**

TRIGger:COUNt? returns the currently set trigger count.

- **Comments** If TRIG:COUNT? returns 0, the trigger counter is disabled and the module will accept an unlimited number of trigger events.
  - Returned Value: Numeric 0 through 65,535. The C-SCPI type is int32.
  - Related Commands: TRIG:COUNT
  - \*RST Condition: TRIG:COUNT? returns 0

Usage TRIG:COUNT? enter statement *Query for trigger count setting Returns the TRIG:COUNT setting* 

# TRIGger[:IMMediate]

**TRIGger[:IMMediate]** causes one trigger when the module is set to the TRIG:SOUR BUS or TRIG:SOUR HOLD mode.

- **Comments** This command is equivalent to the \*TRG common command or the IEEE-488.2 "GET" bus command.
  - Related Commands: TRIG:SOURCE

Usage TRIG:IMM

Use TRIGGER to start a measurement scan

### **TRIGger:SOURce**

**TRIGger:SOURce** *<trig\_source>* configures the trigger system to respond to the trigger event.

#### **Parameters**

| Parameter   | Parameter         | Range of                                               | Default |
|-------------|-------------------|--------------------------------------------------------|---------|
| Name        | Type              | Values                                                 | Units   |
| trig_source | discrete (string) | BUS   EXT   HOLD   IMM   SCP  <br>TIM   TTLTrg <n></n> | none    |

**Comments** • The following table explains the possible choices.

| Parameter Value | Source of Trigger                         |  |
|-----------------|-------------------------------------------|--|
| BUS             | TRIGger[:IMMediate], *TRG, GET (for GPIB) |  |
| EXTernal        | "TRG" signal on terminal module           |  |
| HOLD            | TRIGger[:IMMediate]                       |  |
| IMMediate       | The trigger event is always satisfied.    |  |
| SCP             | SCP Trigger Bus (future SCP Breadboard)   |  |
| TIMer           | The internal trigger timer                |  |
| TTLTrg <n></n>  | The VXIbus TTLTRG lines (n=0 through 7)   |  |

**NOTE** The ARM system only exists while TRIG:SOUR is TIMer. When TRIG:SOUR is not TIMer, SCPI compatibility requires that ARM:SOUR be IMM or an Error -221,"Settings conflict" will be generated.

• While TRIG:SOUR is IMM, simply INITiate the trigger system to start a measurement scan.

- While TRIG:SOUR IMM provides the fastest trigger repetition rate, the trigger occurrence time is not deterministic. In addition, there is no means to synchronize the start of algorithm execution with an external input since when TRIG:SOUR is IMM, ARM:SOUR must also be set to IMM. The TRIG:SOUR TIMER provides both a deterministic occurrence of algorithm executions and the ability to synchronize this with an external signal (ARM:SOUR EXT).
- When Accepted: Before INIT only.
- Related Commands: ABORt, INITiate, \*TRG
- \*RST Condition: TRIG:SOUR TIMER

Usage TRIG:SOUR EXT

Hardware trigger input at Connector Module

## TRIGger:SOURce?

**TRIGger:SOURce?** returns the current trigger source configuration.

• **Returned Value:** Discrete; one of BUS, EXT, HOLD, IMM, SCP, TIM or TTLT0 through TTLT7. The C-SCPI type is **string**. See the TRIG:SOUR command for more response data information.

**Usage** TRIG:SOUR?

ask VT1419A to return trigger source configuration

# TRIGger:TIMer[:PERiod]

**TRIGger:TIMer[:PERiod]** <*trig\_interval*> sets the interval between scan triggers. Used with the TRIG:SOUR TIMER trigger mode.

#### **Parameters**

| Parameter     | Parameter                     | Range of                        | Default |
|---------------|-------------------------------|---------------------------------|---------|
| Name          | Type                          | Values                          | Units   |
| trig_interval | numeric (float32)<br>(string) | 100E-6 to 6.5536  <br>MIN   MAX | seconds |

- **Comments** In order for the TRIG:TIMER to start it must be Armed. For information on timer arming see the ARM subsystem in this command reference.
  - The default interval is 10E-3 seconds. *<interval>* may be specified in seconds, milliseconds (ms) or microseconds (us). For example; 0.0016, 1.6 ms, or 1600 μs. The resolution for *<interval>* is 100 μs.
  - When Accepted: Before INIT only.
  - **Related Commands:** TRIG:SOUR TIMER, ARM:SOUR, ARM:IMM, INIT, TRIG:SOUR?, ALG:EXPL:TIME?

#### • \*RST Condition: TRIG:TIM 1.0E-3

Usage TRIG:TIMER 1.0E-1

TRIG:TIMER 1

Set the module to scan inputs and execute all algorithms every 100 ms Set the module to scan inputs and execute all algorithms every second

# TRIGger:TIMer[:PERiod]?

**TRIGger:TIMer[:PERiod]?** returns the currently set Trigger Timer interval.

**Comments** • Returned Value: Numeric 1 through 6.5536. The C-SCPI type is float32.

- Related Commands: TRIG:TIMER
- **\*RST Condition:** 1.0E-4

Usage TRIG:TIMER? enter statement

*Query trig timer Returns the timer setting*  The following reference discusses the VT1419A IEEE-488.2 Common commands.

### \*CAL?

Calibration command. The calibration command causes the Channel Calibration function to be performed for every module channel. The Channel Calibration function includes calibration of A/D Offset and Gain and Offset for all 64 channels. This calibration is accomplished using internal calibration references. The \*CAL? command causes the module to calibrate A/D offset and gain and all channel offsets. This may take many minutes to complete. The actual time it will take the VT1419A to complete \*CAL? depends on the mix of SCPs installed. \*CAL performs literally hundreds of measurements of the internal calibration sources for each channel and must allow seventeen time constants of settling wait each time a filtered channel's calibrations source value is changed. The \*CAL procedure is internally very sophisticated and results in an extremely well calibrated module.

To perform Channel Calibration on multiple VT1419As, use CAL:SETup.

• Returned Value:

| Value | Meaning   | Further Action                                                        |
|-------|-----------|-----------------------------------------------------------------------|
| 0     | Cal OK    | None                                                                  |
| -1    | Cal Error | Query the Error Queue (SYST:ERR?)<br>See Error Messages in Appendix B |

The C-SCPI type for this returned value is int16.

- When Accepted: Not while INITiated
- **Related Commands:** CALibration:SETup, CALibration:SETup?, CALibration:STORe ADC
- CAL:STOR ADC stores the calibration constants for \*CAL? and CAL:SETup into non-volatile memory.
- Executing this command **does not** alter the module's programmed state (function, range, etc.). It does however clear STAT:QUES:COND? register bit 13.
- **NOTE** If Open Transducer Detect (OTD) is enabled when \*CAL? is executed, the module will disable OTD, wait 1 minute to allow channels to settle, perform the calibration, and then re-enable OTD. If the program turns off OTD before executing \*CAL?, it should also wait 1 minute for settling.

Clear Status Command. The \*CLS command clears all status event registers (Standard Event Status Event Register, Standard Operation Status Event Register, Questionable Data Event Register) and the instrument's error queue. This clears the corresponding summary bits (bits 3, 5, & 7) in the Status Byte Register. \*CLS does not affect the enable bits in any of the status register groups. (The SCPI command STATus:PRESet does clear the Operation Status Enable and Questionable Data Enable registers.) \*CLS disables the Operation Complete function (\*OPC command) and the Operation Complete Query function (\*OPC? command).

## \*DMC <name>,<cmd\_data>

Define Macro Command. Assigns one or a sequence of commands to a named macro.

The command sequence may be composed of SCPI and/or Common commands.

The *<name>* parameter may be the same as a SCPI command, but may not be the same as a Common command. When a SCPI named macro is executed, the macro rather than the SCPI command is executed. To regain the function of the SCPI command, execute \*EMC 0 command.

The <*cmd\_data*> parameter is sent as *arbitrary block program data* (see page 180).

### \*EMC

Enable Macro Command. When <enable> is non-zero, macros are enabled. When <*enable>* is zero, macros are disabled.

### \*EMC?

Enable Macro query. Returns either 1 (macros are enabled) or 0 (macros are disabled).

### \*ESE <mask>

Standard Event Status Enable Register Command. Enables one or more events in the Standard Event Status Register to be reported in bit 5 (the Standard Event Status Summary Bit) of the Status Byte Register. Enable an event by specifying its decimal weight for < mask >. To enable more than one event (bit), specify the sum of the decimal weights. The C-SCPI type for < mask > is **int16**.

| Bit #          | 7        | 6               | 5                | 4     | 3                         | 2     | 1                  | 0                     |
|----------------|----------|-----------------|------------------|-------|---------------------------|-------|--------------------|-----------------------|
| Weighted Value | 128      | 64              | 32               | 16    | 8                         | 4     | 2                  | 1                     |
| Event          | power-On | User<br>Request | Command<br>Error |       | Device Dependent<br>Error | ~ •   | Request<br>Control | Operation<br>Complete |
|                |          | Request         | Error            | Error | Error                     | Error | Control            | Complete              |

Standard Event Status Enable Query. Returns the weighted sum of all enabled (unmasked) bits in the Standard Event Status Register. The C-SCPI type for this returned value is **int16**.

## \*ESR?

Standard Event Status Register Query. Returns the weighted sum of all set bits in the Standard Event Status Register. After reading the register, \*ESR? clears the register. The events recorded in the Standard Event Status Register are independent of whether or not those events are enabled with the \*ESE command to set the Standard Event Summary Bit in the Status Byte Register. The Standard Event bits are described in the \*ESE command. The C-SCPI type for this returned value is **int16**.

### \*GMC? <name>

Get Macro query. Returns arbitrary block response data which contains the command or command sequence defined for *<name>*. For more information on arbitrary block response data see page 180.

## \*IDN?

Identity. Returns the device identity. The response consists of the following four fields (fields are separated by commas):

- Manufacturer
- Model Number
- Serial Number (returns 0 if not available)
- Driver Revision (returns 0 if not available)

\*IDN? returns the following response strings depending on model and options: AGILENT TECHNOLOGIES,E1419B,<*serial number*>,*revision number*>

• The C-SCPI type for this returned value is string.

**NOTE** This response varies with date of the firmware. The revision will vary with the revision of the driver software installed. This is the only indication of which version of the driver is installed.

## \*LMC?

Learn Macros query. Returns a quoted string name for each currently defined macro. If more than one macro is defined, the strings are separated by commas (,). If no macro is defined, \*LMC? returns a null string.

# \*OPC

Operation Complete. Causes an instrument to set bit 0 (Operation Complete Message) in the Standard Event Status Register when all pending operations invoked by SCPI commands have been completed. By enabling this bit to be reflected in the Status Byte Register (\*ESE 1 command), synchronization between the instrument and an external computer or between multiple instruments can be ensured.

**NOTE** Do not use \*OPC to determine when the CAL:SETUP or CAL:TARE commands have completed. Instead, use their query forms CAL:SETUP? or CAL:TARE?.

# \*OPC?

Operation Complete Query. Causes an instrument to place a 1 into the instrument's output queue when all pending instrument operations invoked by SCPI commands are finished. By requiring the computer to read this response before continuing program execution, synchronization can be ensured between one or more instruments and the computer. The C-SCPI type for this returned value is **int16**.

**NOTE** Do not use \*OPC? to determine when the CAL:SETUP or CAL:TARE commands have completed. Instead, use their query forms CAL:SETUP? or CAL:TARE?.

Purge Macros Command. Purges all currently defined macros.

### \*RMC <name>

Remove individual Macro Command. Removes the named macro command.

### \*RST

Reset Command. Resets the VT1419A as follows:

- Erases all algorithms
- All elements in the Input Channel Buffer (I100 I163) set to zero.
- All elements in the Output Channel Buffer (O100-O163) set to zero
- Defines all Analog Input channels to measure voltage
- Configures all Digital I/O channels as inputs
- Resets VT1531A and VT1532A Analog Output SCP channels to zero
- When Accepted: Not while INITiated

### WARNING

Note the change in character of output channels when \*RST is received. Digital outputs change to inputs (appearing now is 1 kW to +3 V, a TTL one) and analog control outputs change to zero (current or voltage). Keep these changes in mind when applying the VT1419A to the system or engineering a system for operation with the VT1419A. Also note that each analog output channels disconnects for 5-6 milliseconds to discharge to zero at each \*RST.

It isn't difficult to have the VT1419A signal the system when \*RST is executed. A solution that can provide signals for several types of failures as well as signaling when \*RST is executed is the Agilent/HP E1535 Watchdog Timer SCP. The Watchdog SCP even has an input which can command all of the VT1419A's channels to disconnect from the system.

- Sets the trigger system as follows:
  - TRIGGER:SOURCE TIMER
  - TRIGGER:TIMER 10E-3
  - TRIGGER:COUNT 0 (infinite)
  - ARM:SOURCE IMMEDIATE
- SAMPLE:TIMER 10E-6
- Aborts all pending operations, returns to Trigger Idle state
- Disables the \*OPC and \*OPC? modes
- MEMORY:VME:ADDRESS 240000; MEMORY:VME:STATE OFF; MEMORY:VME:SIZE 0
- Sets STAT:QUES:COND? bit 13

\*RST does not affect:

- Calibration data
- The output queue
- The Service Request Enable (SRE) register
- The Event Status Enable (ESE) register

# \*SRE <mask>

Service Request Enable. When a service request event occurs, it sets a corresponding bit in the Status Byte Register (this happens whether or not the event has been enabled (unmasked) by \*SRE). The \*SRE command allows events to be identified that will assert a GPIB service request (SRQ). When an event is enabled by \*SRE and that event occurs, it sets a bit in the Status Byte Register and issues an SRQ to the computer (sets the GPIB SRQ line true). Enable an event by specifying its decimal weight for <mask>. To enable more than one event, specify the sum of the decimal weights. Refer to "The Status Byte Register" for a table showing the contents of the Status Byte Register. The C-SCPI type for <mask> is int16.

| Bit #             | 7                   | 6                  | 5                 | 4                    | 3                      | 2        | 1        | 0        |
|-------------------|---------------------|--------------------|-------------------|----------------------|------------------------|----------|----------|----------|
| Weighted<br>Value | 128                 | 64                 | 32                | 16                   | 8                      | 4        | 2        | 1        |
| Event             | Operation<br>Status | Request<br>Service | Standard<br>Event | Message<br>Available | Questionable<br>Status | not used | not used | not used |

### \*SRE?

Status Register Enable Query. Returns the weighted sum of all enabled (unmasked) events (those enabled to assert SRQ) in the Status Byte Register. The C-SCPI type for this returned value is **int16**.

### \*STB?

Status Byte Register Query. Returns the weighted sum of all set bits in the Status Byte Register. Refer to the \*ESE command earlier in this chapter for a table showing the contents of the Status Byte Register. \*STB? does not clear bit 6 (Service Request). The Message Available bit (bit 4) may be cleared as a result of reading the response to \*STB?. The C-SCPI type for this returned value is **int16**.

### \*TRG

Trigger. Triggers an instrument when the trigger source is set to bus (TRIG:SOUR BUS command) and the instrument is in the Wait for Trigger state.

Self-Test. Causes an instrument to execute extensive internal self-tests and returns a response showing the results of the self-test.

# **NOTES** 1. During the first 5 minutes after power is applied, \*TST? may fail. Allow the module to warm-up before executing \*TST?.

- 2. Module must be screwed securely to mainframe.
- **3.** The VT1419A C-SCPI driver for MS-DOS<sup>®</sup> implements two versions of \*TST. The default version is an abbreviated self test that executes only the Digital Tests. By loading an additional object file, the full self test can be executed as described below. See the documentation that comes with the VT1419A C-SCPI driver for MS-DOS<sup>®</sup>.

#### **Comments** • Returned Value:

| Value | Meaning     | Further Action                                                           |
|-------|-------------|--------------------------------------------------------------------------|
| 0     | *TST? OK    | None                                                                     |
| -1    | *TST? Error | Query the Error Queue (SYST:ERR?) for error 3052. See explanation below. |

IF error 3052 'Self test failed. Test info in FIFO' is returned. A FIFO value of 1 through 99 or >=300 is a failed test number. A value of 100 through 163 is a channel number for the failed test. A value of 200 through 204 is an A/D range number for the failed test where 200 = 0.0625 V, 201 = 0.25 V, 202 = 1 V, 203 = 4 V and 204 = 16 V ranges. For example DATA:FIFO? returns the values 72 and 108. This indicates that test number 72 failed on channel 8.

Test numbers 20, 30-37, 72, 74-76, and 80-93 may indicate a problem with a Signal Conditioning Plug-On.

For tests 20 and 30-37, remove all SCPs and see if \*TST? passes. If so, replace SCPs one at a time until the one causing the problem is found.

For tests 72, 74-76, and 80-93, try to re-seat the SCP that the channel number(s) points to or move the SCP and see if the failure(s) follow the SCP. If the problems move with the SCP, replace the SCP.

These are the only tests where the user should troubleshoot a problem. Other tests which fail should be referred to qualified repair personnel.

**NOTE** Executing \*TST? returns the module to its \*RST state. \*RST causes the FIFO data format to return to its default of ASC,7. To read the FIFO for \*TST? diagnostic information and have that data in a format other than ASCII,7, be certain to set the data FIFO format to the desired format (FORMAT command) after completion of \*TST?, but before executing a SENSE:DATA:FIFO... query or command.

- The C-SCPI type for this returned value is int16.
- Following \*TST?, the module is placed in the \*RST state. This returns many of the module's programmed states to their defaults. See page 51 for a list of the module's default states.
- \*TST? performs the following tests on the VT1419A and installed Signal Conditioning Plug-Ons:

#### DIGITAL TESTS:

#### Test#

1-3: Writes and reads patterns to registers via A16 & A24

Description

- 4-5: Checks FIFO and CVT
- 6: Checks measurement complete (Measuring) status bit
- 7: Checks operation of FIFO half and FIFO full IRQ generation
- 8-9: Checks trigger operation

#### ANALOG FRONT END DIGITAL TESTS:

#### Test#

#### Description

- 20: Checks that SCP ID makes sense
- 30-32: Checks relay driver and fet mux interface with EU CPU
- 33,71: Checks opening of all relays on power down or input overvoltage
- 34-37: Check fet mux interface with A/D digital

#### ANALOG TESTS:

#### Test#

#### Description

- 40-42: Checks internal voltage reference
- 43-44: Checks zero of A/D, internal cal source and relay drives
- 45-46: Checks fine offset calibration DAC
- 47-48: Checks coarse offset calibration DAC
- 49: Checks internal + and -15 V supplies
- 50-53: Checks internal calibration source
- 54-55: Checks gain calibration DAC
- 56-57: Checks that autorange works
- 58-59: Checks internal current source
- 60-63: Checks front end and A/D noise and A/D filter
- 64: Checks zeroing of coarse and fine offset calibration DACs

#### ANALOG TESTS: (continued)

Test#

#### Description

- 65-70: Checks current source and CAL BUS relay and relay drives and OHM relay drive
- 71: See 33
- 72-73: Checks continuity through SCPs, bank relays and relay drivers
- 74: Checks open transducer detect
- 75: Checks current leakage of the SCPs
- 76: Checks voltage offset of the SCPs
- 80: Checks mid-scale strain dac output. Only reports first channel of SCP.
- 81: Checks range of strain dac. Only reports first channel of SCP.
- 82: Checks noise of strain dac. Only reports first channel of SCP.
- 83: Checks bridge completion leg resistance each channel.
- 84: Checks combined leg resistance each channel.
- 86: Checks current source SCP's OFF current.
- 87: Checks current source SCP's current dac mid-scale.
- 88: Checks current source SCP's current dac range on HI and LO ranges.
- 89: Checks current source compliance
- 90: Checks strain SCP's Wagner Voltage control.
- 91: Checks autobalance dac range with input shorted.
- 92: Sample and Hold channel holds value even when input value changed.
- 93: Sample and Hold channel held value test for droop rate.

#### ANALOG OUTPUT AND DIGITAL I/O TESTS

- 301: Current and Voltage Output SCPs digital DAC control.
- 302: Current and Voltage Output SCPs DAC noise.
- 303: Current Output SCP offset
- 304: Current Output SCP gain shift
- 305: Current Output SCP offset
- 306: Current Output SCP linearity
- 307: Current Output SCP linearity
- 308: Current Output SCP turn over
- 313: Voltage Output SCP offset
- 315: Voltage Output SCP offset
- 316: Voltage Output SCP linearity
- 317: Voltage Output SCP linearity
- 318: Voltage Output SCP turn over
- 331: Digital I/O SCP internal digital interface
- 332: Digital I/O SCP user input
- 333: Digital I/O SCP user input
- 334: Digital I/O SCP user output
- 335: Digital I/O SCP user output
- 336: Digital I/O SCP output current

| 337:                                                                 | Digital I/O SCP                                                                                                    | output current                                                                                                    |
|----------------------------------------------------------------------|----------------------------------------------------------------------------------------------------|----------------------------------------------------------------------------------------------------|
| 341:<br>342:<br>343:<br>344:<br>345:<br>346:<br>347:<br>348:<br>349: | Freq/PWM/FM SCP<br>Freq/PWM/FM SCP<br>Freq/PWM/FM SCP<br>Freq/PWM/FM SCP<br>Freq/PWM/FM SCP<br>Freq/PWM/FM SCP<br>Freq/PWM/FM SCP<br>Freq/PWM/FM SCP | internal data0 register<br>internal data1 register<br>internal parameter register<br>on-board processor self-test<br>on-board processor self-test<br>user inputs<br>user outputs<br>outputs ACTive/PASSive<br>output interrupts |
| 350:<br>351:<br>352:<br>353:<br>354:                                 | Watchdog SCP<br>Watchdog SCP<br>Watchdog SCP<br>Watchdog SCP<br>Watchdog SCP                                                                         | enable/disable timer<br>relay drive and coil closed<br>relay drive and coil open<br>I/O Disconnect line<br>I/O Disconnect supply                                                                                                |

## \*WAI

Wait-to-continue. Prevents an instrument from executing another command until the operation begun by the previous command is finished (sequential operation).

**NOTE** Do not use \*WAI to determine when the CAL:SETUP or CAL:TARE commands have completed. Instead, use their query forms CAL:SETUP? or CAL:TARE?. CAL:SETUP? and CAL:TARE? return a value <u>only after</u> the CAL:SETUP or CAL:TARE operations are complete.

# **Command Quick Reference**

The following tables summarize SCPI and IEEE-488.2 Common (\*) commands for the VT1419A Multifunction<sup>Plus</sup>.

| SCPI Comma                                                                                        | nd Quick Reference                                                                                                    |
|---------------------------------------------------------------------------------------------------|----------------------------------------------------------------------------------------------------|
| Command                                                                                           | <b>Description</b>                                                                                                    |
| ABORt                                                                                             | Stops scanning immediately and sets trigger system to idle state (scan lists are unaffected)                                                                                                   |
| ALGorithm                                                                                         | Subsystem to define, configure and enable loop control algorithms                                                                                                    |
| [:EXPLicit]                                                                                       |                                                                                                    |
| :ARRay <alg_name>,<array_name>,<block_data></block_data></array_name></alg_name>                  | Defines contents of array <i><array_name></array_name></i> in algorithm <i><alg_name></alg_name></i> or if <i><alg_name></alg_name></i> is "GLOBALS", defines values global to all algorithms. |
| :ARRay? <alg_name>,<array_name></array_name></alg_name>                                           | Returns block data from <i><array_name></array_name></i> in algorithm <i><alg_name></alg_name></i> or if <i><alg_name></alg_name></i> is "GLOBALS", returns values from a global array.        |
| :DEFine <alg_name>[,<swap_size>],<program_data></program_data></swap_size></alg_name>             | Defines algorithms or global variables. <program_data> is 'C' source of algorithm or global declaration.</program_data>                                                                        |
| :SCALar <alg_name>,<var_name>,<value></value></var_name></alg_name>                               | Defines value of variable < <i>var_name&gt;</i> in algorithm < <i>alg_name&gt;</i> or if < <i>alg_name&gt;</i> is "GLOBALS", defines a value global to all algorithms.                         |
| :SCALar? <alg_name>,<var_name></var_name></alg_name>                                              | Returns value from <i><var_name></var_name></i> in algorithm <i><alg_name></alg_name></i> or if <i><alg_name></alg_name></i> is "GLOBALS", returns a value from global variable.               |
| :SCAN                                                                                             |                                                                                                    |
| :RATio <i><alg_name>,<ratio></ratio></alg_name></i><br>:RATio? <i><alg_name></alg_name></i>       | Sets scan triggers per execution of <i><alg_name></alg_name></i> (send also ALG:UPD)<br>Returns scan triggers per execution of <i><alg_name></alg_name></i>                                    |
| :SIZe? <alg_name></alg_name>                                                                      | Returns size in words of named algorithm                                                                                                    |
| :STATe <alg_name>,ON   OFF</alg_name>                                                             | Enables/disables named algorithm after ALG:UPDATE sent                                                                                                    |
| :STATe? <alg_name></alg_name>                                                                     | Returns state of named algorithm                                                                                                    |
| :TIME? <alg_name>   MAIN</alg_name>                                                               | Returns worst case alg execution time. Use "MAIN" for overall time.                                                                                                    |
| :FUNCtion                                                                                         |                                                                                                    |
| :DEFine <function_name>,<range>,<offset>,<func_data></func_data></offset></range></function_name> | Defines a custom conversion function                                                                                                    |
| :OUTPut                                                                                           |                                                                                                    |
| :DELay < <i>delay</i> >   AUTO                                                                    | Sets the delay from scan trigger to start of outputs                                                                                                    |
| :DELay?                                                                                           | Returns the delay from scan trigger to start of outputs                                                                                                    |
| :UPDate                                                                                           |                                                                                                    |
| [:IMMediate]                                                                                      | Requests immediate update of algorithm code, variable or array                                                                                                    |
| :CHANnel (@ <channel></channel>                                                                   | Sets dig channel to synch algorithm updates                                                                                                    |
| :WINDow < <i>num_updates</i> >                                                                    | Sets a window for num_updates to occur. *RST default is 20                                                                                                    |
| :WINDow?<br>ARM                                                                                   | Returns setting for allowable number variable and algorithm updates.                                                                                                    |
| [:IMMediate]                                                                                      | Arm if ARM:SOUR is BUS or HOLD (software ARM)                                                                                                    |
| :SOURce BUS   EXT   HOLD   IMM   SCP   TTLTrg <n></n>                                             | Specify the source of Trigger Timer ARM                                                                                                    |
| :SOURce?                                                                                          | Return current ARM source                                                                                                    |
| CALibration                                                                                       |                                                                                                    |
| :CONFigure                                                                                        | Prepare to measure on-board references with an external multimeter                                                                                                    |
| RESistance                                                                                        | Configure to measure of sourd references with an external mutimeter                                                                                                    |
| :VOLTage < <i>range</i> >, ZERO   FSCale                                                          | Configure to measure reference voltage range at zero or full scale                                                                                                    |
| :SETup                                                                                            | Performs Channel Calibration procedure                                                                                                    |
| :SETup?                                                                                           | Returns state of CAL:SETup operation (returns error codes or 0 for OK)                                                                                                    |
| :STORe ADC   TARE                                                                                 | Store cal constants to Flash RAM for either A/D calibration or those generated by the CAL:TARE command                                                                                         |
|                                                                                                   |                                                                                                    |
|                                                                                                   |                                                                                                    |
|                                                                                                   |                                                                                                    |
|                                                                                                   |                                                                                                    |
|                                                                                                   |                                                                                                    |
|                                                                                                   |                                                                                                    |

| SCPI Command Quick Reference                                                                 |                                                                                                    |  |
|----------------------------------------------------------------------------------------------|----------------------------------------------------------------------------------------------------|--|
| Command                                                                                      | Description                                                                                                    |  |
| CALibration (cont.)                                                                          |                                                                                                    |  |
| :TARE (@< <i>ch_list</i> >)                                                                  | Calibrate out system field wiring offsets                                                                                               |  |
| :RESet                                                                                       | Resets cal constants from CAL:TARE back to zero for all channels                                                                        |  |
| :TARE?                                                                                       | Returns state of CAL:TARE operation (returns error codes or 0 for OK)                                                                   |  |
| :VALue                                                                                       |                                                                                                    |  |
| :RESistance < <i>ref_ohms</i> >                                                              | Send to instrument the value of just measured reference resistor                                                                        |  |
| :VOLTage <ref_volts></ref_volts>                                                             | Send to instrument the value of just measured voltage reference                                                                         |  |
| :ZERO?                                                                                       | Correct A/D for short term offset drift (returns error codes or 0 for OK)                                                               |  |
| DIAGnostic                                                                                   |                                                                                                    |  |
| :CALibration                                                                                 |                                                                                                    |  |
| :SETup                                                                                       |                                                                                                    |  |
| [:MODE] 0   1                                                                                | Set analog DAC output SCP calibration mode                                                                                              |  |
| [:MODE]?                                                                                     | Return current setting of DAC calibration mode                                                                                          |  |
| :TARe                                                                                        |                                                                                                    |  |
| [:OTD]                                                                                       |                                                                                                    |  |
| [:MODE] 0   1                                                                                | Set mode to control OTD current during tare calibration                                                                                 |  |
| [:MODE]?                                                                                     | Return current setting of OTD control during tare calibration                                                                           |  |
| :CHECksum?                                                                                   | Perform checksum on Flash RAM and return a '1' for OK, a '0' for                                                                        |  |
| :COMMand                                                                                     | corrupted or deleted memory contents                                                                                                    |  |
| :SCPWRITE <reg addr="">,<reg data=""></reg></reg>                                            | Writes values to SCP registers                                                                                                    |  |
| :CUSTom                                                                                      |                                                                                                    |  |
| :LINear <table_ad_range>,<table_block>,(@<ch_list>)</ch_list></table_block></table_ad_range> | Loads linear custom EU table                                                                                                    |  |
| :PIECewise ,(@ <ch list="">)</ch>                                                            | Loads piecewise custom EU table                                                                                                    |  |
| :REFerence:TEMPerature                                                                       | Puts the contents of the Reference Temperature Register into the FIFO                                                                   |  |
| :INTerrupt[:LINe] <intr_line></intr_line>                                                    | Sets the VXIbus interrupt line the module will use                                                                                      |  |
| :INTerrupt[:LINe]?                                                                           | Returns the VXIbus interrupt line the module is using                                                                                   |  |
| :OTDetect[:STATe] ON   OFF, (@ <ch_list>)</ch_list>                                          | Controls "Open Transducer Detect" on SCPs contained in <ch_list></ch_list>                                                              |  |
| :OTDetect[:STATe]? (@ <channel>)</channel>                                                   | Returns current state of OTD on SCP containing <channel></channel>                                                                      |  |
| :QUERy                                                                                       |                                                                                                    |  |
| :SCPREAD? <reg_addr></reg_addr>                                                              | Returns value from an SCP register                                                                                                    |  |
| :VERSion?                                                                                    | Returns manufacturer, model, serial#, flash revision # and date                                                                         |  |
|                                                                                              | e.g. AGILENT TECHNOLOGIES,E1419B,US34000478,A.04.00, Wed Jul                                                                            |  |
|                                                                                              | 08 11:06:22 MDT 1994                                                                                                    |  |
| FETCh?                                                                                       | Return readings stored in VME Memory (format set by FORM cmd)                                                                           |  |
| FORMat                                                                                       |                                                                                                    |  |
| [:DATA] <format>[, <size>]</size></format>                                                   | Set format for response data from [SENSe:]DATA?                                                                                         |  |
| ASCii[, 7]                                                                                   | Seven bit ASCII format (not as fast as 32-bit because of conversion)                                                                    |  |
| PACKed[, 64]                                                                                 | Same as REAL, 64 except NaN, +INF and -INF format compatible with                                                                       |  |
|                                                                                              | Agilent BASIC                                                                                                    |  |
| REAL[, 32]                                                                                   | IEEE 32-bit floating point (requires no conversion so is fastest)                                                                       |  |
| [:DATA]?                                                                                     | IEEE 64-bit floating point (not as fast as 32-bit because of conversion)<br>Returns format: REAL, +32   REAL, +64   PACK, +64   ASC, +7 |  |
| [].                                                                                          |                                                                                                    |  |
| INITiate                                                                                     | Put module in Waiting for Trigger state (ready to make one scan)                                                                        |  |
| INPut                                                                                        |                                                                                                    |  |
| :FILTer                                                                                      | Control filter Signal Conditioning Plug-Ons                                                                                             |  |
| [:LPASs]                                                                                     | Sets the cutoff frequency for active filter SCPs                                                                                        |  |
| :FREQuency < <i>cutoff_freq</i> >,(@< <i>ch_list</i> >)                                      | Returns the cutoff frequency for the channel specified (@ <channel>)</channel>                                                          |  |
| :FREQuency? (@ <channel>)</channel>                                                          |                                                                                                    |  |
| [:STATe] ON   OFF                                                                            | Sets the state of the SCP filters                                                                                                    |  |
| [:STATe]? (@ <channel>)</channel>                                                            | Return state of SCP filters                                                                                                    |  |
| :GAIN <chan_gain>,(@<ch_list>)</ch_list></chan_gain>                                         | Set gain for amplifier-per-channel SCP                                                                                                  |  |
| :GAIN? (@ <channel>)</channel>                                                               | Returns the channel's gain setting                                                                                                    |  |
| :LOW <wvolt_type>,(@<ch_list>)</ch_list></wvolt_type>                                        | Controls the connection of input LO on a Strain Bridge (Opt. 21 SCP)                                                                    |  |

#### **SCPI Command Quick Reference**

| SCPI Command Quick Reference                              |                                                                                               |  |
|-----------------------------------------------------------|-----------------------------------------------------------------------------------------------|--|
| Command                                                   | Description                                                                                   |  |
| :LOW? (@ <channel>)</channel>                             | Returns the LO connection for the Strain Bridge at <i>channel</i>                             |  |
| POLarity NORmal   INVerted,(@ <ch list="">)</ch>          | Sets input polarity on a digital SCP channel                                                  |  |
| :POLarity? (@ <channel>)</channel>                        | Returns digital polarity currently set for <i><channel< i=""></channel<></i>                  |  |
| MEMory                                                    | Returns digital polarity currently set for <i>schannet</i>                                    |  |
| :VME                                                      |                                                                                               |  |
|                                                           | Creatify address of VIME memory and to be used as reading stores.                             |  |
| :ADDRess <mem_address></mem_address>                      | Specify address of VME memory card to be used as reading storage                              |  |
| :ADDRess?                                                 | Returns address of VME memory card                                                            |  |
| :SIZE <mem_size></mem_size>                               | Specify number of bytes of VME memory to be used to store readings                            |  |
| :SIZE?                                                    | Returns number of VME memory bytes allocate to reading storage                                |  |
| :STATE 1   0   ON   OFF                                   | Enable or disable reading storage in VME memory at INIT                                       |  |
| :STATe?                                                   | Returns state of VME memory, 1=enabled, 0=disabled                                            |  |
| OUTPut                                                    |                                                                                               |  |
| :CURRent                                                  |                                                                                               |  |
| :AMPLitude <amplitude>,(@<ch_list>)</ch_list></amplitude> | Set amplitude of Current Source SCP channels                                                  |  |
| :AMPLitude? (@ <channel>)</channel>                       | Returns the setting of the Current Source SCP channel                                         |  |
| :STATe ON   OFF,(@< <i>ch_list</i> >)                     | Enable or disable the Current Source SCP channels                                             |  |
| :STATe? (@ <channel>)</channel>                           | Returns the state of the Current Source SCP channel                                           |  |
| :POLarity NORmal   INVerted,(@ <ch_list>)</ch_list>       | Sets output polarity on a digital SCP channel                                                 |  |
| :POLarity? (@ <channel>)</channel>                        | Returns digital polarity currently set for <channel></channel>                                |  |
| :SHUNt_ON   OFF,(@< <i>ch_list</i> >)                     | Adds shunt resistance to leg of Bridge Completion SCP channels                                |  |
| :SHUNt? (@ <channel>)</channel>                           | Returns the state of the shunt resistor on Bridge Completion SCP channel                      |  |
| :TTLTrg                                                   |                                                                                               |  |
| :SOURce FTRigger   LIMit   SCPlugon   TRIGger             | Sets the internal trigger source that can drive the VXIbus TTLTrg lines                       |  |
| :SOURce?                                                  | Returns the source of TTLTrg drive.                                                           |  |
| :TTLTrg <n></n>                                           |                                                                                               |  |
| [:STATe] ON   OFF                                         | When module triggered, source a VXIbus trigger on TTLTrg <n></n>                              |  |
| [:STATe]?                                                 | Returns whether the TTL trigger line specified by n is enabled                                |  |
| :TYPE PASSive   ACTive,(@ <ch list="">)</ch>              | sets the output drive type for a digital channel                                              |  |
| :TYPE? (@ <channel>)</channel>                            | Returns the output drive type for <i><channel></channel></i>                                  |  |
| :VOLTage                                                  |                                                                                               |  |
| :AMPLitude <amplitude>,(@<ch list="">)</ch></amplitude>   | Sets the voltage amplitude on Voltage Output and Strain SCPs                                  |  |
| :AMPLitude? (@< <i>channel</i> >)                         | Returns the voltage amplitude setting                                                         |  |
| ROUTe                                                     |                                                                                               |  |
| :SEQuence                                                 |                                                                                               |  |
| :DEFine? AIN   AOUT   DIN   DOUT                          | Returns comma separated list of channels in analog I, O, dig I, O ch lists                    |  |
| :POINts? AIN   AOUT   DIN   DOUT                          | Returns number of channels defined in above lists.                                            |  |
| SAMPle                                                    |                                                                                               |  |
| :TIMer <num_samples>,(@<ch_list>)</ch_list></num_samples> | Sets number of samples that will be made on channels in <i><ch_list></ch_list></i>            |  |
| :TIMer? (@ <channel>)</channel>                           | Returns number of samples that will be made on channels in <i><ch i="" list<="">&gt;</ch></i> |  |
| [SENSe:]                                                  |                                                                                               |  |
| CHANnel                                                   |                                                                                               |  |
| :SETTling <settle time="">,(@<ch list="">)</ch></settle>  | Sets the channel settling time for channels in <i>ch list</i>                                 |  |
| :SETTling? (@ <channel>)</channel>                        | Returns the channel settling time for <i>channel</i>                                          |  |
| DATA                                                      | restants the endiner setting time for channel                                                 |  |
|                                                           | Returns elements of Current Value Table specified by ch list                                  |  |
| :CVTable? (@ <ch_list>)<br/>:RESet</ch_list>              | Resets all entries in the Current Value Table to IEEE "Not-a-number"                          |  |
| :FIFO                                                     | Reserve an enuries in the Current value ratio to iEEE INUL-a-HUHHUEF                          |  |
|                                                           | Fetch all readings until instrument returns to trigger idle state                             |  |
| [:ALL]?<br>:COUNt2                                        | Returns the number of measurements in the FIFO buffer                                         |  |
| :COUNt?                                                   |                                                                                               |  |
| :HALF?                                                    | Returns 1 if at least 32,768 readings are in FIFO, else returns 0                             |  |
| :HALF?                                                    | Fetch 32,768 readings (half the FIFO) when available                                          |  |
| :MODE BLOCK   OVERwrite                                   | Set FIFO mode.                                                                                |  |
| :MODE?                                                    | Return the currently set FIFO mode                                                            |  |
| :PART? <n_readings></n_readings>                          | Fetch <i>n_readings</i> from FIFO reading buffer when available                               |  |
| :RESet                                                    | Reset the FIFO counter to 0                                                                   |  |
| FREQuency                                                 |                                                                                               |  |
| :APERture <gate_time>,(@<ch_list>)</ch_list></gate_time>  |                                                                                               |  |
| :APERture? (@< <i>channel</i> >)                          | Sets the gate time for frequency counting<br>Returns the gate time set for frequency counting |  |

| SCPI Command Quick Reference                                                                          |                                                                                                    |
|----------------------------------------------------------------------------------------------------|----------------------------------------------------------------------------------------------------|
| Command                                                                                               | Description                                                                                                    |
|                                                                                                    | •                                                                                                    |
| FUNCtion                                                                                              | Equate a function and range with groups of channels                                                                                           |
| :CONDition (@ <ch_list>)<br/>:CUSTom [<rayge] 1(@<ch_list="">)</rayge]></ch_list>                     | Sets function to sense digital state<br>Links channels to custom EU conversion table loaded by DIAG:CUST:LIN                                  |
| :CUSTom [< <i>range</i> >,](@< <i>ch_list</i> >)                                                      | or DIAG:CUST:PIEC commands                                                                                                    |
| :REFerence [< <i>range</i> >,](@< <i>ch_list</i> >)                                                   | Links channels to custom reference temperature EU conversion table loaded<br>by DIAG:CUST:PIEC commands                                       |
| :TC <type>,[<range>,](@<ch_list>)</ch_list></range></type>                                            | Links channels to custom temperature EU conversion table loaded by DIAG:CUST:PIEC and performs ref temp compensation for <i><type></type></i> |
| :FREQuency (@ <ch list="">)</ch>                                                                      | Configure channels to measure frequency                                                                                                    |
| :RESistance <excite current="">,[<range>,](@<ch list="">)</ch></range></excite>                       | Configure channels to sense resistance measurements                                                                                           |
| :STRain                                                                                               | Links measurement channels as having read bridge voltage from:                                                                                |
| :FBENding [ <range>,](@<ch list="">)</ch></range>                                                     | Full BENding                                                                                                    |
| :FBPoisson [ <range>,](@<ch list="">)</ch></range>                                                    | Full Bending Poisson                                                                                                    |
| :FPOisson [ <range>,](@<ch list="">)</ch></range>                                                     | Full POisson                                                                                                    |
| :HBENding [< <i>range</i> >,](@< <i>ch_list</i> >)                                                    | Half BENding                                                                                                    |
| :HPOisson [ <range>,](@<ch list="">)</ch></range>                                                     | Half Poisson                                                                                                    |
| [:QUARter] [< <i>range</i> >,](@< <i>ch_list</i> >)                                                   | QUARter                                                                                                    |
|                                                                                                    | -                                                                                                    |
| RTD                                                                                                   | 85   92                                                                                                    |
| TCouple, CUST   E   EEXT   J   K   N   S   T                                                          | thermocouples                                                                                                    |
| THERmistor 2250   5000   10000                                                                        | thermistors                                                                                                    |
|                                                                                                    |                                                                                                    |
| :TEMPerature < <i>sensor_type</i> >,< <i>sub_type</i> >,<br>[< <i>range</i> >,](@< <i>ch_list</i> >)  | Configure channels for temperature measurement types above:<br>excitation current comes from Current Output SCP.                              |
| :TOTalize (@ <ch_list>)</ch_list>                                                                     | Configure channels to count digital state transitions                                                                                         |
| :VOLTage[:DC] [< <i>range</i> >,](@< <i>ch_list</i> >)                                                | Configure channels for dc voltage measurement                                                                                                 |
| RTD 85   92                                                                                           | RTDs                                                                                                    |
| THERmistor,5000                                                                                       | thermistors                                                                                                    |
|                                                                                                    |                                                                                                    |
| :REFerence <sensor_type>,<sub_type>,[<range>,](@<ch_list>)</ch_list></range></sub_type></sensor_type> | Configure channel for reference temperature measurements above:                                                                               |
| :CHANnels (@ <ref_channel>),(@<ch_list>)</ch_list></ref_channel>                                      | Groups reference temperature channel with TC measurement channels                                                                             |
| :TEMPerature <degrees_c></degrees_c>                                                                  | Specifies the temperature of a controlled temperature reference junction                                                                      |
| :STRain                                                                                               |                                                                                                    |
| :EXCitation <excite_v>,(@<ch_list>)</ch_list></excite_v>                                              | Specifies the Excitation Voltage by channel to the strain EU conversion                                                                       |
| :STRain                                                                                               |                                                                                                    |
| :EXCitation <excite_v>,(@<ch_list>)</ch_list></excite_v>                                              | Specifies the Excitation Voltage by channel to the strain EU conversion                                                                       |
| :EXCitation? (@ <channel>)</channel>                                                                  | Returns the Excitation Voltage set for < <i>channel</i> >                                                                                     |
|                                                                                                    |                                                                                                    |
| :GFACtor <gage_factor>,(@<ch_list>)</ch_list></gage_factor>                                           | Specifies the Gage Factor by channel to the strain EU conversion                                                                              |
| :GFACtor? (@ <channel>)</channel>                                                                     | Returns the Gage Factor set for <i><channel></channel></i>                                                                                    |
| :POISson <pre><pre><pre><pre><pre><pre><pre><pre></pre></pre></pre></pre></pre></pre></pre></pre>     | Specifies the Poisson Ratio by channel to the strain EU conversion                                                                            |
| ENSe:]STRAin (continued)                                                                              |                                                                                                    |
| :POISson? (@ <channel>)</channel>                                                                     | Returns the Poisson Ratio set for <channel></channel>                                                                                         |
| :UNSTrained <unstrained_v>,(@<ch_list>)</ch_list></unstrained_v>                                      | Specifies the Unstrained Voltage by channel to the strain EU conversion                                                                       |
| :UNSTrained? (@ <channel>)</channel>                                                                  | Returns the Unstrained Voltage set for <channel></channel>                                                                                    |
| DURce                                                                                                 |                                                                                                    |
| :FM                                                                                                   |                                                                                                    |
| [:STATe] 1   0   ON   OFF,(@< <i>ch_list</i> >)                                                       | Configure digital channels to output frequency modulated signal                                                                               |
| [:STATe]? (@< <i>channel</i> >)                                                                       | Returns state of channels for FM output                                                                                                    |
| :FUNCtion                                                                                             |                                                                                                    |
| [:SHAPe]                                                                                              |                                                                                                    |
| :CONDition (@ <ch_list>)</ch_list>                                                                    | Configures channels to output static digital levels                                                                                           |
|                                                                                                    | · · ·                                                                                                    |

| SCPI Command Quick Reference                                  |                                                                       |  |  |  |
|---------------------------------------------------------------|-----------------------------------------------------------------------|--|--|--|
| Command                                                       | Description                                                           |  |  |  |
| :PULSe (@ <ch_list>)</ch_list>                                | Configures channels to output digital pulse(s)                        |  |  |  |
| :SQUare (@< <i>ch list</i> >)                                 | Configures channels to output 50/50 duty cycle digital pulse train    |  |  |  |
| :PULM                                                         |                                                                       |  |  |  |
| :STATe 1   0   ON   OFF,(@< <i>ch_list</i> >)                 | Configure digital channels to output pulse width modulated signal     |  |  |  |
| :STATe? (@ <channel>)</channel>                               | Returns state of channels for PW modulated output                     |  |  |  |
| :PERiod <period>,(@<ch_list>)</ch_list></period>              | Sets pulse period for PW modulated signals                            |  |  |  |
| :PERiod? ,(@ <channel>)</channel>                             | Returns pulse period for PW modulated signals                         |  |  |  |
| :WIDTh <width>,(@<ch_list>)</ch_list></width>                 | Sets pulse width for FM modulated signals                             |  |  |  |
| :WIDTh? (@ <channel>)</channel>                               | Returns pulse width setting for FM modulated signals                  |  |  |  |
| STATus                                                        |                                                                       |  |  |  |
| :OPERation                                                    | Operation Status Group: Bit assignments; 0=Calibrating, 4=Measuring,  |  |  |  |
|                                                               | 8=Scan Complete, 10=FIFO Half Full, 11=algorithm interrupt            |  |  |  |
| :CONDition?                                                   | Returns state of Operation Status signals                             |  |  |  |
| :ENABle < <i>enable mask</i> >                                | Bits set to 1 enable status events to be summarized into Status Byte  |  |  |  |
| :ENABle?                                                      | Returns the decimal weighted sum of bits set in the Enable register   |  |  |  |
| [:EVENt]?                                                     | Returns weighted sum of bits that represent Operation status events   |  |  |  |
| :NTRansition <i><transition mask=""></transition></i>         | Sets mask bits to enable pos. Condition Reg. transitions to Event reg |  |  |  |
| :NTRansition?                                                 | Returns positive transition mask value                                |  |  |  |
| :PTRansition <transition mask=""></transition>                | Sets mask bits to enable neg. Condition Reg. transitions to Event reg |  |  |  |
| -<br>PTRansition?                                             | Returns negative transition mask value                                |  |  |  |
| :PRESet                                                       | Presets both the Operation and Questionable Enable registers to 0     |  |  |  |
| :QUEStionable                                                 | Questionable Data Status Group: Bit assignments; 8=Calibration Lost,  |  |  |  |
|                                                               | 9=Trigger Too Fast, 10=FIFO Overflowed, 11=Over voltage, 12=VME       |  |  |  |
|                                                               | Memory Overflow, 13=Setup Changed.                                    |  |  |  |
| :CONDition?                                                   | Returns state of Questionable Status signals                          |  |  |  |
| :ENABle <enable_mask></enable_mask>                           | Bits set to 1 enable status events to be summarized into Status Byte  |  |  |  |
| <br>:ENABle?                                                  | Returns the decimal weighted sum of bits set in the Enable register   |  |  |  |
| [:EVENt]?                                                     | Returns weighted sum of bits that represent Questionable Data events  |  |  |  |
| :NTRansition <i><transition mask=""></transition></i>         | Sets mask bits to enable pos. Condition Reg. transitions to Event reg |  |  |  |
| :NTRansition?                                                 | Returns positive transition mask value                                |  |  |  |
| :PTRansition <transition_mask></transition_mask>              | Sets mask bits to enable neg. Condition Reg. transitions to Event reg |  |  |  |
| :PTRansition?                                                 | Returns negative transition mask value                                |  |  |  |
| SYSTem                                                        |                                                                       |  |  |  |
| :CTYPe? (@ <channel>)</channel>                               | Returns the identification of the SCP at <i>channel</i>               |  |  |  |
| :ERRor?                                                       | Returns one element of the error queue "0" if no errors               |  |  |  |
| :VERSion?                                                     | Returns the version of SCPI this instrument complies with             |  |  |  |
|                                                               |                                                                       |  |  |  |
|                                                               |                                                                       |  |  |  |
| TRIGger                                                       |                                                                       |  |  |  |
| :COUNt <trig_count></trig_count>                              | Specify the number of trigger events that will be accepted            |  |  |  |
| :COUNt?                                                       | Returns the current trigger count setting                             |  |  |  |
| [:IMMediate]                                                  | Triggers instrument when TRIG:SOUR is TIMer or HOLD (same as *TRG     |  |  |  |
|                                                               | and IEEE 488.1 GET commands.                                          |  |  |  |
| :SOURce BUS   EXT   HOLD   IMM   SCP   TIMer   TTLTrg <n></n> | Specify the source of instrument triggers                             |  |  |  |
| :SOURce?                                                      | Returns the current trigger source                                    |  |  |  |
| :TIMer                                                        | Sets the interval between scan triggers when TRIG:SOUR is TIMer       |  |  |  |
| [:PERiod] <trig_interval></trig_interval>                     | Sets the interval between scan triggers when TRIG:SOUR is TIMer       |  |  |  |
| [:PERiod]?                                                    | Returns setting of trigger timer                                      |  |  |  |

| Category           | Command                                  | Title                        | Description                                                                                                    |
|--------------------|------------------------------------------|------------------------------|----------------------------------------------------------------------------------------------------|
| Calibration        | *CAL?                                    | Calibrate                    | Performs internal calibration on all 64 channels out to the terminal module connector. Returns error codes or 0 for OK |
| Internal Operation | *IDN?                                    | Identification               | Returns the response: AGILENT<br>TECHNOLOGIES,E1419B, <serial#>,<driver rev#=""></driver></serial#>                    |
|                    | *RST                                     | Reset                        | Resets all scan lists to zero length and stops scan triggering.<br>Status registers and output queue are unchanged.    |
|                    | *TST?                                    | Self Test                    | Performs self test. Returns 0 to indicate test passed.                                                                 |
| Status Reporting   | *CLS                                     | Clear Status                 | Clears all status event registers and so their status summary bits (except the MAV bit).                               |
|                    | *ESE <mask></mask>                       | Event Status Enable          | Set Standard Event Status Enable register bits mask.                                                                   |
|                    | *ESE?                                    | Event Status Enable query    | Return current setting of Standard Event Status Enable register.                                                       |
|                    | *ESR?                                    | Event Status Register query  | Return Standard Event Status Register contents.                                                                        |
|                    | *SRE <mask></mask>                       | Service Request Enable       | Set Service Request Enable register bit mask.                                                                          |
|                    | *SRE?                                    | Service Request Enable query | Return current setting of the Service Request Enable register.                                                         |
|                    | *STB?                                    | Read Status Byte query       | Return current Status Byte value.                                                                                      |
| Macros             | *DMC <name>,<cmd_data></cmd_data></name> | Define Macro Command         | Assigns one or a sequence of commands to a macro.                                                                      |
|                    | *EMC 1   0                               | Enable Macro Command         | Enable/Disable defined macro commands.                                                                                 |
|                    | *EMC?                                    | Enable Macros query          | Returns 1 for macros enabled, 0 for disabled.                                                                          |
|                    | *GMC? <name></name>                      | Get Macro query              | Returns command sequence for named macro.                                                                              |
|                    | *LMC?                                    | Learn Macro query            | Returns comma-separated list of defined macro names                                                                    |
|                    | *PMC                                     | Purge Macro Commands         | Purges all macro commands                                                                                              |
|                    | *RMC < <i>name</i> >                     | Remove Individual Macro      | Removes named macro command.                                                                                           |
| Synchronization    | *OPC                                     | Operation Complete           | Standard Event register's Operation Complete bit will be 1 when<br>all pending device operations have been finished.   |
|                    | *OPC?                                    | Operation Complete query     | Places an ASCII 1 in the output queue when all pending operations have finished.                                       |
|                    | *TRG                                     | Trigger                      | Trigger s module when TRIG:SOUR is HOLD.                                                                               |
|                    | *WAI                                     | Wait to Complete             |                                                                                                    |

| Power Requirements<br>(with no SCPs installed)                                  | +{                                                                                                    | 5 V             | +1              | 2 V             | -12             | 2 V             | +2              | 4 V               | -24             | 4 V             | -5.2            | 2 V             |
|---------------------------------------------------------------------------------|----------------------------------------------------------------------------------------------------|-----------------|-----------------|-----------------|-----------------|-----------------|-----------------|-------------------|-----------------|-----------------|-----------------|-----------------|
| I <sub>PM</sub> = Peak Module Current                                           | I <sub>PM</sub>                                                                                                    | I <sub>DM</sub> | I <sub>PM</sub> | I <sub>DM</sub> | I <sub>PM</sub> | I <sub>DM</sub> | I <sub>PM</sub> | I <sub>DM</sub>   | I <sub>PM</sub> | I <sub>DM</sub> | I <sub>PM</sub> | I <sub>DM</sub> |
| I <sub>DM</sub> = Dynamic Module Current                                        | 1.0                                                                                                    | 0.02            | 0.06            | 0.01            | 0.01            | 0.01            | 0.1             | 0.01              | 0.1             | 0.01            | 0.15            | 0.01            |
| Cooling Requirements                                                            | A                                                                                                    | /erage          | watts/s         | lot             | ΔPr             | essure          | mm I            | H <sub>2</sub> O) | A               | ir Flow         | (liters/        | s)              |
| _                                                                               |                                                                                                    | 1               | 4               |                 |                 | 0.0             | 08              |                   |                 | 0.              | 08              |                 |
| Power Available for SCPs<br>(See VXI Catalog or SCP<br>manuals for SCP current) | 1.0 A ± 24 V, 3.5 A 5 V                                                                                                    |                 |                 |                 |                 |                 |                 |                   |                 |                 |                 |                 |
| Measurement Ranges                                                              |                                                                                                    |                 |                 |                 |                 |                 |                 |                   |                 |                 |                 |                 |
| dc volts                                                                        | (VT15                                                                                                    | 501A or         | · VT150         | )2A) ±          | 62.5 m          | V to ±          | 16 V F          | ull Sca           | le              |                 |                 |                 |
| Temperature                                                                     | Thermocouples -  -200 to +1700 °C<br>Thermistors - (Opt 15 required) -80 to +160 °C<br>RTD's -  (Opt 15 required) -200 to +850 °C |                 |                 |                 |                 |                 |                 |                   |                 |                 |                 |                 |
| Resistance                                                                      | (VT15                                                                                                    | 505A w          | ith VT1         | 501A)           | 512 Ω           | to 131          | kΩ FS           |                   |                 |                 |                 |                 |
| Strain                                                                          | 25,000 $\mu\epsilon$ or limit of linear range of strain gage                                                                      |                 |                 |                 |                 |                 |                 |                   |                 |                 |                 |                 |
|                                                                                 |                                                                                                    |                 |                 |                 |                 |                 |                 |                   |                 |                 |                 |                 |
| Measurement Resolution                                                          |                                                                                                    |                 |                 |                 | 16 b            | its (incl       | luding          | sign)             |                 |                 |                 |                 |
| Trigger Timer and<br>Sample Timer Accuracy                                      |                                                                                                    |                 |                 | 100 pj          | om (0.0         | )1%) fro        | om -10          | °C to -           | +70 °C          |                 |                 |                 |

**External Trigger Input** TTL compatible input. Negative true edge triggered except first trigger will occur if external trigger input is held low when module is INITiated. Minimum pulse width 100 ns. Since each trigger starts a complete scan of two or more channel readings, maximum trigger rate depends on module configuration.

| <b>Maximum Input Voltage</b><br>(Normal mode plus common mode) | With Direct Input, Passive Filter or Amplifier SCPs:<br>Operating: < ± 16 V <sub>PEAK</sub> Damage level: > ± 42 V <sub>PEAK</sub><br>With VT1513A Divide by 16 Attenuator SCP:<br>Operating: < ± 60 V dc, < ± 42 V <sub>PEAK</sub> |              |              |              |                 |        |  |
|----------------------------------------------------------------|----------------------------------------------------------------------------------------------------|--------------|--------------|--------------|-----------------|--------|--|
| Maximum Common Mode<br>Voltage                                 | With Direct Input, Passive Filter or Amplifier SCPs:<br>Operating: < ± 16 V <sub>PEAK</sub> Damage level: > ± 42 V <sub>PEAK</sub><br>With VT1513A Divide by 16 Attenuator SCP:<br>Operating: < ± 60 V dc, < ± 42 V peak            |              |              |              |                 |        |  |
| Common Mode Rejection                                          | 0 to 60 Hz -105 dB                                                                                                    |              |              |              |                 |        |  |
| Input Impedance                                                | greater than 90 M $\Omega$ differential (1 M $\Omega$ with VT1513A Attenuator)                                                                                                    |              |              |              |                 |        |  |
| On-Board Current Source                                        | 122 $\mu$ A ± 0.02%, with ± 17 volts Compliance                                                                                                    |              |              |              |                 |        |  |
| Maximum Tare Cal Offset                                        | SCP Gain = 1 (Maximum tare offset depends on A/D range and SCP gain)                                                                                                    |              |              |              |                 |        |  |
|                                                                | A/D range<br>±V F.Scale<br>Max Offset                                                                                                    | 16<br>3.2213 | 4<br>0.82101 | 1<br>0.23061 | 0.25<br>0.07581 | 0.0625 |  |

Notice: Published specifications indicate accuracy degradation when subjected to radiated fields.

The following specifications reflect the performance of the VT1419A with the VT1501A Direct Input Signal Conditioning Plug-On. The performance of the VT1419A with other SCPs is found in the Specifications section of that SCP's manual.

| Measurement Accuracy<br>dc volts | (90 days) 23 °C<br>within 5 min.).<br><b>NOTE:</b> If autora | for readings <                            | AL? done after 1<br>: 3.8 V, add ±0.0<br>: 3.8 V, add ±0.0 | 2% to linearity s                            | specifications.                            |
|----------------------------------|--------------------------------------------------------------|-------------------------------------------|------------------------------------------------------------|----------------------------------------------|--------------------------------------------|
|                                  | A/D range $\pm$ V F.Scale                                    | Linearity<br>% of reading                 | Offset Error                                               | Noise<br>3 sigma                             | Noise*<br>3 sigma                          |
|                                  | 0.0625<br>0.25<br>1<br>4<br>16                               | 0.01%<br>0.01%<br>0.01%<br>0.01%<br>0.01% | 5.3 μV<br>10.3 μV<br>31 μV<br>122 μV<br>488 μV             | 18 μV<br>45 μV<br>110 μV<br>450 μV<br>1.8 mV | 8 μV<br>24 μV<br>90 μV<br>366 μV<br>1.5 mV |

Temperature Coefficients: Gain - 10ppm/°C. Offset - (0 - 40 °C) 0.14 µV/°C, (40 - 55 °C) 0.8 µV+0.38 µV/°C

| Temperature Accuracy | The following pages have temperature accuracy graphs that include instrument<br>and firmware linearization errors. The linearization algorithm used is based on<br>the IPTS-68(78) standard transducer curves. Add the transducer accuracy to<br>determine total measurement error.                                                                                                    |  |  |  |  |  |
|----------------------|----------------------------------------------------------------------------------------------------|--|--|--|--|--|
|                      | The thermocouple graphs on the following pages include only the errors due to measuring the voltage output of the thermocouple, as well as the algorithm errors due to converting the thermocouple voltage to temperature. To this error must be added the error due to measuring the reference junction temperature with an RTD or a 5k thermistor. See the graphs for the RTD or the 5k thermistor to determine this additional error. Also, the errors due to gradients across the isothermal reference must be added. If an external isothermal reference panel is used, consult the manufacturer's specifications. If VXI Technology termination blocks are used as the isothermal reference, see the notes below. |  |  |  |  |  |
|                      | NOTE                                                                                                    |  |  |  |  |  |
|                      | 1) When using the Terminal Module as the isothermal reference, add $\pm 0.6$ °C to the thermocouple accuracy specs to account for temperature gradients across the Terminal Module. The ambient temperature of the air surrounding the Terminal Module must be within $\pm 2$ °C of the temperature of the inlet cooling air to the VXI mainframe.                                                                                                    |  |  |  |  |  |
|                      | 2) When using the VT1586A Rack-Mount Terminal Panel as the isothermal reference, add $\pm 0.2$ °C to the thermocouple accuracy specs to account for temperature gradients across the VT1586A. The VT1586A should be mounted in the bottom part of the rack, below and away from other heat sources for best performance.                                                                                                    |  |  |  |  |  |
|                      | The temperature graphs are found on the following pages:                                                                                                    |  |  |  |  |  |
|                      | • Thermocouple Type E (-200 to 800 °C)                                                                                                    |  |  |  |  |  |
|                      | • Thermocouple Type E (0 to 800 °C) 334,335                                                                                                    |  |  |  |  |  |
|                      | • Thermocouple Type EEXtended                                                                                                    |  |  |  |  |  |
|                      | • Thermocouple Type J                                                                                                    |  |  |  |  |  |
|                      | • Thermocouple Type K 340                                                                                                    |  |  |  |  |  |
|                      | • Thermocouple Type R 341,342                                                                                                    |  |  |  |  |  |
|                      | • Thermocouple Type S 343,295                                                                                                    |  |  |  |  |  |
|                      | • Thermocouple Type T 345,346                                                                                                    |  |  |  |  |  |
|                      | • Reference Thermistor 5k 347,348                                                                                                    |  |  |  |  |  |
|                      | • Reference RTD 100 $\Omega$                                                                                                    |  |  |  |  |  |
|                      | • RTD 100 Ω                                                                                                    |  |  |  |  |  |
|                      | • Thermistor 2250 Ω                                                                                                    |  |  |  |  |  |
|                      | • Thermistor 5 k $\Omega$                                                                                                    |  |  |  |  |  |
|                      | • Thermistor 10 k $\Omega$                                                                                                    |  |  |  |  |  |
|                      |                                                                                                    |  |  |  |  |  |
|                      |                                                                                                    |  |  |  |  |  |

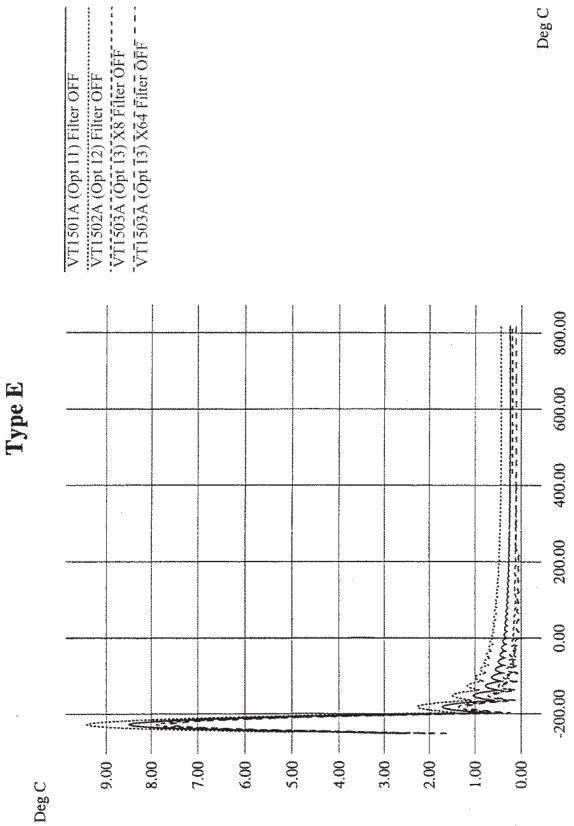

332

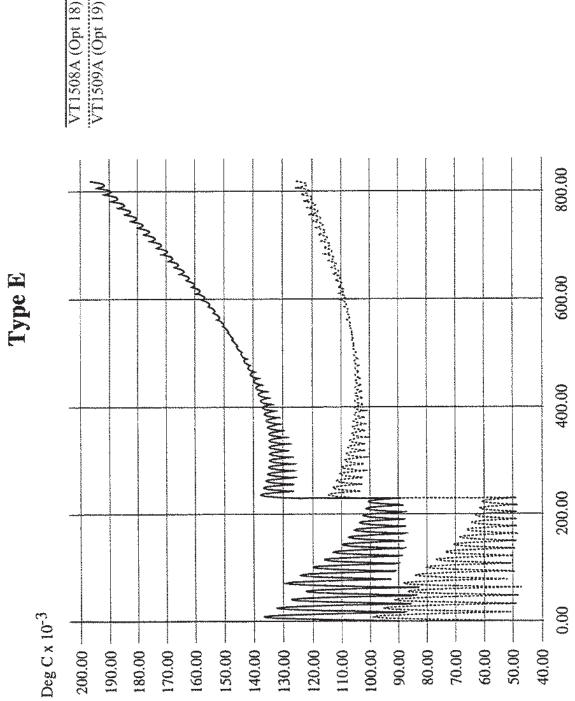

VT1508A (Opt 18) Filter OFF VT1509A (Opt 19) Filter OFF

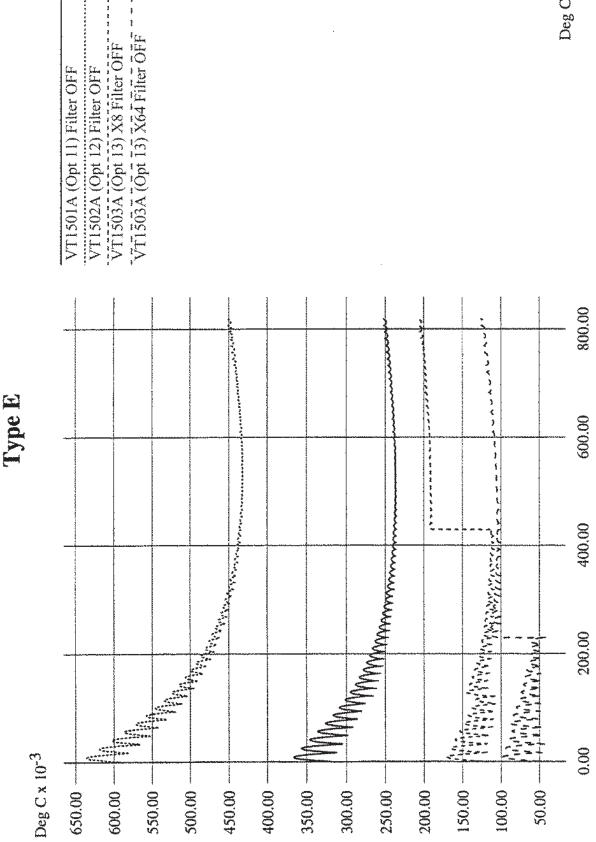

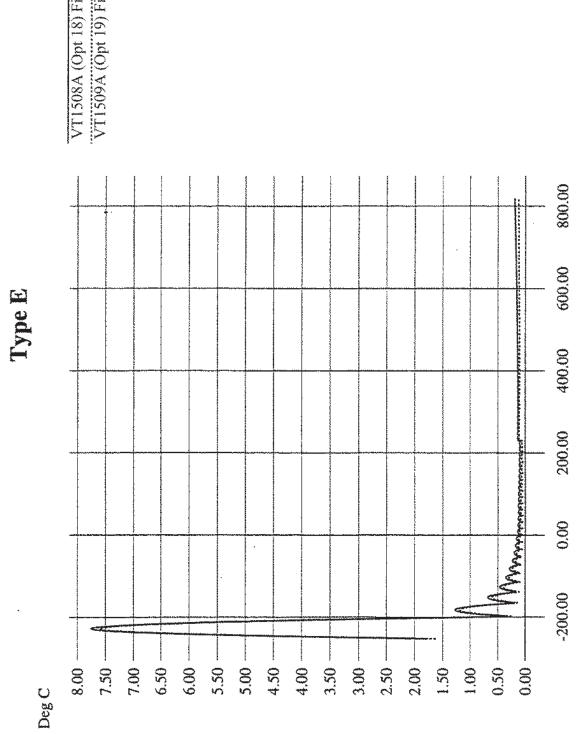

VT1508A (Opt 18) Filter OFF VT1509A (Opt 19) Filter OFF

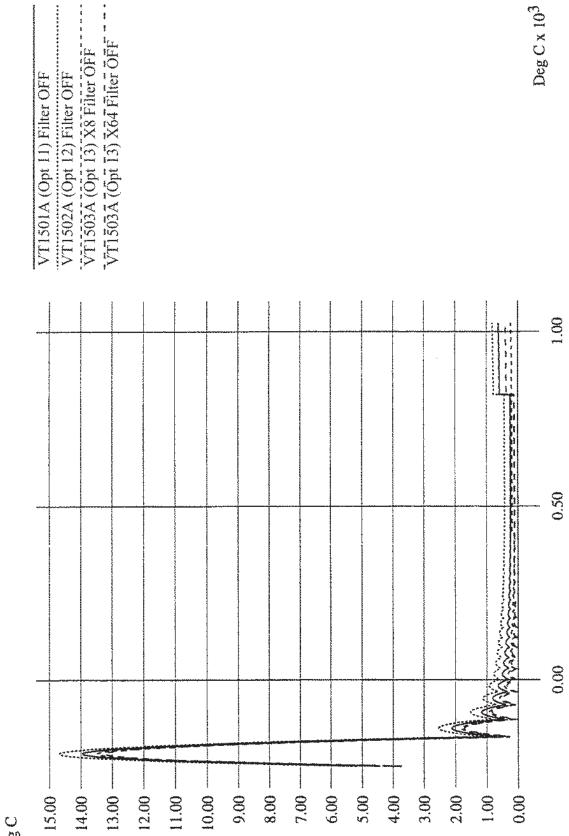

Deg C

**Type E Extended** 

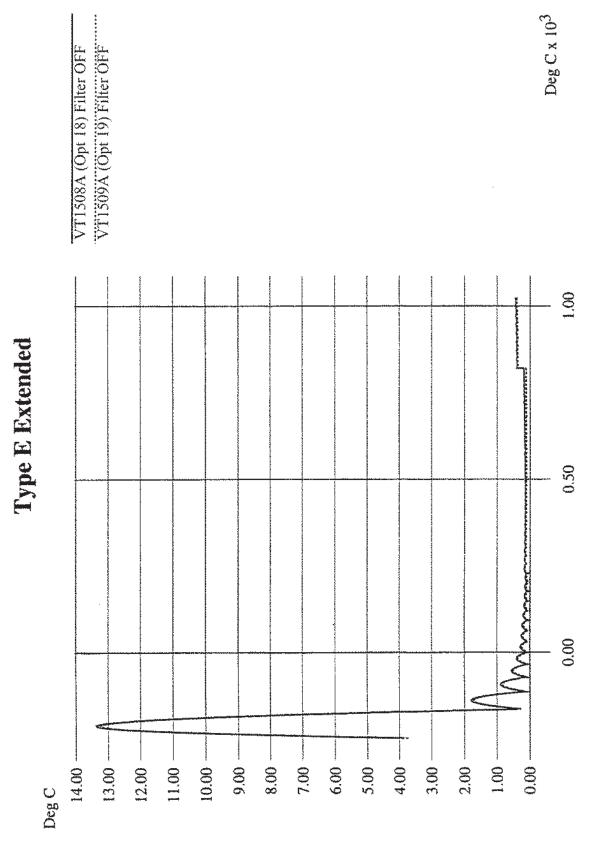

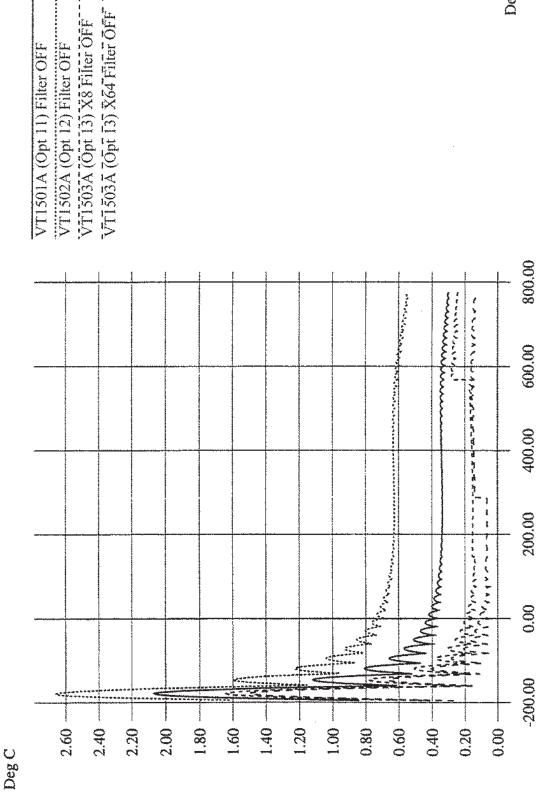

Type J

1

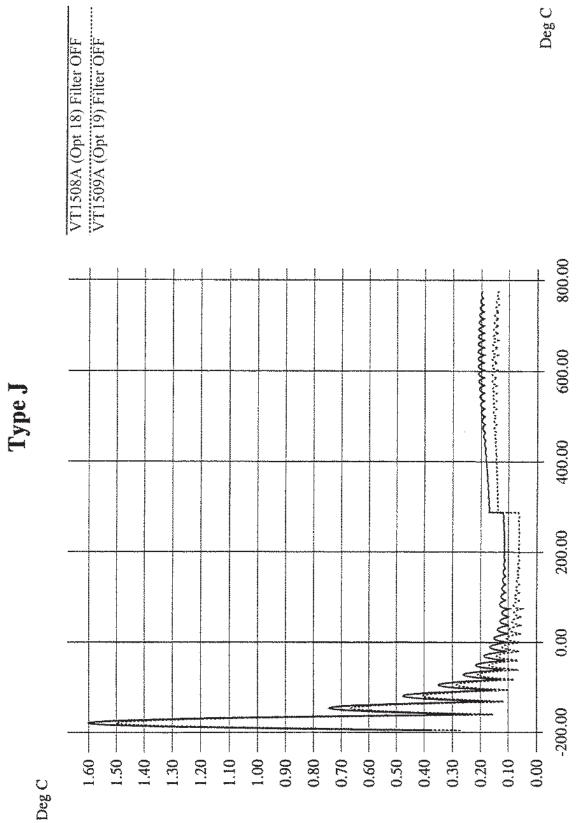

339

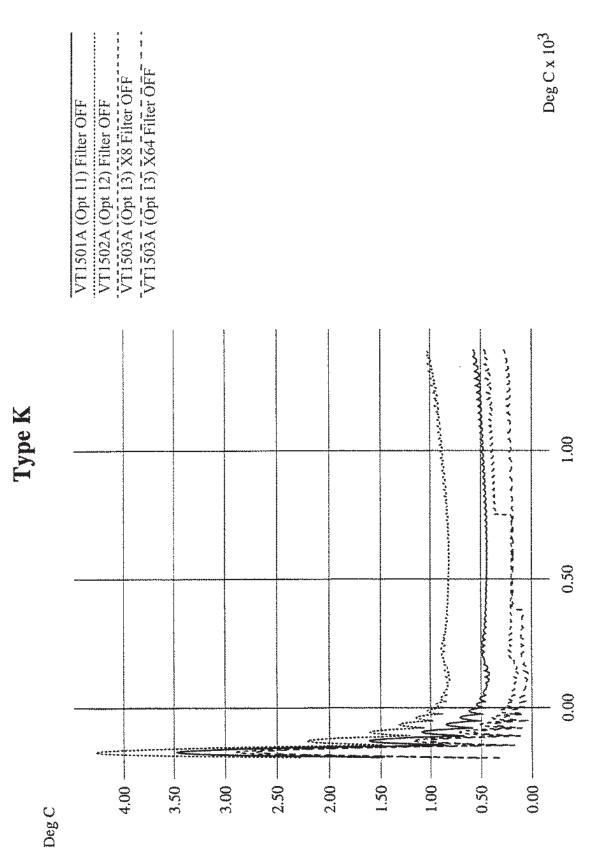

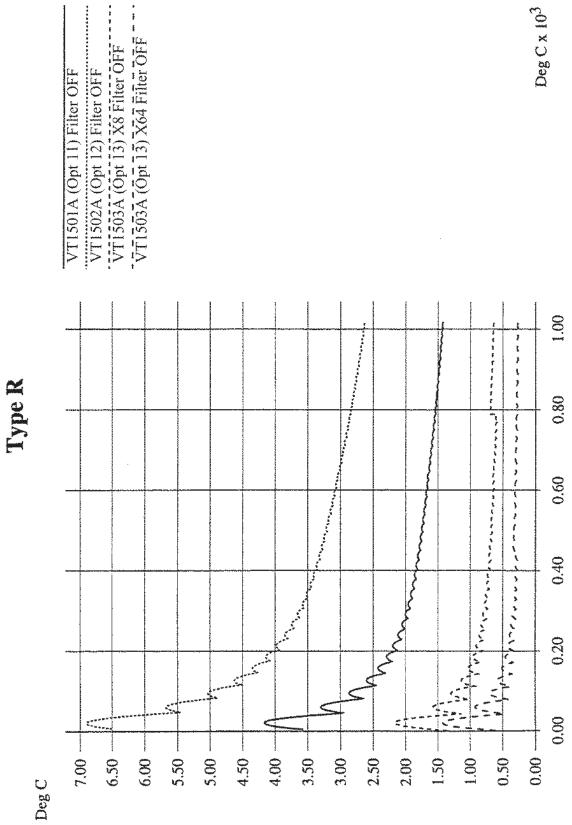

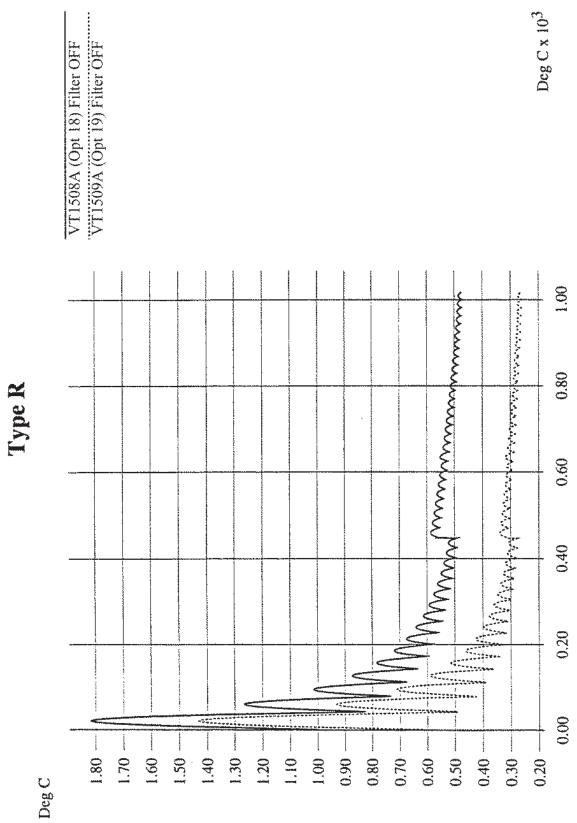

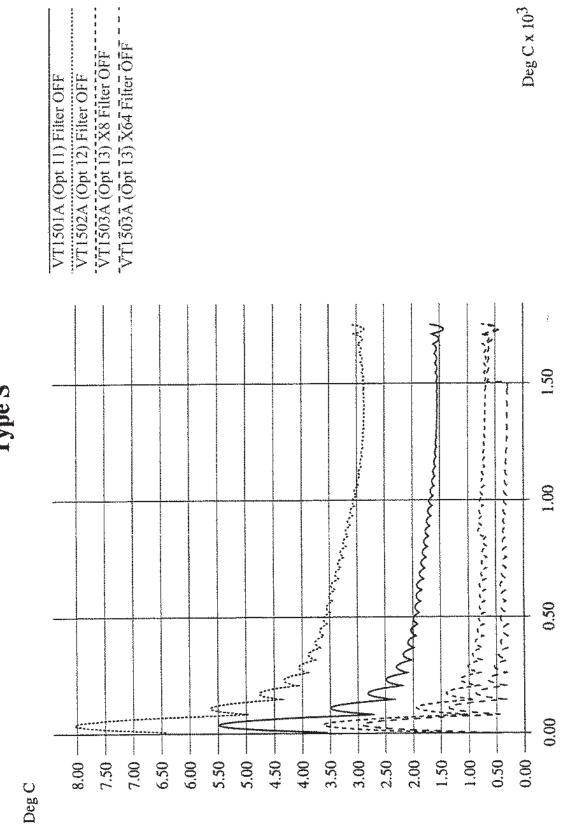

Type S

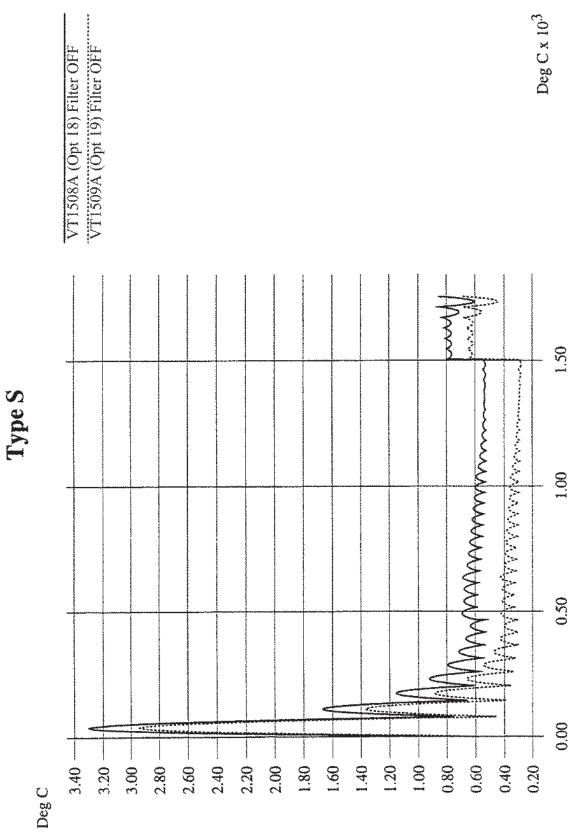

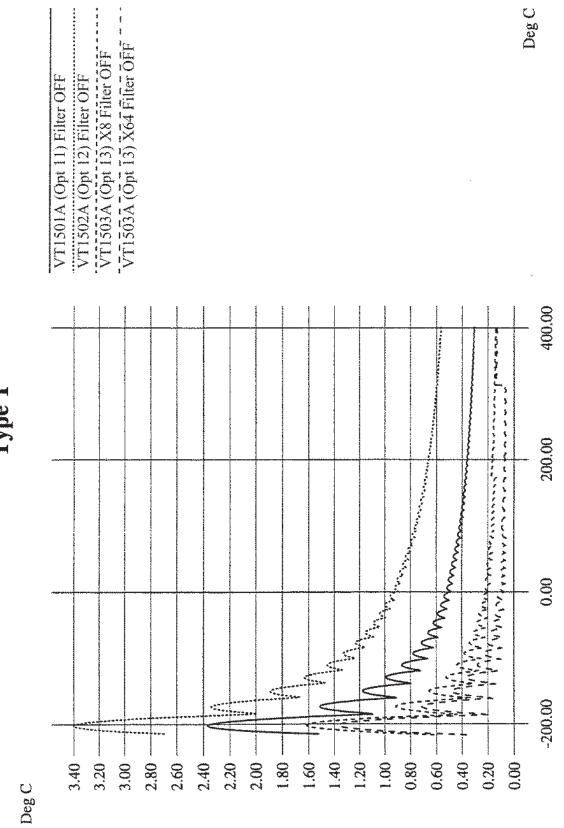

Type T

ŧ ł

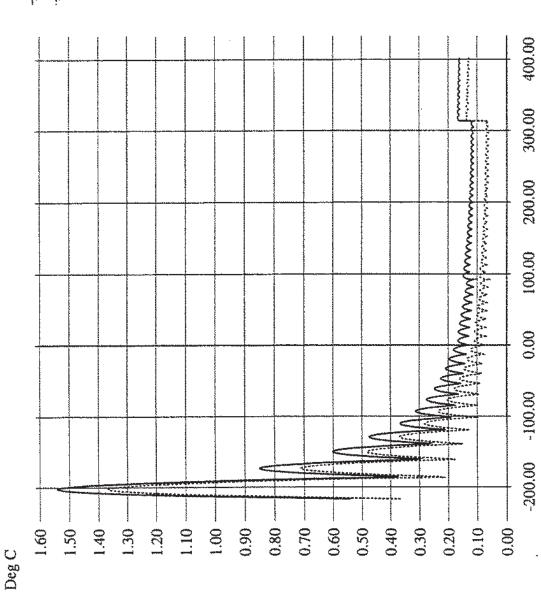

VT1509A (Opt 18) Filter OFF VT1509A (Opt 19) Filter OFF Deg C

Type T

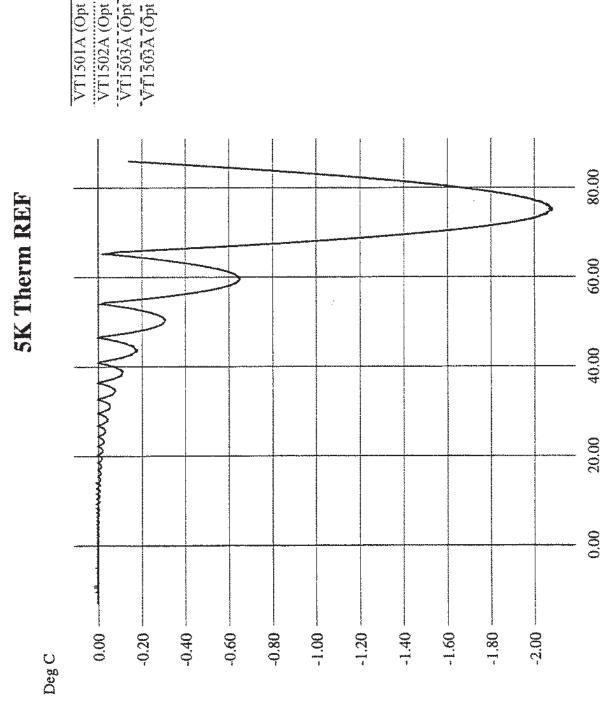

VT1501A (Opt 11) Filter OFF VT1502A (Opt 12) Filter OFF VT1503A (Opt 13) X8 Filter OFF VT1503A (Opt 13) X64 Filter OFF

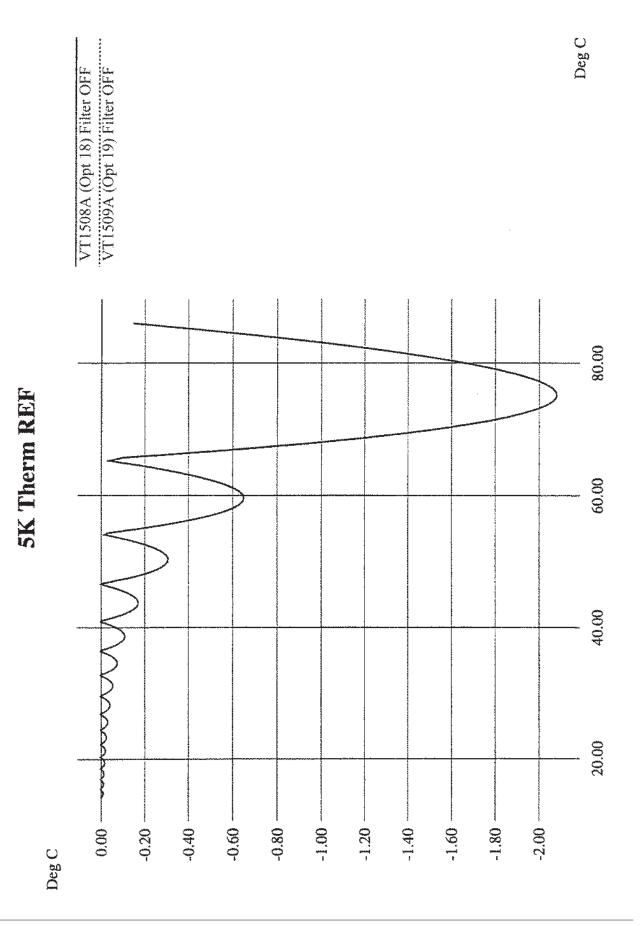

|                          | VT1501A (Opt 11) Filter OFF<br>VT1502A (Opt 12) Filter OFF<br>VT1503A (Opt 13) X8 Filter OFF<br>VT1503A (Opt 13) X64 Filter OFF | Deg C          |
|--------------------------|----------------------------------------------------------------------------------------------------|----------------|
| N LU KEF                 |                                                                                                    | 0.00 \$0.00    |
| )-3                      |                                                                                                    | -100.00 -50.00 |
| Deg C x 10 <sup>-3</sup> | 750.00                                                                                                    | 00°0¢          |

**RTD REF** 

Appendix A

| RTD                      |        |          |          | I A NOV |        |         |                                          |                                                                                                    |                                       |                   |                                        |   | 1.00 |
|--------------------------|--------|----------|----------|---------|--------|---------|------------------------------------------|----------------------------------------------------------------------------------------------------|---------------------------------------|-------------------|----------------------------------------|---|------|
| _                        |        |          |          |         | NNNN   |         | 1. 1. 1. 1. 1. 1. 1. 1. 1. 1. 1. 1. 1. 1 |                                                                                                    |                                       |                   |                                        |   | 0.50 |
|                          |        |          |          |         |        | MMMMMMM |                                          | 11 1 1 1 1 1 1 1 1 1 1 1 1 1 1 1 1 1 1                                                                                                     | WWWWWWWWWWW                           |                   |                                        |   |      |
| 10-3                     |        |          |          |         |        |         |                                          | A States and a state of the state of the sta | A A A A A A A A A A A A A A A A A A A | ANNUAL CONTRACTOR | 11111111111111111111111111111111111111 | ÷ | 0.00 |
| Deg C x 10 <sup>-3</sup> | 550.00 | 500.00 - | - 00.001 | 400.00  | 350.00 | 300.00  | - 00.062                                 | 5                                                                                                    | 1                                     | ÷ ۱               |                                        |   |      |

| VT1501A (Opt 11) Filter OFF | VT1503A (Opt 13) X8 Filter OFF  |
|-----------------------------|---------------------------------|
| VT1502A (Opt 12) Filter OFF | VT1503A (Opt 13) X64 Filter OFF |

Deg C x 10<sup>3</sup>

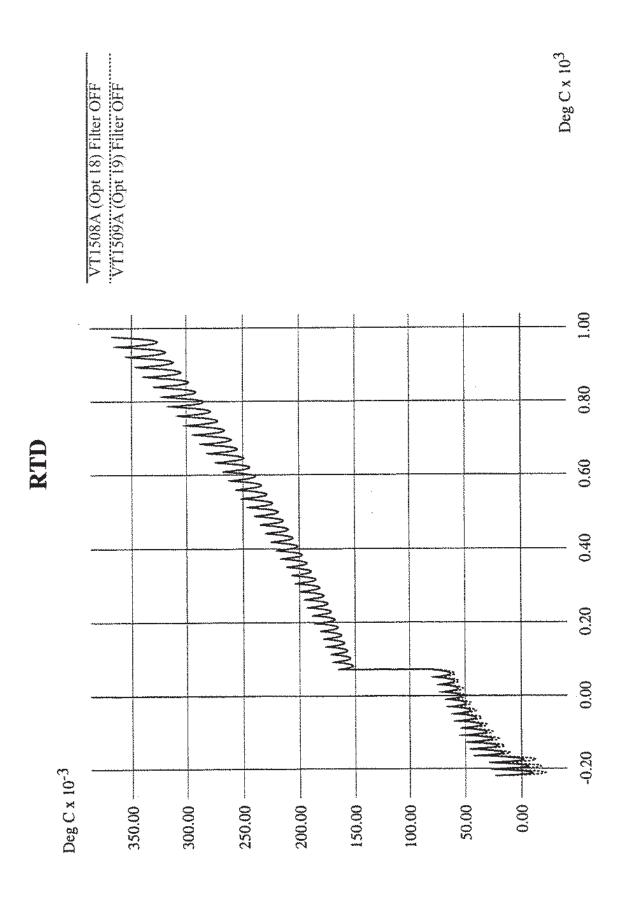

|            |         | 100.00 |
|------------|---------|--------|
| erm        |         | 10(    |
| The        |         | 80.00  |
| 2252 Therm |         | 80     |
|            |         | 60.00  |
|            | $\beta$ |        |
|            |         | 40.00  |
|            |         | 0      |
|            |         | 20.00  |
|            |         | 0      |
|            |         | 0.00   |
| Deg C      | 0.00    |        |
| Del        |         |        |

|                             | • • • •                     | +<br>1<br>E                    | *                               |
|-----------------------------|-----------------------------|--------------------------------|---------------------------------|
| Ĺĸĸ                         | VT1502A (Opt 12) Filter OFF | VT1503A (Opt 13) X8 Filter OFF | VT1503A (Opt 13) X64 Filter OFF |
| er OF                       | er OF                       | Filter                         | 4 Filto                         |
| I) Filt                     | 2) Filt                     | 3) X8                          | 3) X6                           |
| VTI501A (Opt 11) Filter OFF | VT1502A (Opt 12) Filter OFF | Opt 1                          | Opt I                           |
| 501A (                      | 02A (                       | 603A (                         | 503A (                          |
| VTI5                        | VT15                        | VTIS                           | VTI                             |

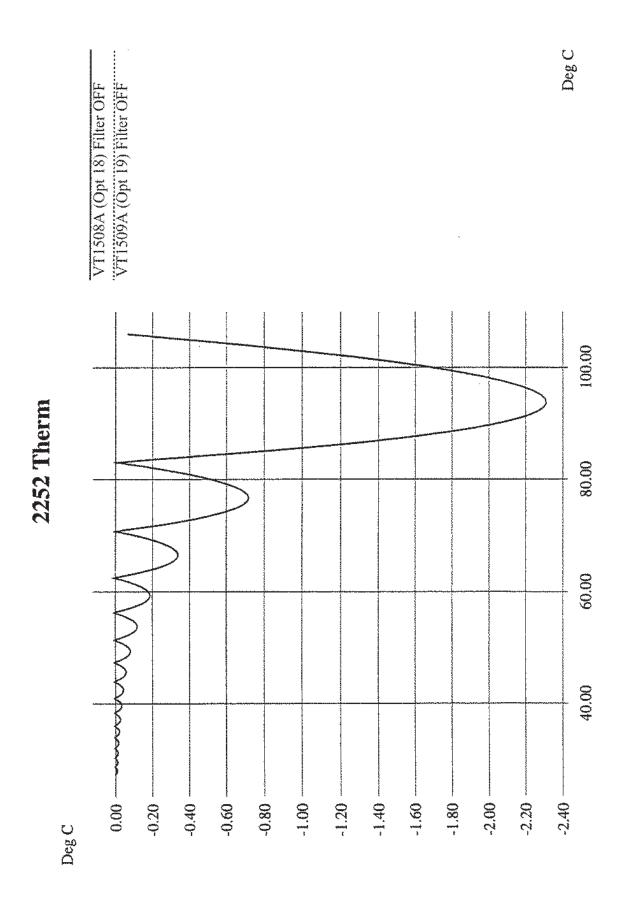

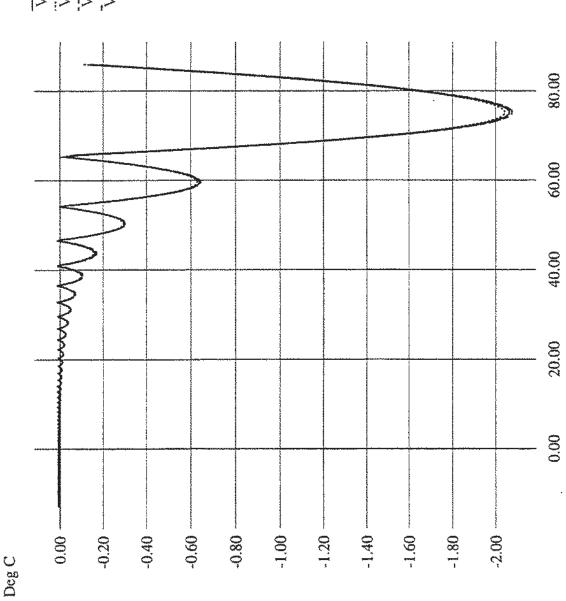

VT1501A (Opt 11) Filter OFF VT1502A (Opt 12) Filter OFF VT1503A (Opt 13) X8 Filter OFF VT1503A (Opt 13) X64 Filter ÖFF Deg C

**5K Therm** 

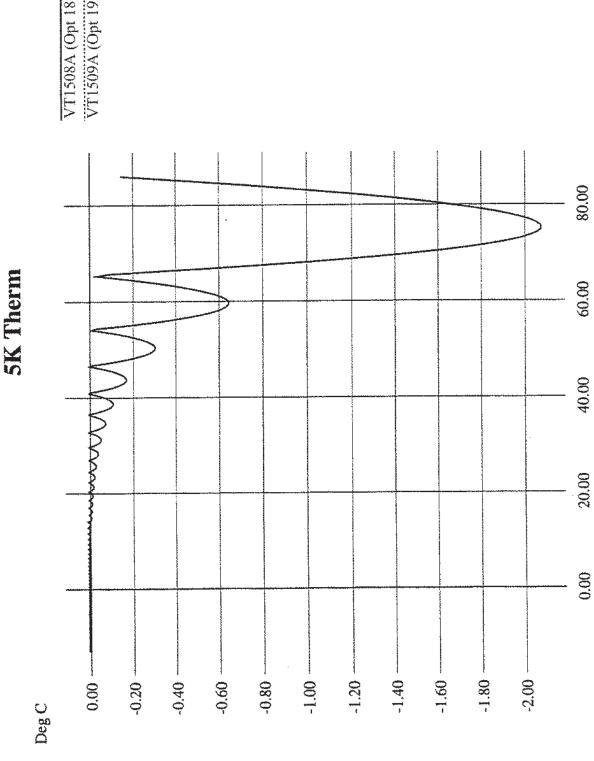

..... VT1508A (Opt 18) Filter OFF VT1509A (Opt 19) Filter OFF

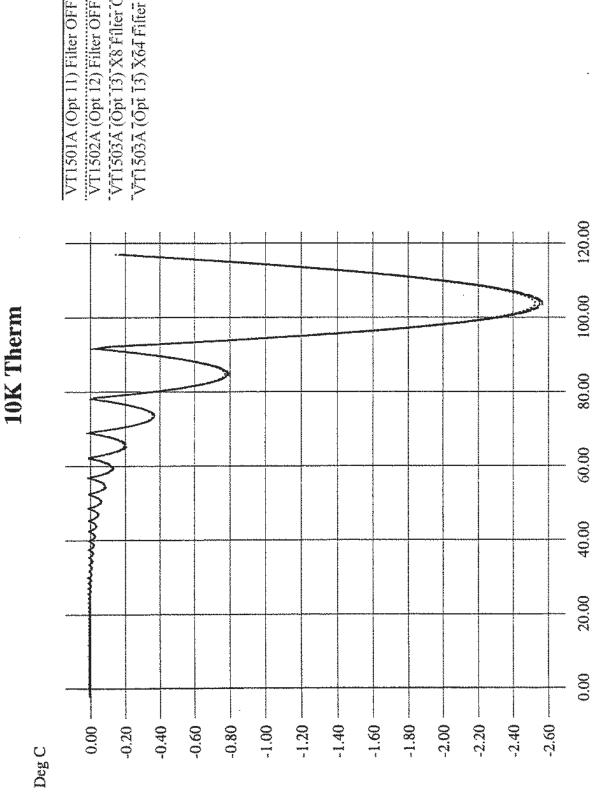

VT1503A (Opt 13) X64 Fifter OFF - - -VT1502A (Opt 12) Filter OFF VT1503A (Opt 13) X8 Filter OFF

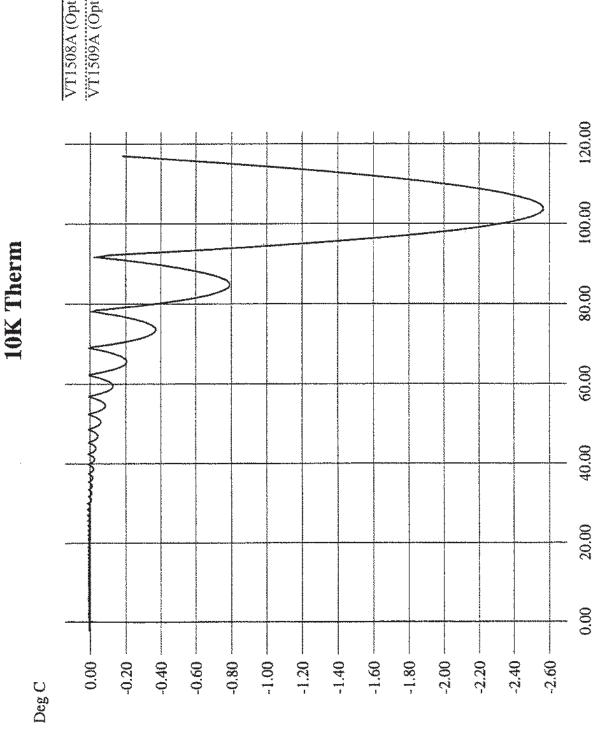

VT1508A (Opt 18) Filter OFF VT1509A (Opt 19) Filter OFF

## **Possible Error Messages:**

| -108 | 'Parameter not allowed.'                                                                                                    |
|------|----------------------------------------------------------------------------------------------------|
| -109 | 'Missing parameter'                                                                                                    |
| -160 | 'Block data error.'                                                                                                    |
| -211 | 'Trigger ignored.'                                                                                                    |
| -212 | 'Arm ignored.'                                                                                                    |
| -213 | 'Init ignored.'                                                                                                    |
| -221 | 'Settings conflict.'                                                                                                    |
| -222 | 'Data out of range.'                                                                                                    |
| -224 | 'Illegal parameter value.'                                                                                                    |
| -240 | 'Hardware error.' Execute *TST?                                                                                                    |
| -253 | 'Corrupt media.'                                                                                                    |
| -281 | 'Cannot create program.'                                                                                                    |
| -282 | 'Illegal program name.'                                                                                                    |
| -310 | 'System error.'                                                                                                    |
| -410 | 'Query INTERRUPTED.'                                                                                                    |
| 1000 | 'Out of memory.'                                                                                                    |
| 2001 | 'Invalid channel number.'                                                                                                    |
| 2003 | 'Invalid word address.'                                                                                                    |
| 2007 | 'Bus error.'                                                                                                    |
| 2008 | 'Scan list not initialized.'                                                                                                    |
| 2009 | 'Too many channels in channel list.'                                                                                                    |
| 2016 | 'Byte count is not a multiple of two.'                                                                                                    |
| 3000 | 'Illegal while initiated.' Operation must be performed before<br>INIT or INIT:CONT ON.                                                                                                    |
| 3004 | 'Illegal command. CAL:CONF not sent.' Incorrect sequence<br>of calibration commands. Send CAL:CONF:VOLT command<br>before CAL:VAL:VOLT and send CAL:CONF:RES command<br>before CAL:VAL:RES. |

| 3005 | 'Illegal command. Send CAL:VAL:RES.' The only command<br>accepted after a CAL:CONF:RES is a CAL:VAL:RES<br>command.                                                                                                    |
|------|----------------------------------------------------------------------------------------------------|
| 3006 | 'Illegal command. Send CAL:VAL:VOLT.' The only command accepted after a CAL:CONF:VOLT is a CAL:VAL:VOLT command.                                                                                                    |
| 3007 | 'Invalid signal conditioning module.' The command sent to an SCP was illegal for its type.                                                                                                    |
| 3008 | 'Too few channels in scan list.' A Scan List must contain at least two channels.                                                                                                    |
| 3012 | 'Trigger too fast.' Scan list not completed before another trigger event occurs.                                                                                                    |
| 3015 | 'Channel modifier not permitted here.'                                                                                                    |
| 3019 | 'TRIG:TIM interval too small for SAMP:TIM interval and<br>scan list size.' TRIG:TIM interval must allow for completion of<br>entire scan list at currently set SAMP:TIM interval. See<br>TRIG:TIM in Chapter 5, the Command Reference. |
| 3020 | 'Input overvoltage.' Calibration relays opened (if JM2202 not<br>cut) to protect module inputs and Questionable Data Status bit<br>11 set. Execute *RST to close relays and/or reset status bit.                                       |
| 3021 | 'FIFO overflow.' Indicates that the FIFO buffer has filled and<br>that one or more readings have been lost. Usually caused by<br>algorithm values stored in FIFO faster than FIFO was read.                                            |
| 3026 | 'Calibration failed.'                                                                                                    |
| 3027 | 'Unable to map A24 VXI memory.'                                                                                                    |
| 3028 | 'Incorrect range value.' Range value sent is not supported by instrument.                                                                                                    |
| 3030 | 'Command not yet implemented!!'                                                                                                    |
| 3032 | '0x1: DSP-Unrecognized command code.'                                                                                                    |
| 3033 | '0x2: DSP-Parameter out of range.'                                                                                                    |
| 3034 | '0x4: DSP-Flash rom erase failure.'                                                                                                    |
| 3035 | '0x8: DSP-Programming voltage not present.'                                                                                                    |
| 3036 | '0x10: DSP-Invalid SCP gain value.' Check that SCP is seated<br>or replace SCP. Channel numbers are in FIFO.                                                                                                    |
| 3037 | '0x20: DSP-Invalid *CAL? constant or checksum. *CAL? required.'                                                                                                    |
| 3038 | '0x40: DSP-Couldn't cal some channels.' Check that SCP is seated or replace SCP. Channel numbers are in FIFO.                                                                                                    |
| 3039 | '0x80: DSP-Re-Zero of ADC failed.'                                                                                                    |

| 3040 | '0x100: DSP-Invalid Tare CAL constant or checksum.'<br>Perform CAL:TARE - CAL:TARE? procedure.                 |
|------|----------------------------------------------------------------------------------------------------|
| 3041 | '0x200: DSP-Invalid Factory CAL constant or checksum.'<br>Perform A/D Cal procedure.                           |
| 3042 | '0x400: DSP-DAC adjustment went to limit.' Execute *TST?                                                       |
| 3043 | '0x800: DSP Status—Do *CAL?.'                                                                                  |
| 3044 | '0x1000: DSP-Overvoltage on input.'                                                                            |
| 3045 | '0x2000: DSP-reserved error condition.'                                                                        |
| 3046 | '0x4000: DSP-ADC hardware failure.'                                                                            |
| 3047 | '0x8000: DSP-reserved error condition.'                                                                        |
| 3048 | 'Calibration or Test in Process.'                                                                              |
| 3049 | 'Calibration not in Process.'                                                                                  |
| 3050 | 'ZERO must be sent before FSCale.' Perform A/D Cal sequence as shown in Command Reference under CAL:CONF:VOLT. |
| 3051 | 'Memory size must be multiple of 4.' From MEM:VME:SIZE<br>Each VT1419A reading requires 4 bytes.               |
| 3052 | 'Self test failed. Test info in FIFO.' Use<br>SENS:DATA:FIFO:ALL? to retrieve data from FIFO.                  |

**NOTE:** \*TST? always sets the FIFO data FORMat to ASCII,7. Read FIFO data into string variables.

| Meaning of <b>*TST?</b> FIFO data by Value |                                                                                |  |
|--------------------------------------------|--------------------------------------------------------------------------------|--|
| FIIFO Value                                | Definition                                                                     |  |
| 1 - 99                                     | ID number of failed test (see following table for possible corrective actions) |  |
| 100 - 163                                  | Channel number(s) associated with test (ch 0-63)                               |  |
| 164                                        | Special "channel" used for A/D tests only                                      |  |
| 200                                        | A/D range 0.0625 V associated with failed test                                 |  |
| 201                                        | A/D range 0.25 V associated with failed test                                   |  |
| 202                                        | A/D range 1 V associated with failed test                                      |  |
| 203                                        | A/D range 4 V associated with failed test                                      |  |
| 204                                        | A/D range 16 V associated with failed test                                     |  |

| Possible Corrective Action by Failed Test ID Number |                           |  |  |
|-----------------------------------------------------|---------------------------|--|--|
| Test ID                                             | Corrective Actions        |  |  |
| 1 - 19, 21 - 29                                     | (VXI Technology Service)* |  |  |

|      |                                                                                                    | Possible Corrective Action by Failed Test ID Number                                                                                                    |                                                                                                    |  |
|------|----------------------------------------------------------------------------------------------------|----------------------------------------------------------------------------------------------------|----------------------------------------------------------------------------------------------------|--|
|      |                                                                                                    | Test ID                                                                                                    | Corrective Actions                                                                                                    |  |
|      |                                                                                                    | 20, 30 - 37                                                                                                    | Remove all SCPs and see if *TST? passes. If so, replace SCPs one at a time until the one causing the problem is found.                                                                                                    |  |
|      |                                                                                                    | 38 - 71                                                                                                    | (VXI Technology Service)*                                                                                                    |  |
|      |                                                                                                    | 72,74 - 76, 80 - 93,<br>301 - 354                                                                                                    | Re-seat the SCP that the channel number(s)<br>points to or move the SCP and see if the failure(s)<br>follow the SCP. If the problems move with the<br>SCP, replace the SCP.                                                                                           |  |
|      |                                                                                                    | 73, 77 - 79, 94 - 99                                                                                                    | (VXI Technology Service)*                                                                                                    |  |
|      |                                                                                                    | *Must send module to a VXI Technology Service Center for<br>repair. Record information found in FIFO to assist the<br>VXI Technology Service Center in repairing the problem.<br>Refer to the Command Reference under *TST? for a list of<br>module functions tested. |                                                                                                    |  |
|      |                                                                                                    |                                                                                                    |                                                                                                    |  |
| NOTE | During the first five minutes after power is applied, *TST? may fail. Allow the module to warm-up before executing *TST? |                                                                                                    |                                                                                                    |  |
|      |                                                                                                    |                                                                                                    |                                                                                                    |  |
|      | 3053                                                                                                    | 'Corrupt or                                                                                                    | n board Flash memory.'                                                                                                    |  |
|      | 3056                                                                                                    | EU conver<br>standard E<br>EU for this                                                                                                    | 'Custom EU not loaded.' May have erased custom<br>EU conversion table with *RST. May have linked channel with<br>standard EU after loading custom EU, this erases the custom<br>EU for this channel. Reload custom EU table using<br>DIAG:CUST:LIN or DIAG:CUST:PIEC. |  |
|      | 3057                                                                                                    | Don't set T                                                                                                    | RM or TRIG source when S/H SCP's enabled.'<br>'RIG:SOUR or ARM:SOUR to SCP with VT1510A<br>A installed.                                                                                                    |  |
|      | 3058                                                                                                    |                                                                                                    | does not have D32, S/H or new trigger capabilities.' erial number is earlier than 3313A00530.                                                                                                    |  |
|      | 3067                                                                                                    | 'Multiple a                                                                                                    | ttempts to erase flash memory failed.'                                                                                                    |  |
|      | 3068                                                                                                    | 'Multiple a                                                                                                    | ttempts to program flash memory failed.'                                                                                                    |  |
|      | 3069                                                                                                    |                                                                                                    | ning voltage jumper not set properly.' See Disabling nory Access in Chapter 1 (JM2201).                                                                                                    |  |
|      | 3070                                                                                                    | 'Identificat                                                                                                    | ion of Flash ROM incorrect.'                                                                                                    |  |
|      | 3071                                                                                                    | 'Checksum                                                                                                    | a error on flash memory.'                                                                                                    |  |
|      | 3074                                                                                                    |                                                                                                    | G! Old Opt 16 or Opt 17 card can damage SCP nust use VT1506A or VT1507A.                                                                                                    |  |
|      |                                                                                                    |                                                                                                    |                                                                                                    |  |

| 3075 | 'Too many entries in CVT list.'                                                                                                    |
|------|----------------------------------------------------------------------------------------------------|
| 3076 | 'Invalid entry in CVT list.' Can only be 10 to 511.                                                                                                    |
| 3077 | 'Too many updates in queue. Must send UPDATE command.'<br>To allow more updates per ALG:UPD, increase<br>ALG:UPD:WINDOW.                                                                         |
| 3078 | 'Invalid Algorithm name.' Can only be 'ALG1' through 'ALG32' or 'GLOBALS' or 'MAIN'                                                                                                    |
| 3079 | 'Algorithm is undefined.' In ALG:SCAL, ALG:SCAL?, ALG:ARR or ALG:ARR?                                                                                                    |
| 3080 | 'Algorithm already defined.' Trying to repeat ALG:DEF with same <i><alg_name></alg_name></i> (and is not enabled to swap) or trying to define 'GLOBALS' again since last *RST.                   |
| 3081 | 'Variable is undefined.' Algorithm exists but has no local variable by that name.                                                                                                    |
| 3082 | 'Invalid Variable name.' Must be valid 'C' identifier, see<br>Chapter 5.                                                                                                    |
| 3083 | 'Global symbol (variable or custom function) already defined.'<br>Trying to define a global variable with same name as a user<br>defined function or vice versa. User functions are also global. |

3084

3084

3085

3086

'Algorithmic error queue full.' ALG:DEF has generated too many errors from the algorithm source code."Error 1: Number too big for a 32 bit float"

"Error 2: Number too big for a 32 bit integer" "Error 3: '8' or '9' not allowed in an octal number" "Error 4: Syntax error" Expecting '(" "Error 5: "Error 6: Expecting ')"" "Error 7: Expecting an expression" "Error 8: Out of driver memory" "Error 9: Expecting a bit number (Bn or Bnn)" "Error 10: Expecting ']" "Error 11: Expecting an identifier" "Error 12: Arrays can't be initialized" "Error 13: Expecting 'static'" "Error 14: Expecting 'float'" Expecting ';"" Expecting '," "Error 15: "Error 16: Expecting '='" "Error 17: Expecting '{" "Error 18: "Error 19: Expecting '}" "Error 20: Expecting a statement" "Error 21: Expecting 'if" "Error 22: Can't write to input channels" "Error 23: Expecting a constant expression" "Error 24: Expecting an integer constant expression" "Error 25: Reference to an undefined variable" "Error 26: Array name used in a scalar context" "Error 27: Scalar name used in an array context" "Error 28: Variable name used in a custom function context" "Error 29: Reference to an undefined custom function" "Error 30: Can't have executable code in GLOBALS definition" "Error 31: CVT address range is 10 - 511" "Error 32: Numbered algorithms can only be called from MAIN" "Error 33: Reference to an undefined algorithm" "Error 34: Attempt to redefine an existing symbol (var or fn)" "Error 35: Array size is 1 - 1024" "Error 36: Expecting a default PID parameter" "Error 37: Too many FIFO or CVT writes per scan trigger" "Error 38: Statement is too complex" "Error 39: Unterminated comment" 'Algorithm too big.' Algorithm exceeds 46k words (23k if enabled to swap) or exceeds size specified in <swap size>. 'Not enough memory to compile Algorithm.' The algorithm's constructs are using too much translator memory. Need more memory in the Agilent/HP E1406. Try breaking the algorithm into smaller algorithms.

**3088** 'Too many functions.' Limit is 32 user defined functions.

| 3089 | 'Bad Algorithm array index.' Must be from 0 to (declared size)-1.                                                                                                    |
|------|----------------------------------------------------------------------------------------------------|
| 3090 | 'Algorithm Compiler Internal Error.' Call VXI Technology with details of operation.                                                                                                    |
| 3091 | 'Illegal while not initiated' Send INIT before this command.                                                                                                    |
| 3092 | 'No updates in queue.'                                                                                                    |
| 3093 | 'Illegal Variable Type.' Sent ALG:SCAL with identifier of<br>array, ALG:ARR with scalar identifier, ALG:UPD:CHAN with<br>identifier that is not a channel, etc.                                                      |
| 3094 | 'Invalid Array Size.' Must be 1 to 1024.                                                                                                    |
| 3095 | 'Invalid Algorithm Number.' Must be 'ALG1' to 'ALG32.'                                                                                                    |
| 3096 | 'Algorithm Block must contain termination.' Must append a null byte to end of algorithm string within the Block Data.                                                                                                |
| 3097 | 'Unknown SCP. Not Tested.' May receive if a breadboard SCP is being used.                                                                                                    |
| 3099 | 'Invalid SCP for this product.'                                                                                                    |
| 3100 | 'Analog Scan time too big. Too much settling time.' Count of<br>channels referenced by algorithms combined with use of<br>SENS:CHAN:SETTLING has attempted to build an analog<br>Scan List greater than 64 channels. |
| 3101 | 'Can't define new algorithm while running.' Execute ABORT, then define algorithm.                                                                                                    |
| 3102 | 'Need ALG:UPD before redefining this algorithm again'<br>Already have an algorithm swap pending for this algorithm.                                                                                                  |
| 3103 | 'Algorithm swapping already enabled; Can't change size.'<br>Only send <i><swap_size></swap_size></i> parameter on initial definition.                                                                                |
| 3104 | 'GLOBALS can't be enabled for swapping.' Don't send<br><swap_size> parameter for ALG:DEF 'GLOBALS.'</swap_size>                                                                                                    |

Error Messages

The following terms have special meaning when related to the VT1419A.

| Algorithm              | In general, an algorithm is a tightly defined procedure that<br>performs a task. This manual, uses the term to indicate a<br>program executed within the VT1419A that implements a data<br>acquisition and control algorithm.                                                                                                    |  |  |
|------------------------|----------------------------------------------------------------------------------------------------|--|--|
| Algorithm<br>Language  | The algorithm programming language specific to the VT1419A. This programming language is a subset of the ANSI 'C' language.                                                                                                    |  |  |
| Application<br>Program | The program that runs in the VXIbus controller, either<br>embedded within the VXIbus mainframe or external and<br>interfaced to the mainframe. The application program typically<br>sends SCPI commands to configure the VT1419A, define its<br>algorithms, then start the algorithms running. Typically, once<br>the VT1419A is running algorithms, the application need only<br>"oversee" the control application by monitoring the algorithms'<br>status. During algorithm writing, debugging and tuning, the<br>application program can retrieve comprehensive data from<br>running algorithms. |  |  |
| Buffer                 | In this manual, a buffer is an area in RAM memory that is<br>allocated to temporarily hold:<br>Data input values that an algorithm will later access. This<br>is the Input Channel Buffer.                                                                                                    |  |  |
|                        |                                                                                                    |  |  |
|                        | Data output values from an algorithm until these values are<br>sent to hardware output channels. This is the Output<br>Channel Buffer.                                                                                                    |  |  |
|                        | Data output values from an algorithm until these values are<br>read by the application program. This is the<br>First-In-First-Out or FIFO buffer.                                                                                                    |  |  |
|                        | A second copy of an array variable containing updated values until it is "activated" by an update. This is "double buffering."                                                                                                    |  |  |
|                        | A second version of a running algorithm until it is<br>"activated" by an update. This is only for algorithms that<br>are enabled for swapping. This is also "double buffering".                                                                                                    |  |  |
| Control<br>Processor   | The Digital Signal Processor (DSP) chip that performs all of<br>the VT1419's internal hardware control functions as well as<br>performing the EU Conversion process.                                                                                                    |  |  |

Glossary

| DSP                      | Same as Control Processor.                                                                                                    |
|--------------------------|----------------------------------------------------------------------------------------------------|
| EU                       | Engineering Units.                                                                                                    |
| EU Conversion            | Engineering Unit Conversion: Converting binary A/D readings<br>(in units of A/D counts) into engineering units of voltage,<br>resistance, temperature, strain. These are the "built in"<br>conversions (see SENS:FUNC:). The VT1419A also<br>provides access to custom EU conversions (see<br>SENS:FUNC:CUST in command reference and "Creating and<br>Loading Custom EU Tables" in Chapter 3).                                                                                                    |
| FIFO                     | The First-In-First-OUT buffer that provides output buffering for data sent from an algorithm to an application program.                                                                                                    |
| Flash or<br>Flash Memory | Non-volatile semiconductor memory used by the VT1419A to store its control firmware and calibration constants.                                                                                                    |
| Scan List                | A list of up to 64 channels that is built by the VT1419A.<br>Channels referenced in algorithms are placed in the Scan List<br>as the algorithm is defined. This list will be scanned each time<br>the module is triggered.                                                                                                    |
| SCP                      | Signal Conditioning Plug-On: Small circuit boards that plug<br>onto the VT1419A's main circuit board. Available analog input<br>SCPs can provide noise canceling filters, signal amplifiers,<br>signal attenuators and strain bridge completion. Analog output<br>SCPs are available to provide measurement excitation current,<br>controlling voltage and controlling current. Digital SCPs are<br>available to both read and write digital states, read frequency<br>and counts and output modulated pulse signals (FM and<br>PWM). |
| Swapping                 | This term applies to algorithms that are enabled to swap. These<br>algorithms can be exchanged with another of the same name<br>while the original is running. The "new" algorithm becomes<br>active after an update command is sent. This "new" algorithm<br>may again be swapped with another and so on. This capability<br>allows changing algorithm operation without stopping and<br>leaving this and perhaps other processes without control.                                                                                   |
| Terminal Blocks          | The screw-terminal blocks the system field wiring is connected<br>to. The terminal blocks are inside the Terminal Module.                                                                                                    |
| Terminal Module          | The plastic encased module which contains the terminal blocks<br>the field wiring is connected to. The Terminal Module then is<br>plugged into the VT1419A's front panel.                                                                                                    |

Glossary

| Update        | This is an intended change to an algorithm, algorithm variable<br>or global variable that is initiated by one of the commands<br>ALG:SCALAR, ALG:ARRAY, ALG:DEFINE,<br>ALG:SCAN:RATIO, or ALG:STATE. This change or<br>"update" is considered to be pending until an update command<br>is received. Several updates can be sent to the Update Queue,<br>waiting for an update command to cause them to take effect<br>synchronously. The update commands are ALG:UPDATE and<br>ALG:UPD:CHANNEL. |
|---------------|----------------------------------------------------------------------------------------------------|
| Update Queue  | A list of scalar variable values and/or buffer pointer values (for<br>arrays and swapping algorithms) that is built in response to<br>updates (see Update). When an update command is sent, scalar<br>values and pointer values are sent to their working locations.                                                                                                    |
| User Function | A function callable from the Algorithm Language in the general form <i><function_name></function_name></i> ( <i><expression></expression></i> ). These user defined functions provide advanced mathematical capability to the Algorithm Language.                                                                                                    |

# Separating Digital and Analog SCP Signals

Signals with very fast rise time can cause interference with nearby signal paths. This is called cross-talk. Digital signals present this fast rise-time situation. Digital I/O signal lines that are very close to analog input signal lines can inject noise into them.

To minimize cross-talk, try to maximize the distance between analog input and digital I/O signal lines. Figure D-1 shows that, by installing analog input SCPs in positions 0 through 3 and analog output and digital I/O SCPs in positions 4 through 7, these types of signals can be separated by the width of the VT1419A module. The signals are further isolated because they remain separated on the connector module as well. Note that in Figure D-1, even though only 7 of the eight SCP positions are filled, the SCPs present are not installed contiguously, but are arranged to provide this digital/analog separation.

If it is necessary to mix analog input and digital I/O SCPs on the same side, the following suggestions will help provide quieter analog measurements.

- Use analog input SCPs that provide filtering on the mixed side.
- Route only high level analog signals to the mixed side.

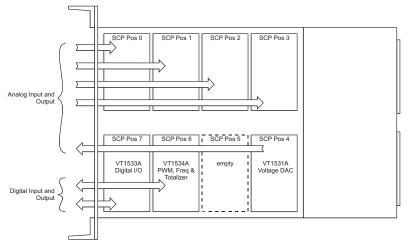

Figure D-1: Separating Analog and Digital Signals

# **Recommended Wiring and Noise Reduction Techniques**

Unshielded signal wiring is very common in Data Acquisition applications. While this worked well for low speed integrating A/D measurements and/or for measuring high level signals, it does not work for high speed sampling A/Ds, particularly when measuring low level signals like thermocouples or strain gage bridge outputs. Unshielded wiring will pick up environmental noise, causing measurement errors. Shielded, twisted pair signal wiring, although it is expensive, is required for these measurements unless an even more expensive amplifier-at-the-signal-source or individual A/D at the source is used.

Generally, the shield should be connected to ground at the DUT and left open at the VT1419A. Floating DUTs or transducers are an exception. Connect the shield to VT1419A GND or GRD terminals for this case, whichever gives the best performance. This will usually be the GND terminal. A single point shield to ground connection is required to prevent ground loops. This point should be as near to the noise source as possible and this is usually at the DUT.

# Wiring Checklist

The following lists some recommended wiring techniques.

- 1. Use individually shielded, twisted-pair wiring for each channel.
- **2.** Connect the shield of each wiring pair to the corresponding Guard (G) terminal on the Terminal Module .
- **3.** The Terminal Module is shipped with the Ground-Guard (GND-GRD) shorting jumper installed for each channel. These may be left installed or removed, dependent on the following conditions:
  - **a.** Grounded Transducer with shield connected to ground at the transducer: Low frequency ground loops (dc and/or 50/60 Hz) can result if the shield is also grounded at the Terminal Module end. To prevent this, remove the GND-GRD jumper for that channel.
  - **b.** Floating Transducer with shield connected to the transducer at the source: In this case, the best performance will most likely be achieved by leaving the GND-GRD jumper in place.
- **4.** In general, the GND-GRD jumper can be left in place unless it is necessary to break low frequency (below 1 kHz) ground loops.

| VT1419A Guard<br>Connections       | The VT1419A guard connection provides a 10 k $\Omega$ current limiting resistor between<br>the guard terminals (G) and VT1419A chassis ground for each 8 channel SCP bank.<br>This is a safety device for the case where the Device Under Test (DUT) isn't<br>actually floating, the shield is connected to the DUT and also connected to the<br>VT1419A guard terminal (G). The 10 k $\Omega$ resistor limits the ground loop current,<br>which has been known to burn out shields. This also provides 20 k $\Omega$ isolation<br>between shields between SCP banks which helps isolate the noise source. |
|------------------------------------|----------------------------------------------------------------------------------------------------|
| Common Mode<br>Voltage Limits      | Be very careful not to exceed the maximum common mode voltage referenced to the card chassis ground of $\pm 16$ volts ( $\pm 60$ volts with the VT1513A Attenuator SCP). There is an exception to this when high frequency (1 kHz - 20 kHz) common mode noise is present (see "VT1419A Noise Rejection" below). Also, if the DUT is not grounded, then the shield should be connected to the VT1419A chassis ground.                                                                                                    |
| When to Make<br>Shield Connections | It is not always possible to state positively the best shield connection for all cases.<br>Shield performance depends on the noise coupling mechanism which is very<br>difficult to determine. The above recommendations are usually the best wiring<br>method, but if feasible, experiment with shield connections to determine which<br>provides the best performance for a given installation and environment.                                                                                                    |
| NOTE                               | For a thorough, rigorous discussion of measurement noise, shielding and filtering, see "Noise Reduction Techniques in Electronic Systems" by Henry W. Ott of Bell Laboratories, published by Wiley & Sons, ISBN 0-471-85068-3.                                                                                                    |

# Noise Due to Inadequate Card Grounding

If either or both of the VT1419A and Agilent/HP E1482 (MXI Extender Modules) are not securely screwed into the VXIbus Mainframe, noise can be generated. Make sure that both screws (top and bottom) are screwed in tight. If not, it is possible that CVT data could be more noisy than FIFO data because the CVT is located in A24 space, the FIFO in A16 space; more lines moving could cause noisier readings.

# **VT1419A Noise Rejection**

See Figure D-2 for the following discussion.

| Normal Mode Noise<br>(Enm)                           | This noise is actually present at the signal source and is a differential noise (Hi to Lo). It is what is filtered out by the buffered filters on the VT1502A, VT1503A, VT1508A and VT1509A SCPs.                                                                                                    |
|------------------------------------------------------|----------------------------------------------------------------------------------------------------|
| Common Mode<br>Noise (Ecm)                           | This noise is common to both the Hi and Lo differential signal inputs. Low frequency Ecm is very effectively rejected by a good differential instrumentation amplifier and it can be averaged out when measured through the Direct Input SCP (VT1501A). However, high frequency Ecm is rectified and generates an offset with the amplifier and filter SCPs (such as VT1502A, VT1503A, VT1508A, and VT1509A). This is since these SCPs have buffer-amplifiers on board and is a characteristic of amplifiers. The best way to deal with this is to prevent the noise from getting into the amplifier.       |
| Keeping Common<br>Mode Noise out of<br>the Amplifier | Most common mode noise is about 60 Hz, so the differential amplifier rejection is very good. The amplifier Common Mode Noise characteristics are:<br>120 dB flat to 300 Hz, then 20 dB/octave rolloff                                                                                                    |
|                                                      | The VT1419A amplifiers are selected for low gain error, offset, temperature drift<br>and low power. These characteristics are generally incompatible with good high<br>frequency CMR performance. More expensive, high performance amplifiers can<br>solve this problem, but since they aren't required for many systems, elected to<br>handle this with the High Frequency Common Mode Filter option to the VT1586A<br>Remote Rack Panel (VT1586A-001, RF Filter) discussed below.                                                                                                    |
|                                                      | Shielded, twisted pair lead wire generally does a good job of keeping high frequency common mode noise out of the amplifier, provided the shield is connected to the VT1419A chassis ground through a very low impedance. (Not via the guard terminal - The VT1419A guard terminal connection shown in the VT1419A User's manual does not consider the high frequency Ecm problem and is there to limit the shield current and to allow the DUT to float up to some dc common mode voltage subject to the maximum $\pm 16$ volt input specification limit.                                                  |
|                                                      | This conflicts with the often recommended good practice of grounding the shield at the signal source, and only at that point, to eliminate line frequency ground loops which can be high enough to burn up a shield. It is recommended that this practice be followed and if high frequency common mode noise is seen (or suspected), tie the shield to the VT1419A ground through a 0.1 $\mu$ F capacitor. At high frequencies, this drives the shield voltage to 0 volts at the VT1419A input. Due to inductive coupling to the signal leads, the Ecm voltage on the signal leads is also driven to zero. |

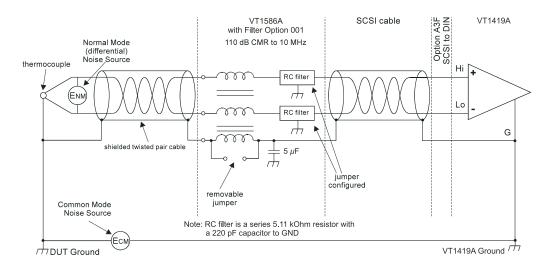

Figure D-2: HF Common Mode Filters

# Reducing Common Mode Rejection Using Tri-Filar Transformers

One VT1413 customer determined that greater than 100 dB CMR to 10 MHz was required to get good thermocouple (TC) measurements in his test environment. To accomplish this requires the use of tri-filar transformers which are an option to the VT1586A Remote Rack Terminal Panel. (This also provides superior isothermal reference block performance for thermocouple measurements.) This works by virtue of the inductance in the shield connected winding presenting a significant impedance to high frequency common mode noise and forcing all the noise voltage to be dropped across the winding. The common mode noise at the input amplifier side of the winding is forced to 0 volts by virtue of the low impedance connection to the VT1419A ground via the selectable short or parallel combination of 1 k $\Omega$  and 0.1  $\mu$ F. The short can't be used in situations where there is a very high common mode voltage, (dc and/or ac) that could generate very large shield currents.

The tight coupling through the transformer windings into the signal Hi and Low leads, forces the common mode noise at the input amplifier side of those windings to 0 volts. This achieves the 110 dB to 10 MHz desired, keeping the high frequency common mode noise out of the amplifier, thus preventing the amplifier from rectifying this into an offset error.

This effectively does the same thing that shielded, twisted pair cable does, only better. It is especially effective if the shield connection to the VT1419A ground can't be a very low impedance due to large dc and/or low frequency common mode voltages.

The tri-filar transformers don't limit the differential (normal mode) signal bandwidth. Thus, removing the requirement for "slowly varying signal voltages." The nature of the tri-filar transformer or, more accurately, common-mode inductor, is that it provides a fairly high impedance to common mode signals and a quite low impedance to differential mode signals. The ratio of common-mode impedance to differential-mode impedance for the transformer used is ~ 3500:1. Thus, there is NO differential mode bandwidth penalty incurred by using the tri-filar transformers.

# Appendix E Generating User Defined Functions

# Introduction

The VT1419A Multifunction <sup>*Phus*</sup> Measurement and Control Module has a limited set of mathematical operations such as add, subtract, multiply and divide. Many control applications require functions such a square root for calculating flow rate or a trigonometric function to correctly transition motion of an actuator from a start to ending position. In order to represent a sine wave or other transcendental functions, one could use a power series expansion to approximate the function using a finite number of algebraic expressions. Since the above mentioned operations can take from 1.5  $\mu$ s to 4  $\mu$ s for each floating point calculation, a complex waveform such as sine(*x*) could take more than 100  $\mu$ s to get the desired result. A faster solution is desirable and available.

The VT1419A provides a solution to approximating such complex waveforms by using a piece-wise linearization of virtually any complex waveform. The technique is simple. The CD ROM supplied with the VT1419A contains the Agilent VEE program " $fn_1419.vee$ " that builds user defined functions and loads them into the VT1419A. The VEE module calls a 'C' function (source code supplied) that actually calculates 128 Mx+B segments over a specified range of values for the desired function. Supply the function; the program generates the segments in a table. The " $fn_1419.vee$ " program can be merged into the Agilent VEE application program. Another Agilent VEE example program, "eufn1419.vee," shows how to apply " $fn_1419.vee$ ." Up to 32 functions can be created for use in algorithms. At runtime where the function is passed an 'x' value, the time to calculate the Mx+B function is approximately 18  $\mu$ s.

The VT1419A actually uses this technique to convert volts to temperature, strain, etc. The accuracy of the approximation is really based upon how well the range is selected over which the table is built. For thermocouple temperature conversion, the VT1419A fixes the range to the lowest A/D range ( $\pm 64 \text{ mV}$ ) so that small microvolt measurements yield the proper resolution of the actual temperature for a non-linear transducer. In addition, the VT1419A permits Custom Engineering Unit conversions to be created for user transducers so that, when the voltage measurement is actually made, the EU conversion takes place (see SENS:FUNC:CUST). Algorithms deal with the resulting floating point numbers generated during the measurement phase and may require further complex mathematical operations to achieve the desired result.

With some complex waveforms, it may be beneficial to break up the waveform into several functions in order to get the desired accuracy. For example, suppose square root function is needed for both voltage and strain calculations. The voltages are only going to range from 0 to  $\pm 16$  volts, worst case. The strain measurements return numbers in microstrain which range in the 1000's. Trying to represent the square root function over the entire range would severely impact the accuracy of the approximation. Remember, the entire range is broken up into only 128 segments of

Mx+B operations. To increase accuracy, the range over which calculations are made must be limited. Many transcendental functions are simply used as a scaling multiplier. For example, a sine wave function is typically created over a range of 360 degrees or  $2\pi$  radians. After which, the function repeats itself. It's a simple matter to make sure the 'x' term is scaled to this range before calculating the result. This concept should be used almost exclusively to obtain the best results.

# Haversine Example

The following is an example of creating a haversine function (a sine wave over the range of  $-\pi/2$  to  $\pi/2$ ). The resulting function represents a fairly accurate approximation of this non-linear waveform when limited to the range indicated. Since the tables must be built upon binary boundaries (e.g. 0.125, 0.25, 0.5, 1, 2, 4, etc.) and since  $\pi/2$  is a number greater than 1 but less than 2, the next binary interval to include this range will be 2. Another requirement for building the table is that the waveform range MUST be centered around 0 (e.g. symmetrical about the X-axis). If the desired function is not defined on one side or the other of the Y-axis, then the table is right or left shifted by the offset from X = 0 and the table values are calculated correctly, but the table is built as though it were centered about the X-axis. For the most part, the last couple of sentences can be ignored if they do not make sense. The only reason its brought up here is that accuracy may suffer the farther away from the X = 0 point the waveform gets unless the resolution available is understood and the amount of non-linearity present in the waveform is known. This will be discussed later in the "Limitations" section.

Figure E-1 shows the haversine function as stated above. This type of waveform is typical of the kind of acceleration and deceleration one wants when moving an object from one point to another. The desired beginning point would be the location at  $-\pi/2$  and the ending point would be at  $\pi/2$ . With the desired range spread over  $\pm \pi/2$ , the 128 segments are actually divided over the range of  $\pm 2$ . Therefore, the 128 M*x*+B line segments are divided equally on both sides of X = 0.64 segments for 0..2 and 64 segments for -2..0.

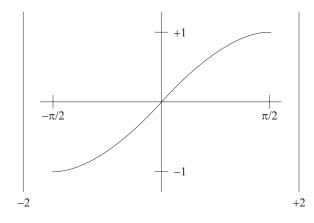

Figure E-1: Haversine Function

A typical use of this function would be to output an analog voltage or current at each Scan Trigger of the VT1419A and over the range of the haversine. For example, suppose a new position of an analog output to move from 1 mA to 3 mA over a period of 100 ms is required. If the TRIG:TIMER setting or the EXTernal trigger was set to 2 ms, then force fifty intervals over the range of the haversine. This can be easily done by using a scalar variable to count the number of times the algorithm has executed and to scale the variable value to the  $-\pi/2$  to  $\pi/2$  range. 3 mA is multiplied times the custom function result over each interval which will yield the shape of the haversine  $0.003 \times \sin(x) + 0.001$ .

Try the "*eufn1419.vee*" example program and define some custom functions to illustrate this discussion.

Table 1 shows some examples of the accuracy of the custom function with various input values compared to an evaluation of the actual transcendental function found in 'C' or RMB. Please note that the Mx+B segments are located on boundaries specified by 2/64 on each side of X = 0. This means that if the exact input value is selected that was used for the beginning of each segment, the <u>exact</u> value of the function at that point will be calculated. Any point between segments will be an approximation dependent upon the linearity of that segment. Also note that values of X = 2 and X = -2 will result in Y = infinity.

| 'C' sin(-1.570798) | -1.000000 | 'VT1419A' sin(-1.570798) | -0.999905 |
|--------------------|-----------|--------------------------|-----------|
| 0 311(-1.570730)   | -1.000000 |                          | -0.999903 |
| 'C' sin(-1.256639) | -0.951057 | 'VT1419A' sin(-1.256639) | -0.950965 |
| 'C' sin(-0.942479) | -0.809018 | 'VT1419A' sin(-0.942479) | -0.808944 |
| 'C' sin(-0.628319) | -0.587786 | 'VT1419A' sin(-0.628319) | -0.587740 |
| 'C' sin(-0.314160) | -0.309017 | 'VT1419A' sin(-0.314160) | -0.308998 |
| 'C' sin(0.000000)  | 0.000000  | 'VT1419A' sin(0.000000)  | 0.000000  |
| 'C' sin(0.314160)  | 0.309017  | 'VT1419A' sin(0.314160)  | 0.308998  |
| 'C' sin(0.628319)  | 0.587786  | 'VT1419A' sin(0.628319)  | 0.587740  |
| 'C' sin(0.942479)  | 0.809018  | 'VT1419A' sin(0.942479)  | 0.808944  |
| 'C' sin(1.256639)  | 0.951057  | 'VT1419A' sin(1.256639)  | 0.950965  |
| 'C' sin(1.570798)  | 1.000000  | 'VT1419A' sin(1.570798)  | 0.999905  |

Table 1. 'C' Sin(x) Vs. VT1419A Haversine Function for Selected Points

# Limitations

As stated earlier, there are limitations to using this custom function technique. These limitations are directly proportional to the non-linearity of the desired waveform. For example, suppose the function  $X^*X^*X$  (or  $X^3$ ) is to be represented over a range of ±1000. The resulting binary range would be ±1024 and the segments would be partitioned at 1024/64 intervals. This means that every 16 units would yield an Mx+B calculation over that segment. As long as numbers are inputted that are VERY close the cardinal points, good values will result. Strictly speaking, perfect results will be received only when calculated at the cardinal points, which may be reasonable for an application if the input values are limited to exactly those 128 points.

The waveform may also be shifted anywhere along the X-axis and Build\_table() will provide the necessary offset calculations to generate the proper table. Be aware, too, that shifting the table out to greater magnitudes of X may also impact the precision of the results depending upon the linearity of the waveform. Suffice it to say, the best results will be produced and it will be easiest to comprehend what is being done if the waveform stays near the X = 0 point since most of the measurement results will have 1e-6..16 values for volts.

One final note. Truncation errors may be seen in the fourth digit of the results. This is because only 15 bits of the input value is sent to the function. This occurs because the same technique used for Custom EU conversion is used here and the method assumes input values are from the 16 bit A/D (15 bits = sign bit). This is evident in Table 1 where the first and last entries return  $\pm 0.9999$  rather than  $\pm 1$ . For most applications this accuracy should be more than adequate.

# Index

#### !

(First\_loop), determining first execution, 111 (FM), fixed width pulses at variable frequency, 70 (FM), variable frequency square-wave output, 70 (Important!), performing channel calibration, 71 - 72 (PWM), variable width pulses at fixed frequency, 69 \*CAL?, how to use, 71 \*RST and power-on defaults, 53

4-20 mA, adding sense circuits for, 43

# Α

A common error to avoid, 116 A complete thermocouple measurement command sequence, 64 A very simple first algorithm, 120 Abbreviated Commands, 178 ABORt subsystem, 185 abs(expression), 124 Access, bitfield, 127 Accessing I/O channels, 110 Accessing the VT1419A's resources, 109 - 113 Accessories Rack Mount Terminal Panel, 46 Accuracy dc volts, 330 Sample timer, 329 Temperature, 331 Adding settling delay for specific channels, 103 Adding terminal module components, 43 Additive-expression:, 130 Additive-operator:, 130 **ADDRess** MEM:VME:ADDR, 242 ADDRess? MEM:VME:ADDR?, 242 After INIT, 52 ALG:DEFINE in the programming sequence, 116 ALG:DEFINE's three data formats, 117 ALGorithm : EXPLicit : ARRay, 187 ALGorithm :EXPLicit :ARRay?, 188 ALGorithm :EXPLicit :DEFine, 188 ALGorithm :EXPLicit :SCALar, 192 ALGorithm :EXPLicit :SCALar?, 193 ALGorithm :EXPLicit :SCAN:RATio, 193 ALGorithm :EXPLicit :SIZe?, 194

ALGorithm :EXPLicit :STATe, 195 ALGorithm :EXPLicit :STATe?, 196 ALGorithm :EXPLicit :TIMe?, 196 Algorithm definition, 74 Algorithm execution order, 116 ALGorithm EXPLicit :SCAN:RATio?, 194 Algorithm Language reference, 122 - 128 Algorithm language statement writecvt(), 112 writefifo(), 113 Algorithm, A very simple first, 120 Algorithm, data acquisition, 121 Algorithm, exiting the, 124 Algorithm, process monitoring, 121 Algorithm, running the, 120 Algorithm, writing the, 120 ALGorithm: FUNCtion: DEFine, 197 ALGorithm:OUTPut:DELay, 198 ALGorithm:OUTPut:DELay?, 199 ALGorithm:UPDate :IMMediate, 199 ALGorithm:UPDate:CHANnel, 200 ALGorithm: UPDate: WINDow, 202 ALGorithm:UPDate:WINDow?, 203 Algorithm-definition:, 132 Algorithms disabling, 85 enabling, 85 Algorithms, defining, 116 - 119 Algorithms, INITiating/Running, 80 Algorithms, non-control, 121 Algorithms, starting, 80 ALL? DATA:FIFO:ALL?, 261 AMPLitude OUTP:CURRent:AMPLitude, 245 OUTPut:CURRent:AMPLitude?, 246 An example using the operation group, 91 APERture SENSe:FREQuency:APERture, 266 APERture? SENSe:FREQuency:APERture?, 267 Arithmetic operators, 123 Arm and trigger sources, 77 ARM subsystem, 204 - 206 ARM:SOURce, 205 ARM:SOURce?, 206 ARRay

ALGorithm :EXPLicit , 187 ARRay? ALGorithm :EXPLicit , 188 Assigning values, 133 Assignment operator, 123 Attaching and removing the terminal module, 41 - 42 Attaching the terminal module, 39 - 40 Attaching the VT1419A terminal module, 41 - 42 Autoranging, more on, 101 Available Power for SCPs, 329

# В

Before INIT, 52 Bitfield access, 127 Bit-number:, 130 BLOCK), continuously reading the FIFO (FIFO mode, 83 Byte, enabling events to be reported in the status, 91 Byte, reading the status, 92

# С

C language algorithms defining, 73 - 74 CAL:CONF:RES, 208 CAL:CONF:VOLT, 209 CAL:SETup, 210 CAL:SETup?, 210 CAL:STORe, 211 CAL:TARE, 212 CAL:TARE and thermocouples, 98 CAL:TARE, resetting, 99 CAL:TARE:RESet, 214 CAL:TARE?, 214 CAL:VAL:RESistance, 214 CAL:VAL:VOLTage, 215 CAL:ZERO?, 216 CALibration subsystem, 207 - 217 Calibration, channel \*CAL?. 311 Calibration, control of, 21 Calling user defined functions, 114 Capability, maximum tare, 99 CAUTIONS Loss of process control by algorithm, 185, 195, 305 Safe handling procedures, 16 Certification, 2 Changing an algorithm while it's running, 118 Changing gains, 99 Changing gains or filters, 99 Changing timer interval while scanning, 308 CHANnel ALGorithm:UPDate:CHANnel, 200 Channel calibration \*CAL?, 311

Channels defined input, 111 output, 56 - 70, 111 setting up analog input, 56 - 65 setting up digital input, 66 - 70 CHANnels SENSe:REFerence:CHANnels, 278 Channels, accessing I/O, 110 Channels, adding settling delay for specific, 103 Channels, input, 110 Channels, output, 110 Channels, special identifiers for, 123 Characteristics, settling, 101 - 104 Checking for problems, 102 CHECksum? DIAG:CHECK?, 221 Clearing event registers, 94 Clearing the enable registers, 93 Coefficients, 85 Command Abbreviated, 178 Implied, 179 Linking, 181 Separator, 178 Command Quick Reference, 321, 323 - 328 Command Reference, Common \*CAL?, 311 \*CLS. 312 \*DMC, 312 \*EMC, 312 \*EMC?, 312 \*ESE, 312 \*ESE?, 313 \*ESR?, 313 \*GMC?, 313 \*IDN?, 313 \*LMC?, 313 \*OPC. 314 \*OPC?, 314 \*PMC, 315 \*RMC, 315 \*RST, 315 \*SRE, 316 \*SRE?, 316 \*STB?, 316 \*TRG, 316 \*TST?, 317 \*WAI. 320 Command Reference, SCPI, 184 ABORt subsystem, 185 ALGorithm :EXPLicit, 187 - 188, 192 - 195 ALGorithm :EXPLicit :DEFine, 188 ALGorithm :EXPLicit :SCAN, 194 ALGorithm :EXPLicit :SCAN:RATio, 193 ALGorithm :EXPLicit :STATe?, 196 ALGorithm :EXPLicit :TIMe?, 196 ALGorithm:FUNCtion:DEFine, 197

ALGorithm:OUTPut:DELay, 198 ALGorithm:OUTPut:DELay?, 199 ALGorithm:UPDate :IMMediate, 199 ALGorithm:UPDate:CHANnel, 200 ALGorithm:UPDate:WINDow, 202 ALGorithm:UPDate:WINDow?, 203 ARM subsystem, 204 - 206 ARM:IMMediate, 205 ARM:SOURce, 205 ARM:SOURce?, 206 CALibration subsystem, 207 - 217 CALibration:CONFigure:RESistance, 208 CALibration:CONFigure:VOLTage, 209 CALibration:SETup, 210 CALibration:SETup?, 210 CALibration:STORe, 211 CALibration:TARE, 212 CALibration:TARE:RESet, 214 CALibration:TARE?, 214 CALibration:VALue:RESistance, 214 CALibration:VALue:VOLTage, 215 CALibration:ZERO?, 216 DIAGnostic subsystem, 218 - 226 DIAGnostic:CALibration:SETup :MODE, 219 DIAGnostic:CALibration:SETup :MODE ?, 219 DIAGnostic:CALibration:TARe:MODE, 220 DIAGnostic:CALibration:TARe:MODE?, 220 DIAGnostic:CHECksum?, 221 DIAGnostic:CUSTom:LINear, 221 DIAGnostic:CUSTom:PIECewise, 222 DIAGnostic:CUSTom:REFerence:TEMPerature, 222 DIAGnostic:IEEE, 223 DIAGnostic:IEEE?, 223 DIAGnostic:INTerrupt:LINe, 223 DIAGnostic:INTerrupt:LINe?, 224 DIAGnostic:OTDetect :STATe, 224 DIAGnostic:OTDetect :STATe ?, 225 DIAGnostic: OUERy: SCPREAD, 225 DIAGnostic: VERSion?, 226 FETCh?, 227 FETCh? subsystem, 227 - 228 FORMat subsystem, 229 - 231 FORMat:DATA, 229 FORMat:DATA?, 230 INITiate subsystem, 232 INITiate: IMMediate, 232 INP:THReshold:LEVel?, 239 INPut subsystem, 233 - 240 INPut:FILTer:LPASs:FREQuency?, 235 INPut:FILTer:LPASs:STATe, 236 INPut:FILTer:LPASs:STATe?, 236 INPut:GAIN, 237 INPut:GAIN?, 237 INPut:L:DEBounce:TIME, 233 INPut:LOW, 238 INPut:LOW?, 238 INPut:LPASs:FILTer:FREQuency, 234 INPut:POLarity, 239

INPut:POLarity?, 239 MEMory subsystem, 241 - 244 MEMory:VME:ADDRess, 242 MEMory:VME:ADDRess?, 242 MEMory:VME:SIZE, 242 MEMory:VME:SIZE?, 243 MEMory:VME:STATe, 243 MEMory:VME:STATe?, 244 OUTPut subsystem, 245 - 253 OUTPut:CURRent:AMPLitude, 245 OUTPut:CURRent:AMPLitude?, 246 OUTPut:CURRent:STATe, 247 OUTPut:CURRent:STATe?, 247 OUTPut:POLarity, 248 OUTPut:POLarity?, 248 OUTPut:SHUNt, 248 OUTPut:SHUNt?, 249 OUTPut:TTLTrg:SOURce, 249 OUTPut:TTLTrg:SOURce?, 250 OUTPut:TTLTrg<n>:STATe, 250 OUTPut:TTLTrg<n>:STATe?, 251 OUTPut:TYPE, 251 OUTPut: TYPE?, 252 OUTPut:VOLTage:AMPLitude, 252 OUTPut:VOLTage:AMPLitude?, 252 ROUTe subsystem, 254 - 255 ROUTe:SEQuence:DEFine?, 254 ROUTe:SEQuence:POINts?, 255 SAMPle subsystem, 256 - 257 SAMPle:TIMer, 256 SAMPle:TIMer?, 256 SENSe subsystem, 258 - 284 SENSe:CHANnel:SETTling, 259 SENSe:CHANnel:SETTling?, 260 SENSe:DATA:COUN:HALF?, 263 SENSe:DATA:CVTable:RESet, 261 SENSe:DATA:CVTable?, 260 SENSe:DATA:FIFO:ALL?, 261 SENSe:DATA:FIFO:COUNt?, 262 SENSe:DATA:FIFO:HALF?, 263 SENSe:DATA:FIFO:MODE, 264 SENSe:DATA:FIFO:MODE?, 264 SENSe:DATA:FIFO:PART?, 265 SENSe:DATA:FIFO:RESet, 265 SENSe:FREQuency:APERture, 266 SENSe:FREQuency:APERture?, 267 SENSe:FUNC:CONDition, 267 SENSe:FUNCtion:CUSTom, 268 SENSe:FUNCtion:CUSTom:REFerence, 269 SENSe:FUNCtion:CUSTom:TCouple, 270 SENSe:FUNCtion:FREQuency, 271 SENSe:FUNCtion:RESistance, 271 SENSe:FUNCtion:STRain:FBEN, 272 SENSe:FUNCtion:STRain:FBP, 272 SENSe:FUNCtion:STRain:FPO, 272 SENSe:FUNCtion:STRain:HBEN, 272 SENSe:FUNCtion:STRain:QUAR, 272 SENSe:FUNCtion:STRainHPO:, 272

SENSe:FUNCtion:TEMPerature, 274 SENSe:FUNCtion:TOTalize, 275 SENSe:FUNCtion:VOLTage, 276 SENSe:REFerence, 277 SENSe:REFerence:CHANnels, 278 SENSe:REFerence:TEMPerature, 279 SENSe:STRain:EXCitation, 279 SENSe:STRain:EXCitation?, 280 SENSe:STRain:GFACtor, 280 SENSe:STRain:GFACtor?, 280 SENSe:STRain:POISson, 281 SENSe:STRain:POISson?, 281 SENSe:STRain:UNSTrained, 282 SENSe:STRain:UNSTrained?, 282 SENSe:TOTalize:RESet:MODE, 283 SENSe:TOTalize:RESet:MODE?, 284 SOURce subsystem, 285, 287 - 290 SOURce:FM:STATe, 285 SOURce:FM:STATe?, 286 SOURce:FUNC :SHAPe :CONDition, 286 SOURce:FUNC :SHAPe :PULSe, 287 SOURce:FUNC :SHAPe :SQUare, 287 SOURce:PULM:STATe, 287 SOURce:PULM:STATe?, 288 SOURce:PULSe:PERiod, 288 SOURce:PULSe:PERiod?, 289 SOURce:PULSe:WIDTh, 289 SOURce:PULSe:WIDTh?, 289 STATus subsystem, 291, 293 - 302 STATus:OPERation:CONDition?, 293 STATus:OPERation:ENABle, 294 STATus:OPERation:ENABle?, 294 STATus:OPERation:EVENt?, 295 STATus:OPERation:NTRansition, 295 STATus:OPERation:NTRansition?, 296 STATus:OPERation:PTRansition, 296 STATus:OPERation:PTRansition?, 297 STATus:PRESet, 297 STATus: OUEStionable: CONDition?, 298 STATus:QUEStionable:ENABle, 299 STATus:QUEStionable:ENABle?, 299 STATus:QUEStionable:EVENt?, 299 STATus:QUEStionable:NTRansition, 300 STATus:QUEStionable:NTRansition?, 301 STATus:QUEStionable:PTRansition, 301 STATus:QUEStionable:PTRansition?, 302 SYSTem subsystem, 303 SYSTem:CTYPe?, 303 SYSTem:ERRor?, 304 SYSTem: VERSion?, 304 TRIGger subsystem, 305 - 310 TRIGger:COUNt, 307 TRIGger:COUNt?, 307 TRIGger:IMMediate, 308 TRIGger:SOURce, 308 TRIGger:SOURce?, 309 TRIGger:TIMer, 309 TRIGger:TIMer?, 310

Command sequences, defined, 23 Comment lines, 136 Common Command Format, 178 Common mode noise, 374 Common mode rejection, 330 Common mode voltage Maximum, 330 Common mode voltage limits, 373 Comparison operators, 123 Compensating for system offsets, 97 - 99 Compensation, thermocouple reference temperature, 63 Components, adding terminal module, 43 Compound-statement:, 132 CONDition SENSe:FUNC:CONDition. 267 SOURce:FUNC :SHAPe :CONDition. 286 STAT: OPER: CONDition?, 293 CONDition? STAT: OUES: CONDition?, 298 Conditional constructs, 124 Conditional execution, 134 Configuring programmable analog SCP parameters, 56 Configuring the enable registers, 91 Configuring the Reference Jumpers, 34 - 35 Configuring the transition filters, 91 Configuring the VT1419A, 15 - 22 Connection recommended, 36 - 38 signals to channels, 36 - 38 Connections Guard, 373 Considerations, special, 99 Constant:, octal, 129 Constructs, conditional, 124 Continuous Mode, 308 Continuously reading the FIFO (FIFO mode BLOCK), 83 Control, program flow, 124 Conversion, EU, 368 Conversion, linking channels to EU, 58 Conversions, custom EU, 66 Conversions, custom reference temperature EU, 97 Conversions, custom thermocouple EU, 97 COUNt? SENS:DATA:FIFO:COUNt?, 262 Counter, setting the trigger, 79 Creating and loading custom EU conversion tables, 96 Creating conversion tables, 97 CTYPe? SYST:CTYPe?, 303 Current Value Table SENSe:DATA:CVTable?, 260 CUSTom SENS:FUNC:CUSTom, 268 Custom EU conversion tables creating, 96

loading, 96 Custom EU conversions, 66 Custom EU operation, 96 Custom EU tables, 96 Custom reference temperature EU conversions, 97 Custom thermocouple EU conversions, 97 CVT SENSe:DATA:CVTable?, 260 CVT elements, reading, 113 CVT elements, writing value to, 112 CVT, sending data to, 112

### D

DATA FORMat:DATA, 229 FORMat:DATA?, 230 Data acquisition algorithm, 121 Data structures, 126 Data types, 125 Data, retrieving algorithm, 81 - 84 DATA:FIFO:ALL?, 261 Decimal constant:, 129 Declaration initialization, 127 Declaration:, 132 Declarations:, 132 Declarator:, 131 Declaring variables, 133 Defaults power-on and \*RST, 53 DEFine ALGorithm : EXPLicit, 188 ALGorithm:FUNCtion:DEFine, 197 ROUT:SEO:DEF?, 254 Defined input and output channels, 111 Defining algorithms, 116 - 119 Defining an algorithm for swapping, 118 Defining and accessing global variables, 111 Defining C language algorithms, 73 - 74 Defining data storage, 75 - 76 DELay ALGorithm:OUTPut:DELay, 198 DELay? ALGorithm:OUTPut:DELay?, 199 Detecting open transducers, 100 Determining an algorithm's size, 119 Determining first execution (First loop), 111 Determining model SCPI programming, 313 DIAG:CHECK?, 221 DIAG:CUST:REF:TEMP, 222 DIAG:INT:LINe, 223 DIAG:INT:LINe?, 224 DIAG:OTD :STATe, 224 DIAG:OTD :STATe ?, 225

DIAG: VERSion?, 226 DIAGnostic DIAGnostic:CALibration:SETup :MODE, 219 DIAGnostic:CALibration:SETup :MODE ?, 219 DIAGnostic:CALibration:TARe:MODE, 220 DIAGnostic:CALibration:TARe:MODE?, 220 DIAGnostic:CUSTom:LINear, 221 DIAGnostic:CUSTom:PIECewise, 222 DIAGnostic:IEEE, 223 DIAGnostic:IEEE?, 223 DIAGnostic:QUERy:SCPREAD, 225 DIAGnostic:CALibration:SETup :MODE, 219 DIAGnostic:CALibration:SETup :MODE ?, 219 DIAGnostic:CALibration:TARe:MODE, 220 DIAGnostic:CALibration:TARe:MODE?, 220 DIAGnostic:CUSTom:LINear, 221 DIAGnostic:CUSTom:PIECewise, 222 DIAGnostic:IEEE, 223 DIAGnostic:IEEE?, 223 DIAGnostic:OTDetect, 101 DIAGnostic:QUERy:SCPREAD, 225 Digital evaluation of type float, 127 Directly, reading status groups, 93 Disabling flash memory access (optional), 21 Disabling the input protect feature (optional), 21 Does, what \*CAL?, 71 Drivers, 23 DSP, 368

### Е

**ENABle** STAT: OPER: ENABle, 294 STAT: QUES: ENABle, 299 ENABle? STAT:OPER:ENABle?, 294 STAT:QUES:ENABle?, 299 Enabling and disabling algorithms, 85 Enabling events to be reported in the status byte, 91 Environment, the algorithm execution, 108 Equality-expression:, 131 Equality-operator:, 131 Error Messages, 359 - 366 Self Test, 361 ERRor? SYST:ERRor?, 304 EU. 368 EU Conversion, 368 EVENt? STAT: OPER: EVENt?, 295 STAT:QUES:EVENt?, 299 Example command sequence, 86 - 87 Example language usage, 107 Example programs, about, 23 Examples, operation status group, 92

Examples, questionable data group, 91 Examples, standard event group, 92 EXCitation SENSe:STRain:EXCitation, 279 SENSe:STRain:EXCitation?, 280 Executing the programming model, 53 - 55 Execution, conditional, 134 Exiting the algorithm, 124 Expression:, 131 Expression-statement:, 132

# F

Faceplate connector pin-signal lists, 29 FIFO, reading values from the, 113 FIFO, sending data to, 112 FIFO, time relationship of readings in, 113 FIFO, writing values to, 113 Filters, 99 Filters, adding circuits to terminal module, 43 Filters, configuring the transition, 91 Fixed width pulses at variable frequency (FM), 70 Fixing the problem, 102 Flash Memory, 368 Flash memory access, disabling, 21 Flash memory limited lifetime, 211 Floating point as integer, 127 FM:STATe SOURce:FM:STATe, 285 FM:STATe? SOURce:FM:STATe?, 286 Format Common Command, 178 SCPI Command, 178 Format, specifying the data, 75 FORMat:DATA, 229 FORMat:DATA?, 230 Formats, ALG:DEFINE's three data, 117 FREQuency INPut:FILT:FREQ, 234 SENSe:FUNCtion:FREQuency, 271 Frequency function, 67 Frequency, setting algorithm execution, 86 Frequency, setting filter cutoff, 57 FREOuency? INP:FILT:FREQ?, 235 Function, frequency, 67 Function, setting input, 67 Function, static state (CONDition), 67, 69 Function, the main, 108 Function, totalizer, 67 Functions and statements, intrinsic abs(expression), 124 interrupt(), 113, 124 max(expression1, expression2), 124

min(expression1,expression2), 124 writeboth(expression,cvt\_element), 124 writecvt(expression,cvt\_element), 112, 124 writefifo(expression), 113, 124 Functions, calling user defined, 114 Functions, linking output channels to, 66 Functions, setting output, 69 Functions:, 124

### G

Gain channel. 311 GAIN INPut:GAIN, 237 GAIN? INP:GAIN?, 237 Gains, setting SCP, 56 GFACtor SENSe:STRain:GFACtor, 280 SENSe:STRain:GFACtor?, 280 Global variable definition, 73 Global variables, 128 accessing, 111 defining, 111 Glossary, 367 - 369 Grounding Noise due to inadequate, 373 Group, an example using the operation, 91 Guard connections, 373

# Н

HALF? SENS:DATA:FIFO:COUNt:HALF?, 263 SENS:DATA:FIFO:HALF?, 263 HINTS for quiet measurements, 36 Read chapter 3 before chapter 4, 105 How to use \*CAL?, 71

# I

Identifiers, 122 IEEE +/- INF, 230 IMMediate ALGorithm:UPDate :IMMediate , 199 ARM:IMMediate, 205 INIT:IMM, 232 TRIG:IMMediate, 308 Impedance, input, 330 Implied Commands, 179 IMPORTANT! Don't use CAL:TARE for thermocouple wiring, 98 IMPORTANT! Do use CAL:TARE for copper TC wiring, 98 INF, IEEE, 230 INIT after, 52 before, 52 INIT:IMM, 232 Init-declarator:, 131 Init-declarator-list:, 131 Initialization, declaration, 127 Initializing variables, 112 INITiate subsystem, 232 INITiating/Running algorithms, 80 INP:FILT:FREQ?, 235 INP:FILT:LPAS:STAT, 236 INP:FILT:LPAS:STAT?, 236 INP:GAIN?, 237 Input channels, 110 Input impedance, 330 Input protect feature, disabling, 21 INPut subsystem, 233 - 240 Input voltage, maximum, 330 INPut:DEB:TIME, 233 INPut:FILT:FREQ, 234 INPut:GAIN, 237 INPut:LOW, 238 INPut:LOW?, 238 INPut:POLarity, 239 INPut:POLarity?, 239 INPut:THReshold:LEVel?, 239 Inputs, setting up digital, 66 Installing signal conditioning plug-ons, 16 Instrument drivers, 23 Integer evaluation of type float, 127 Integer values from type float, 127 Interrupt function, 113 Interrupt level, setting NOTE, 15 interrupt(), 113, 124 Interrupts updating the status system, 95 VXI. 95 Intrinsic functions and statements abs(expression), 124 interrupt(), 124 max(expression1, expression2), 124 min(expression1, expression2), 124 writeboth(expression,cvt element), 124 writecvt(expression,cvt element), 112, 124 writefifo(expression), 113, 124 Intrinsic Functions and Statements interrupt(), 113 Intrinsic-statement:, 132 Isothermal reference measurement, NOTE, 28

# Κ

Keywords, special VT1419A reserved, 122 Keywords, standard reserved, 122

### L

Language syntax summary, 129 - 132 Language, overview of the algorithm, 106 - 107 Lavout Terminal Module, 32 LEVel? INPut: THReshold, 239 Lifetime limitation, Flash memory, 211 Limits Common mode voltage, 373 LINe DIAG:INT:LINe, 223 LINe? DIAG:INT:LINe?, 224 Lines, comment, 136 Linking channels to EU conversion, 58 Linking Commands, 181 Linking output channels to functions, 66 Linking resistance measurements, 60 Linking strain measurements, 65 Linking temperature measurements, 61 Linking voltage measurements, 59 Lists Faceplate connector pin-signal, 29 Logical operators, 123 Logical-AND-expression:, 131 LOW INPut:LOW, 238 INPut:LOW?, 238 Low-noise measurements, HINTS, 36

### Μ

max(expression1, expression2), 124 Maximum Common mode voltage, 330 Input voltage, 330 Tare cal offset, 330 Maximum tare capability, 99 Measurement accuracy dc volts, 330 Ranges, 329 Resolution, 329 Measurements terminal block considerations for TC, 35 Measurements, linking resistance, 60 Measurements, linking strain, 65 Measurements, linking temperature, 61 Measurements, linking voltage, 59 Measurements, reference measurement before thermocouple, 64 Measurements, thermocouple, 62 Measuring the reference temperature, 63 MEM:VME:ADDR, 242 MEM:VME:ADDR?, 242

MEM:VME:SIZE, 242 MEM:VME:SIZE?, 243 MEM:VME:STATe, 243 MEM:VME:STATe?, 244 Messages, error, 359 - 366 min(expression1, expression2), 124 MODE SENS:DATA:FIFO:MODE, 264 SENSe:TOTalize:RESet:MODE, 283 Mode, selecting the FIFO, 76 MODE? SENS:DATA:FIFO:MODE?, 264 SENSe:TOTalize:RESet:MODE?, 284 Mode?, which FIFO, 83 Model, determining SCPI programming, 313 Modifier, the static, 125 Modifying running algorithm variables, 85 Modifying the terminal module circuit, 43 Module SCPs and Terminal, 30 Modules Terminal, 30 - 32 More on auto ranging, 101 Multiplicative-expression:, 130 Multiplicative-operator:, 130

### Ν

NaN. 230 Noise Common mode, 374 Normal mode, 374 Noise due to inadequate grounding, 373 Noise reduction with amplifier SCPs, NOTE, 103 Noise reduction, wiring techniques, 372 Noise Rejection, 374 Noisy measurements Quieting, 36 Non-Control algorithms, 121 Normal mode noise, 374 Not-a-Number, 230 NOTES \*CAL? and CAL:TARE turns off then on OTD, 225 \*RST effect on custom EU tables, 96 \*TST? sets default ASC,7 data format, 230 + & - overvoltage return format from FIFO, 262 - 263, 265 ALG:SCAN:RATIO vs. ALG:UPD, 193 ALG:SIZE? return for undefined algorithm, 195 ALG:STATE effective after ALG:UPDATE, 85 ALG:STATE effective only after ALG:UPD, 195 ALG:TIME? return for undefined algorithm, 197 Algorithm Language case sensitivity, 123 Algorithm Language reserved keywords, 122 Algorithm source string terminated with null, 117

Algorithm source string terminates with null, 190 Algorithm swapping limitations, 192 Algorithm Swapping restrictions, 119 Algorithm variable declaration and assignment, 111 Amplifier SCPs can reduce measurement noise, 103 BASIC's vs. 'C's "is equal to" symbol, 134 Bitfield access 'C' vs. Algorithm Language, 127 Cannot declare channel ID as variable, 123 Combining SCPI commands, 182 CVT contents after \*RST, 261 Decimal constants can be floating or integer, 129 Default (\*RST) Engineering Conversion, 59 Define user function before algorithm calls, 114 Do not CAL:TARE thermocouple wiring, 212 Do use CAL: TARE for copper in TC wiring, 98 Do use CAL: TARE for copper TC wiring, 212 Don't use CAL:TARE for thermocouple wiring, 98 Flash memory limited lifetime, 99, 211 Isothermal reference measurements, 28 MEM subsystem vs. command module model, 241 MEM subsystem vs. TRIG and INIT sequence, 241 MEM system vs TRIG and INIT sequence, 228 Memory required by an algorithm, 118 Number of updates vs. ALG:UPD:WINDOW, 187, 192, 202 Open transducer detect restrictions, 100 OUTP:CURR:AMPL command, 58 OUTP:CURR:AMPL for resistance measurements, 245 OUTP:VOLT:AMPL command, 58 Reference to noise reduction literature, 373 Resistance temperature measurements, 61 Saving time when doing channel calibration, 72 Selecting manual range vs. SCP gains, 59 Setting the interrupt level, 15 Settings conflict, ARM:SOUR vs TRIG:SOUR, 204, 308 Thermocouple reference temperature usage, 277, 279 TRIGger:SOURce vs. ARM:SOURce, 78 Warmup before executing \*TST?, 362 When algorithm variables are initialized, 128 NTRansition STAT: OPER: NTRansition, 295 STAT: QUES: NTRansition, 300 NTRansition? STAT: OPER: NTRansition?, 296 STAT:QUES:NTRansition?, 301

# 0

Octal constant:, 129 Offset A/D, 210, 311 channel, 210, 311 Offsets, compensating for system, 97 - 99 Offsets, residual sensor, 98 Offsets, system wiring, 97 Operating model, 52 Operating sequence, 114 - 115 Operation, 71, 98 Operation and restrictions, 71 Operation status group examples, 92 Operation, custom EU, 96 Operation, HP E1419A background, 94 Operation, standard EU, 96 Operator, assignment, 123 Operator, unary arithmetic, 134 Operator, unary logical, 123 Operators, 123 Operators, arithmetic, 123 Operators, comparison, 123 Operators, logical, 123 Operators, the arithmetic, 134 Operators, the comparison, 134 Operators, the logical, 134 Operators, unary, 123 Option A3F, 46 Order, algorithm execution, 116 OTD restrictions, NOTE, 100 OTDetect, DIAGnostic:OTDetect, 101 OUTP:CURRent:AMPLitude, 245 OUTP:CURRent:AMPLitude?, 246 OUTP:SHUNt, 248 OUTP:SHUNt?, 249 OUTP:TTLT<n>:STATe, 250 OUTP:TTLT<n>:STATe?, 251 Output channels, 110 OUTPut subsystem, 245 - 253 OUTPut:CURRent:STATe, 247 OUTPut:CURRent:STATe?, 247 OUTPut:POLarity, 248 OUTPut:POLarity?, 248 OUTPut:TTLTrg:SOURce, 249 OUTPut:TTLTrg:SOURce?, 250 OUTPut: TYPE, 251 OUTPut:TYPE?, 252 OUTPut:VOLTage:AMPLitude, 252 OUTPut:VOLTage:AMPLitude?, 252 Outputs, setting up digital, 67 Outputting trigger signals, 79 OVER), reading the latest FIFO values (FIFO mode, 84 Overall program structure, 137 Overall sequence, 114 Overloads, unexpected channel, 99 Overview of the algorithm language, 106 - 107

### Ρ

Parameter data and returned value types, 183 Parameters, configuring programmable analog SCP, 56 PART? SENS:DATA:FIFO:PART?, 265 Performing channel calibration (Important!), 71 - 72 PERiod SOURce:PULSe:PERiod, 288 PERiod? SOURce:PULSe:PERiod?, 289 Planning grouping channels to signal conditioning, 25 planning wiring layout, 25 - 28 sense vs. output SCPs, 27 thermocouple wiring, 28 Plug-ons, installing signal conditioning, 16 Points ROUT:SEQ:POINts?, 255 POISson SENSe:STRain:POISson, 281 SENSe:STRain:POISson?, 281 POLarity INPut:POLarity, 239 OUTPut:POLarity, 248 Polarity, setting input, 66 Polarity, setting output, 68 POLarity? INPut:POLarity?, 239 OUTPut:POLarity?, 248 Power Available for SCPs, 329 Power-on and \*RST defaults, 53 PRESet STAT:PRESet, 297 Pre-setting algorithm variables, 74 Primary-expression:, 129 Problem, fixing the, 102 Problems, checking for, 102 Process monitoring algorithm, 121 Program flow control, 124 Program structure and syntax, 133 - 138 Programming model executing the, 53 - 55 Programming the trigger timer, 79 PTRansition STAT: OPER: PTRansition, 296 STAT: QUES: PTRansition, 301 PTRansition? STAT:OPER:PTRansition?, 297 STAT:QUES:PTRansition?, 302 PULSe SOURce:FUNC :SHAPe :PULSe, 287

# Q

Questionable data group examples, 91 Quick Reference, Command, 321, 323 - 328 Quiet measurements, HINTS, 36 Quieter readings with amplifier SCPs, NOTE, 103

### R

Rack Mount Terminal Panel Accessories, 46

Ranges, measurement, 329 RATio ALGorithm : EXPLicit : SCAN, 193 RATio? ALGorithm : EXPLicit : SCAN, 194 Reading condition registers, 94 Reading CVT elements, 113 Reading event registers, 94 Reading status groups directly, 93 Reading the latest FIFO values (FIFO mode OVER), 84 Reading the status byte, 92 Reading values from the FIFO, 113 Recommended measurement connections, 36 - 38 Re-Execute \*CAL? when:, 72 REFerence SENS:FUNC:CUST:REF, 269 SENS:REFerence, 277 Reference Jumpers configuring the, 34 - 35 Reference junction, 34 Reference measurement before thermocouple measurements, 64 Reference temperature measurement, NOTE, 28 Reference temperature sensing, 33 Reference temperature sensing with the VT1419A, 33 Reference, Algorithm language, 122 - 128 Register, the status byte group's enable, 93 Registers, clearing event, 94 Registers, clearing the enable, 93 Registers, configuring the enable, 91 Registers, reading condition, 94 Registers, reading event, 94 Rejection Noise, 374 Rejection, common mode, 330 Relational-expression:, 130 Relational-operator:, 131 Removing the VT1419A terminal module, 41 - 42 Reset \*RST. 315 RESet SENS:DATA:CVT:RESet, 261 SENS:DATA:FIFO:RESet, 265 Resetting CAL:TARE, 99 Residual sensor offsets, 98 Resistance CAL:VAL:RESistance, 214 RESistance CAL:CONF:RES, 208 SENS:FUNC:RESistance, 271 Resolution, measurement, 329 Resources, accessing the VT1419A's, 109 - 113 Restrictions, 71 Retrieving Algorithm Data, 81 - 84 ROUT:SEQ:DEF?, 254

ROUT:SEQ:POINts?, 255 ROUTe subsystem, 254 - 255 RTD and thermistor measurements, 61 Running the algorithm, 120 Running, changing an algorithm while it's, 118

### S

Safe Handling, static discharge CAUTION, 16 SAMP:TIMer, 256 SAMP:TIMer?, 256 SAMPle subsystem, 256 - 257 sample timer, accuracy, 329 SCALar ALGorithm : EXPLicit, 192 SCALar? ALGorithm : EXPLicit, 193 SCP, 368 grouping channels to signal conditioning, 25 sense vs. output SCPs, 27 SCP, Power Available, 329 SCP, setting the VT1505A current source, 57 SCPI commands DIAGnostic:OTDetect, 101 SCPI Commands, 173 Format, 178 SCPs and Terminal Module, 30 Selecting the FIFO mode, 76 Selecting the trigger source, 77 Selecting trigger timer arm source, 78 Selection-statement:, 132 Self test and C-SCPI for MS-DOS (R), 317 how to read results, 317 Self Test, error messages, 361 Sending Data to the CVT and FIFO, 112 SENS:DATA:CVT:RESet, 261 SENS:DATA:FIFO:COUNt:HALF?, 263 SENS:DATA:FIFO:COUNt?, 262 SENS:DATA:FIFO:HALF?, 263 SENS:DATA:FIFO:MODE, 264 SENS:DATA:FIFO:MODE?, 264 SENS:DATA:FIFO:PART?, 265 SENS:DATA:FIFO:RESet, 265 SENS:FUNC:CUST:REF, 269 SENS:FUNC:CUST:TC, 270 SENS:FUNC:RESistance, 271 SENS:FUNC:STRain, 272 SENS:FUNC:TEMPerature, 274 SENS:FUNC:VOLTage, 276 SENS:REF:TEMPerature, 279 SENS:REFerence, 277 SENSe subsystem, 258 - 284 SENSe:CHANnel:SETTling, 259 SENSe:CHANnel:SETTling?, 260

SENSe:DATA:CVTable?, 260 SENSe:FREQuency:APERture, 266 SENSe:FREQuency:APERture?, 267 SENSe:FUNC:CONDition, 267 SENSe:FUNC:CUSTom, 268 SENSe:FUNCtion:FREQuency, 271 SENSe:FUNCtion:TOTalize, 275 SENSe:REFerence:CHANnels, 278 SENSe:STRain:EXCitation, 279 SENSe:STRain:EXCitation?, 280 SENSe:STRain:GFACtor, 280 SENSe:STRain:GFACtor?, 280 SENSe:STRain:POISson, 281 SENSe:STRain:POISson?, 281 SENSe:STRain:UNSTrained, 282 SENSe:STRain:UNSTrained?, 282 SENSe:TOTalize:RESet:MODE, 283 SENSe:TOTalize:RESet:MODE?, 284 Sensing Reference temperature with the VT1419A, 33 Sensing 4-20 mA, 43 Separator, command, 178 Sequence, A complete thermocouple measurement command, 64 Sequence, ALG:DEFINE in the programming, 116 Sequence, example command, 86 - 87 Sequence, operating, 114 - 115 Sequence, overall, 114 Sequence, the operating, 81 Setting algorithm execution frequency, 86 Setting filter cutoff frequency, 57 Setting input function, 67 Setting input polarity, 66 Setting output drive type, 68 Setting output functions, 69 Setting output polarity, 68 Setting SCP gains, 56 Setting the logical address switch, 15 Setting the trigger counter, 79 Setting the VT1505A current source SCP, 57 Setting the VT1511A strain bridge SCP excitation voltage, 58 Setting up analog input and output channels, 56 - 65 Setting up digital input and output channels, 66 - 70 Setting up digital inputs, 66 Setting up digital outputs, 67 Setting up the trigger system, 77 - 79 Settings conflict ARM:SOUR vs TRIG:SOUR, 204, 308 SETTling SENSe:CHANnel:SETTling, 259 Settling characteristics, 101 - 104 SETTling? SENSe:CHANnel:SETTling?, 260

SETup CAL:SETup, 210 CAL:SETup?, 210 Shield Connections When to make, 373 SHUNt OUTP:SHUNt, 248 OUTPut:SHUNt?, 249 Signal, connection to channels, 36 - 38 Signals, outputting trigger, 79 SIZE MEM:VME:SIZE, 242 Size, determining an algorithm's, 119 SIZe? ALGorithm EXPLicit, 194 SIZE? MEM:VME:SIZE?, 243 SOURce ARM:SOURce, 205 ARM:SOURce?, 206 OUTPut:TTLTrg:SOURce, 249 TRIG:SOURce, 308 SOURce subsystem, 285, 287 - 290 Source, selecting the trigger, 77 Source, selecting trigger timer arm, 78 SOURce:FM:STATe, 285 SOURce:FM:STATe?, 286 SOURce:FUNC :SHAPe :CONDition, 286 SOURce:FUNC :SHAPe :PULSe, 287 SOURce:FUNC :SHAPe :SQUare, 287 SOURce:PULM:STATe, 287 SOURce:PULM:STATe?, 288 SOURce:PULSe:PERiod, 288 SOURce:PULSe:PERiod?, 289 SOURce:PULSe:WIDTh, 289 SOURce:PULSe:WIDTh?, 289 SOURce? TRIG:SOURce?, 309 Sources arm, 77 trigger, 77 Special considerations, 99 Special identifiers for channels, 123 Special VT1419A reserved keywords, 122 Specifications, 329 Specifying the data format, 75 SOUare SOURce:FUNC :SHAPe :SOUare, 287 Standard Commands for Programmable Instruments, SCPI, 184 Standard EU operation, 96 Standard event group examples, 92 Standard reserved keywords, 122 Starting algorithms, 80 STAT: OPER: CONDition?, 293 STAT:OPER:ENABle, 294

STAT: OPER: ENABle?, 294 STAT: OPER: EVENt?, 295 STAT: OPER: NTRansition, 295 STAT: OPER: NTRansition?, 296 STAT: OPER: PTRansition, 296 STAT:OPER:PTRansition?, 297 STAT:PRESet, 297 STAT:QUES:CONDition?, 298 STAT: OUES: ENABle, 299 STAT:QUES:ENABle?, 299 STAT: QUES: EVENt?, 299 STAT:QUES:NTRansition, 300 STAT:QUES:NTRansition?, 301 STAT:QUES:PTRansition, 301 STAT:QUES:PTRansition?, 302 STATe ALGorithm : EXPLicit, 195 DIAG:OTD :STATe, 224 DIAG:OTD :STATe ?, 225 INP:FILT:LPAS:STATe, 236 INP:FILT:LPAS:STATe?, 236 MEM:VME:STATe, 243 MEM:VME:STATe?, 244 OUTPut:CURRent:STATe, 247 OUTPut:CURRent:STATe?, 247 SOURce:PULM:STATe, 287 STATe? ALGorithm : EXPLicit, 196 SOURce:PULM:STATe?, 288 Statement, algorithm language writecvt(), 112 writefifo(), 113 Statement:, 132 Statement-list:, 132 Statements and functions, intrinsic abs(expression), 124 interrupt(), 113, 124 max(expression1,expression2), 124 min(expression1, expression2), 124 writeboth(expression,cvt element), 124 writecvt(expression,cvt element), 124 writefifo(expression), 113, 124 Statements:, 124 Static discharge safe handling, CAUTION, 16 Static state (CONDition) function, 67, 69 STATus subsystem, 291, 293 - 302 Storage, defining data, 75 - 76 STORe CAL:STORe, 211 STRain SENS:FUNC:STRain, 272 Structure, overall program, 137 Structures, data, 126 Sub subsystem, 218 - 231, 241 - 244 Subsystem ABORT, 185

ARM, 204 - 206 CALibration, 207 - 217 DIAGnostic, 218 - 226 FETCh?, 227 - 228 FORMat, 229 - 231 INITiate, 232 INPut, 233 - 240 MEMory, 241 - 244 OUTPut, 245 - 253 ROUTe, 254 - 255 SAMPle, 256 - 257 SENSe, 258 - 284 SOURce, 285, 287 - 290 STATus, 291, 293 - 302 SYSTem, 303 TRIGger, 305 - 310 Summary, 97 Summary, language syntax, 129 - 132 Supplying the reference temperature, 64 support, 13 support resources, 13 Swapping, defining an algorithm for, 118 Switch, setting the logical address, 15 Symbols, the operations, 134 Syntax, Variable Command, 179 SYST:CTYPe?, 303 SYST:ERRor?, 304 SYST:VERSion?, 304 SYSTem subsystem, 303 System wiring offsets, 97 System, setting up the trigger, 77 - 79 System, using the status, 88 - 93

# Т

Tables, creating conversion, 97 Tables, custom EU, 96 TARE CAL:TARE:RESet, 214 CAL:TARE?, 214 Tare cal offset, maximum, 330 TARE? CAL:TARE, 212 TCouple SENS:FUNC:CUST:TC, 270 technical support, 13 Techniques Wiring and noise reduction, 372 **TEMPerature** DIAG:CUST:REF:TEMP, 222 SENS:FUNC:TEMPerature, 274 SENS:REF:TEMPerature, 279 Temperature accuracy, 331 Temperature, measuring the reference, 63 Temperature, supplying the reference, 64 Terminal block considerations for TC measurements, 35 Terminal Blocks, 368 Terminal Module, 368 Attaching and removing the VT1419A, 41 - 42 Attaching the VT1419A, 41 - 42 Removing the VT1419A, 41 - 42 Wiring and attaching the, 39 - 40 Terminal Module Layout, 32 Terminal module wiring maps, 44 - 45 Terminal modules, 30 - 32 The algorithm execution environment, 108 The arithmetic operators, 134 The comparison operators, 134 The logical operators, 134 The main function, 108 The operating sequence, 81 The operations symbols, 134 The static modifier, 125 The status byte group's enable register, 93 Thermistor and RTD measurements, 61 Thermocouple measurements, 62 Thermocouple reference temperature compensation, 63 Thermocouples and CAL:TARE, 98 TIME INPut:DEB:TIME, 233 Time relationship of readings in FIFO, 113 TIMe? ALGorithm :EXPLicit :TIMe?, 196 Timer SAMP:TIMer, 256 SAMP:TIMer?, 256 TIMer TRIG:COUNt. 307 TRIG:TIMer, 309 Timer, programming the trigger, 79 TIMer? TRIG:TIMer?, 310 TOTalize SENSe:FUNCtion:TOTalize, 275 Totalizer function, 67 Transducers, detecting open, 100 TRIG:COUNt, 307 TRIG:COUNt?, 307 TRIG:IMMediate, 308 TRIG:SOURce, 308 TRIG:SOURce?, 309 TRIG:TIMer, 309 TRIG:TIMer?, 310 TRIGger subsystem, 305 - 310 trigger system ABORt subsystem, 185 ARM subsystem, 204 - 206 INITiate subsystem, 232 TRIGger subsystem, 305 - 310 Trigger, variable width pulse per, 69 TTLTrg:SOURce

OUTPut:TTLTrg:SOURce?, 250 TTLTrg<n> OUTP:TTLT<n>:STATe?, 251 OUTP:TTLTrg<n>:STATe, 250 TYPe OUTPut:TYPE, 251 Type, setting output drive, 68 TYPe? OUTPut:TYPE?, 252 Types, data, 125

### U

Unary arithmetic operator, 134 Unary logical operator, 123 Unary operators, 123 Unary-expression:, 130 Unary-operator:, 130 Unexpected channel offsets or overloads, 99 UNSTrained SENSe:STRain:UNSTrained, 282 SENSe:STRain:UNSTrained, 282 Updating the algorithm variables, 85 Updating the algorithm variables and coefficients, 85 Updating the status system and VXI interrupts, 95 Usage, example language, 107 Using the status system, 88 - 93

# V

Value types parameter data, 183 returned, 183 Values, assigning, 133 Variable Command Syntax, 179 Variable definition global, 73 Variable frequency square-wave output (FM), 70 Variable width pulse per trigger, 69 Variable width pulses at fixed frequency (PWM), 69 Variables reading directly, 83 Variables, declaring, 133 Variables, global, 128 Variables, initializing, 112 Variables, modifying running algorithm, 85 Verifying a successful configuration, 23 VERsion DIAG: VERSion?, 226 VERsion? SYST:VERSion?, 304 Voids Warranty Cutting Input Protect Jumper, 21 Voltage CAL:VALue:VOLTage, 215 VOLTage

CAL:CONF:VOLT, 209 SENS:FUNC:VOLTage, 276 Voltage, setting the VT1511A strain bridge SCP excitation, 58 VOLTage:AMPLitude OUTPut:VOLTage:AMPLitude, 252 OUTPut:VOLTage:AMPLitude?, 252 VT1419A background operation, 94 VT1419A, configuring the, 15 - 22

#### W

Warranty, 2 Voided by cutting Input Protect Jumper, 21 What \*CAL? does, 71 When to make shield connections, 373 When:, re-execute \*CAL?, 72 Which FIFO mode?, 83 WIDTh SOURce:PULSe:WIDTh, 289 WIDTh? SOURce:PULSe:WIDTh?, 289 WINDow ALGorithm:UPDate:WINDow, 202 WINDow? ALGorithm:UPDate:WINDow?, 203 Wiring planning for thermocouple, 28 planning layout, 25 - 28 signal connection, 36 - 38 Wiring and attaching the terminal module, 39 - 40 Wiring maps Terminal Module, 44 - 45 Wiring techniques, for noise reduction, 372 Wiring the terminal module, 39 - 40 writeboth(expression,cvt element), 124 writecvt(expression,cvt element), 124 writefifo(expression), 113, 124 Writing the algorithm, 120 Writing values to CVT elements, 112 Writing values to the FIFO, 113

# Ζ

ZERO? CAL:ZERO?, 216

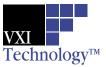

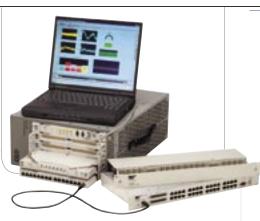

# Features

Comprehensive Signal Conditioning On-Board

Wide Choice of Input/Output Signal Types

**Powerful Control Capability** 

On-board Data Reduction and Engineering Unit Conversion

Custom On-board DSP Program Development

# Multifunctional<sup>Plus</sup> Measurement and Control Module

### Overview

The VXI Technology VT1419A Multifunction<sup>Plus</sup> Measurement and Control module is a C-size, single slot, register-based VXI module. It is ideal for mixed sensor and mixed signal data acquisition and control for design verification of electromechanical components and assemblies.

The flexibility in configuring with multiple Signal Conditioning Plugons (SCPs) allows for multiple test setups of mixed signals, both input and output, without adding extra VXI measurement modules. The integrated signal conditioning provides for more accurate and repeatable calibration and eliminates the need for separate signal conditioning carriers. The intelligent measurement and control allows for scaleable configurations, on-board Engineering Unit (EU) conversion, and real-time decision making.

Refer to the VXI Technology Website for instrument driver availability and downloading instructions, as well as for recent product updates, if applicable.

# Compact Packaging with Signal Conditioning

The VT1419A provides for configurable signal conditioned I/O with up to eight individual plug-ons for analog, digital, and frequency needs. The SCPs supported by the VT1419A are:

- VT1501A 8-channel Direct Input SCP
- VT1502A 8-channel 7 Hz Low-pass Filter SCP
- VT1503A 8-channel Programmable Filter and Gain SCP
- VT1505A 8-channel Current Source SCP
- VT1506A 8-channel 120 Ω Strain Completion & Excitation SCP
- VT1507A 8-channel 350 Ω Strain Completion & Excitation SCP
- VT1508A 8-channel x16 Gain & 7 Hz Fixed Filter SCP
- VT1509A 8-channel x64 Gain & 7 Hz Fixed Filter SCP
- VT1510A 4-channel Sample & Hold Input SCP
- VT1511A 4-channel Transient Strain SCP
- VT1512A 8-channel 25 Hz Fixed Filter SCP
- VT1513A 8-channel Divide-by-16 Fixed Attenuator & 7 Hz Low-pass Filter SCP
- VT1518A 4-wire Resistance Measurement SCP
- VT1521 4-channel High-Speed Bridge SCP
- VT1531A 8-channel Voltage Output SCP
- VT1532A 8-channel Current Output SCP
- VT1533A 16-bit Digital I/O SCP
- VT1536A 8-bit Isolated Digital I/O SCP
- VT1538A Enhanced Frequency/Totalize/PWM SCP

# Wide Choice of Inputs/Outputs

The VT1419A has a variety of signal conditioning plug-ons for making measurements of:

- Temperature, strain
- Voltage, current, resistance
- RPM, frequency, totalize
- Discrete levels, TTL, contact closures

#### **Online at vxitech.com**

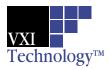

# Multifunctional Plus Measurement and Control Module

In addition, the measured input values and the calculated output values can be stored in a 64,000-sample FIFO buffer and efficiently transferred to the controlling computer in blocks of data. A 500-element current value table is provided so user-written programs can post the latest reading or condition to the controlling computer. The result of any program calculation can be an input for use by another program or subsystem, or it can be a direct output of several different types. Among the choices of output are:

- Analog voltage
- Analog current
- Discrete levels (TTL)
- Programmable pulse width modulation (TTL)

As an example of output flexibility, the pulse width modulation output has several modes. In the PWM free-run mode, the frequency or pulse width output is independent of the update rate and can be changed once per loop update cycle. The square wave mode provides a variable frequency, fixed 50% duty cycle output signal. The pulse-per-update mode provides a variable width pulse synchronized to the update cycle.

# Powerful Decision Making Capability

The user-written programs are easily developed from a list of algebraic expressions and flow constructs such as IF-THEN-ELSE. Any variable (array or scalar) can be read or written on-the-fly. That is, new values are double-buffered so there is no need to stop scanning the inputs or halt the program execution.

The inputs to user programs can be measured values from multiple channels, operator input values, global variables from other programs, or values from other subsystems. The on-board DSP provides highly deterministic execution, making it easy to accurately predict cycle times. Engineering unit conversions for temperature, strain, resistance, and voltage measurements are made automatically without slowing down the algorithm execution speed.

# **Custom Program Development**

**Language:** subset of C, including if-then-else, most math and comparison operations.

Variable types: scalar local and global variables, array local and global variables.

**Intrinsic functions:** interrupt(), writefifo(), writecvt(), writeboth(), min(), max(), abs().

Other functions: create your own custom functions to handle transcendental operations.

# Other Features

#### **Automated Calibration for Better Measurements**

The VT1419A offers superior calibration capabilities that provide more accurate measurements. Periodic calibration of the measurement and control module's measurement inputs is accomplished by connecting an external voltage measurement standard (such as a highly accurate multimeter) to the inputs of the measurement and control module. This external standard first calibrates the on-board calibration source. Then built-in calibration routines use the on-board calibration source and on-board switching to calibrate the entire signal path from the measurement and control module's input, through the signal conditioning plug-ons (SCPs) and FET MUX, to the A/D itself. Subsequent daily or short-term calibrations of this same signal path can be quickly and automatically done using the internal calibration source to eliminate errors introduced by the signal path through the SCPs and FET MUX, or by ambient temperature changes. All input channels can be quickly and productively calibrated to assure continued high-accuracy measurements.

In addition to the calibration of the signal path within the measurement and control module, the VT1419A allows you to perform a "Tare Cal" to reduce the effects of voltage offsets and IR voltage drops in your signal wiring that is external to the measurement and control module. The Tare Cal uses an on-board D/A to eliminate these voltage offsets. By placing a short circuit across the signal or transducer being measured, the residual offset can be automatically measured and eliminate the thermoelectric voltage of thermocouple wire on thermocouple channels.

#### **Signal Conditioning Plug-Ons**

A Signal Conditioning Plug-on (SCP) is a small daughter board that mounts on VXI Technology's VXI scanning measurement and control modules. These SCPs provide a number of input and output functions. Several include gain and filtered analog inputs for measuring electrical and sensorbased signals, as well as frequency, total event count, pulsewidth modulation, toothed-wheel velocity, and digital state. Output functions include analog voltage and current D/As, 8or 16-bit digital outputs, pulse output with variable frequency and PWM, and stepper motor control.

Refer to the information on each individual SCP for more details.

#### **Voltage Measurements**

Use any of the following SCPs with the VT1419A to make voltage measurements: VT1501A, E1502A, VT1503A, VT1508A, VT1509A, VT1512A, or VT1513A.

**Online at vxitech.com** 

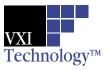

# Multifunctional<sup>Plus</sup> Measurement and Control Module

#### **Temperature Measurements**

Any of the input SCPs can be used to make temperature measurements with thermocouples, thermistors, or RTDs, but the VT1503A/VT1508A/VT1509A SCPs provide higher accuracy with thermocouples.

#### **Resistance Measurements**

Resistance is measured using either the VT1505A 8-channel Current Source SCP and an input SCP or the VT1518A 4-wire Resistance Measurement SCP. Measurements are made by applying a dc current to the unknown and measuring the voltage drop across the unknown.

#### **Static Strain Measurements**

The VT1506A and VT1507A SCPs provide a convenient way to measure a few channels of static strain. When using the VT1506A/VT1507A for Bridge completion, a second SCP is required to make the measurement. You can use the following SCPs for this type of static strain measurements:

- VT1503A 8-channel Programmable Filter/Gain SCP
- VT1506A 8-channel 120  $\Omega$  Strain Completion & Excitation SCP
- VT1507A 8-channel 350  $\Omega$  Strain Completion & Excitation SCP
- VT1508A 8-channel 7 Hz Fixed Filter & x16 Gain SCP
- VT1509A 8-channel 7 Hz Fixed Filter & x64 Gain SCP

For applications requiring large channel counts of strain measurement, the EX1629 provides a more cost effective approach to static (and dynamic) strain measurements.

#### **Transient Measurements**

When making higher speed measurements, a vital issue often is the time skew between channels. Ideally, in many applications, the sampled data is needed at essentially the same instant in time. The intrinsic design of the VT1419A provides scanning of 64 channels with maximum skew of 640  $\mu$ s between the first and last channel, far less than most sampled data systems.

#### **Transient Voltage Measurements**

The VT1510A provides basic sample-and-hold capabilities on four channels. Six-pole Bessel filters provide alias and alias-based noise reduction while giving excellent transient response without overshoot or ringing. The VT1510A can be used in strain applications primarily where the bridge is external.

#### **Transient Strain Measurements**

The VT1511A, a double-wide SCP, has all the capabilities of the VT1510A but adds on-board bridge excitation and completion functions. The four direct input channels are used for monitoring the bridge excitation. A maximum of two SCPs (8 channels) can be installed on an VT1419A. Note: For field wiring, the use of shielded twisted pair wiring is highly recommended.

#### **Analog Output**

Use the VT1531A for voltage outputs and the VT1532A for current outputs. The VT1531A and VT1532A have eight (8) output channels available on each SCP.

#### **Digital I/O**

Use the VT1533A Digital I/O SCP to provide two 8-bit input/ output words. Use the VT1536A Digital I/O SCP to provide one isolated 8-bit input/output word.

#### Frequency/Totalize/PWM

The VT1538A Enhanced Frequency/Totalize/PWM SCP provides eight (8) channels which can be individually configured as a frequency or totalizer input, or as a pulse width modulated output.

# **Product Specifications**

#### **Timing Signals**

| Timing:                       | Scan-to-scan timing and sample-<br>to-sample timing can be<br>set independently.                                                                                                    |
|-------------------------------|----------------------------------------------------------------------------------------------------|
| Scan triggers:                | Can be derived from a software<br>command or a TTL level from<br>other VXI modules, internal timer,<br>or external hardware. Typical<br>latency 17.5 µs.                                                      |
| Synchronization:              | Multiple VT1419A modules can be<br>synchronized at the same rate<br>using the TTL trigger output from<br>one VT1419A to trigger the others.                                                                   |
| Alternate<br>synchronization: | Multiple VT1419A modules can be<br>synchronized at different integer-<br>related rates using the<br>ALG:SCAN:RATIO command and<br>the TTL trigger output from one<br>VT1419A module to trigger<br>the others. |
| Scan Triggers<br>Internal:    | 100 µs to 6.5536 s                                                                                                    |

**Online at vxitech.com** 

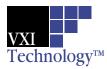

# Multifunctional Plus Measurement and Control Module

| Resolution:            | 100 µs                 |
|------------------------|------------------------|
| Trigger count:         | 1 to 65535 or infinite |
| Sample Timer<br>Range: | 10 µs to 32768 ms      |
| Resolution:            | 0.5 µs                 |

# **Measurement Specifications**

The following specifications include the SCP and scanning A/D performance together as a unit. Accuracy is stated for a single sample. Averaging multiple samples will improve accuracy by reducing noise of the signal. The basic VT1419A scanning A/D has a full-scale range of  $\pm 16$  V and five autoranging gains of x1, x4, x16, x64, and x256. An SCP must be used with each eight channel input block to provide input protection and signal conditioning.

Note: For field wiring, the use of shielded twisted pair wiring is highly recommended.

| Measurement resolution:     | 16 bits (including sign)                               |
|-----------------------------|--------------------------------------------------------|
| Maximum reading rate:       | Up to 56 kSamples/s<br>dependent upon<br>configuration |
| Memory:                     | 64 kSamples                                            |
| Maximum input voltage:      | Normal mode plus<br>common mode                        |
| Operating:<br>Damage level: | <±16 V peak<br>>±42 V peak                             |

Maximum common mode voltage:

| Operating:<br>Damage level:         | < ±16 V peak<br>>±42 V peak                                             |
|-------------------------------------|-------------------------------------------------------------------------|
| SCP input impedance:                | >100 M $\Omega$ differential                                            |
| Maximum tare cal offset:<br>Jitter: | 65.5 mV range ±75% of full<br>scale, other ranges ±25%<br>of full-scale |
| Phase jitter scan-to-scan:          | 80 ps rms                                                               |

Phase jitter card-to-card: 41 ns peak, 12 ns rms

#### **Measurement Accuracy**

Typically  $\pm 0.01\%$  of input level; varies with the SCP used. Specifications are 90 days, 23 °C  $\pm$  1 °C, with \*CAL done after a1hr warm-up and CAL:ZERO done within 5 minutes. Note: Beyond the 5min. limitation and CAL:ZERO not done, apply the following drift error: Drift = 10 V/°C  $\div$  SCP gain, per °C change from CAL:ZERO temperature.

#### **Accuracy Data**

Measurement accuracy is dependent upon the SCP module used. Refer to the accuracy tables and graphs for the individual SCP to determine the overall measurement accuracy.

Many definitions of accuracy are possible. Here, we use single-shot with 3 sigma noise. To calculate accuracy assuming temperature is held constant within  $\pm 1$  °C of the temperature at calibration, the following formula applies:

Single Shot  $3\sigma = \pm(\sqrt{((GainError)^2 + (OffsetError)^2 + (3\sigma noise)^2)})$ 

#### **Correcting for Temperature**

To calculate accuracy over temperature range outside the  $\pm 1^{\circ}$  C range, results after \*CAL are given by replacing each of the above error terms as follows:

Replace

(GainError)<sup>2</sup> with

(GainError)<sup>2</sup> + (GainTempco)<sup>2</sup>

Replace

(OffsetError)<sup>2</sup> with

(OffsetError)<sup>2</sup> + (OffsetTempco)<sup>2</sup>

Power Available for SCPs

| ±24 V: | 1.0 A |
|--------|-------|
| 5 V:   | 3.5 A |

# General Specifications

| VXI device type: | A16, slave only,<br>Register based        |
|------------------|-------------------------------------------|
| Size:            | С                                         |
| Slots:           | 1                                         |
| Connectors:      | P1/2                                      |
| VXI buses:       | TTL Trigger bus                           |
| Drivers:         | VXI <i>plug&amp;play</i> with Source Code |

Instrument Drivers - See the VXI Technology Website www.vxitech.com for driver availability and downloading.

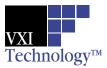

# Multifunctional *Plus* Measurement and Control Module

# **Ordering Information**

| Multifuntion Plus measurement and control module           |
|------------------------------------------------------------|
| Delete 4 Direct Input SCPs                                 |
| Screw Terminal Block                                       |
| Spring-Clamp Terminal Block                                |
| Interface to Rackmount Panel                               |
| 8-channel Direct Input SCP                                 |
| 8-channel 7 Hz Low-pass Filter SCP                         |
| 8-channel Programmable Filter/Gain SCP                     |
| 8-channel Current Source SCP                               |
| 8-channel 120 $\Omega$ Strain Completion & Excitation SCP  |
| 8-channel 350 Ω Strain Completion & Excitation SCP         |
| 8-channel x16 Gain & 7 Hz Fixed Filter SCP                 |
| 8-channel x64 Gain & 7 Hz Fixed Filter SCP                 |
| el Sample & Hold Input SCP                                 |
| el Transient Strain SCP                                    |
| 8-channel 25 Hz Fixed Filter SCP                           |
| 8-channel ÷ 16 Fixed Attenuator & 7 Hz Low-pass Filter SCP |
| 4-wire Resistance Measurement SCP                          |
| 4-channel High Speed Bridge SCP                            |
| 8-channel Voltage Output SCP                               |
| 8-channel Current Output SCP                               |
| 16-bit Digital I/O SCP                                     |
| 8-bit Isolated Digital I/O SCP                             |
| Enhanced Frequency/Totalize/PWM SCP                        |
|                                                            |

-VT1419/

<sup>1</sup> Note: No terminal block is included with the VT1419A. You must specify a terminal block option when ordering.

<sup>2</sup> Note: A total of eight (8) Signal Conditioning Plug-ons (SCPs) can be installed in multiple combinations of input or output configurations on a single VT1419A. The first four positions support only the non-programmable analog input SCPs (marked with asterisks [\*\*] in the Ordering Information table). The VT1419A is shipped preconfigured with the VT1501A direct inputs in the first four SCP positions. Any non-programmable input SCP marked with asterisks (\*\*) may be substituted by ordering Option 001 with the VT1419A, then purchasing the SCP separately.

#### For More Information

For more information on individual SCPs, refer to the corresponding catalog pages for those products, or contact VXI Technology to request individual data sheets.

#### ACCESSORIES

73-0025-002 Option 011 Screw Terminal Connector Block 73-0025-003 Option 013 Spring Clamp Terminal Connector Block 73-0025-004 Option A3F Interface to Rackmount Terminal Panel

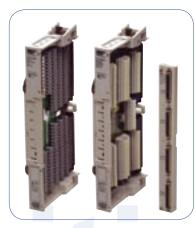

**Online at vxitech.com**